DIVISION DE ESTUDIOS DE POSGRADO Facultad de Ingeniería

 $\lambda$  $\sim$  et

 $\sim$ 

# **Sistema para el procesamiento en tiempo real de Audio Estereo usando el DSP TMS320C25**

#### **TESIS**

PRESENTADA A LA DIVISION DE ESTUDIOS DE POSGRADO

FACULTAD DE INGENIERIA

DELA

UNIVERSIDAD NACIONAL AUTONOMA DE MEXICO

COMO REQUISITO PARA OBTENER EL GRADO DE

MAESTRO EN INGENIERIA ELECTRICA (ELECTRONICA)

#### CIUDAD UNIVERSITARIA

Félix Cuéllar de la Peña

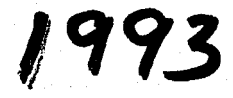

TESIS CON **FALLA Di** ORIGEN

-1 '

..  $\vdash$ ~ 1

.¡

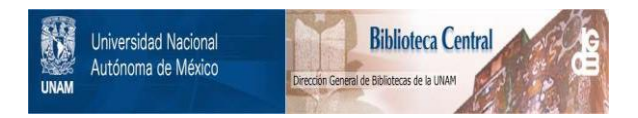

#### **UNAM – Dirección General de Bibliotecas Tesis Digitales Restricciones de uso**

#### **DERECHOS RESERVADOS © PROHIBIDA SU REPRODUCCIÓN TOTAL O PARCIAL**

Todo el material contenido en esta tesis está protegido por la Ley Federal del Derecho de Autor (LFDA) de los Estados Unidos Mexicanos (México).

El uso de imágenes, fragmentos de videos, y demás material que sea objeto de protección de los derechos de autor, será exclusivamente para fines educativos e informativos y deberá citar la fuente donde la obtuvo mencionando el autor o autores. Cualquier uso distinto como el lucro, reproducción, edición o modificación, será perseguido y sancionado por el respectivo titular de los Derechos de Autor.

# **Indice**

 $\sim 10-10$ 

the same services of the services of the same of the same of the same of the same of the same of the

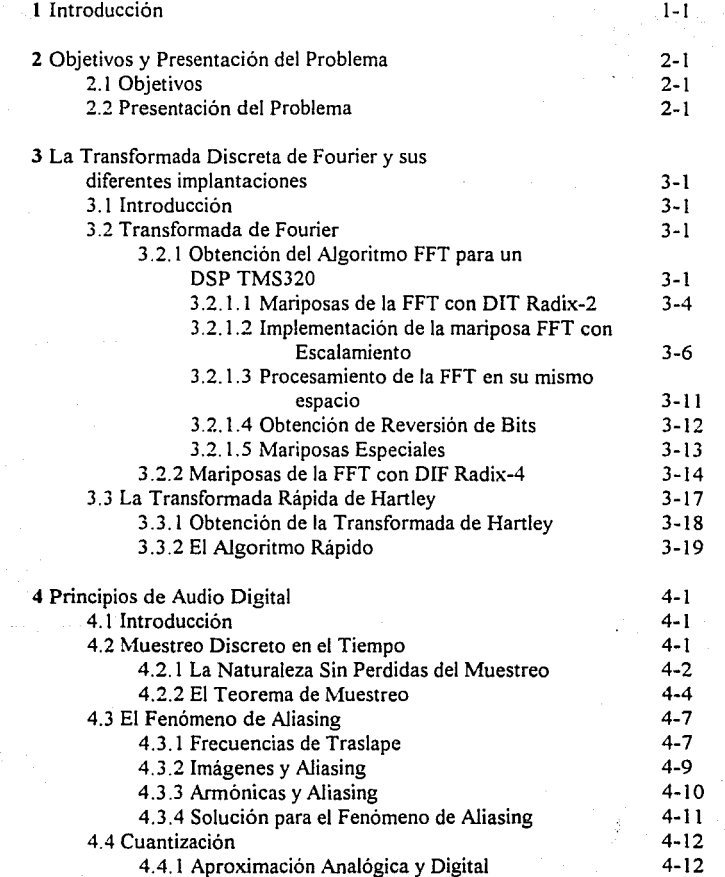

 $\ddot{\phantom{a}}$ 

والمتلاط المتحال والمستحيل والمستحدث والمستحدث والمستحدث والمستحدث والمستحدث والمتحدث

¡¡

 $\eta \simeq 2\pi m$ 

ing to an Question of the party of the state

 $\frac{1}{2} \frac{d^2}{dt^2} \frac{d^2}{dt^2}$  ,  $\frac{d^2}{dt^2}$ 

فقطعت والروادي

 $\epsilon = \epsilon$ 

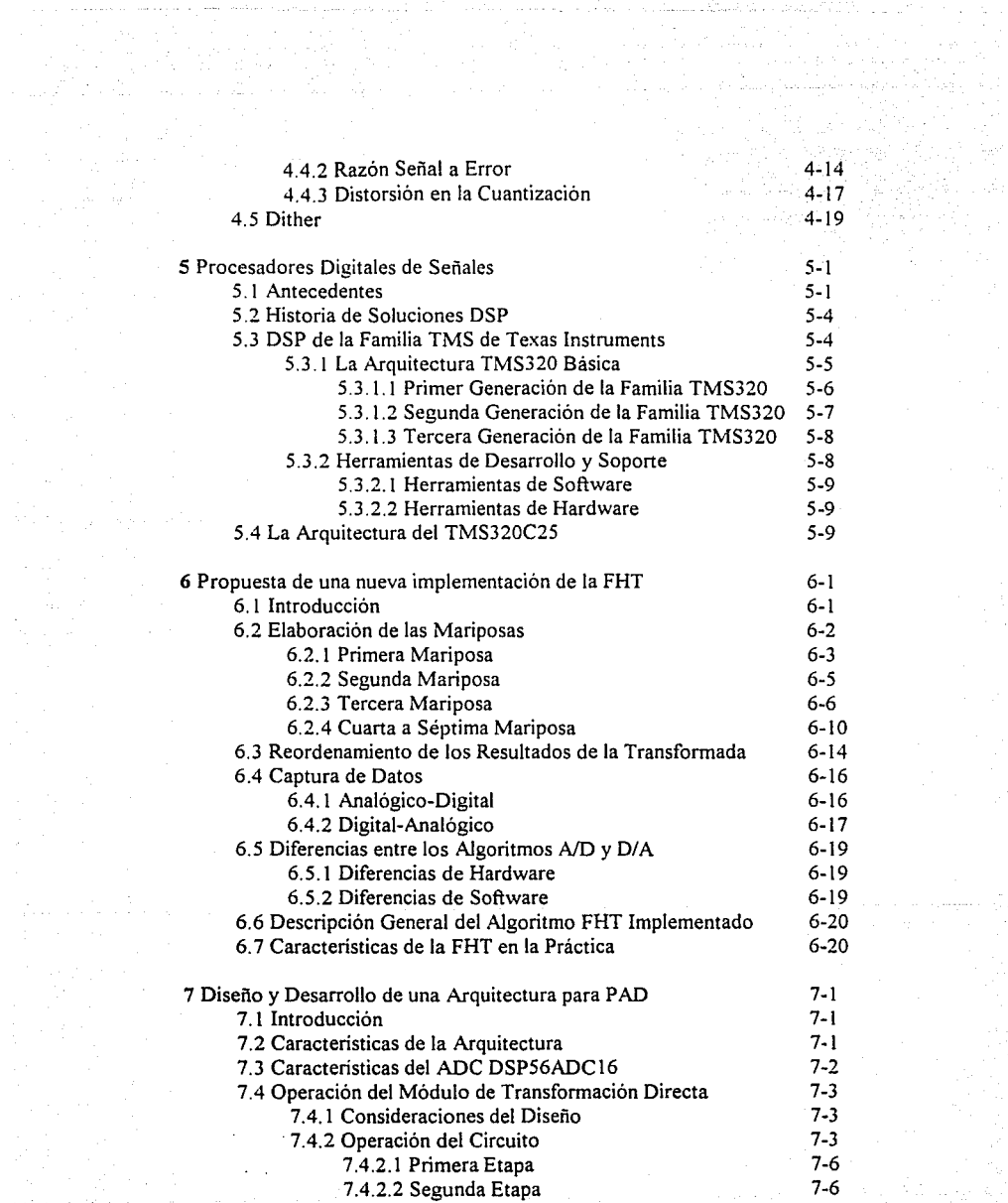

konkula olara baya yorda 1972

المواقع المواقع المواقع المواقع المتعارفة المتحدث المتحدث المستكفي وأنوا المواقع المواقع المواقع المتحدث

بستسرين والمتابعات

in Sadawa ya Masa a Sanga sa kasa na masa sa kasa na kasance na maji na mata ta kasa na mata AIII da Alba.<br>A masa dan 1951, na masa sa Sanga Sanga sa masa na masa na mata ta kasa masa na kasa na kasa na kasa na Ranga

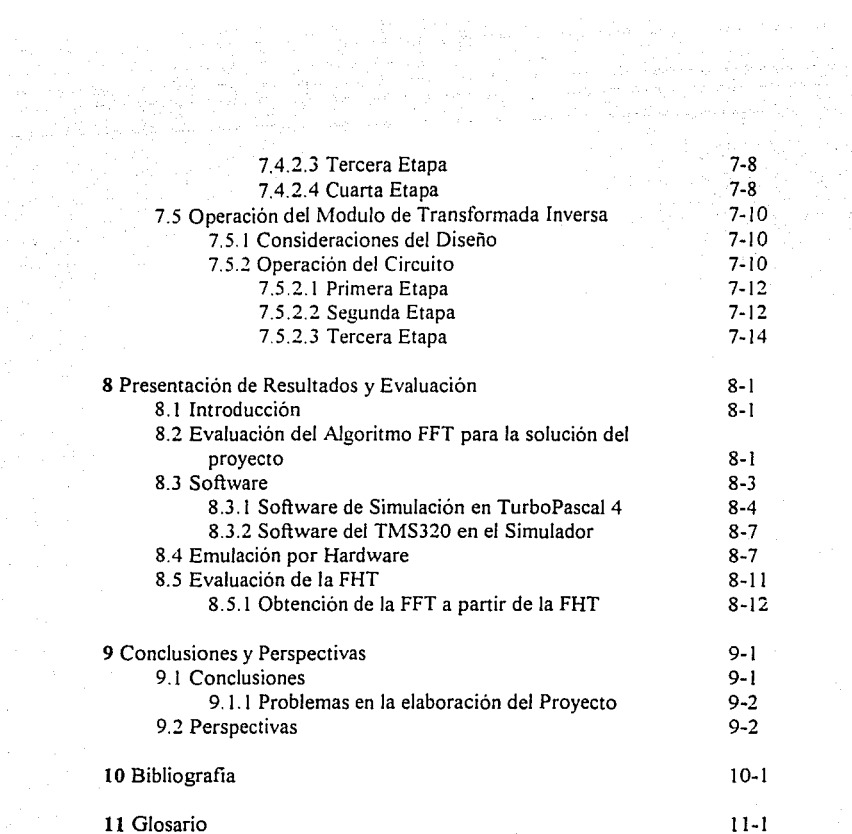

# **Apéndices**

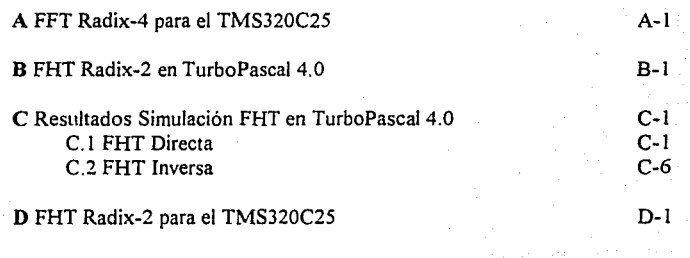

(本) 医双亚甲基苯甲基苯甲

 $\epsilon_{\rm{max}}$ 

iv

 $\phi$  as

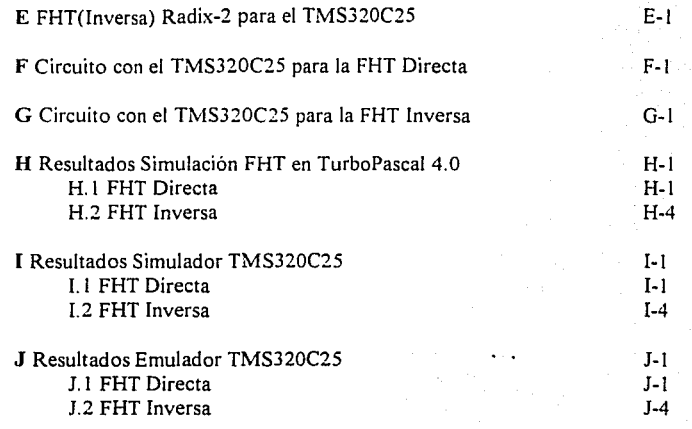

## **Anexos**

 $\mathbb{Z}[\mu]$  .

i-1

V

i FHT en Formato de Punto Flotante

*Les agradezco a mis padres el apoyo incondicional para todo y siempre.*  l, *Gracias Rogelio* y *Miguel por su asesoramiento, guía, paciencia y motivación constante. Y a tí, !vía. Antonieta gracias por ser la luz e inspiración de mi vida. A veces no se encuentran las palabras adecuadas para expresar los sentimientos, gracias a todos por faje que han tenido en mí.* 

vi

### **Introducción**

**1** 

Con el ritmo acelerado de los avances en el campo de la electrónica en las áreas de arquitectura computacional y arquitecturas especializadas, hoy en día es posible aplicar con facilidad conceptos y estructuras que hace algunos años sólo era posible encontrarlos en grandes centros especializados, que además de su alto costo, su acceso estaba restringido a un número reducido de individuos.

Una de tantas áreas que se ha beneficiado de estos avances tecnológicos es la del Procesamiento Digital de Señales (DSP) que demanda una alta capacidad de adquisición de información, dispositivos de almacenamiento, complejidad de cálculo, grandes velocidades, etc. Todos estos requisitos se han ido cubriendo con la ayuda de arquitecturas especializadas, y con el manejo adecuado de los equipos y herramientas computacionales.

El medio ambiente se encuentra saturado de señales, las cuales son adquiridas por una extensa variedad de sensores, procesadas y almacenadas en el mismo instante que su contenido es interpretado para dar una respuesta apropiada. Para realizar un sistema capaz de procesar señales es necesario poder imitar las funciones que realiza el ser humano.

El objetivo de este proyecto es crear un sistema de adquisición, procesamiento y devolución de señales de audio a través de convertidores analógico-digital, que posteriormente, se manipulará para obtener la componente en frecuencia de las señales para un manejo de información más útil; asi mismo se elaborará el camino inverso.

Para el desarrollo del sistema se tomó como base la transformada de Fourier la cual convierte información en el dominio del tiempo a el dominio de la frecuencia. Es una herramienta analítica en campos como acústica, óptica, sismología, telecomunicaciones, voz, procesamiento de señales y procesamiento de imágenes.

La utilización de métodos digitales de grabación, reproducción y almacenamiento de señales de audio digital incluyen varios conceptos ajenos a métodos analógicos. Los sistemas digitales tienen poca similitud a sistemas analógicos. El audio es analógico por naturaleza, los sistemas digitales utilizan muestreo y cuantización, que son los pilares de la digitalización de audio, para transformar la información de audio. Se tienen que tomar precauciones para evitar dos tipos de distorsiones: una condición de frecuencias erróneas llamada aliasing y el error introducido por la cuantización de la señal analógica.

La implementación del proyecto consta de la elaboración de un algoritmo utilizando la transformada de Hartley la cual es más rápida y fácil de implementar que la de Fourier. Con base a la transformada y a la elección de un DSP comercial la arquitectura se desarrolló de tal forma que fuera sencilla y flexible.

El algoritmo que se creó fue comparado con varias implementaciones de varios tipos de transformadas y superó a las mismas en cuanto a su velocidad, por espacio de código y cantidad de hardware necesaria para cubrir las necesidades del sistema. En cuanto a la exactitud que se logró en la implementación, esta no excede un error del 0.05 % a comparación de la implementación realizada en ún microcomputadora con operandos de punto flotante.

Las perspectivas de utilización del sistema son amplias debido a el ancho de banda que utiliza y a la flexibilidad de su arquitectura, entre algunas de ellas se puede mencionar: filtrado digital, reconocimiento de voz, implementaciones en multimedia, edición de audio en compañías de música, en ecualización de bandas de equipos de sonido comerciales, modulación de sintetizadores, etc.

Como conclusión el sistema que se desarrolló cubre las necesidades de audio digital incrementando la eficiente del algoritmo de Hartley y economiza al limitar el número de componentes de hardware, esto sin incrementar la complejidad de análisis de la misma y agregando una enorme flexibilidad para expansión del sistema según los requerimientos de aplicaciones particulares.

En el capitulo 2 se plantean los objetivos globales del proyecto y los problemas para su implementación.

En el capítulo 3 se presenta la teoría necesaria para el desarrollo de los algoritmos de transformación elaborados para el Procesador Digital de Señales (DSP) de la familia de Texas Instruments (TI). Asi mismo se comparan varios tipos de algoritmos concluyendo cual es el adecuado para la solución del sistema.

En el capítulo 4 se incursiona en los conceptos y fundamentos de audio digital. Los sistemas digitales tienen poca similitud a sistemas analógicos, como el audio es analógico por naturaleza, los sistemas digitales utilizan muestreo y cuantízación, que son los pilares de la digitalización de audio, para transformar la información de audio. Se tienen que tomar precauciones para evitar dos tipos de distorsiones: una condición de frecuencias erróneas llamada aliasing y el error introducido por la cuantización de la señal analógica.

En el capítulo 5 se proporciona una breve evolución histórica de los DSP extendiéndose a las características de la familia de TI.

En el capítulo 6 se describe la elaboración de cada una de las partes del algoritmo FHT y su creación en el lenguaje ensamblador para el DSP.

En el capítulo 7 se explica la arquitectura en general así como también cada una de sus partes funcionales.

En el capítulo 8 se presenta una evaluación del sistema y los resultados obtenidos mediante comparaciones bibliográficas, simuladores de hardware, simulaciones en software, emuladores de hardware e implementación del circuito.

1-3

dija.

ر<br>در باره

En el capitulo 9 se presenta las conclusiones y perspectivas del sistema.

# **2**

### **Objetivos y Presentación del Problema**

#### **2.1 Objetivos**

El medio ambiente se encuentra saturado de señales, las cuales son adquiridas por una extensa variedad de sensores, procesadas y almacenadas en el mismo instante que su contenido es interpretado para dar una respuesta apropiada e inmediata. Lo anterior plantea: ¿Cuál es el sistema capaz de agrupar todas las características anteriores a tan alta velocidad ?.

La respuesta no es la de un proyecto multimillonario llevado a cabo por los mejores científicos del mundo, sino uno realizado por la naturaleza desde hace miles de años, los seres vivos.

De lo anterior se concluye que para realizar un sistema capaz de procesar señales es necesario poder imitar las funciones que realiza el ser humano.

El objetivo de este proyecto es crear un sistema de adquisición, procesamiento y devolución de señales de audio en modo estéreo en el tiempo a través de convertidores analógico-digital y digital-analógico, que posteriormente, mediante una arquitectura especializada basada en un DSP (Digital Signa! Processor) comercial obtendrá la transformada de frecuencia de las señales para un manejo de información más útil; asi mismo se elaborará el camino inverso, de tal manera que se posea un sistema completo.

#### **2.2 Presentación del Problema**

Una vez establecidos los objetivos del proyecto es necesario evaluar los recursos con que se cuenta para llevar a cabo el sistema planteado. De una evaluación correcta de las

limitaciones y ventajas de cada componente seleccionado dependerá que la estructura del sistema llegue a ser eficiente.

Primero hay que evaluar las caracteristicas de las señales con las que se propone trabajar y procesar, entre ellas su amplitud, frecuencia, espectros, etc. En segundo término evaluar los elementos electrónicos, circuitos integrados, sensores, herramientas de diseño y simulación disponibles o en su defecto la posibilidad de adquisición, para la realización de la arquitectura especializada con el propósito de dar solución a los problemas de obtención, manejo y procesamiento de las señales.

Una vez que se ha llegado a un entendimiento de las tareas que se deben de llevar a cabo para que el sistema trabaje exitosamente se puede percatar que la necesidad de optimizar las rutinas de software de adquisición, lectura, procesamiento y almacenamiento de la información dentro del sistema especializado es de suma importancia si se quiere conservar un alto rendimiento en la relación de muestras o, en otras palabras, del ancho de banda a manejar. Otra consideración importante es diseñar una arquitectura eficiente y de bajo costo, factible de construir.

# **3**

# **La Transformada Discreta de Fourier y sus diferentes Implementaciones**

#### **3.1 Introducción**

La transformada de Fourier convierte información en el dominio del tiempo al dominio de la frecuencia. Es una herramienta analitica en campos como acústica, óptica, sismología, telecomunicaciones, voz, procesamiento de señales y procesamiento de imágenes. En sistemas de tiempo discretos, la Transformada Discreta de Fourier (DFT) es la contraparte de la Transformada Continua de Fourier. Como la DFT es computacionalmente intensiva tenia relativamente pocas aplicaciones, inclusive con computadoras actuales. La Transformada Rápida de Fourier (FFT) es el nombre genérico para una clase eficiente de algoritmo computacional que implementa la DFT y es utilizada en el campo de los Procesadores Digitales de Señales (DSP).

#### 3.2 **Transformada de Fourier**

#### **3.2.1 Obtención del Algoritmo FFT para un DSP TMS320**

Un método más eficiente de realizar el cálculo computacional de la DFT que reduce significativamente el número requerido de operaciones aritméticas es la decimación en tiempo (DIT). En la FFT, N es un número factorizable que permite a la DFT de N puntos el ser reducida en transformadas más pequeñas. El tamaño de la transformada más pequeña que se puede obtener se conoce como el radix de el algoritmo FFT. Así, por ejemplo para un algoritmo FFT radix-2, la más pequeña transformación o "mariposa" (unidad básica

computacional) utilizada es una DFT de 2 puntos. Generalmente, para una FFT de N puntos, existen N muestras resultantes de frecuencia correspondiendo a N muestras de la señal de entrada x(n). Para una FFT radix-2, N es una potencia de 2.

El numero de operaciones aritméticas puede ser reducido inicialmente mediante la descomposición de la DFT de N puntos en dos DFT de N/2 puntos. Esto significa que la secuencia de tiempo de entrada x(n) esta reducida en dos subsecuencias de N/2 puntos, que están constituidas por sus muestras de numeración par y de numeración non, con indices expresados matemáticamente como  $2n \times 2n+1$ , respectivamente. Sustituyendo estos índices de tiempo en la ecuación original de la DFT

$$
X(k) = \sum_{n=0}^{N/2+1} x(2n) W_N^{2nk} + \sum_{n=0}^{N/2+1} x(2n+1) W_N^{(2n-1)k}
$$
  

$$
= \sum_{n=0}^{N/2+1} x(2n) W_N^{2nk} + W_N^k \sum_{n=0}^{N/2+1} x(2n-1) W_N^{2nk}
$$

Como

$$
W_N^2 = [e^{j(2\pi/N)}]^2 = [e^{j\pi(N/2)}]^2 = W_{N/2}
$$

la ecuación ( 1) puede ser escrita como

$$
X(k) = \sum_{n=0}^{N/2-1} x(2n) W_{N/2}^{nk} + W_N^k \sum_{n=0}^{N/2-1} x(2n+1) W_{N/2}^{nk}
$$
  
= 
$$
Y(k) + W_N^k Z(k)
$$
  $k = 0, 1, ..., N-1$ 

(2)

(!)

donde Y(k) es el primer término de la sumatoria y Z(k) es el segundo término de la sumatoria.

Y(k) y Z(k) también se pueden observar como la DFT de N/2 puntos de las muestras con numeración par y numeración non, respectivamente. En este caso, el número de multiplicaciones y sumas complejas es aproximadamente  $N + 2(N/2)^2$  porque, de acuerdo a (2), la **DFT** de N puntos es dividida en dos DFT de N/2 puntos, las cuales son combinadas con N multiplicaciones y sumas complejas. Por lo que, con la división de la DFT de N puntos original en dos DFT de N/2 puntos, el número total de operaciones aritméticas se reduce. Esta reducción es ilustrada en la figura 1.

En la anterior derivada se encuentra implícita la periodicidad de  $X(k)$ ,  $Y(k)$ ,  $y Z(k)$ .  $X(k)$  es periódica en k con período N, mientras que  $Y(k)$  y  $Z(k)$  son ambas periódicas en k con periodo N/2. Por consiguiente, aunque k varie sobre N valores desde O hasta N-1 para

X(k), ambas Y(k) y Z(k) tienen que ser calculadas para k entero O y (N/2)-1 solamente. La periodicidad de  $Y(k)$  y  $Z(k)$  es también asumida en la figura 1.

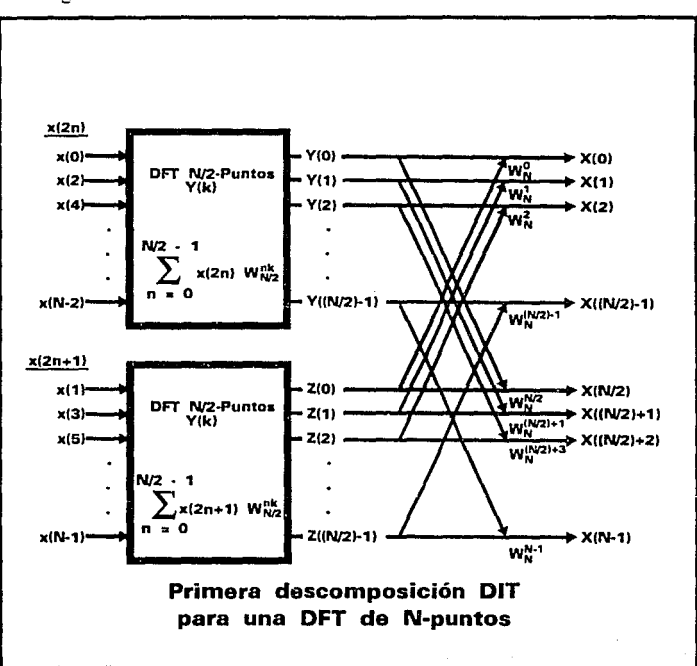

Figura l

and the state of the state

La ecuación (2) para  $N/2 \le k \le N-1$  puede ser reescrita como

$$
X(k+N/2) = \sum_{n=0}^{N/2+1} x(2n) W_{N/2}^{n(k+N/2)} + W_N^{k+N/2} \sum_{n=0}^{N/2+1} x(2n+1) W_{N/2}^{n(k+N/2)}
$$

(3)

3-3

donde  $0 \le k \le (N/2)-1$ 

Como

 $W_{N/2}$ <sup>n(k+N/2)</sup> =  $W_{N/2}$ <sup>n(N/2)</sup>  $W_{N/2}$ <sup>nk</sup>

$$
e^{j2\pi n} W_{N/2}{}^{nk} = W_{N/2}
$$

(4)

 $W_{x}{}^{k-N/2} = W_{y}{}^{k} e^{j\pi} = W_{y}{}^{k}$ 

la ecuación (3) puede ser reescrita como

y

$$
X(k+N/2) = \sum_{n=0}^{N/2-1} x(2n) W_{N/2}^{nk} - W_N^k \sum_{n=0}^{N/2-1} x(2n+1) W_{N/2}^{nk}
$$

=  $Y(k) - W<sub>N</sub><sup>k</sup> Z(k)$   $k = 0, 1, ..., N/2$ -1

Por lo tanto, la ecuación (2) puede ser usada para procesar la \_primera mitad del espectro de frecuencia  $X(k)$  para el rango de índices  $0 \le k \le (N/2)$ -1, mientras que la ecuación (4) puede ser utilizada para procesar la segunda mitad del espectro de frecuencia  $X(k+N/2)$ .

En la figura 2 muestra la situación de cuando la propiedad de simetría del factor de giro (Twiddle Factor) es utilizado para procesar X(k). El proceso de decimación mencionado y el aprovechamiento de la simetria reducen el tiempo de procesamiento de la DFT. Mediante la decimación continua de las muestras en el tiempo con numeración par y con numeración non, similannente se pueden obtener cuatro DFT de N/4-puntos, resultando en otra mayor reducción en el procesamiento de la DFT. Consecuentemente, para llegar finalmente a el algoritmo de la DIT FFT en radix-2, el proceso de decimación es repetido continuamente hasta que eventualmente la DFT de N puntos puede ser evaluada como una colección de mariposas de DFT de 2-puntos.

#### **3.2.1.1 Mariposas de la FFT con DIT Radix-2**

En el algoritmo DIT FFT radix-2, el proceso de la decimación del tiempo pasa por un total de M etapas, donde  $N = 2^M$  con N/2 FFT de 2-puntos o etapas de mariposa, dando un total de (N/2)log<sub>2</sub>N mariposas por cada FFT de N-puntos.

Para el caso de la implementación de una DFT de 8-puntos con el algoritmo DIT FFT radix-2 discutido anteriormente, las muestras de entrada son procesadas a través de tres etapas. Se requieren cuatro mariposas por etapa, dando un total de doce mariposas en la implementación radix-2. Ca, a mariposa es una DFT de 2-puntos ilustrada en la figura 3. P y Q son las entradas de la mariposa DIT FFT radix-2. En general, las entradas a cada mariposa son complejas así como también el factor de giro.

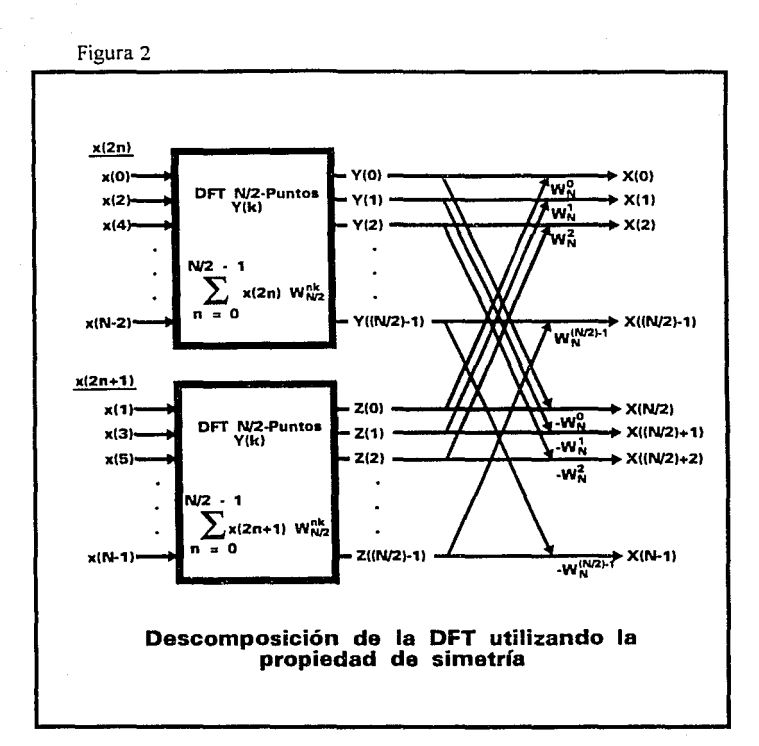

Como se muestra en la figura 3, las salidas P' y Q' de la mariposa radix-2 están dadas por

 $\mathbf{P}'$  $= P + Q W_N^k$  $= P - Q W_N^k$  $O'$ 

(5)

3-5

Mientras la figura 3 usa la nomenclatura de señales de gráficas de flujo, otra sismología utilizada para la representación de las mariposas radix-2, es mostrado en la figura 4.

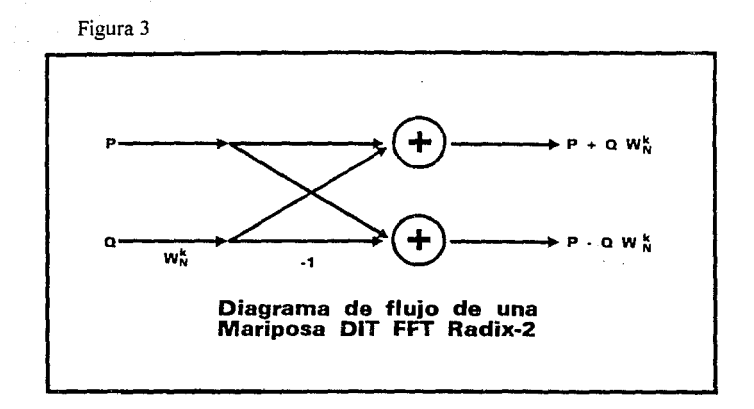

#### **3.2.1.2 Implementación de la Mariposa FFT con Escalamiento**

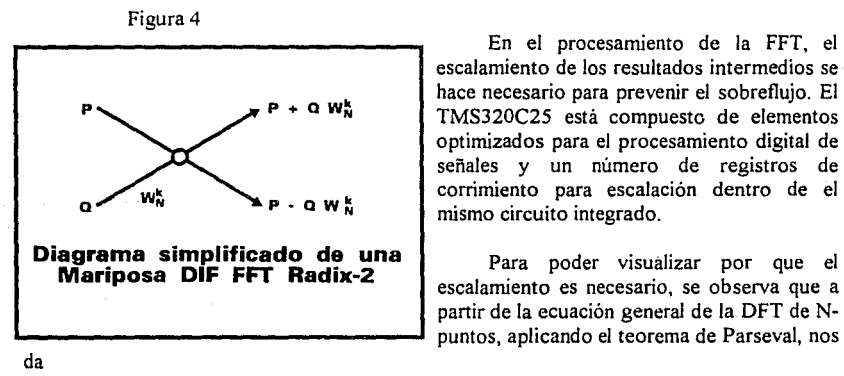

o

escalamiento de los resultados intermedios se hace necesario para prevenir el sobreflujo. El TMS320C25 está compuesto de elementos optimizados para el procesamiento digital de señales y un número de registros de corrimiento para escalación dentro de el mismo circuito integrado.

En el procesamiento de la FFT, el

escalamiento es necesario, se observa que a partir de la ecuación general de la DFT de Npuntos, aplicando el teorema de Parseval, nos

 $=$   $1/N \sum_{k=0}^{N-1} |X(k)|^2$  (6)

N 1/N 
$$
\sum_{n=0}^{N-1} x^2(n) = 1/N \sum_{k=0}^{N-1} |X(k)|^2
$$
 (7)

el valor cuadrático medio de X(k) es N veces el valor de la salida de x(n). Por consiguiente, el procesamiento de DFT de la secuencia de entrada x(n), puede generar sobreflujos cuando se utiliza aritmética de punto fijo si no se realiza el escalamiento. Para poder ver como ocurre el sobreflujo en el procesamiento de FFT, hay que considerar la mariposa general radix-2 en la m-ésima etapa en una DIT FFT de N-puntos, tal y como se muestra en la figura 5.

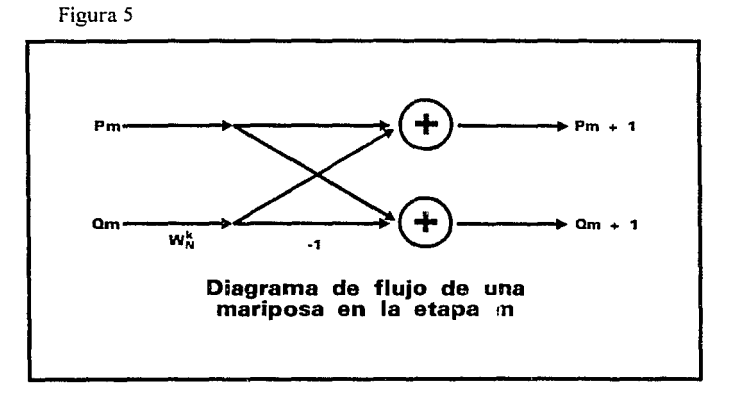

De la figura 5, la forma final de la FFT puede ser escrita como

$$
P_{m+1} = P_m + W_N^k Q_m
$$

$$
Q_{m+1} = P_m - W_N^k Q_m
$$

donde P<sub>m</sub> y Q<sub>m</sub> son las entradas, y P<sub>m+1</sub> y Q<sub>m+1</sub> son las salidas de la m-ésima etapa de la FFT de N-puntos. En general, P<sub>m</sub>, Q<sub>m</sub>, P<sub>m+1</sub>, y Q<sub>m+1</sub> son complejas, así como también el factor de giro. El factor de giro puede ser expresado como

$$
W_N^k = e^{j(2/N)k} = \cos(X) \cdot j\sin(X) \tag{9}
$$

3-7

(8)

donde  $X = (2/N)k$  y j =  $\sqrt{-1}$ .

Las entradas  $P_m y Q_m$  pueden ser expresadas en términos de su parte real e imaginaria por

$$
P_{m} = PR + j PI
$$
  

$$
Q_{m} = QR + j QI
$$

Mediante la sustitución de los valores de la ecuación (9) y la ecuación ( 10) la ecuación (8) se convierte en

$$
P_{m+1} = PR + j PI + (QR \cos(X) + QI \sin(X) + j (QI \cos(X) - QR \sin(X))
$$
  
= (PR + QR \cos(X) + QI \sin(X)) + j (PI + QI \cos(X) - QR \sin(X))

(l 1)

 $(10)$ 

$$
Q_{m+1} = PR + j PI - (QR \cos(X) + QI \sin(X) - j (QI \cos(X) - QR \sin(X))
$$
  
= (PR - QR \cos(X) - QI \sin(X)) + j (PI - QI \cos(X) + QR \sin(X))

Aunque las entradas de cada etapa en las mariposas tienen partes real e imaginaria con magnitud menor a uno, las partes real e imaginaria de las salidas de la ecuación ( 1 O) pueden tener una magnitud maxima de

 $1 + 1$  sen(45) + 1 cos(45) = 2.414213562

Para evitar la posibilidad de un sobreflujo, a cada etapa de la FFT se le aplica un factor de escalamiento reductor de dos. De esta manera, si una FFT consiste de M etapas, la salida es reducida por  $2^M = N$ , donde N es la longitud de la FFT. Aún con escalamiento, el sobreflujo es posible debido a el valor máximo de magnitud de la entrada compleja. Esta posibilidad es evitada mediante un escalamiento reductor de la señal de entrada por un factor de 1.207106781, el cual se vuelve a aplicar en la última etapa de la FFT pero como un escalamiento aumentativo. El escalamiento adicional no esta implementado en el algoritmo computacional, debido a que se asume que la señal de entrada siempre es real (por lo que la parte imaginaria es cero), y el valor máximo antes mencionado no se puede presentar. El valor maximo para una entrada real es de dos.

Utilizando la ecuación (10), el código para una mariposa implementado en el TMS320C25 esta dado en la figura 6. Se asume que todas los valores de las entradas y salidas están en el formato Q15; esto es, que están expresados en aritmética fraccional en su complemento a dos con el punto binario inmediatamente a la derecha del bit de signo (15 bits después de el punto binario). El código incorpora una etapa de escalamiento reductor en dos para la implementación de la mariposa general de la DIT FFT radix-2 con los valores de 16 bits de los senos y cosenos del factor de giro almacenados en el formato QI5: Cabe mencionar que en la realización de la multiplicación fracciona! el producto de dos fracciones Q15 de 16 bits da como resultado una fracción de 32 bits de doble precisión en un formato

Q30 con dos bits de signo. Este resultado es presentado en la figura 7, donde S es el bit de signo.

Figura 6

Código de una mariposa general para la DIT FFT Radix-2 Ecuaciones para la parte real e imaginaria de  $X_{m}(P)$  y  $X_{m}(Q)$ . Las localidades PR. PI. QR y QI son utilizadas para los datos de entrada y salida. PR EQU o : Re(P<sub>m</sub>) almacenado en la localidad 0 PI EQU  $\frac{1}{2}$ :  $Im(P<sub>m</sub>)$  almacenado en la localidad 1 **OR** EQU :  $Re(Q_m)$  almacenado en la localidad 2 QI EQU  $\overline{\mathbf{z}}$ : Im(Q<sub>m</sub>) almacenado en la localidad 3 Igualdad para las partes real e imaginaria del factor giro. cosx EQU 4 : COS(X) almacenado en la localidad 4 SENX EQU 5 : SEN(X) almacenado en la localidad 5 Inicialización del Sistema AORG >20 INIT: SPM  $\theta$ SSXM ROVM LDPK 4

En la sección de comentarios de la figura 6, ACC, Registro-P, y Registro-T representan a el acumulador de 32 bits, el registro de producto de 32 bits, y el registro temporal de 16 bits de el procesador TMS320C25, respectivamente.

El primer bloque en el código de la mariposa de la figura 6 (empezando con la etiqueta de INIT) es para la inicialización general de el sistema. El segundo bloque de el código (empezando con la etiqueta BTRFL Y) aprovecha los bits de doble signo para proporcionar un escalamiento reductor en dos para el termino  $(1/2)(QR \cos(X) + QI \sin(X))$ , el cual es la parte real escalada del producto del factor de giro y  $Q<sub>m</sub>$ . Ademas, como el contenido actual de la localidad de memoria QR ya no es requerida para cálculos subsecuentes, QR es utilizado como una unidad de almacenamiento temporal para el término obtenido.

El tercer bloque del código calcula el término  $(1/2)(\overline{Q}I\cos(X) - \overline{QR}\sin(X))$ , el cual es la parte imaginaria del producto del factor de giro y  $Q_m$ . Mediante la terminación de este cálculo, QI esta también libre para servir como unidad de almacenamiento temporal para el término obtenido.

El cuarto bloque del código calcula la parte real de P<sub>m-1</sub> y Q<sub>m-1</sub> y proporciona la función de escalamiento de dos por etapa para evitar el sobreflujo. Para implementar esta función, se utiliza el registro de corrimiento de la entrada binaria de el TMS320C25.

Figura 6 (continuación)

Calcular  $QR*COS(X) + QI*SEN(X)$  y almacenar el resultado en OR. BTRFLY: LT MPY LTP MPY APAC  $MPY$ LT SACH QR cosx QI SINX cosx QR QR :  $Registro-T = QR$ <br>:  $Registro-P = (1/2)OR*COSX$ :  $ACC = (1/2)QR^*COSX$ , Registro-T = QI : Registro-P =  $(1/2)$ OI\*SENX :  $ACC = (1/2)(QR*COSX + QI*SENX)$ : Registro-P = ( l/2)Ql\*COSX : Registro-T = QR :  $QR = (1/2)(QR*COSX + QI*SENX)$ Calcular Ql\*COS(X) - QR \*SEN(X) y almacenar el resultado en QI. PAC MPY SPAC SACH SENX Ql : ACC = (l/2)Ql\*COSX :  $Registro-P = (1/2)QR*SENT$ : ACC = (l/2)(Ql\*COSX - QR\*SENX)  $: QI = (1/2)(QI*COSX - QR*SENX)$ Calcular Re( $P_{m+1}$ ) y Re( $Q_{m+1}$ ) y almacenar el resultado en PR y QR. LAC ADD SACH SUBH SACH PR.14 QR.15 PR.I QR QR.1 : ACC = (l/4)PR : ACC = (l/4)(PR + QR\*COSX + Ql\*SENX) : PR = (l/2)(PR + QR\*COSX + Q!\*SENX) . : ACC = (l/4)(PR - QR\*COSX - Ql\*SENX) : QR = ( l/2)(PR • QR\*COSX - QI\*SENX) Calcular  $Im(P_{m+1})$  y  $Im(Q_{m+1})$  y almacenar el resultado en PI y QI. LAC ADD SACH SUBH SACH Pl.14 QI,15 Pl.I QI Ql,l :  $ACC = (1/4)PI$ :  $ACC = (1/4)(PI + QI*COSX + QR*SENX)$ :  $PR = (1/2)(PI + QI*COSX + QR*SENX)$ : ACC = ( l/4)(PI - Ql\*COSX - QR\*SENX) : QR = ( 112)(P! - Ql\*COSX - QR\*SENX)

Inicialmente, el contenido de PR es escalado entre un factor de cuatro (equivalente a hacer un corrimiento a la izquierda de 14 bits). Hay que notar que el corrimiento o función de escalación es realizada mientras que el contenido de PR está siendo almacenado en el acumulador de 32 bits. Dado que el TMS320C25 tiene un acumulador de 32 bits de doble longitud, no se pierde exactitud en el proceso de escalamiento reductor binario. Para generar el resultado final de  $Re(P_{m+1})$ , el contenido de QR se tiene que sumar al contenido del acumulador con un corrimiento a la derecha en una posición (equivalente a un corrimiento a

la izquierda de 15 bits). Esto implica el sumar  $(1/4)(QR \cos(X) + QI \sin(X))$  a  $(1/4)PR$ , que es el valor actual almacenado en el acumulador. La mitad superior del acumulador es, posteriormente, almacenada en PR con un corrimiento a la izquierda en una posición para dar el termino ( $1/2$ )(PR + QR cos(X) + QI sen(X)), que es precisamente Re( $P_{m-1}$ ) escalado reductivamente por un factor de dos. Este corrimiento o función de escalación es realizada mientras el contenido de la mitad superior del acumulador esta siendo almacenada en PR. En este momento el acumulador sigue teniendo un valor igual a  $(1/4)(PR + QR \cos(X) + QI)$  $sen(X)$ , por lo tanto, para obtener el resultado final de  $Re(Q_{m-1})$ , el contenido sin escalación de QR tiene que ser restado del acumulador. La mitad superior del acumulador es otra vez almacenada en QR con un corrimiento a la izquierda en una posición para dar el termino  $(1/2)(PR - QR \cos(X) - QI \sin(X))$ , que es precisamente Re $(Q_{m+1})$  escalado reductivamente por un factor de dos.

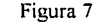

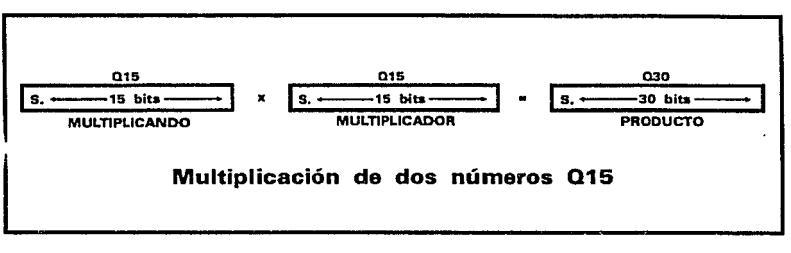

De manera similar, el quinto bloque de el código calcula la parte imaginaria de  $P_{m+1}$  y  $\mathsf{Q}_{\mathsf{m+1}}$ .

Hay que notar que hasta el momento todas las funciones de escalación realizadas se han elaborado sin retardo adicional de procesamiento debido a la arquitectura del TMS320C25.

En resumen, los valores son escalados por corrimientos a la izquierda de las variables de 16 bits al momento de ser transferidas a el acumulador de 32 bits, manteniéndose precisión en los cálculos.

#### **3.2.1.3 Procesamiento de la FFT en su mismo espacio**

En la implementación de las mariposas, el conjunto de registros de entrada en memoria de datos (PR, PI, QR y QI) para las dos entradas complejas  $P_m$  y  $Q_m$  son utilizadas para guardar las dos salidas complejas  $P_{m-1}$  y  $Q_{m+1}$ , respectivamente. Cuando el mismo conjunto de registros de entrada se utiliza como registros de salida para almacenar los resultados de la FFT, el procesamiento de la FFT se dice que esta hecha en el mismo espacio. Por lo tanto, la implementación de la rutina para las mariposas de la FFT en el TMS320C25 está elaborada en el mismo espacio.

Como una regla general, el procesamiento de la FFT en el mismo espacio implica que se necesitan 2N localidades de memoria para una FFT de N-puntos debido a que las entradas de la FFT pueden ser complejas. En el caso contrario se requieren de 4N localidades de memoria para el procesamiento no elaborado en el mismo espacio.

Otro atributo atractivo de la rutina para las mariposas, es que no se necesitan de registros temporales para cálculos y resultados intermedios.

#### **3.2.1.4 Obtención de Reversión de Bits**

Como se muestra en la figura 8 las entradas muestreadas en el tiempo x(n) no están en orden, sino se encuentran revueltas. Tal revoltura de datos o Reversión de Bits es un resultado directo de la derivación de la FFT radix-2. En una inspección más meticulosa se observa que el indice de cada muestra de entrada tiene sus bits en orden invertido como se muestra en la tabla l.

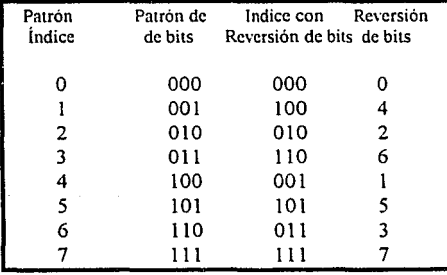

Tabla 1

Por lo tanto, la secuencia de datos de entrada tiene que ser prerrevuelta antes de ejecutarse la FFT para poder obtener salida de datos en el orden correcto. Para realizar la reversión de bits en la FFT de 8 puntos, mostrada en la figura 8, las parejas de datos de entrada, [x(I) y  $x(4)$ ] y  $[x(3)$  y  $x(6)$ ], deben de ser intercambiadas. De otra manera, la figura 9 tiene las muestras de entrada en orden mediante un reordenamiento

de las mariposas. Sin embargo, ahora las salidas se encuentran con sus bits en orden inverso.

En general, la reversión de bits o reordenación de datos, tiene que ser realizada en la etapa de entrada en las muestras de tiempo (figura 8) o en la etapa de salida en las muestras de frecuencia (figura 9). La reversión de bits puede ser realizada en el mismo espacio. Dicho proceso generalmente requiere el uso de una localidad temporal de memoria.

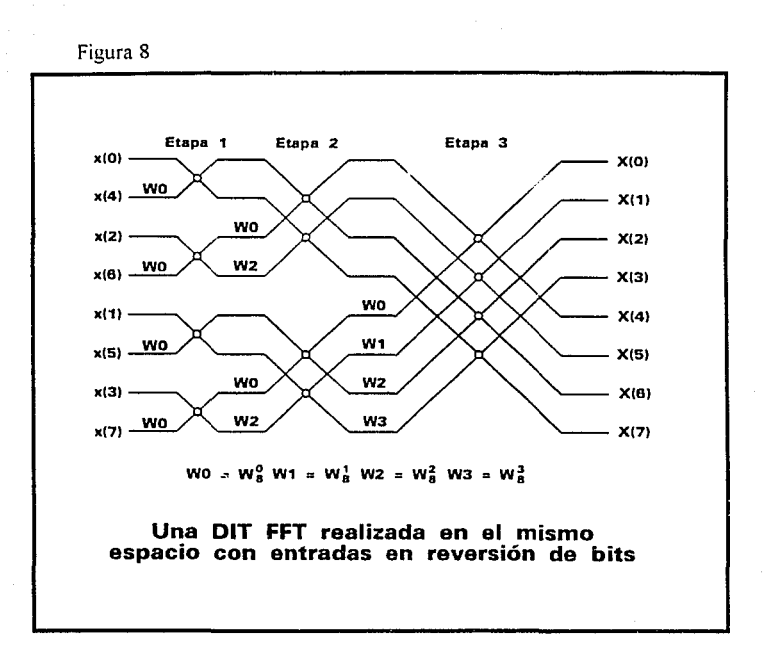

#### **3.2.1.5 Mariposas Especiales**

Aunque cualquier FFT de N-puntos (donde N es una potencia de 2) puede ser implementada directamente con la mariposa general, normalmente se utilizan mariposas especiales con el propósito de incrementar la velocidad de ejecución de la FFT.

Las mariposas especiales pueden ser codificadas aprovechando ciertos valores del factor de giro de las funciones de seno y coseno. Por ejemplo, cuando el ángulo X toma valores tales como O, 90, 180 y 270 grados, las mariposas requieren menos código. Otras mariposas especiales también pueden ser codificadas para ángulos con valores de 45, 135, 225 y 315 grados.

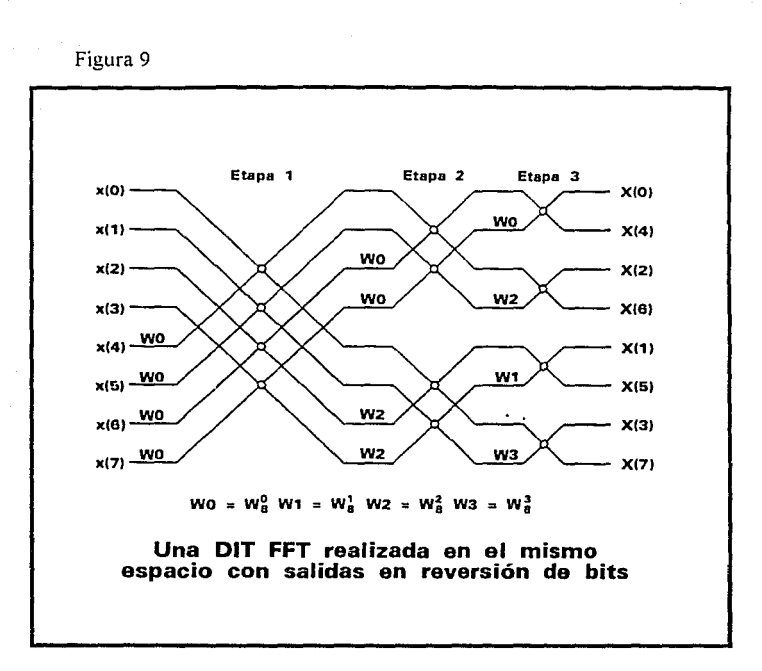

#### **3.2.2 Mariposas de la FFT con DIF Radix-4**

La implementación descrita hasta el momento se refiere a una FFT con DIT radix-2. La DIT de la FFT se calcula mediante el panicionamiento de las entradas x(n) en secuencias más pequeñas y calculando su FFT. Otra alternativa de solución, la secuencia de salida X(k), que representa la transformada de Fourier de  $x(n)$ , puede ser desglosada en subsecuencias menores que son calculadas a partir de x(n). Este método es llamado Decimación en Frecuencia (DIF). Computacionalmente no existe ninguna diferencia de las dos alternativas de solución.

En una FFT radix-4 cada mariposa contiene cuatro entradas y cuatro salidas en lugar de dos como en el caso de la FFT radix-2. El resultado final es que el nivel de procesamiento de la FFT se reduce y la FFT radix-4 es calculada más rápido que la FFT radix-2.

**3-14** 

Para intraducir la FFT con DIF radix-4 se toma

$$
X(k) = \sum_{n=0}^{N} x(n) W_N^{nk}
$$
 k = 0,1,...,N-1 (12)

y se descompone en cuatro sumatorias. Estas cuatro sumatorias corresponden a los cuatro componentes de la mariposa de radix-4. La elección de tener N/4 muestras x(n) consecutivas en cada suma esta determinada por la elección de la DIF.

$$
X(k) = \sum_{n=0}^{N-1} x(n) W_N^{nk}
$$
  
\n
$$
= \sum_{n=0}^{(N-1)+1} x(n) W_N^{nk} + \sum_{n=N/4}^{(N-2)+1} x(n) W_N^{nk} + \sum_{n=N/2}^{(N-1)+1} x(n) W_N^{nk} + \sum_{n=N/4}^{N-1} x(n) W_N^{nk}
$$
  
\n
$$
= \sum_{n=0}^{(N-1)+1} x(n) W_N^{nk} + W_N^{Nk+1} \sum_{n=0}^{(N-1)+1} x(n+N/4) W_N^{nk}
$$
  
\n
$$
+ W_N^{Nk+2} \sum_{n=0}^{(N-1)+1} x(n+N/2) W_N^{nk} + W_N^{3Nk+1} \sum_{n=0}^{(N/4)+1} x(n+3N/4) W_N^{nk}
$$
  
\n(1)

 $k = 0, 1, ..., N-1$ 

(13)

**3-15** 

De la definición del factor de giro se puede mostrar que:

$$
W_N^{Nk/4} = (-1)^k
$$
,  $W_N^{Nk/2} = (-1)^k V$ ,  $W_N^{3Nk/4} = (1)^k$ 

donde j es la raiz cuadrada de -1. Con está sustitución la ecuación (13) puede ser reescrita corno:

$$
X(k) = \sum_{n=0}^{(N/4)+1} [x(n) + (-i)^k x(n+N/4) + (-1)^k x(n+N/2) + (i)^k x(n+3N/4)] W_N^{nk}
$$
\n(14)

La ecuación (14), todavía no es la FFT de tamaño N/4, debido a que el factor de giro depende de N y no de N/4. Para convertirla en una FFT de N/4-puntos la secuencia  $X(k)$ tiene que ser dividida en cuatro secuencias ( decirnación en frecuencia) para los casos en que  $K = 4r$ , 4r+1, 4r+2 y 4r+3.

Introduciendo la segmentación y recordando que

#### $W_N^{4nr} = W_{N4}^{4nr}$

las siguientes cuatro ecuaciones son obtenidas de la ecuación (14):

$$
X(4r) = \sum_{n=0}^{N+1} [x(n) + x(n+N/4) + x(n+N/2) + x(n+3N/4)] W_x^0 W_{x-4}^{av}
$$
  
\n
$$
X(4r+1) = \sum_{n=0}^{N+1} [x(n) - jx(n+N/4) - x(n+N/2) + jx(n+3N/4)] W_x^0 W_{x-4}^{av}
$$
  
\n
$$
(1
$$

(15)

 $(N/4) - 1$  $X(4r+2) = \sum [x(n) - x(n+N/4) + x(n+N/2) - x(n+3N/4)] W_N^{2n} W_{N/4}^{n}$ n•O

$$
X(4r+3) = \sum_{n=0}^{(N+1)r} [x(n) + j x(n+N/4) - x(n+N/2) - j x(n+3N/4)] W_N^{3n} W_{N/4}^{nr}
$$

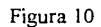

(Sl4).1

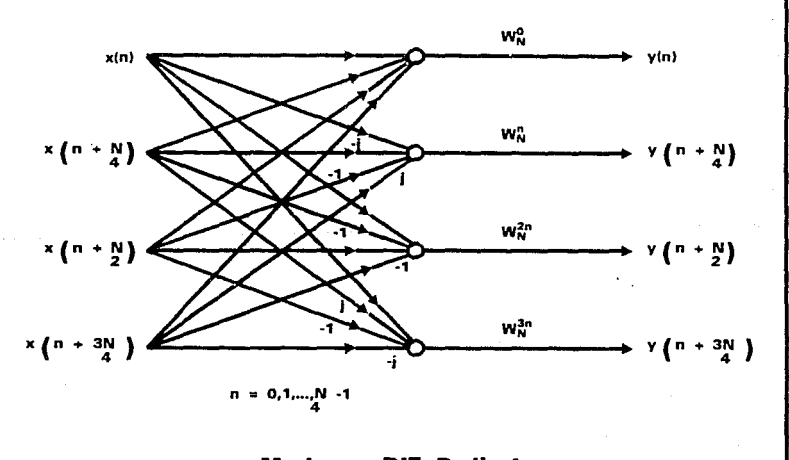

**Mariposa DIF Radix-4** 

Cada una de estas ecuaciones es ahora, una FFT de N/4-puntos que puede ser procesada mediante la repetición del procedimiento anterior hasta llegar a  $N = 4$ . En general. la FFT de N-puntos (donde N es una potencia de 4) puede ser reducida a el cálculo de la FFT de N/4-puntos mediante la transformación de la señal de entrada x(n) a una señal intermedia y(n), como se sugiere en la ecuación *(15)*. La figura 10 muestra la mariposa radix-4 correspondiente, la cual genera cada termino para las sumatorias de la ecuación ( 15).

Por simplicidad, normalmente se utiliza la notación de la figura 11 para la mariposa de la FFT con DIF radix-4.

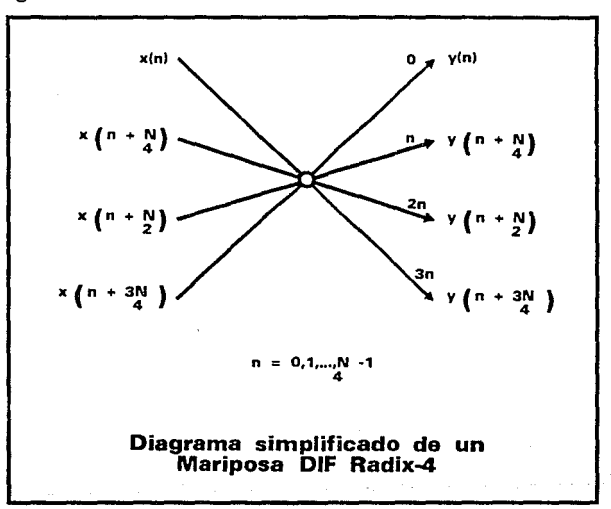

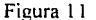

En el apéndice A se encuentra la implementación de la FFT con DIF radix-4 de 256 puntos, para el TMS320C25.

#### **3.3 La Transformada Rápida de Hartley**

Joseph Fourier le dejó a los matemáticos el legado de la transformada que lleva su nombre, la cual procesa las señales de audio y electromagnéticas de hoy en dia.

Sin embargo, la Transformada Rápida de Fourier (FFT) requiere de un gran número de recursos computacionales. La Transformada Rápida de Hartley (FHT) puede obtener los mismos resultados mas rapidamente. utilizando un número menor de recursos. Por primera vez descrita por Ronald Brecewell [ 1] la FHT realiza muchos de los trabajos que son hechos por la FFT.

Ambas transformadas, la FFT y la FHT. permiten el mapeo de una señal continua en el tiempo a una función representada en la frecuencia. La transformada de Fourier convierte una función real en el tiempo  $X(t)$  a una función compleja en frecuencia  $F(t)$ .

La transformada de Hartley convierte una función real en el tiempo  $X(t)$  a una función en frecuencia F(t). Como la función de frecuencia de Hartley es real, soló se necesitan operaciones aritmeticas sencillas para realizar su cálculo.

Aún más, los arreglos de datos tipo real solamente requieren de la mitad del espacio en memoria de almacenamiento con relación a un arreglo de números complejos. Esto significa que la transformada de Hartley requiere de menos espacio en memoria de datos que lo que se necesita para la transformada de Fourier. Por lo tanto, la transformada de Hartley será más rápida y ocupara menos espacio que la transformada de Fourier convencional utilizada en aplicaciones de filtrado digital y ampliación de imágenes donde se tiene que procesar una gran cantidad de información.

#### **3.3.1 Obtención de la Transformada de Hartley**

La ecuación (16) muestra la forma analitica de la transformada de Hartley; y la ecuación (17) la forma de la transformada inversa de Hartley, la cual es utilizada para convertir la función en el dominio de la frecuencia, a su dominio en el tiempo.

$$
H(f) = \frac{1}{2\pi} \int x(t) \cos(2\pi ft) dt
$$
 (16)  

$$
X(t) = \int H(f) \cos(2\pi ft) df
$$
 (17)

donde cas $(2\pi ft) = \cos(2\pi ft) + \text{sen}(2\pi ft)$ .

La función cas $(2\pi ft)$  fue introducida por R.V.L. Hartley, quien inicialmente propuso la transformada de Hartley en 1942.

Las funciones de transformación de Hartley de las ecuaciones (16) y *(* 17) se enfocan solamente a variables continuas. Sin embargo. como es el caso de los datos manejados por las computadoras, las señales son muestreadas a intervalos de tiempo discreto. Afortunadamente, se puede definir una transformada discreta que puede representar y cuantizar señales continuas, o señales de duración limitada. La forma discreta de la transformada de Hartley es

$$
H(f) = \frac{1}{N} \sum_{t=0}^{N-1} X(t) \cos(2\pi t f/N)
$$

**N-1**   $X(t) = \sum_{f=0} H(f) \cos(2\pi ft/N)$ 

y

#### (19)

(18)

#### **3.3.2 El Algoritmo Rápido**

Conforme a las ecuaciones (18)  $\gamma$  (19), el cálculo computacional de la transformada discreta de Hartley presenta un problema análogo al que se presento en la transformada discreta de Fourier. Esto es, se tienen que realizar  $N<sup>2</sup>$  operaciones aritméticas para calcular la transformada discreta de Hartley para un conjunto de N-elementos.

Un trabajo publicado por Cooley y Turkey en 1965 llevo al desarrollo del algoritmo rápido para resolver el problema de cálculo de la transformada discreta de Fourier de una serie compleja.

Básicamente, la FFT utiliza un proceso de permutación para bisectar la información hasta que se logran pares. Posteriormente el cálculo de la transformada de Fourier de este par de puntos es muy rápido.

La idea aplicada en el proceso de permutación se base en que es más fácil reducir la información a pares, calcular la transformada de dicho par y recombinarlos para formar toda la transformada, que calcular la transformada de todo el conjunto de datos.

La permutación es particularmente rápida cuanto la cantidad de información es grande. Si todos los pares de dos elementos son agrupados mediante un proceso conocido como de mariposa (debido a la apariencia del diagrama de flujo de información) se puede calcular la transformada de Fourier del conjunto de datos. Se generan aproximadamente N log(N) operaciones aritméticas para calcular la transformada de un conjunto de datos de N-puntos.

Bracewell [20 y 21] demostró que se puede aplicar la misma metodología para la transformada de Fourier en la obtención de un algoritmo para la transformada de Hartley [2]. Similarmente el método utiliza el proceso de permutación para bisectar los datos hasta obtener los pares de información.

 $\mathcal{A}=\mathcal{A}^{\mathcal{A}}_{\mathcal{A}}\mathcal{A}^{\mathcal{A}}_{\mathcal{A}}\mathcal{A}^{\mathcal{A}}_{\mathcal{A}}\mathcal{A}^{\mathcal{A}}_{\mathcal{A}}\mathcal{A}^{\mathcal{A}}_{\mathcal{A}}\mathcal{A}^{\mathcal{A}}_{\mathcal{A}}\mathcal{A}^{\mathcal{A}}_{\mathcal{A}}\mathcal{A}^{\mathcal{A}}_{\mathcal{A}}\mathcal{A}^{\mathcal{A}}_{\mathcal{A}}\mathcal{A}^{\mathcal{A}}_{\mathcal{A}}\mathcal{A}^{\mathcal{A}}_{$ 

La transformada de Hartley de un par de datos (a,b) es  $\frac{1}{2}$ (a+b,a-b), y el cálculo de tal p;;, es muy rápido. También es posible sobreponer la secuencia de dos elementos para calcular la transformada de Hartley del conjunto de datos. Sin embargo, para poder realizar esto, es necesario desarrollar una fórmula que exprese una transformada discreta de Hartley (DHT) completa en términos de su subsecuencias de medio tamaño.

Así mismo, Bracewall también demostró mediante la aplicación del Teorema de Corrimientos y el Teorema de Similitud, que la ecuación (20) expresa la descomposición general de la DHT. Esta descomposición general, genera la DHT deseada mediante la bisección de la información.

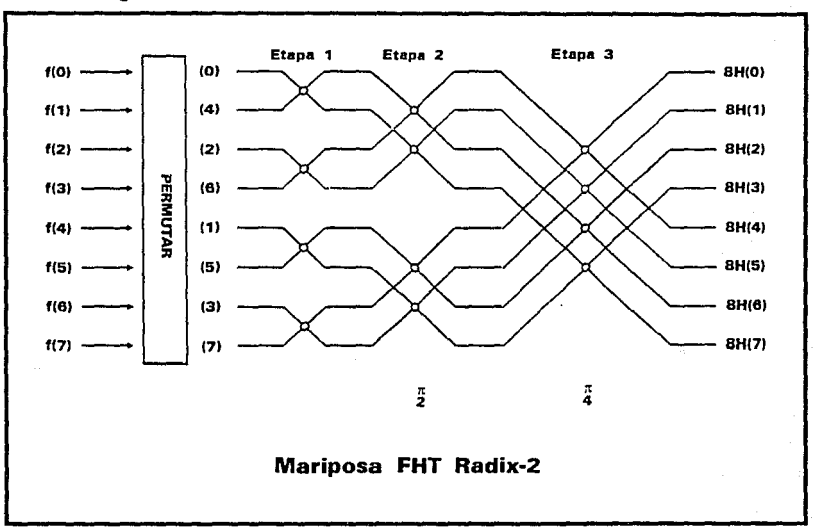

Figura 12

Puesto de otra manera, es la regla utilizada para generar los elementos que serán utilizados en el cálculo de las mariposas de la transformada.

$$
H(f) = H_1(f) + H_2(f) \cos(2\pi f/N_S) + H_2(N_S - f) \sin(2\pi f/N_S)
$$
 (20)

donde N<sub>s</sub> es el numero de elementos en la secuencia de medio tamaño, y por tanto N<sub>s</sub> = N/2. para un conjunto de datos de N elementos. La figura 12 muestra un diagrama completo de mariposa para el cálculo de la FHT de un conjunto de datos de 8-puntos.

La fórmula de descomposición para la FHT difiere de la FFT en un aspecto importante: Los elementos multiplicados por los términos trigonométricos no son  $s$ imétricos. En la descomposición FFT, los términos multiplicados  $\cos$  el coeficiente trigonométrico involucran solamente términos en F(f). En la descomposición FHT ambos términos. H(f) y H(N<sub>5</sub>-f) tiene coeficientes seno. Esta asimetría se convierte aparente cuando se expresa la transformada discreta en forma de operaciones de matriz: los términos en la matriz FFT son simétricos con respecto a la diagonal de la matriz, mientras que los términos correspondientes en la matriz FHT son asimétricos.

Lo anterior introduce algunos problemas de cálculo computacional, debido a que la implementación de procesos de matrices asimétricas es dificil de desarrollar. Se puede lidiar con esta asimetría mediante la utilización de una variable independiente como el indice para los elementos multiplicados por el coeficiente seno. Este índice decrece mientras que el otro índice crece; este comportamiento es llamado indexación retrograda.

La transformada inversa de Hartley se puede obtener mediante la aplicación del algoritmo FHT nuevamente a las salidas generadas, de esta manera regenerando los datos de entrada. Esto significa que se puede utilizar el mismo programa para calcular la transformada y su inversa. Sin embargo, existe una ligera asimetría entre la FHT y su inversa. En el caso de la transformación tiempo a frecuencia es necesario escalar el resultado del cálculo de la mariposa. Esto es, para un conjunto de datos de entrada de N elementos, se tiene que dividir la salida de la mariposa por N para obtener la transformada de Hartley. Esta última operación no tiene que ser aplicada para la transformada de la frecuencia al tiempo.

El apéndice B contiene un algoritmo para la FHT implementado en el lenguaje de programación TurboPascal 4. En realidad el programa consta de tres transformadas: la DHT (transformada de Hartley discreta) en punto flotante, la FHT (transformada rápida de Hartley) en punto flotante y la FHT en notación entera.

La razón de implementar el algoritmo de diferentes maneras se debe a que se desea conocer el comportamiento que tendria la transformada en varios modos de operación y a la vez conocer de que valor seria la diferencia de la transformada en su notación de punto flotante a su notación entera. Este último punto es importante debido a que el procesador utilizado trabaja exclusivamente en notación entera.

# **4**

### **Fundamentos de Audio Digital**

#### **4.1 Introducción**

La utilización de métodos digitales de grabación, reproducción y almacenamiento de señales de audio digital incluyen varios conceptos ajenos a metodos analógicos. Los sistemas digitales tienen poca similitud con los sistemas analógicos.

Como el audio es analógico por naturaleza, los sistemas digitales utilizan muestreo y cuantización, que son los pilares de la digitalización para transformar la información de audio.

Se tienen que tomar precauciones para evitar dos tipos de distorsiones: una condición de frecuencias erróneas llamada aliasing y el error introducido por la cuantización de la señal analógica [3].

#### **4.2 Muestreo Discreto en el Tiempo**

Con la grabación analógica continuamente se realiza modulación de la señal, pero en los sistemas digitales se utilizan números. La digitalización emplea el muestreo en el tiempo y cuantización de la amplitud para codificar la señal analógica como valores discretos en el tiempo y la amplitud.

#### **4.2.1 La Naturaleza Sin Pérdidas del Muestreo**

Para mostrar la diferencia entre un sistema digital y un sistema analógico utilizaremos la siguiente analogia. Las manecillas de reloj se mueven alrededor de la caratula continuamente para mostrar el tiempo, en comparación con un reloj digital donde también se muestra el transcurso del tiempo pero con valores discretos, en otras palabras. enseña muestras de tiempo.

Lo mismo sucede con el audio el cual varia continuamente en el tiempo y puede ser grabado y reproducido ya sea en forma analógica continua o en forma de muestras digitales en el tiempo. Al igual que ambos relojes proporcionan la hora, ambos sistemas de audio proporcionan la misma señal.

El muestreo en el tiempo es el  $\pi$  canismo principal para definir la señal en un sistema de audio digital. Lo anterior plantea lo siguiente: si un sistema digital muestrea a intervalos de tiempo discreto ¿sera posible perder información entre las muestras de tiempo?.

Existiendo las condiciones adecuadas de muestreo entre la entrada y la salida de un sistema digital no se pierde información. Las muestras contienen la misma cantidad de información que la señal continua.

Para establecer claramente este último concepto se plantea lo siguiente: se realiza un experimento en el cual se sujeta una camara de cine a una motocicleta, la cual recorrera una ruta compuesta por pendientes, terrenos planos y terrenos accidentados. Al terminar el recorrido se expone la película y se puede percibir que las muestras discretas obtenidas reproducen perfectamente el recorrido en las pendientes y en el terreno plano, sin embargo, al llegar al terreno accidentado la película se ve borrosa. Suponemos que el movimiento vibratorio debido al terreno no plano fue muy rapido para que la cámara captara los cambios. Si ampliáramos el número de recuadros por segundo de tal manera que aumentara la velocidad de captura, seria posible tener una imagen más clara del recorrido. Concluimos de esta manera que de acuerdo a un correcto número de muestras no se pierde información de nuestro recorrido.

Debido a que los sistemas visuales y auditivos del ser humano tienen en concepto poca diferencia es posible contraponer las conclusiones del ejemplo ante un sistema de audio. Si se realiza un muestreo adecuado de la señal de audio en la cual la información que se digitaliza es fiel a la señal analógica, se puede obtener un proceso de muestreo sin pérdida.

En un sistema de audio digital se suaviza la señal de entrada con un filtro paso-bajos para eliminar las frecuencias altas, las cuales no pueden ser correctamente muestreadas. El

diseño del sistema digital tiene su filtrado de frecuencia por arriba del límite auditivo humano.

il ak

ji let 14만 달음 24

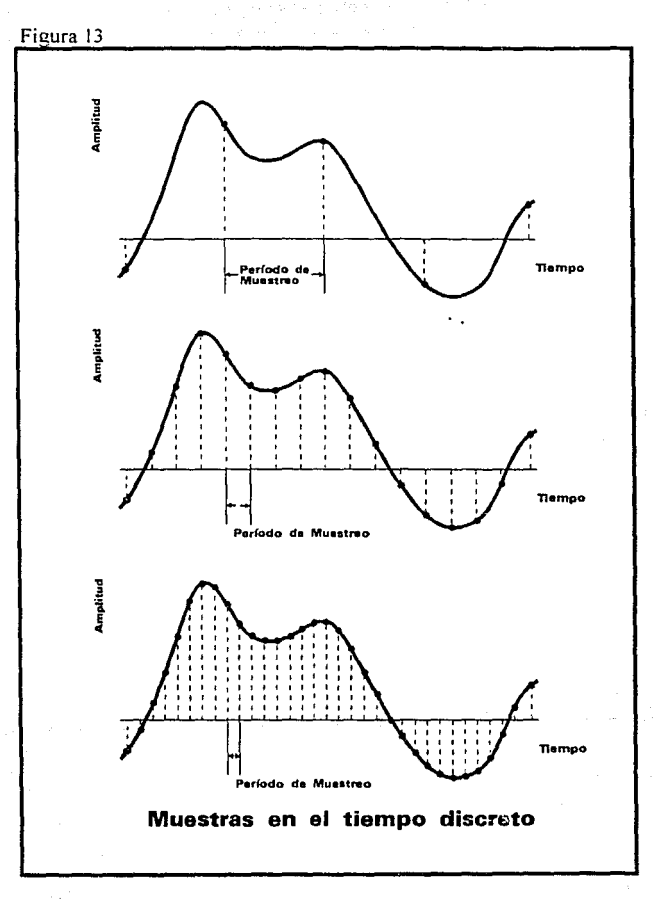
## **4.2.2 El Teorema de Muestreo**

Cuando la señal de entrada es filtrada paso-bajos. teóricamente se puede muestrear la señal de tal manera que no exista pérdida de información entre la salida y la señal de entrada suavizada. Desde el punto de vista del muestreo esto no es una aproximación. sino un caso exacto, de acuerdo a Shannon y a Nyquist. El método de muestreo discreto define exclusivamente valores instantáneos. Cuando la señal es suavizada se pueden reconstruir sin error todos los valores que intervinieron de tal manera que se reconstruye la señal original.

En la figura 13 se tiene una función analógica la cual es muestreada. La amplitud de cada pulso da un número que representa la amplitud de la señal analógica en ese instante. Para cuantificar el evento se define a la **frecucncia de muestreo** como el número de muestras por segundo, su reciproco es la **razón de muestreo,** que se define como el tiempo entre cada muestra. Por ejemplo para una señal con una frecuencia de muestreo de 40,000 muestras/segundo (ciclos/segundo. Hertz) la razón de muestreo es de 1/40,000 segundos  $(25 \text{ } \mu s)$ . Es aparente que para una señal que cambia rápido (con alta frecuencia) se requiere de una frecuencia de muestreo rápida. Por lo tanto, la frecuencia de muestreo determina la respuesta a la frecuencia y el ancho de banda del sistema digital.

La elección de la frecuencia de muestreo es uno de los criterios más importantes de un sistema digital porque determina el ancho de banda del sistema. Esto último presenta lo siguiente: ¿cual debe de ser la razón de muestreo para representar la señal correctamente?.

La teoria de muestreo, descrita por Shannon y Nyquist, propone que se necesita una frecuencia de muestreo de "S" muestras/segundo para representar una señal con un ancho de banda de S/2 Hz. En otras palabras, se debe de muestrear al doble de la frecuencia audible más alta (frecuencia de Nyquist) para tener una representación sin pérdidas. Por ejemplo, para una señal con una respuesta a frecuencia de O a 1 O KHz según la teoria se necesitaria una frecuencia de muestreo de 20 KHz para una codificación digital adecuada. Un filtro paso-bajos siempre se coloca a la entrada del sistema para eliminar las frecuencias por arriba de la mitad de la frecuencia de muestreo. De igual manera se coloca un filtro a la salida del sistema para eliminar las frecuencias altas creadas dentro del mismo y para suavizar el efecto de escalera que se presenta al reconstruir la señal en su forma analógica original como se muestra en la figura 14.

Otro aspecto del teorema de muestreo que se presenta tiene una relación con el espacio entre muestras. en frecuencias bajas la longitud de onda es grande y existen varias muestras para representar cada período. Conforme la frecuencia de la señal va creciendo existen menos muestras para representar cada período debido a que la longitud de onda es cada vez más pequeña. En el caso del limite teórico de frecuencia de muestreo (muestreo

crítico), existen solo dos muestras por periodo para una señal de audio de 1/2 la frecuencia de muestreo.

ana dalam sebagai kecamatan<br>Sebagai kecamatan di kecamatan المالية أبالأمام ومحافظ والمتحدثة كالقيار النساء فيار

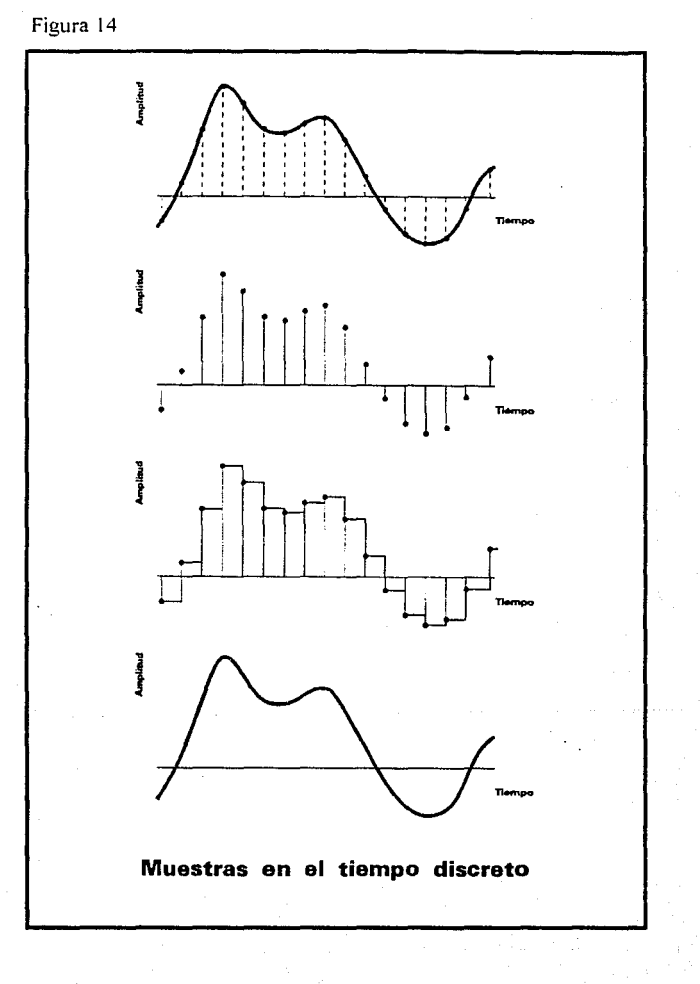

 $\mathcal{L}_{\text{in}}(\mathcal{L}_{\text{in}})$  , we can be

nt an Dùbhlach.<br>Bailtean

i de la constitución de la constitución de la constitución de la constitución de la constitución de la constit<br>La constitución de la constitución de la constitución de la constitución de la constitución de la constitución

say and in

in su

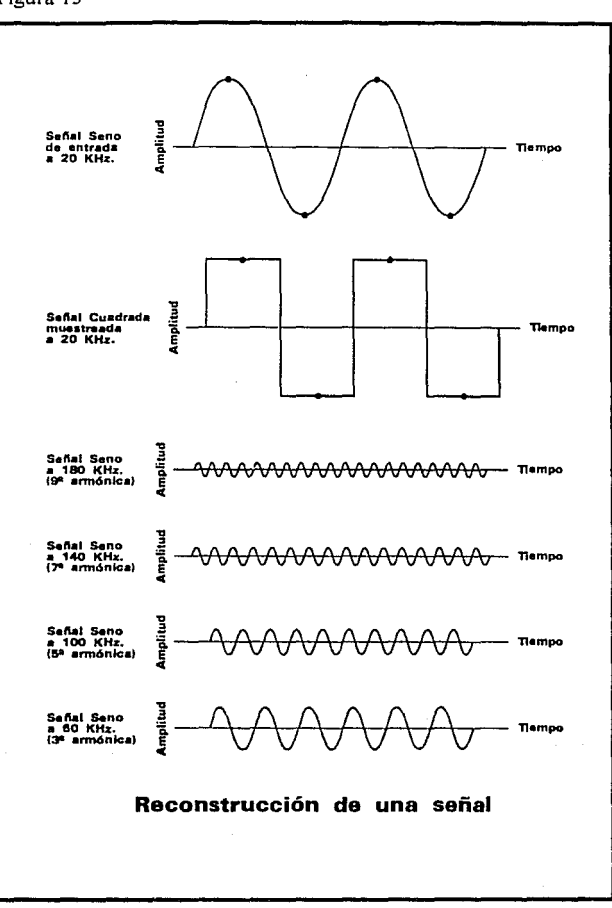

Sin embargo, es posible representar la señal con solo dos muestras. Por ejemplo, se considera el sistema de audio con frecuencia de muestreo de 40 KHz, al cual se le aplica una señal senoidal de 20 KHz como se muestra en la figura 15. El digitalizador produciría dos muestras que se usarían para generar una señal cuadrada a 20 KHz. Esta señal al ser reconstruida no representaría a la señal senoidal. Sin embargo la señal senoidal esta

**Figura 15** 

 $\label{eq:2.1} \mathcal{L}(\mathcal{L}^{\mathcal{A}}(\mathcal{A}_1)) = \mathcal{L}(\mathcal{L}^{\mathcal{A}}(\mathcal{A}_1)) = \mathcal{L}(\mathcal{A}_1) = \mathcal{L}(\mathcal{A}_1) = \mathcal{L}(\mathcal{A}_1) = \mathcal{L}(\mathcal{A}_1) = \mathcal{L}(\mathcal{A}_1)$ 

المحادث والمتواطن

a salah pemanjut kali kematan di menganjut kan menjadi menjadi kematan dan kematan ke kematan pertama menjadi<br>Bentuk menjadi menjadi kekematan pertama mengekak menjadi ke kematan menjadi setelah menjadi menjadi dalam pe<br>Da

compuesta por armónicas -señales senoidales a 20, 60, 100, 140, 180, etc. KHz- que serian eliminadas en el momento de pasar por un filtro paso-bajos a la salida del sistema digital de tal manera que la señal resultante seria la senoidal a 20 KHz.

En el ejemplo anterior de muestreo critico no existe la seguridad de que los tiempos de muestreo coincidan con el máximo y el mínimo de la señal. Las muestras pueden provenir de partes de menor amplitud de la señal senoidal o hasta coincidir con el cruce por el eje cero. En la práctica esto no llega a suceder debido a que no se utiliza el muestreo critico ya que se crea un margen de seguridad.

## **4.3 El Fenómeno de Aliasing**

Uno de los más importantes conceptos en el diseño de sistemas de digitalización es el de aliasing, el cual se puede explicar como una confusión entre las muestras que se presenta durante el proceso de grabación de la señal. El efecto de aliasing crea componentes falsas de la señal. Las señales erróneas tienen la probabilidad de aparecer dentro del ancho de banda de audio y son imposibles de distinguir de señales legitimas.

## **4.3.1 Frecuencias de Traslape**

Aliasing es una consecuencia de una condición no permitida en la teoría de muestreo. Nyquist ha demostrado que la más alta capacidad de frecuencia de un sistema de muestreo solo puede ser igual o menor a la mitad de la frecuencia de muestreo. Si la capacidad de frecuencia es mayor a la mitad de la frecuencia de muestreo el efecto de aliasing es inevitable. La figura 16 muestra la relación que existe entre el crecimiento de la capacidad de frecuencia y la disminución del número de puntos por periodo. Cuando se llega a la mitad de la frecuencia de muestreo solo existen dos muestras por ciclo el mínimo necesario para representar la naturaleza bipolar de la señal. Si se intenta muestrear a frecuencias mayores el sistema de muestreo seguira proporcionando muestras a intervalos regulares, pero la variación de la amplitud de las señales fuera del rango crearía información falsa. Conforme las señales fuera del rango crecen, nuevas señales de frecuencias bajas se generan. Si "S" es la frecuencia de muestreo, "F" es la frecuencia fuera del rango de la mitad de la frecuencia de muestreo y "N" es un entero, entonces una nueva frecuencia  $F_a$  es creada en  $F_a = \pm NSE$ F. El efecto de aliasing se hace presente en la banda de audio (y sus imágenes) plegadas (frecuencias de plegado) a partir de la frecuencia de muestreo.

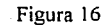

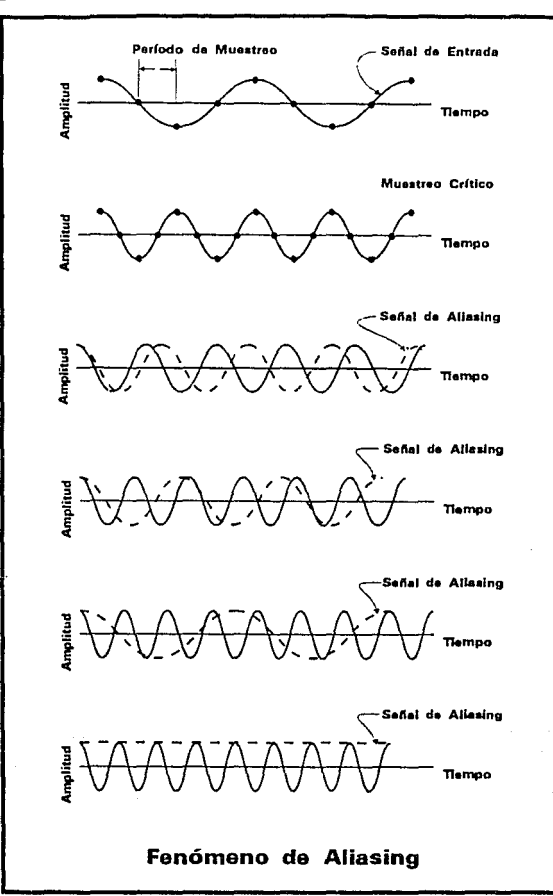

Supongamos que tenemos un sistema digitalizador a 44 KHz y una señal de 36 KHz se ha introducido en el circuito de muestreo tal y como se muestra en la figura 17. La componente  $F_a$  resulta de S - F =  $F_a$  o 44 - 36 = 8 KHz. El circuito de muestreo proporcionaría la información equivocada en base a la amplitud de la señal presente. Con referencia en las muestras ningún dispositivo ya sea digital o analógico podría decidir de que

a kara nyaéta salah sahiji désa di kacamatan Salah Salah Sahiji désa di kacamatan Salah Salah Salah Salah Sala

San Paris

frecuencia se esta hablando (36 KHz o 8 KHz). Después del filtro de salida la señal de 36 KHz ha desaparecido pero la señal de 8 KHz se mantiene lo que induce distorsión en la señal de audio final.

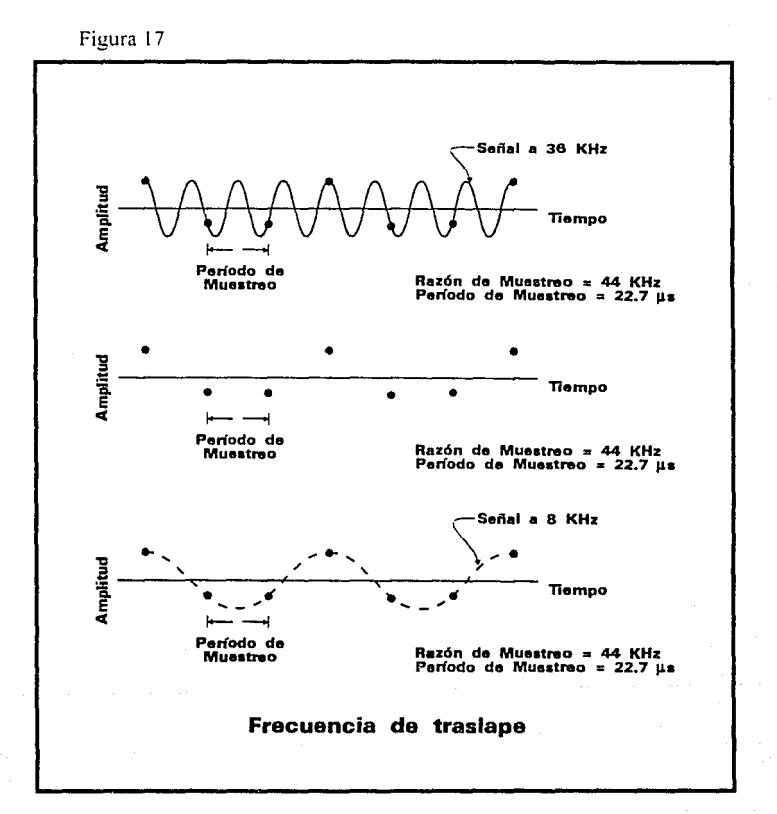

4.3.2 Imágenes y Aliasing

Existen otras manifestaciones del efecto de aliasing que se presentan en las imágenes producidas por el muestreo, tal y como se muestra en el espectro de la figura 18. Todas las

componentes son creadas a partir de:  $\pm$ S $\pm$ F,  $\pm$ 2S $\pm$ F,  $\pm$ 3S $\pm$ F, etc. La única componente que crea interferencia en frecuencia directamente en el ancho de banda del sistema es la de S-F. La figura 19 muestra como diferentes frecuencias con el fenómeno de aliasing se integran en la banda de audio de O a 22 KHz.

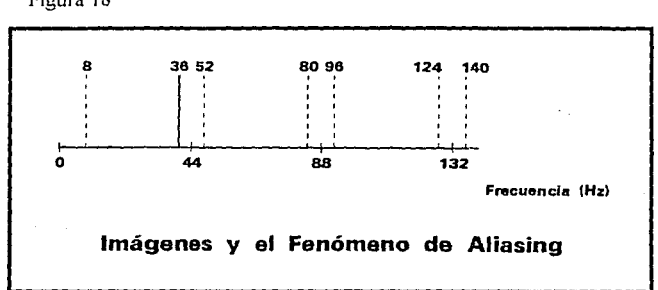

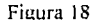

## **4.3.3 Armónicas y Aliasing**

En el ejemplo que se ha mencionado solo se trabaja con una función senoidal simple con frecuencias de plegado limitadas a una parte de la señal. Con tonos complejos el fenómeno de aliasing se pueden generar para cada armónica. Por ejemplo, la segunda armónica de una señal compleja con una fundamental de 11 KHz sería de 22 KHz la cual es la muestra critica de un circuito muestreador de 44 KHz. La tercera armónica es de 33 KHz la cual agrega un factor de aliasing en 11 KHz para sumar a la fundamental. La sexta armónica es de 66 KHz la cual agrega un factor de aliasing en 22 KHz para sumar a la segunda armónica.

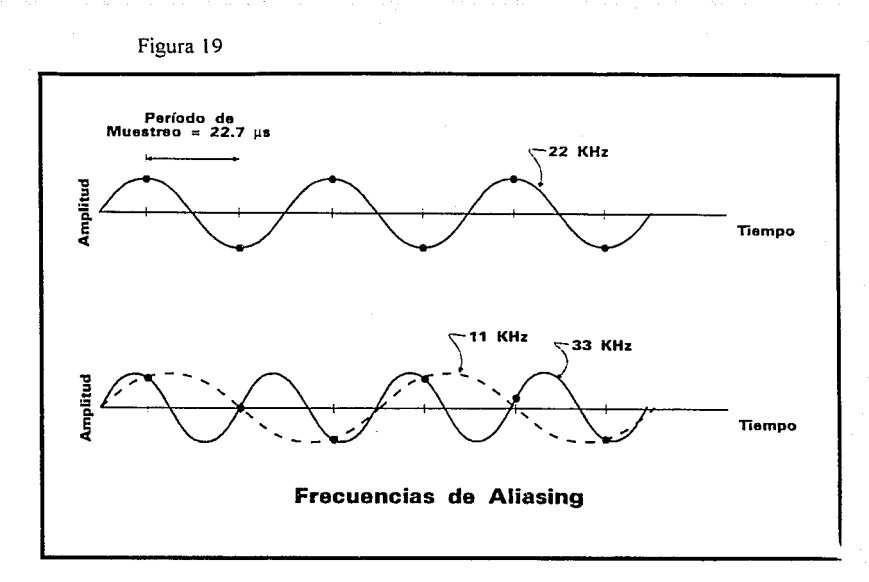

Bajo la mayoría de las condiciones de operación el efecto causado por las armónicas es imposibles de distinguir debido a que la amplitud es pequeña y es cubierta por la misma señal de audio.

## **4.3.4 Solución para el Fenómeno de Aliasing**

El fenómeno de aliasing es problemático pero en la practica no es una condición importante. En un sistema digital de almacenamiento bien diseñado se evita que ocurra el factor de aliasing. La solución mostrada en la figura 20 es sencilla. Se implementa una etapa de entrada que restrinja la señal mediante un filtro paso-bajo (filtro anti-aliasing) diseñado para proporcionar una atenuación considerable a la mitad de la frecuencia de muestreo para asegurarse que la capacidad de frecuencia nunca exceda la mitad de la frecuencia de muestreo.

Es imperativo observar la teoría de muestreo y el filtrado paso-bajo de la señal de entrada en un sistema de digitalización. Si se permite que ocurra aliasing no existe técnica que permita ·la eliminación de las frecuencias de aliasing del ancho de banda de audio original.

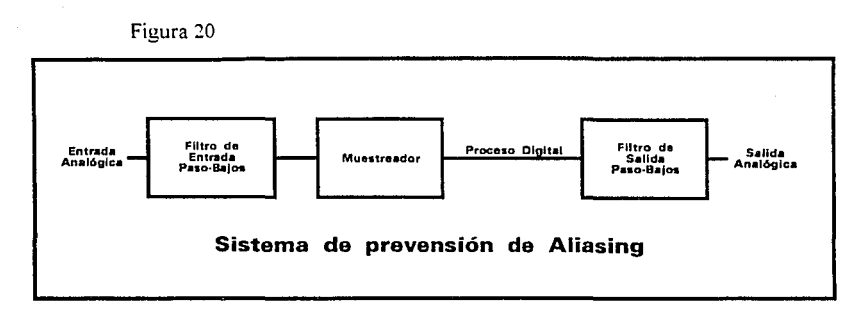

En la figura 21 se muestra un resumen del análisis matemático del espectro de frecuencia con respecto a el fenómeno de aliasing. En la figura 21 (A) se aplica el teorema del muestreo y en la figura 21(8) no se aplica teniendo como resultado la introducción del fenómeno de aliasing.

## **4.4 Cuantización**

Para grabar una señal de audio se tienen que almacenar información en dos dimensiones. En el muestreo se tiene un almacenamiento implícito de la información de tiempo y la cuantización almacena la información de amplitud. La cuantización se define entonces como el valor medido de la amplitud de la señal analógica muestreada en el tiempo. Con la cuantización, como en la medición de cualquier evento analógico, la exactitud se encuentra limitada por la resolución del sistema. Debido al tamaño finito de las variables, la resolución de un sistema digital es limitado, lo cual introduce un error de medición. Dicho error es similar al ruido en un sistema analógico.

## **4.4.1 Aproximación Analógica y Digital**

Para explicar el efecto de cuantización y su error del error inherente en un sistema analógico se utiliza el siguiente ejemplo.

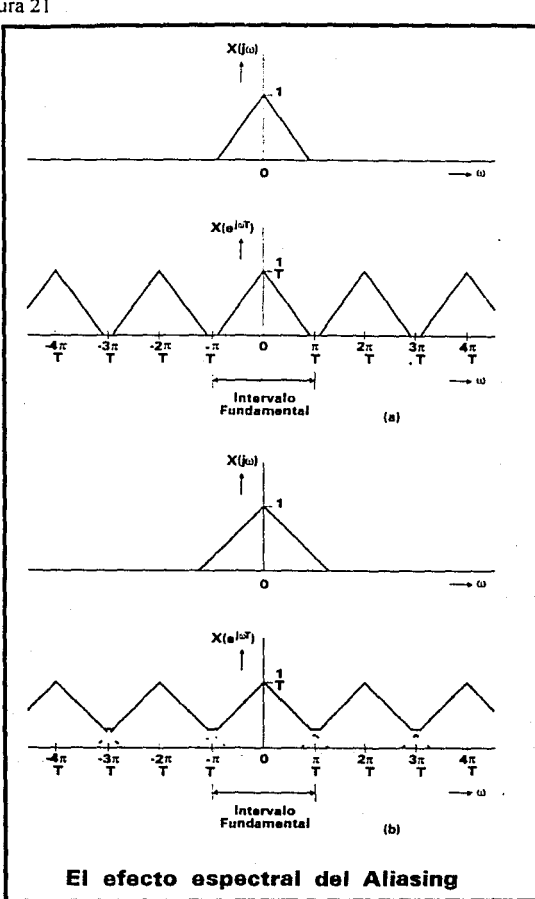

Se conectan dos voltímetros, uno analógico y el otro digital, a una señal de entrada. Si el medidor analógico tiene una carátula con escala adecuada y asumiendo que la lectura visual es exacta se tiene una medición de 1 .27 volts.

Figura 21

i,

í.

La misma medición se realiza con un voltímetro digital de dos dígitos y la lectura seria de 1.3 volts. Si la medición se hubiera realizado con un medidor de tres dígitos la lectura seria de 1.27 volts, y con un medidor de cuatro dígitos la lectura podría haber sido de 1.274 volts.

Ambos medidores tiene error. El error en el voltímetro analógico se debe a las características de los elementos mecanices y a la dificultad en la lectura visual del medidor. Aún con las condiciones ideales en algün momento se pierde la capacidad de medición debido al ruido del medidor.

Con un voltímetro digital la naturaleza del error es diferente. La exactitud está limitada por la resolución del medidor, esto es, por el número de dígitos que se despliegan. Con un mayor número de dígitos se tiene una mayor exactitud, pero el último dígito siempre se encuentra redondeado a el valor desplegado. Bajo las condiciones ideales el último dígito es siempre es exacto. Por ejemplo, un voltaje de 1.3000 volts se mostraría como 1.3. En las peores condiciones el error de redondeo seria de la mitad del intervalo de diferencia, esto es, un voltaje de 1.250 volts sería redondeado a 1.2 o 1.3. Si se utiliza un sistema binario para la medición se dice que el error de resolución del sistema es de la mitad del bit menos significativo (LSb).

Para ambos sistemas el muestrear un fenómeno analógico incluye un error. En el caso de voltímetros una lectura digital es mas robusta. Se obtiene mayor información sobre un sistema analógico cuando es el resultado de datos digitales.

Concluimos que **cuantización** es la técnica de medir un evento analógico para formar un valor numérico. El uso de un sistema digital normalmente se implementa con números binarios. En términos de la cuantización el número posible de valores esta determinado por el tamaño de la palabra de datos, esto es, el número de bits disponibles para la representación.

## **4.4.2 Razón Señal a Error**

Con un sistema de números binario el tamaño de la palabra de datos determina el número de intervalos de cuantízación disponibles. Esto se puede determinar elevando el tamaño de la palabra a una potencia de dos, como se muestra en la tabla 2.

La misma medición se realiza con un voltímetro digital de dos dígitos y la lectura seria de 1.3 volts. Sí la medición se hubiera realizado con un medidor de tres dígitos la lectura sería de 1.27 volts, y con un medidor de cuatro dígitos la lectura podría haber sido de 1.274 volts.

Ambos medidores tiene error. El error en el voltímetro analógico se debe a las características de los elementos mecánicos y a la dificultad en la lectura visual del medidor. Aún con las condiciones ideales en algún momento se pierde la capacidad de medición debido al ruido del medidor.

Con un voltímetro digital la naturaleza del error es diferente. La exactitud está limitada por la resolución del medidor. esto es, por el número de dígitos que se despliegan. Con un mayor número de dígitos se tiene una mayor exactitud, pero el último dígito siempre se encuentra redondeado a el valor desplegado. Bajo las condiciones ideales el último dígito es siempre es exacto. Por ejemplo, un voltaje de 1.3000 volts se mostraría como 1.3. En las peores condiciones el error de redondeo sería de la mitad del intervalo de diferencia, esto es, un voltaje de 1.250 volts seria redondeado a 1.2 o 1.3. Si se utiliza un sistema binario para la medición se dice que el error de resolución del sistema es de la mitad del bit menos significativo (LSb).

Para ambos sistemas el muestrear un fenómeno analógico incluye un error. En el caso de voltímetros una lectura digital es mas robusta. Se obtiene mayor información sobre un sistema analógico cuando es el resultado de datos digitales.

Concluimos que **cuantización** es la técnica de medir un evento analógico para formar un valor numérico. El uso de un sistema digital normalmente se implementa con números binarios. En términos de la cuantización el número posible de valores esta determinado por el tamaño de la palabra de datos, esto es, el número de bits disponibles para la representación.

## **4.4.2 Razón Señal a Error**

فأخلالها وأوالا والمستناد والمتواد والمتواد والمتحار والمتحارب والمستناد والمتحار

ulun milit Kalend

Con un sistema de números binario el tamaño de la palabra de datos determina el número de intervalos de cuantización disponibles. Esto se puede determinar elevando el tamaño de la palabra a una potencia de dos, como se muestra en la tabla 2.

ويؤود المنافي والمتحارب والمتعادي والمتحل والمتحدث والمتحالة فالمستور ويتفاعل والمرار بالمتحدث والمستحدث والمتح

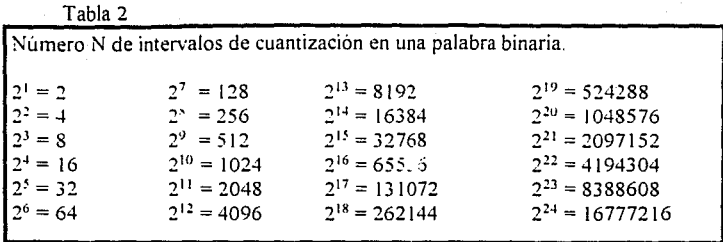

Si se tiene un número mayor de bits será mejor la aproximación, pero como se ha mencionado siempre existe un error asociado con la cuantización debido al número limitado de amplitudes que pueden ser contenidas en una palabra binaria la cual nunca podrá representar un número infinito de posibilidades analógicas.

Existe un punto en el que el error no puede ser distinguido por el sistema auditivo humano. Al respecto los especialistas en el área han acordado que una adecuada representación se alcanza con 15 a 20 bits.

Para saber el desarrollo que tiene un sistema digitalizador se formula la razón del número total de intervalos (N - 1) que el esquema de cuantización cubre con el máximo intervalo de error:

Aproximación de Razón señal-a-error  $=$  número máximo máximo error

Por ejemplo, con 16 bits:

المدارين والمحاربين أوالمتعاون والمرابين

Aproximación de Razón señal-a-error  $= 65.535$ 0.5

in një si

 $= 131,070$  que es equivalente a 98 dB. Esta razón de la máxima amplitud representable con el error determina la razón señal-a-ruido (S/E) del sistema. La caracteristica de razón señal-a-error de un sistema digital es similar pero no idéntica en naturaleza a la razón señal-a-ruido de un sistema analógico. La relación S/E puede ser obtenida de manera más rigurosa utilizando niveles de voltaje como se muestra en la figura 22.

La razón señal-a-error se expresa mediante el cálculo del valor máximo de la señal, el valor de error y posteriormente formando su razón de cambio.

Con un sistema de cuantización en donde cada intervalo es amplitud "Q" y "n" es el número de bits el máxi1: • nivel de señal de cero a pico es

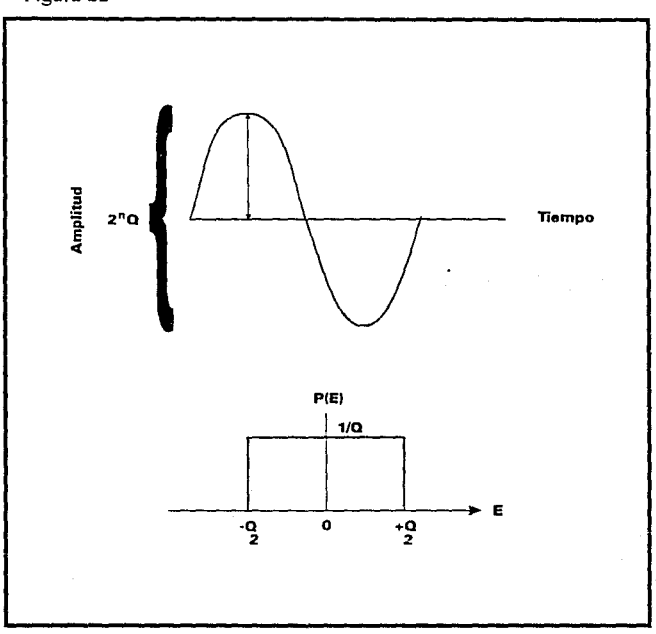

Figura 22

 $V_2(2^nQ) = 2^{n-1}Q$ 

y el valor máximo de señal RMS es

Señal de Voltaje (RMS)  $= 2^{n-1} Q$  $\sqrt{2}$ 

La señal de error se analiza mediante la examinación de la función de probabilidad del error de cuantización.

Cuando la señal de entrada tiene una amplitud alta y ancho espectro el error tiene una igual probabilidad de ser un valor entre +Q/2 y -Q/2. Esto se muestra en la figura 22 con una

función de densidad de probabilidad aleatoria. Como el error es aleatorio de muestra a muestra el espectro del error es plano.

La energía contenida en el ruido se calcula realizando la integral de todos los valores de error obtenidos y multiplicando la energía contenida en un error (E) por su probabilidad P(E) dE

Energia de Error = 
$$
\int_{-Q/2}^{f+Q/2} E^2 P(E) dE
$$
con 
$$
P(E) = 1
$$
 (23)  
Error de Voltaje (RMS) = Q (24)

 $\sqrt{12}$ 

En terminos de la razón señal-a-error

$$
S/E = \frac{2^{n-1} Q}{\sqrt{2}} = 2^n \sqrt{1.5}
$$
 (25)  
Q  
 $\sqrt{12}$ 

Por lo tanto la razón señal-a-error es igual a  $2<sup>n</sup> \sqrt{1.5}$ , donde "n" es el número de bits. En decibeles se expresa como

Razón señal-a-error  $\approx 6.02n + 1.76$  dB

ina.<br>Ny faritr'ora dia GMT+1.

Por ejemplo 16 bits dan una *SIN* de 98 dB; 15 bits 92 dB; 14 bits 86 dB.

## **4.4.3 Distorsión en la Cuantización**

El error de cuantización es la diferencia entre el valor analógico muestreado en el tiempo y el valor de intervalo escogido para la cuantización. En el tiempo de muestreo el valor de la amplitud tiene que ser seleccionado del intervalo de cuantización mas cercano. Bajo las mejores condiciones la señal coincide con el intervalo de cuantización. En el otro caso la señal se encuentra en medio de dos intervalos. Concluyendo, el error de cuantización se encuentra limitado por *±Yz* del intervalo en el tiempo de muestreo.

Debido a que el error de cuantización esta en función de la señal original no se puede clasificar como ruido. sino mas bien, como una forma de distorsión. Se puede formular un análisis que demuestre la magnitud de la distorsión resultante de la cuantización.

Si "Q" es el intervalo de cuantización también es la amplitud pico a pico del error de cuantización. El valor instantáneo del error de cuantización ( $\pm e$ ) tiene una distribución uniforme de 0 a "Q" y su valor pico se toma como  $e = Q/2$ . La potencia del producto de la distorsión aplicada a una unidad resistiva es

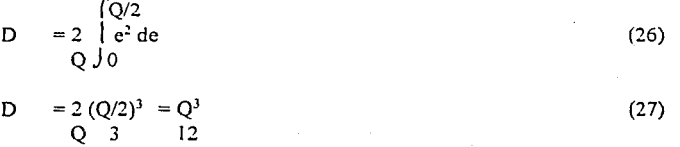

Lo anterior demuestra que la potencia de distorsión es independiente de la amplitud de la señal de entrada pero esta relacionada a el tamaño del intervalo de cuantización.

El porcentaje de distorsión se calcula a partir del número de bits "n" en el sistema'y del nivel de la señal "S" relativa a la señal máxima posible. Con "n" bits existen un número máximo de  $N = 2<sup>n</sup>$  valores y  $2<sup>n</sup> - 1$  intervalos (I). El número de intervalos en uso (I<sub>5</sub>) es

 $I_s = (2^n - 1)$  antilog<sub>10</sub> S 20

El voltaje pico a pico de la señal de nivel "S" se genera de la multiplicación del nivel de cuantización y el número de intervalos utilizados

$$
pp = Q I_S
$$

El voltaje pico es

Q Is 2

Asumiendo una señal senoidal la potencia promedio a una resistencia unitaria  $\frac{1}{4}(Q I_s)^2$  será de

$$
\begin{array}{cc}\n\mathbf{P} & = \mathbf{Q}^2 \, \mathbf{I}_S{}^2 \\
& 8\n\end{array}
$$

(29)

**4-18** 

(28)

La potencia de distorsión es

Y el porcentaje de distorsión (THD%) es

 $\rm O^2$ 12

 $Q^2$   $I_s^2$ 8

100 %

 $D * 100 \%$ p

Q2 12

THD%

donde

$$
I_S = (2^n - 1) \t{antilog10 S} 20
$$

Sustituyendo valores en la ecuación el porcentaje de distorsión es nulo a O dB y menor a O. 1 % a -70 dB.

2

 $31<sup>2</sup>$ 

 $100%$ 

(30)

## **4.5 Dither**

Es la naturaleza de la cuantización introducir un error. Aún que el error ocurra en un grado muy bajo su presencia debe de ser considerada en un sistema de audio de alta fidelidad. Con una señal compleja de amplitud grande existe poca correlación entre la señal y el error por lo que el error es aleatorio y produce un sonido equivalente al ruido blanco de una señal analógica. Con señales de bajo nivel el comportamiento del mido se modifica debido a que se correlaciona con la señal dando como resultado distorsión. Para eliminar la correlación se aplica ruido analógico a la señal de audio antes de agregarla a el muestreador. Lo anterior introduce un efecto aleatorio en el error de cuantización. La señal, llamada **dither,** realiza las funciones de enmascarar el efecto de error de cuantización y provee al sistema digital con la habilidad de codificar amplitudes menores que la del bit menos significativo.

Un sistema digital debe de suprimir el error de cuantización. Como la relación va de acuerdo al número de bits en la palabra de cuantización si se incrementa el número de bits se decrementa el error de amplitud a razón de 6 dB por cada bit adicional. Esto último no es económico y no especifica cuantos bits extras son necesarios para reducir el error de cuantización a niveles no audibles. Un alternativa a este problema es la de agregar una pequeña cantidad de ruido blanco analógico a la señal de entrada. A este ruido se le conoce como **dither.** El dither se a utilizado en diseños desde su aparición en la tecnología de vídeo en 1950.

El dither es una pequeña cantidad de ruido blanco analógico que se agrega a la señal para remover el error de cuantízacíón.

# **5**

## **Procesadores Digitales de Señales**

## **5.1 Antecedentes**

En los últimos 50 años ha existido un asombroso cambio' en los algoritmos de procesamiento de señales y los medios computacionales utilizados para dicho fin. Antes de la Segunda Guerra Mundial hubo un periodo de procesamiento de señales clásico, caracterizado por la realización de filtros estáticos pasa-bajos, pasa-altos y pasa-bandas, que usaban únicamente el conocimiento en general del espectro de señal y ruido.

Las estadísticas de señal y ruido no eran utilizadas y la mayoria de las implantaciones utilizaban tecnología analógica. Era práctica común diseñar filtros !IR de puros polos como Butterworth, Chevyschev y diseños elípticos, tomando como operaciones primarias las de integración y diferenciación.

Computacionalmente estas técnicas estaban caracterizadas por tomar  $N(0(N))$  tiempo de procesamiento, donde N era el número de puntos de muestreo de la señal que estaba siendo procesada en cualquier momento.

Después de la Segunda Guerra Mundial, muchas de las aplicaciones, como los codificadores de voz, que habían sido implantados en forma analógica, se volvieron tan complejos que era dificil explorar los efectos en el desarrollo del sistema con la variación de parámetros en el diseño. Por esta razón, se introdujo el procesamiento digital de señales, primero como una técnica de simulación, sin poner atención a su utilidad en aplicaciones a tiempo real, debido a que la tecnología necesaria no se encontraba disponible.

Durante esa época existía una manipulación más refinada del espectro de información usando el limitado conocimiento de las estadísticas de señal y ruido, tales son los casos de los filtros de Wiener. Aún cuando la estadistica era utilizada, esta no variaba con el tiempo, además de que no se introdujo un modelo que mostrara como se generaba la información.

Conforme el tiempo transcurría las implantaciones empezaron a ser digitales y un filtro digital IRR de puros ceros fue introducido. Las operaciones primarias. aparte del filtrado mencionado, incluía convolución. correlación y técnicas eficientes para calcular la Transformada Discreta de Fourier (DFT) tal como la FFT (Fast Fourier Transform).

de Andria (1815 - 1965)<br>19 April - Antonio Antonio (1965)<br>19 Andria (1966 - 1966)

Con relación directa a estas operaciones. la complejidad computacional que representaba se encontraba en el orden de  $N^2$  o Nlog<sub>2</sub> N la cual contrastaba con la dependencia lineal con N.

Finalmente, durante los últimos 30 años, la manipulación sofisticada del espectro de información incluye el conocimiento detallado de las estadísticas de señal y ruido; se puede citar como ejemplo a los Filtros Adaptables y los Filtros de Kalman. Para estos sistemas las estadísticas pueden variar con  $\ldots$  :iempo. Una estructura adicional fue impuesta mediante la aplicación de modelos de como se genera la información, tal es el caso del modelo de codificación lineal predictiva utilizada en el habla.

Conforme la tecnología ha ido mejorando, implantaciones digitales se han materializado para sistemas complejos. tomando las ventajas de precisión, repetibilidad, alta razón de señal-ruido, y la flexibilidad inherente en los sistemas digitales.

Se introdujeron los filtros digitales variables en el tiempo, y aparecieron las operaciones diferenciales de matrices. Las operaciones primarias fueron extendidas más allá de las operaciones de convolución y transformada de Fourier, agregando las de multiplicaciones de matrices y vectores, multiplicaciones de matrices y matrices, solución de sistemas lineales, soluciones de la menor raiz cuadrática media. Los algoritmos para la solución de estos sistemas estan caracterizados por tiempos de procesamiento en el orden de  $N<sup>3</sup>$ , por lo que llegan o exceden los rangos o límites de efectividad de los sistemas computacionales utilizados.

La documentación citada muestra la naturaleza evolutiva del campo y como la complejidad de las tareas de procesamiento digital de señales ha aumentado no solo teóricamente sino también en la tecnología de circuitos integrados.

La tarea de coordinar el enfoque teórico con el ambiente tecnológico ha recaído en las arquitecturas computacionales. Debido a la naturaleza especial de los algoritmos utilizados en el procesamiento digital de señales, han surgido procesos especializados para la mayoría de las tareas.

El campo de aplicación que se enfoco es el del procesamiento de voz con un ancho de banda limitado, que con el tiempo se ha extendido y ha requerido de toda la capacidad de procesamiento de un sistema computacional contemporáneo, aunado a un bajo costo.

Las técnicas usadas para caracterizar las arquitecturas computacionales para el procesamiento digital de señales, no son diferentes de las utilizadas en las arquitecturas computacionales en general. El énfasis que se coloca en sus atributos puede variar para satisfacer los requerimientos de la aplicación.

El desarrollo de los sistemas de computadoras digitales, tiene dos facetas contrastantes. En primer termino, mayores flujos de información son adquiridos mediante la mejora de la capacidad de procesamiento de los circuitos, esta área es gobernada por la tecnologia que se dispone en el momento.

La mayoria de los fabricantes prefieren adquirir el nivel de desarrollo a través de arquitecturas secuenciales convencionales con la más avanzada tecnologia. Se obtiene un flujo de información adicional mediante la explotación del paralelismo presente en varias tareas del procesamiento digital de señales. Un gran número de tareas proporcionan una cantidad considerable de paralelismo hasta en algoritmos que han sido empleados tiempo atrás.

Analizando que la combinación de tecnologías avanzadas y la implementación de arquitecturas con el paralelismo a gran escala se han logrado rangos de operación en el orden de 200 millones de operaciones de punto flotante por segundo (MFLOPS) ·para operandos de 32 bits.

El procesamiento digital de señales agrupa un amplio rango de aplicaciones. Algunos ejemplos son filtros digitales, codificación de voz, procesamiento de imágenes, Transformada Rápida de Fourier (FFT) y audio digital entre otras [ 4]-[8]. Estas aplicaciones y el procesamiento digital de señales tienen las siguientes características en común :

- \* Algoritmos matemáticamente intensivos,
- \* Operaciones a tiempo real,
- \* Implementación de muestreo de datos,
- \* Flexibilidad en el sistema.

La tabla 3 contiene ejemplos de razón de muestreo para aplicaciones típicas.

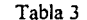

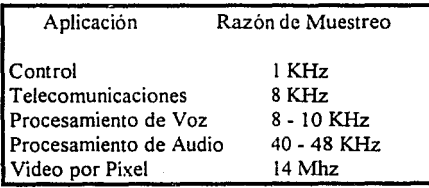

En aplicaciones DSP, el procesador puede manejar muestreo de señales en grandes cantidades y desarrollar operaciones aritméticas a tiempo real.

## **5.2 Historia de Soluciones DSP**

En las décadas pasadas las máquinas para el procesamiento digital de señales evolucionaron para poder incluir las caracteristicas mencionadas previamente. Al principio se utilizo grandes computadoras (Mainframes) para manejar señales en el área digital. Debido a el estado de la tecnología el procesamiento no se realizaba a tiempo real. Conforme a la evolución de la tecnología el procesamiento de arreglos se incorporo a la solución del problema. Debido a su flexibilidad y velocidad los procesadores en arreglo se han convertido en la solución para laboratorios de investigación y se han extendido a diversas aplicaciones.

La evolución de la tecnología de circuitos integrados propicia el diseño de microprocesadores y microcomputadoras más veloces. Como resultado, aplicaciones de procesamiento digital de señales han emigrado de los procesadores de arreglo hacia subsistemas de microprocesadores y a soluciones de un solo circuito integrado.

Esta transferencia da lugar a que el costo baje a un punto en que su aplicación es común. La creciente eficiencia de dichos circuitos de alta integración ha expandido la aplicación de los DSP a procesamiento de gráficas e imágenes y productos de audio de consumo.

## **5.3 DSP de la Familia TMS de Texas Instruments**

Un reciente avance en la tecnología de DSP ha sido el procesador en un solo circuito integrado tal como la familia de procesadores TMS320. La figura 23 muestra en forma gráfica la familia de procesadores TMS320.

El primer miembro de la familia. el TMS320!0, fue lanzado al mercado en 1982. El circuito dio a diseñadores de sistemas la primera microcomputadora capaz de resolver 5 millones de instrucciones por segundo (5 MIPS).

La segunda generación de dispositivos incluyen al TMS32020 y al TMS320C25. El TMS320C25 resuelve 10 MIPS. La expansión de memoria, combinaciones de operaciones de multiplicación/acumulación en un ciclo, la capacidad de multiprocesamiento y las

funciones adicionales de puertos de E/S (Entrada/Salida) han hecho que el TMS320C25 sea de 2 a 4 veces más rápido que su predecesor.

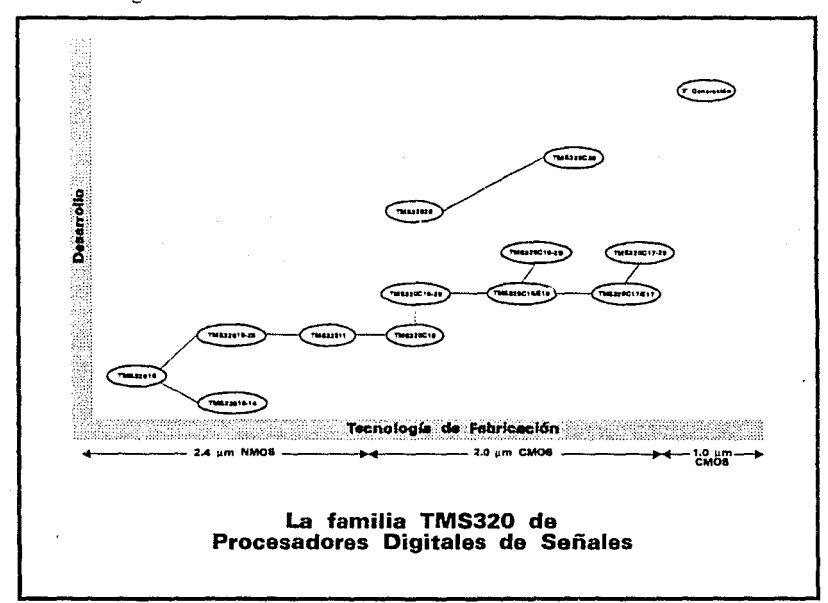

Figura 23

La tercera generación, el TMS320C30, tiene una habilidad computacional de 33 millones de operaciones de punto flotante por segundo (33 MFLOPS). La familia de procesadores TMS320 ha evolucionado en la tecnología de producción.

Los beneficios de la evolución en la producción de semiconductores son las de bajo consumo de potencia, alta capacidad de procesamiento y alta densidad de integración.

## **5.3.1 La Arquitectura TMS320 Básica**

 $\sim 10^{11}$  and  $\sim 10^{11}$ 

Las características de un procesador digital de señales es realizar operaciones aritméticas rápidas y alto flujo de datos para manejar algoritmos matemáticamente intensivos a tiempo real. En la familia TMS320 esto se logra mediante la aplicación de los siguientes conceptos:

21. J

- \* Arquitectura Harvard.
- \* Pipelining Extensivo.
- \* Multiplicadores dedicados en Hardware.
- \* Instrucciones DSP especiales.
- \* Ciclos de instrucción rapidos.

La capacidad de operaciones a tiempo real es aumentada mediante la velocidad absoluta del procesador al ejecutar las instrucciones. Las características anteriores combinadas con la optimización del diseño del circuito integrado le da a los dispositivos DSP ciclos de instrucción con tiempos menores a los 200 ns.

Los ciclos de instrucción de la familia TMS320 se dan en la tabla 4. Estos ciclos hacen que los procesadores TMS320 sean adecuados para aplicaciones DSP a tiempo real.

Si se toman los datos de la tabla l se obtiene la cantidad de instrucciones que se pueden realizar en los dispositivos TMS320 para aplicaciones a tiempo real.

Tabla 4

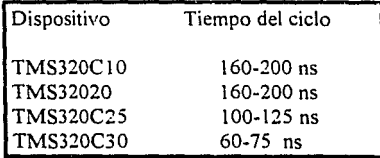

## **5.3.1.1 Primer Generación de la Familia TMS320**

La primera generación de la familia TMS320 incluye al TMS32010 y TMS32011, construidos con tecnología NMOS de 2.4 µm. El TMS320C10, TMS320C15/E15 y TMS320Cl7/E17 [9] son construidos con tecnología CMOS de 1.8 µm. Funciones claves de dichos dispositivos son:

- \* Tiempos de los ciclos de instrucción;
	- 160 ns.
	- 200 ns.
	- 280 ns.

#### . \* Memoria RAM interna;

- 144 palabras.
- 256 palabras(TMS320C 15/E 15, TMS320C 17/E 17).
- \* Memoria ROM interna;
	- I. 5 Kpalabras.
	- 4 kpalabras (TMS320C 15, TMS 320C 17).
- \* Memoria EPROM interna de 4 Kpalabras (TMS320E 15, TMS329E 17).
- \* Expansión de memoria externa hasta 4 Kpalabras.
- \*Multiplicador paralelo de 16xl6 bits con resultado de 32 bits.
- \* Registro de corrimiento de barril, para recorrer datos de memoria a la ALU.
- \* Registro de corrimientos paralelo.
- \* Stack de 4x 12 bits.
- \* Dos registros auxiliares para direccionamiento indirecto.
- \* Puerto serial de doble canal (TMS3201 I, TMS320Cl 7, TMS320E 17).
- \* Interface para coprocesador (TMS320C 17, TMS320E 17).

## **5.3.1.2 Segunda Generación de la Familia TMS320**

La segunda generación de TMS320 consta del TMS32020 [10] y el TMS32C25 (11]. La arquitectura de estos procesadores se desarrolla del TMS32010. Funciones claves de estos dispositivos son :

- \* Tiempos de los ciclos de instrucción;
	- 100 ns (TMS320C25).
	- 200 ns (TMS32020).
- \* 4 Kpalabras de ROM interna enmascarable (TMS320C25).
- \* Memoria RAM interna de 544 palabras.
- \* 128 Kpalabras de espacio de memoria para programa.
- \* 8 registros auxiliares con una unidad aritmética dedicada.
- \* Stack de 8 niveles.
- \* Buffer de puerto serial completamente estático.
- \* Estados de espera para comunicación con circuitos más lentos.
- \* Puerto serial para multiprocesamiento o interface con Codees.
- \* DMA concurrente usando una operación de detención extendida.
- \* Modos de direccionamiento de inversión de bits para Transformada Rápida de Fourier (TMS320C25).
- \* Aritmética de precisión extendida y soporte de filtrado adaptable (TMS320C25).

- \* Operaciones de alta velocidad para instrucciones MAC/MACD para memoria externa (TMS320C25).
- \* Bit de carry acumulador y operaciones relacionadas (TMS320C25).

## **5.3.1.3 Tercera Generación de la Familia TMS320**

El TMS320C30 [ 12] es la tercera generación de la familia TMS320. Con una velocidad de 33 MFLOPS el TMS320C30 excede la capacidad de procesamiento de cualquier DSP disponible. Funciones claves del dispositivo son :

- \* Tiempos de los ciclos de instrucción de 60 ns.
- \* Dos bloques de memoria RAM de 1 K x 32 bits de doble acceso y ciclo sencillo.
- \* Un bloque de memoria ROM de 4K x 32 bits de doble acceso y ciclo sencillo.
- \* Memoria Cache de 64x32 bits.
- \* Instrucciones y datos de 32 bits, y 24 bits de direcciones.
- \* Multiplicador de 32/40 bits entero y de punto flotante.
- \* ALU de 32/40 bits entero y lógico.
- \* Registro de corrimiento de barril de 32 bits.
- \* 8 registros de precisión extendida.
- \* Dos generadores de direcciones con ocho registros auxiliares.
- \* Controlador DMA interno para operaciones de CPU y E/S concurrentes.
- \* Bus periférico y módulos para fácil adaptación.
- \* Soporte de lenguaje de alto nivel.
- \* Soporte de instrucciones para multiprocesamiento.

## **5.3.2 Herramientas de Desarrollo y Soporte**

Los procesadores digitales de señales son microprocesadores de propósito especifico. Como cualquier otro microprocesador sin buenas herramientas de desarrollo y soporte técnico es muy dificil integrarlo en un sistema.

La familia TMS320 tiene una variedad de herramientas de desarrollo disponibles. Estas herramientas son módulos de bajo costo que cubren las necesidades de evaluación de aplicaciones, ensambladores/ligadores, simuladores y emuladores completos de hardware. A continuación se describe brevemente estas herramientas.

in de la Santa Carlos II.<br>Desemble político de la Santa Ameri

## **5.3.2.1 Herramientas de Software**

Ensambladores/ligadores y simuladores en software están disponibles en PC (Computadora Personal) y V A.X para que los usuarios desarrollen algoritmos para los DSP TMS320. Sus características son :

- \* Ensamblador/ligador: El macroensamblador traduce lenguaje ensamblador a código ejecutable.
- \* Simulador: Simula la operación del dispositivo en software para permitir una verificación del programa.

## **5.3.2.2 Herramientas de Hardware**

Los módulos de evaluación y herramientas de emulación están disponibles para emulación del circuito, desarrollo y pruebas de los algoritmos para el DSP en un ambiente real.

Módulos de Evaluación (EVM): El EVM es un modulo compuesto en una tarjeta que contiene herramientas necesarias para evaluar el dispositivo, asi como para proporcionar la emulación de los circuitos.

## **5.4 La Arquitectura del TMS320C25**

El Procesador Digital de Señales TMS320C25 [13] y [14] es una microcomputadora con una arquitectura Harvard interna de 32 bits, y una interface externa de 16 bits. Es una versión en CMOS, la cual es compatible con el microprocesador TMS32020, pero tiene una razón de ejecución de instrucciones del doble, e incluye propiedades adicionales de hardware y software. El conjunto de instrucciones del TMS320C25 es una extensión superior al del TMS32010 y TMS32020, manteniendo la compatibilidad de código con ellos. Además, es completamente compatible con el TMS32020, por lo que programas que estuvieran diseñados para el TMS32020 pueden ejecutarse sin ninguna modificación en el TMS320C25. Algunas de las características más relevantes del TMS320C25 son :

5-9

\* Una ALU y acumulador de 32 bits.

- \* Un tiempo de ciclo de instrucción de 100 ns.
- \* Una rnultiplicaci6n/acumulaci6n de un solo ciclo.
- \* Uso de tecnología CMOS de baja potencia.
- •ROM interno de 4 K de 16 bits.
- RAM interna de 544 palabras.
- \* Espacio de memoria para datos/programa de 128 K palabras.
- \* Ocho registros auxiliares con unidad aritmética dedicada.
- \* Stack de ocho niveles a un nivel hardware.
- Puerto Serial estático de doble buffer.
- DMA concurrente que utiliza una operación de espera extendida.
- Direccionamiento tipo reversión de bits para FFT.
- $*$  Fabricación en CMOS de 1.8  $\mu$ m empaquetado en un PLCC de 68 terminales.

El ciclo de instrucción de 100 ns proporciona una alta capacidad de flujo de datos para muchas aplicaciones. Corno la mayoría de las instrucciones del TMS320C25 se ejecutan en un ciclo, puede llegar a realizar 10 millones de operaciones en un segundo.

El TMS320C25 incluye instrucciones para realizar transferencias de datos del espacio de programa al espacio de memoria. Externamente los espacios para memoria de datos y programa se encuentra multiplexada en el mismo bus, con el fin de maximizar el rango·de direcciones para ambos espacios, así corno también para reducir el número de terminales del circuito integrado. Internamente, la arquitectura del TMS320C25 maximiza el poder de procesamiento mediante la utilización de dos estructuras de bus separadas, programa y datos, para ejecución a alta velocidad.

La ejecución de programas en el dispositivo torna la forma de una cola (pipeline) de instrucción de tres niveles, busca-decodifica-ejecuta. La cola es invisible para el usuario excepto en los casos en la que debe de ser rota, tal como para instrucciones de ramificación. En estos casos, el tiempo de la instrucción toma en cuenta la duración del vaciado y llenado de la cola.

El circuito provee dos grandes bloques de memoria de acceso aleatorio (RAM}, con un total de 544 palabras, uno de los cuales puede ser configurado corno memoria de programa o memoria de datos. También tiene incluida la facilidad de acceso externo de 64 KPalabras de memoria RAM, para aplicaciones que necesiten una gran capacidad de memoria de datos. Existen 4 KPalabras internos de memoria de lectura (ROM) que están diseñados corno memoria de programa, así como también tiene Ja posibilidad de direccionar externamente 64 KPalabras de memoria de programa. Se pueden ejecutar programas de grandes dimensiones a altas velocidades en el espacio de memoria disponible. Los programas también pueden ser cargados de memoria externa de baja velocidad a la memoria RAM interna para ser ejecutados a mayor velocidad.

El TMS320C25 también tiene incorporado un temporizador por Hardware y la capacidad para transferencia de bloques de datos.

El diagrama de la figura 24 muestra los bloques principales y las vias de flujos de datos del procesador TMS320C25. También muestra las terminales de conexión del circuito integrado.

La arquitectura del TMS320C25 esta construida alrededor de los buses de programa y de datos. El bus de programa transmite los códigos de instrucción y los operandos inmediatos de la memoria de programación. El bus de datos interconecta elementos tales como la Unidad Aritmética y Lógica Central (CALU) y los registros auxiliares a la memoria de datos. Los buses de programa y de datos pueden transmitir datos de la memoria RAM interna y de la memoria de programa externa o interna al multiplicador, todo en un solo ciclo por medio de las operaciones de multiplicación/acumulación.

Existe un alto grado de paralelismo en el dispositivo," por ejemplo, mientras datos se están procesando en la CALU, operaciones aritméticas se pueden implementar en la Unidad Aritmética de Registros Auxiliares (ARAU). Tal paralelismo da como resultado un conjunto de operaciones aritméticas, lógicas y de manipulación de bits muy poderosa, que pueden ser ejecutadas en un solo ciclo.

1) Transformación de tiempo a frecuencia de dos canales de 128 puntos cada uno en un solo procesador TMS320C25.

2) Transformación de frecuencia a tiempo de dos canales de 128 puntos cada uno en un solo procesador TMS320C25.

3) Tiempo aproximado de transformación para ambos canales de 2.27 ms.

4) Espacio aproximado en memoria interna de programa de 3400 palabras.

5) Utilización exclusivamente de memoria interna de datos.

6) Un solo puerto de acceso para la entrega de resultados de la transformada de tiempo a frecuencia.

7) Utilización de la interface serial para la lectura del Convertidor Analógico/Digital (ADC) y un puerto adicional para la entrega de datos al Convertidor Digital/ Analógico (DAC).

# **Diseño y Desarrollo de una Arquitectura para PAD**

## **7.1 Introducción**

**7** 

El diseño de todo el circuito se basó en realizar una arquitectura sencilla, eficiente y flexible. Se buscó que el número de componentes fuera el minimo necesario para el adecuado füncionamiento de tal manera que el costo, complejidad y probabilidad de falla a partir del diseño del circuito fueran muy bajas.

Entre las ventaja que tiene el circuito debido a su sencillez destaca el de diagnostico de fallas cuando ocurra un problema el cual es fácil de analizar por el reducido número de componentes que se tiene que revisar, ademas de que la mayoria son componentes de bajo grado de complejidad facilitando así su funcionamiento.

Hay que mencionar también que el circuito está planeado para que se utilice como una plataforma básica en el diseño de aplicaciones especificas de Procesamiento Digital de Señales de Audio (ADSP). Se puede implementar como una estructura de un circuito microcontrolado complejo hasta como la parte central de hardware de un sistema basado en computadora en conjunto con un software de alta complejidad de procesamiento. Al circuito también se le puede tomar como un módulo fundamental para agregarle diferentes tipos de dispositivos (memorias, codificadores, transmisores, etc.) para utilizarlos en las implementaciones anteriormente mencionadas.

## 7.2 **Características de la Arquitectura**

Número de Canales Ancho de Banda por canal Número de bits utilizados por canal

2 44.1 KHz 15

Procesador Digital de Señales Convertidor Analógico/Digital Convertidor Digital/ Analógico Resultados Obtenidos Analógico/Digital

Digital/ Analógico

TMS320C25 DSP56ADCl6 AD7528

Señal en Frecuencia Señal en el Tiempo

## 7.3 **Características del ADC DSP56ADC16**

Convertidor Analógico/Digital Sigma-Delta de 16 bits.

El DSP56ADC16 es un convertidor analógico/digital (AID) de 16 bits, lineal, implementado en un solo circuito integrado, con sobre muestreo, proporcionando muestras a razón de 100 KHz. Utiliza tecnología Sigma-Delta [ 15] con manejo de ruido de tercer orden y sobre muestreo de 64 bits, el cual tiene un rango dinámico de 96 dB y una razón de señal a ruido de 90 dB para señales en un ancho de banda de O a 45.5 KHz con un rizado interno de 0.0001 dB. No requiere de filtros antialiasing y circuitos de muestreoalmacenamiento debido a que son una parte inherente de la tecnologia Sigma-Delta. El convertidor también proporciona una salida antes del filtro final de decimación de respuesta impulso finita (FIR Finite Impulse Response) para aplicaciones que requieran de alta velocidad, menor retardo de grupo y 12 bits de exactitud para niveles de CA.

Funciones claves del DSP56ADC 16 son [ 19]:

- \* Resolución de salida de 16 bits del filtro FIR a 100 KHz.
- •Resolución de salida de 12 bits del filtro Comba 400 KHz.
- \* Rango Dinámico de 96 dB.
- Razón Señal a THD (Total Harmonic Distortion) de 90 dB.
- Razón Señal a Ruido de 90 dB.
- •Rizado interno menor a 0.001 dB.
- \* Máxima relación de salida (FIR: 100 KHz; Comb: 400 KHz).
- •Máxima relación de entrada: 6.4 MHz.
- \* Máxima frecuencia de reloj interna: 12.8 MHz.
- \*Estabilidad en CD: 10 bits.
- \*Alimentación de Voltaje: +5 Volts± 10 %.
- \*Alimentación de Corriente: menor a 100 mA.
- Encapsulado de 20 terminales DIP de plástico, cerámica y montaje de superficie.

- \* Encapsulado en un solo circuito integrado.
- \* Filtros Digitales internos.
- \* Interface serial de salida.
- \*Interface sencilla a procesadores DSP56001, 7720 y 320XX.

\* Entradas completamente diferenciales.

## **7.4 Operación del Modulo de Transformación Directa**

## **7 .4.1 Consideraciones del Diseño**

Podemos decir que el circuito de transformación es la parte de captación de información del sistema, debido a que toma las señales del mundo analógico y las convierte a información para los sistemas digitales.

El circuito se diseño de tal manera que cada componente depende de un número reducido adicional de elementos de esta forma simplificando su operación.

El caso que es más representativo de la condición anterior es la del procesador. Entre las caracteristicas de operación se tenía que hacer la elección de trabajar con o sin memoria de programa y de datos externa. La decisión fue la de trabajar exclusivamente con memoria interna porque evitaba el tener que implementar un sistema de decodificación de direcciones para la memoria externa y el agregar memoria RAM (memoria de datos) y ROM (memoria de programa) externa. Además hay que tomar en cuenta que la memoria externa tiene que ser de alta velocidad de lo contrario introduciría tiempos de espera al procesador causando que el tiempo disponible para la FHT se redujera a la mitad.

Al tomar la decisión de trabajar exclusivamente con memoria interna, automáticamente se hizo el compromiso de adaptarse a la cantidad de memoria disponible y a el sistema de dispositivos para intercambio de información. De lo anterior se planteo el dividir la memoria interna de datos en cinco partes, que el tamaño de cada transformada fuera de 128 muestras y que el programa fuera una combinación de ejecución en línea y ejecución en ciclo.

Por último, la elección del algoritmo tuvo como consecuencia que el sistema procesador constara solamente de un DSP para realizar la transformación de los dos canales, De haber escogido otro algoritmo (como Fourier) se hubiera requerido de un DSP por canal ya fuera por el espacio requerido de memoria o por la velocidad de procesamiento.

## **7.4.2 Operación del Circuito**

a sa mga kalawang ng kalawang ng kalawang ng kalawang ng kalawang ng kalawang ng kalawang ng kalawang ng kalaw<br>Mga kalawang ng kalawang ng kalawang ng kalawang ng kalawang ng kalawang ng kalawang ng kalawang ng kalawang n

Para poder explicar la operación, características y protocolo del circuito se seguirá el recorrido de la señal (apéndice F).

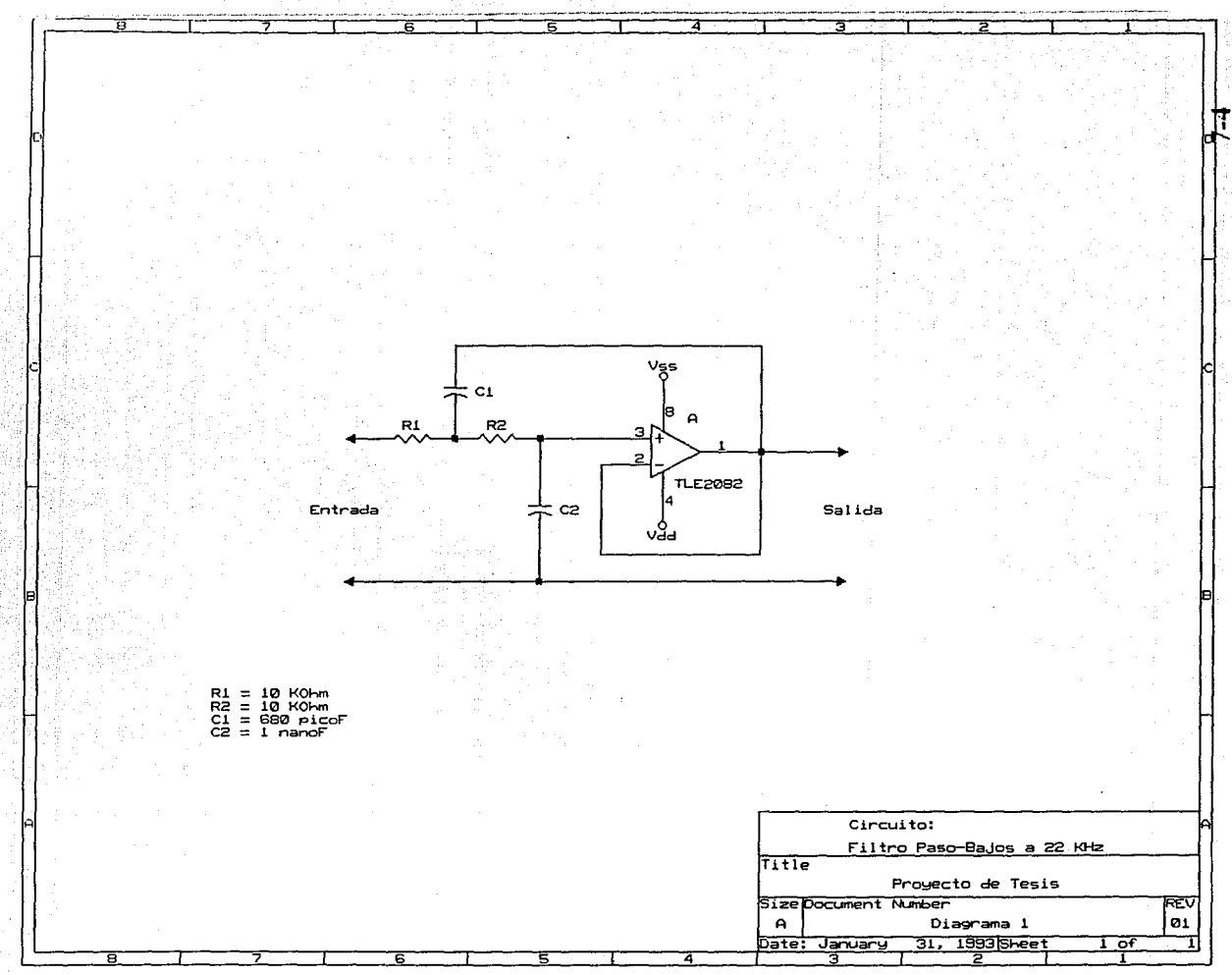

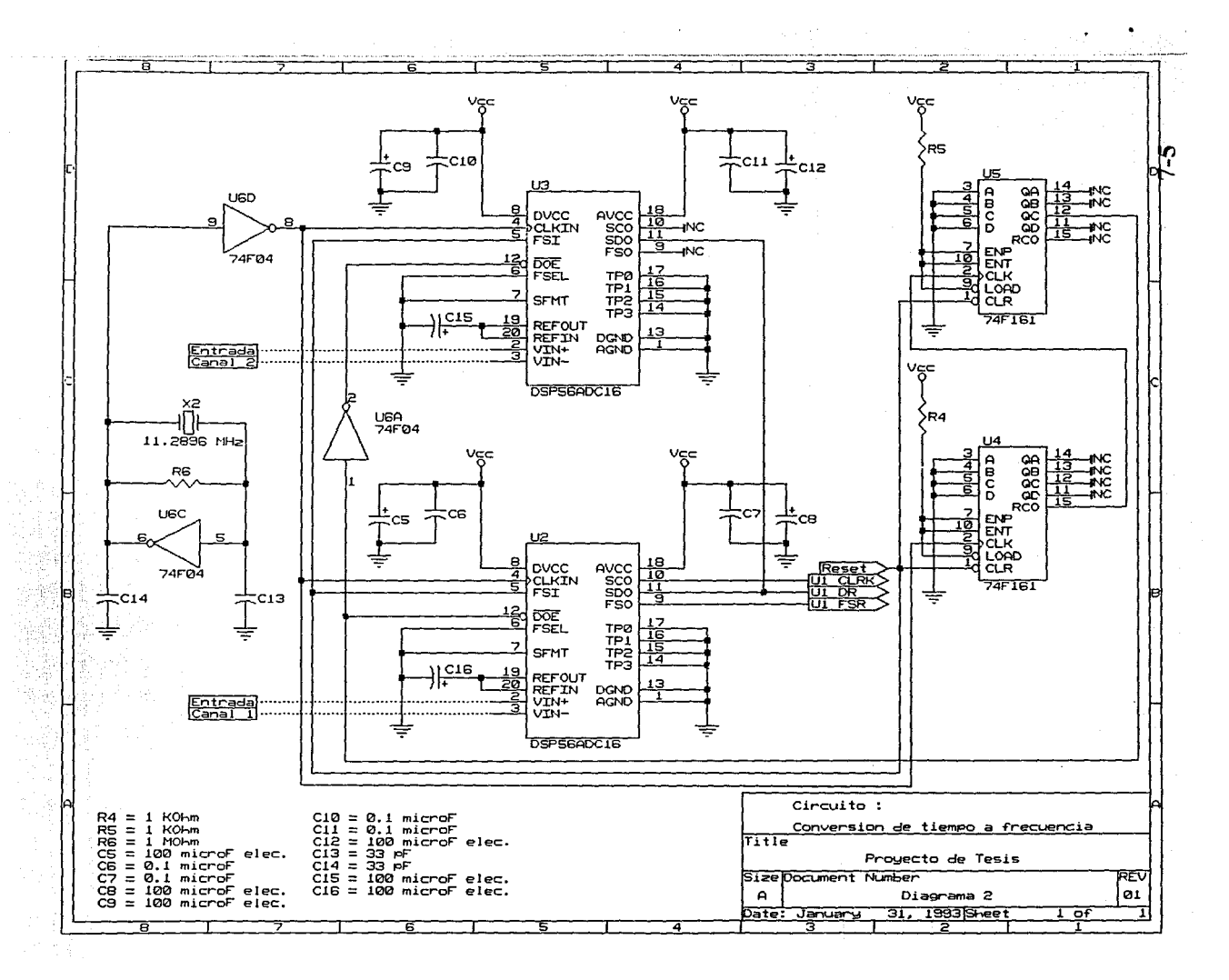

## **7.4.2.1 Primera Etapa**

La primera etapa del circuito toma la señal analógica que debe de ser entre O y 2 volts. Esta señal se filtra paso-bajo a 22 KHz para evitar el efecto de aliasing a través de un filtro activo con un amplificador operacional (diagrama l). Existe un filtro independiente por cada canal.

## **7.4.2.2 Segunda Etapa**

La segunda etapa consiste de la conversión analógica á digital mediante un ADC de 16 bits (diagrama 2).

El convertidor, del cual ya se mencionaron sus características, acepta un rango de voltaje de -2 a 2 volts y proporciona su equivalente en formato digital de 16 bits. De los 16 bits del convertidor se usan exclusivamente 15 bits y esto se debe a que al aplicar la FHT los resultados pueden ser negativos y requieren de un bit más para su representación.

A partir de la explicación anterior surge la restricción para que la señal de entrada tenga solo dos volts de variación pico a pico.

Como se mencionó con anterioridad la interface entre el ADC y el DSP se realiza en forma serial y debido a que solo existe uno de dichos puertos es necesario multiplexar la salida de los dos canales.

Para implementar la multiplexión se tuvo que duplicar la frecuencia de muestreo de los ADC e incluir dos contadores binarios de 4 bits cada uno y una compuerta inversora de tal manera que la salida de un canal estuviera activa durante 128 ciclos de reloj (tiempo de transmisión de 16 bits en forma serial) y posteriormente se pasará al otro canal durante 128 ciclos de reloj.

La comunicación serial entre los ADC's y el DSP requiere de tres señales las cuales son: una señal de transmisión de los ADC's que se convierte en recepción para el DSP; una señal de sincronía proporcionada por los ADC's; y una señal de reloj de transmisión que es proporcionada por los ADC's.

والمعاونة والمستقرب والمتعاون والمتعاونة والمتحرق والمتعاون
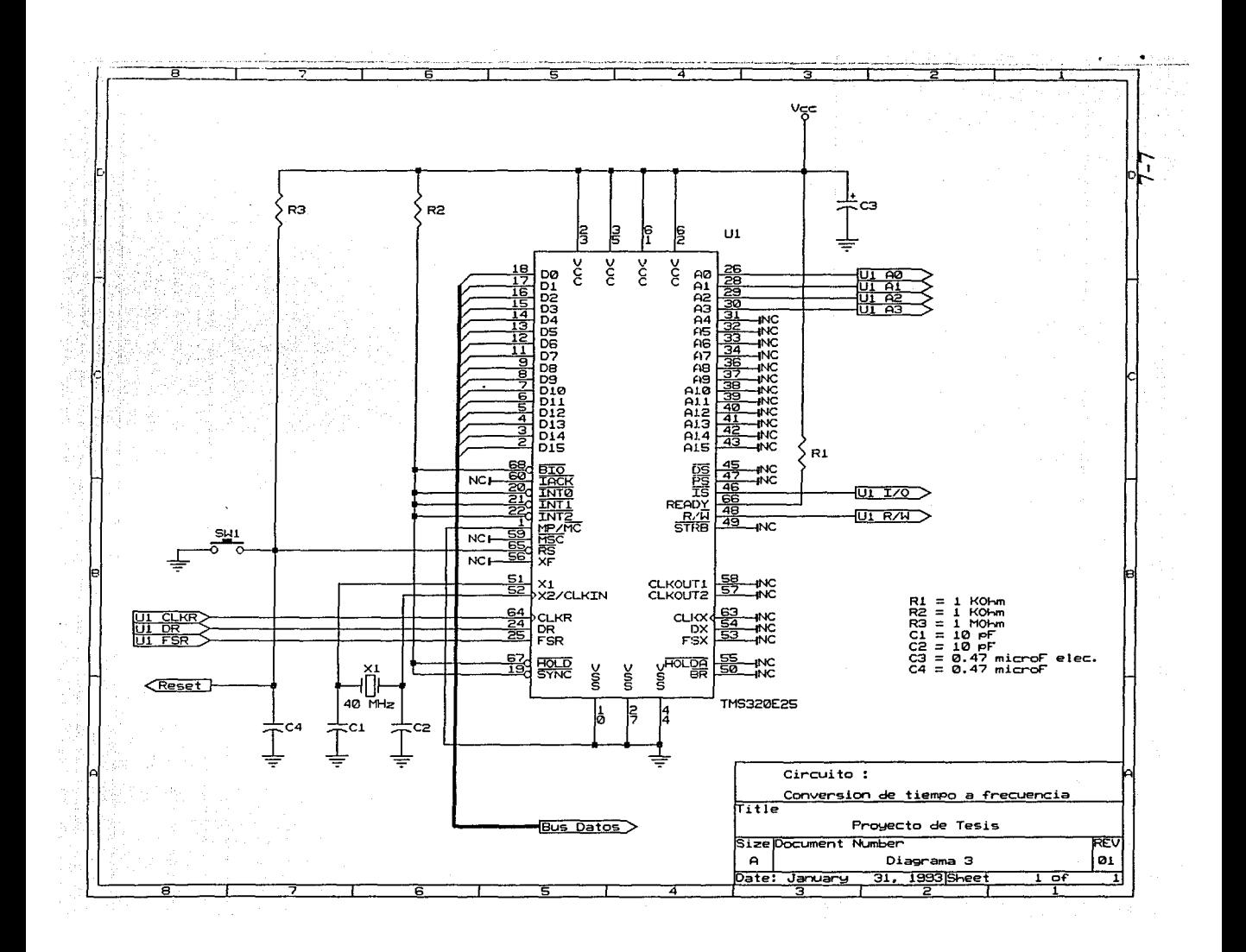

Debido a que las señales se tienen que multiplexar se designó a el ADC del canal uno como la generadora de las señales de sincronia y de reloj por lo que las señales del canal dos no se toman en cuenta.

an<br>Gaban da mas

antar<br>Alban Alba

Hay que hacer notar una situación relacionada con la multiplexión. En un momento determinado puede surgir la duda de ¿porqué no se utilizó solamente un ADC y se multiplexaron las señales de ambos canales?. La razón se debe a  $\alpha$ ue la tecnología utilizada en los ADC (Sigma-Delta) no permite la multiplexión de las , c:íales mediante el mismo convertidor.

#### **7.4.2.3 Tercera Etapa**

El componente central de la tercera etapa es el DSP (diagrama 3) y opera en base a las interrupciones generadas por el puerto serial. Cada vez que el registro interno de recepción del puerto serial se llena se genera una interrupción. La rutina de software encargada de darle solución a la interrupción inicia enviando el resultado de la FHT previa que se encuentra en la localidad de memoria de datos que se va a utilizar hacia un puerto paralelo. La operación del puerto paralelo se describe en la cuarta etapa.

Después de desocupar la localidad de memoria de datos la rutina lee el dato del registro serial y lo almacena en la localidad de memoria correspondiente.

Cuando el buffer de datos del DSP se llena el procesamiento del hardware no sufre ninguna modificación, su operación sigue siendo la núsma.

#### **7.4.2.4 Cuarta Etapa**

El bus de direcciones, bus de datos y señales de control del DSP conforman parte de la cuarta etapa. Los demás componentes consisten en un decodificador para activar los circuitos de almacenamiento para la muestra enviada por el DSP, dos circuitos de almacenamiento de ocho bits cada uno (dos Iatches de 8 bits que en total forman los 16 bits) los cuales almacenan el último dato enviado por el DSP y un Flip-Flop para avisar a el dispositivo externo del estado de la transferencia de datos (diagrama 4).

La operación de la etapa inicia cuando el DSP genera las direcciones y señales necesarias para que el decodificador active las unidades de almacenamiento temporal y habilite el Flip-Flop. La habilitación del Flip-Flop sirve para avisar a el dispositivo externo que hay un dato para ser leído.

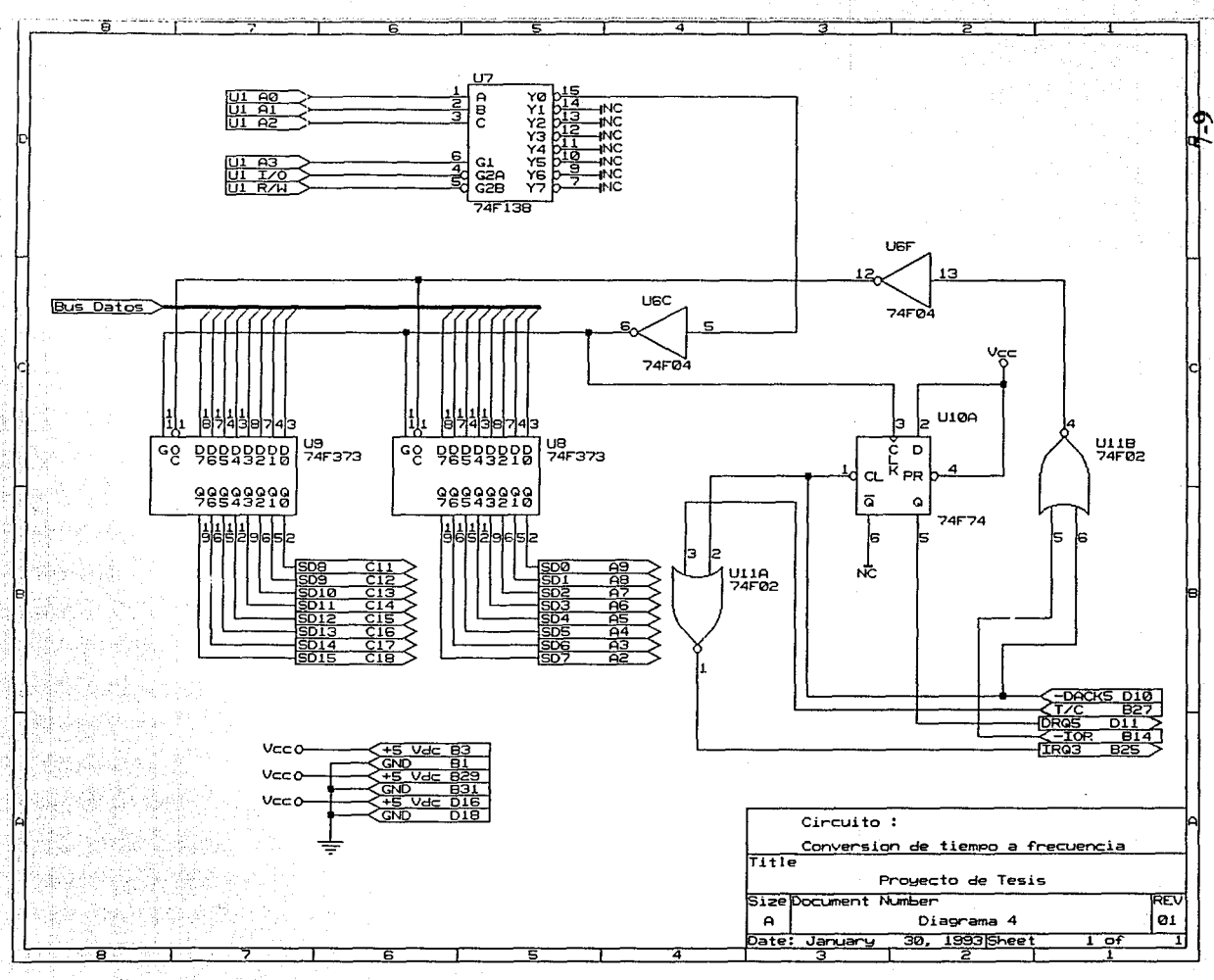

i de Santa Co

La activación de las unidades de almacenamiento temporal se realiza a través de la terminal de escritura. En dicho momento se toma la información del bus de datos del DSP.

El protocolo que se siguió para implementar la lectura de información por un dispositivo externo es aquella utilizada por microcomputadoras en su sistema de DMA (Direct Memory Access). Di• 'protocolo funciona de la siguiente manera :

1) Se debe de generar una petición de transferencia DMA. La petición la genera el primer Flip-Flop.

2) Cuando el controlador de DMA esta listo envia una señal de enterado (Acknowledge). La señal de enterado es utilizada como la señal de lectura de las unidades de almacenamiento temporal y para deshabilitar el primer Flip-Flop.

3) Existe otra señal en el controlador de DMA la cual se activa cuando el espacio de memoria de la microcomputadora asignada a el procesa de DMA se termina. Dicha señal en conjunto con la de enterado se combinan para generar una interrupción a la microcomputadora.

#### **7.5 Operación del Modelo de Transformación Inversa**

#### **7.5.1 Consideraciones del Diseño**

Las consideraciones que se tomaron para el diseño del circuito de transformación de frecuencia a tiempo son las mismas que para el circuito de transformación de tiempo a frecuencia. La única diferencia que existe es que los resultados que se generan consisten de la información analógica original a partir de los resultados del sistema de conversión analógico/digital. Por lo que podemos concluir que este circuito realiza la operación de conversión digital/analógica.

#### **7.5.2 Operación del Circuito**

Para poder explicar la operación, características y protocolo del circuito se seguirá el recorrido de la señal (apéndice G).

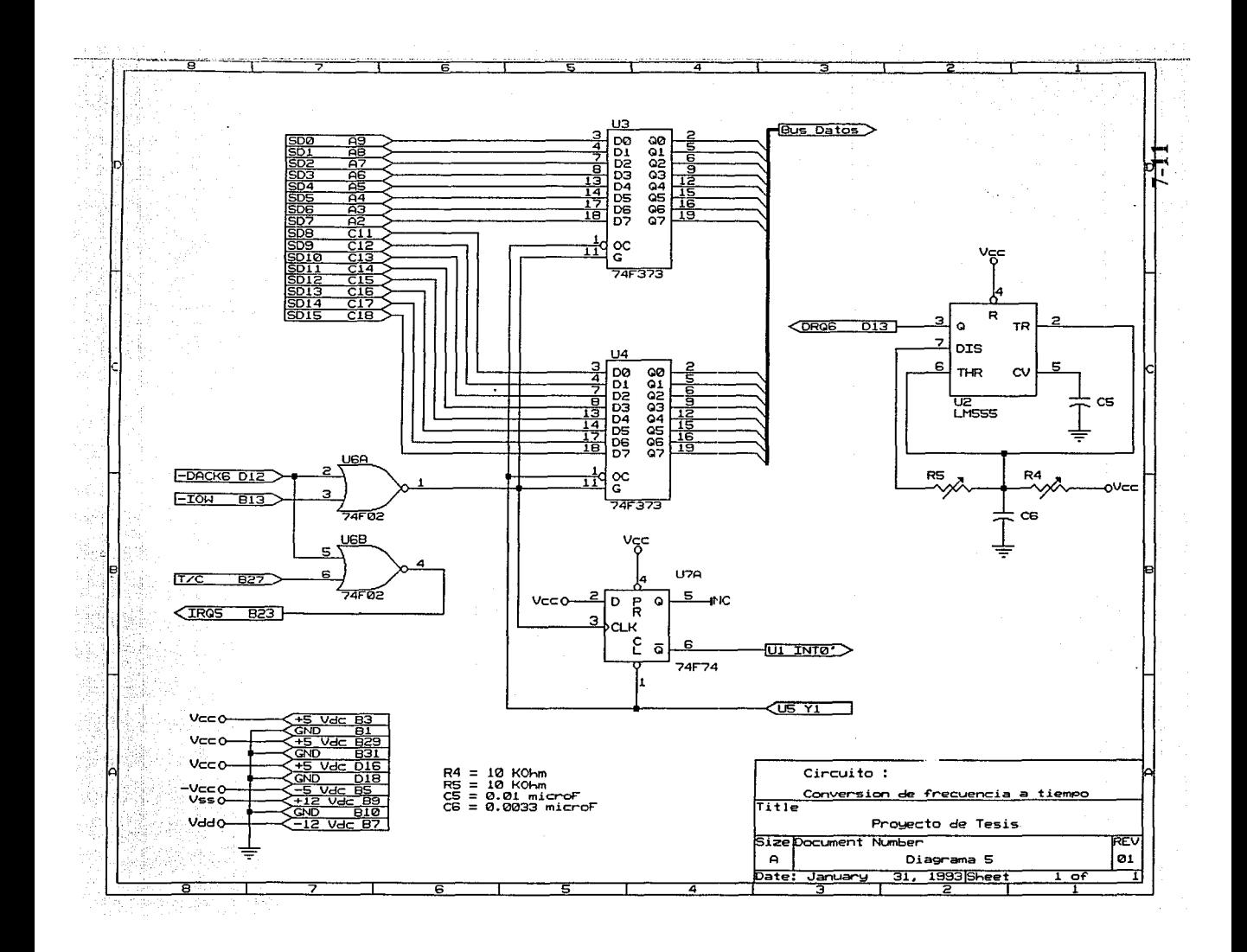

#### **7.5.2.1 Primera Etapa**

La primera etapa del circuito esta compuesta por un oscilador creado a partir de un Timer 555. Este circuito genera una señal cuadrada con una frecuencia de 88.2 KHz la cual se utiliza para iniciar el proceso de DMA pero con el flujo inverso de los datos. Esto es. cuando se genera una petición la microcomputadora toma un dato de memoria y lo coloca en dos registro de almacenamiento temporal (diagrama 5). Al mismo tiempo se activa un Flip-Flop ei cual tiene la función de generar una interrupción en el DSP.

Al igual que en el circuito de tiempo a frecuencia, cuando la memoria de la microcomputadora se a agotado el sistema genera una interrupción para la microcomputadora avisándole de lo ocurrido.

Cuando el DSP entra en la rutina para darle solución a la interrupción este inicia enviando el resultado de la FHT previa que se encuentra en la localidad de memoria de datos que se va a utilizar hacia un puerto paralelo.

Después lee a través de otro puerto paralelo el dato que se encuentra en los registros temporales y lo almacena en la localidad de memoria correspondiente. Al momento de generar la señal de lectura también se deshabilita el Flip-Flop.

Cuando el buffer de datos del DSP se llena el procesamiento del hardware no sufre ninguna modificación, su operación sigue siendo la misma.

Para este circuito la parte de descodificación de direcciones y señales de control es más extensa debido a que se utilizan dos puertos paralelos cuya función ya ha sido mencionada y un Flip-Flop el cual se utiliza para multiplexar la transferencia de información entre los dos canales (diagrama 6).

#### **7.5.2.2 Segunda Etapa**

La segunda etapa esta compuesta por dos DAC's dobles de 8 bits cada uno (diagrama 7). Para poder formar los 16 bits del sistema y realizar una sola escritura se utilizan los DAC's primarios para el canal uno y los DAC's secundarios para el canal dos.

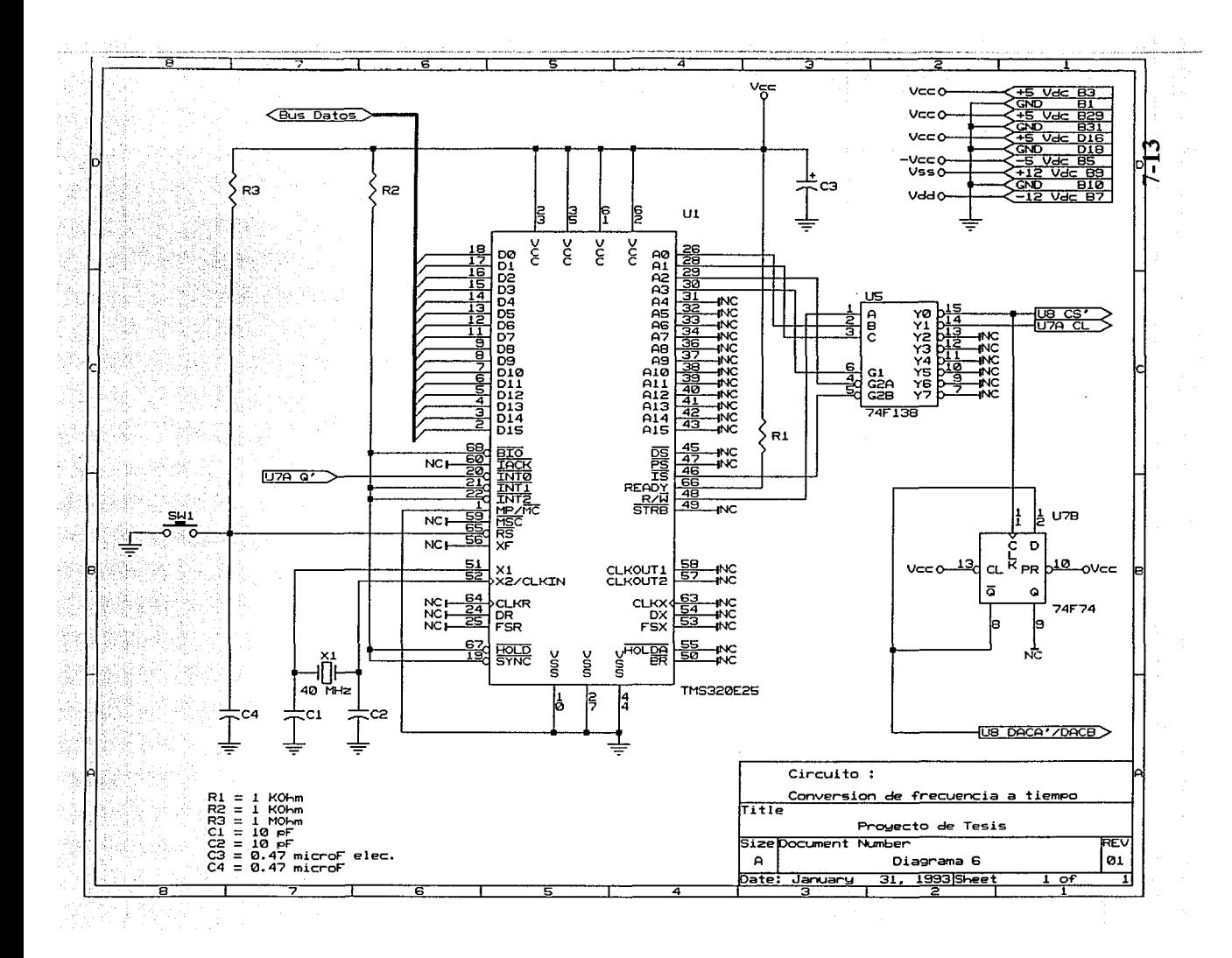

La fuente de referencia para los voltajes de salida se logra mediante un regulador de voltaje LM7805 para el Byte mas significativo y con el voltaje del regulador y una resistencia variable para lograr el bajo voltaje del Byte menos significativo.

La salida de cada par de DAC's es alimentada a un amplificador op racional en configuración de sumador de tal manera que se sumen el voltaje del Byte mas significativo con el voltaje del Byte menos significativo.

#### **7.5.2.3 Tercera Etapa**

La tercera y última etapa del circuito toma la señal analógica que proporciona el sumador de voltaje y la alimenta a un filtro paso-bajo a 22 KHz(diagrama 1) para eliminar las armónicas superiores a la frecuencia de corte. Existe un filtro independiente por cada canal.

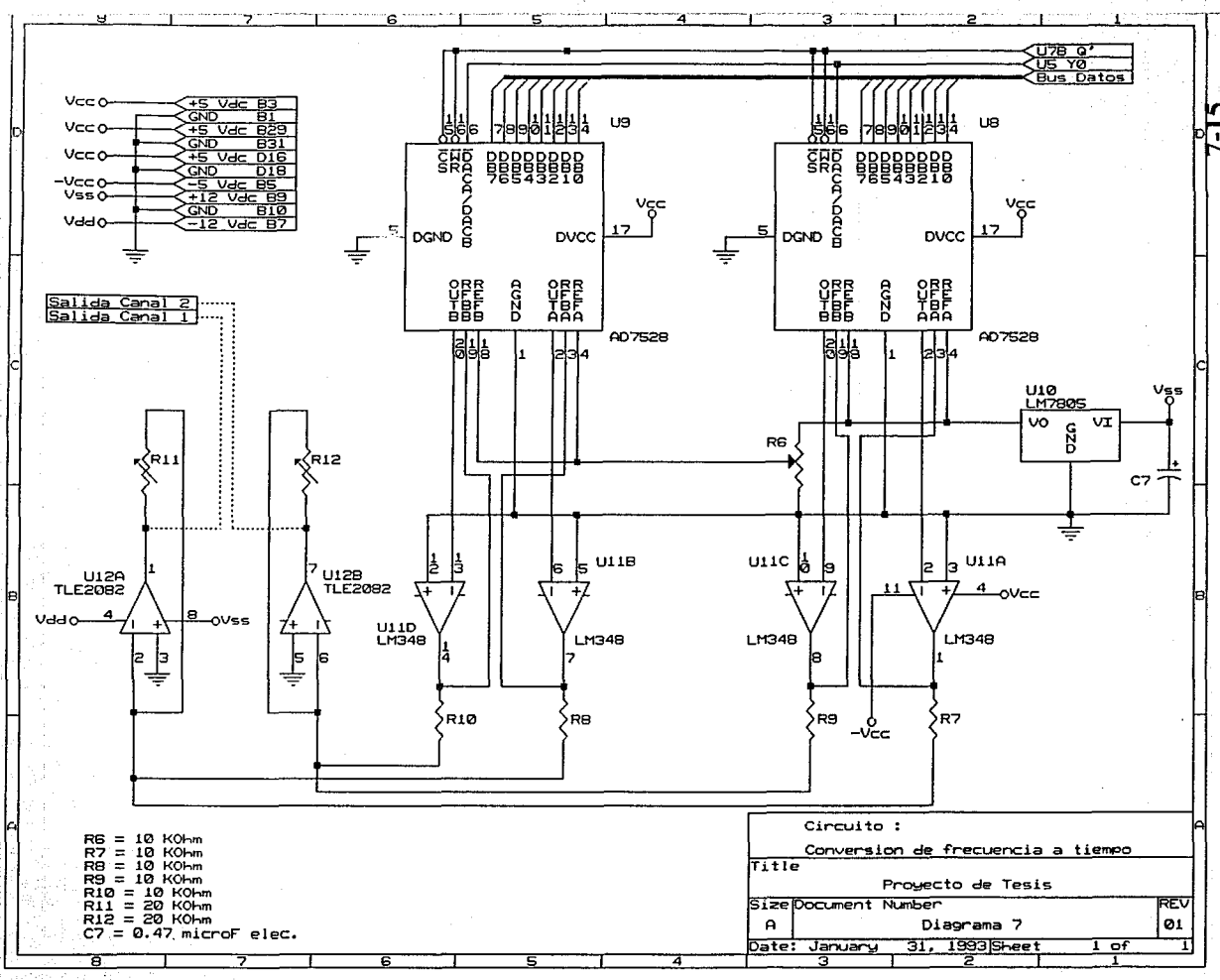

# **8**

### **Resultados y Evaluación**

#### **8.1 Introducción**

El principal bloque de interés en la elaboración del proyecto consistió en la creación de un algoritmo para la FHT y el diseño e implementación de una nueva arquitectura basada en el TMS320C25.

Debido a la falta de los componentes principales de hardware y a la necesidad de terminar el proyecto de la mejor manera posible, la elaboración se realizó mediante simuladores de software y emuladores de hardware, los cuales han demostrado que son capaces de brindar resultados con un alto grado de exactitud sin la necesidad de construir todas las partes de hardware requeridas.

#### **8.2 Evaluación del Algoritmo FFT para la Solución del Proyecto**

La FFT es la herramienta matemática mas utilizada en el mundo del procesamiento digital de señales, y en el capitulo 3 se desarrollaron las bases para la creación de un algoritmo capaz de evaluarla con un procesador de la familia TMS320. Sin embargo, es necesario evaluar el comportamiento de la FFT para la solución del problema.

La característica principal de tiempo del proyecto es la frecuencia de muestreo de 44.1 KHz, lo que implica un lapso de tiempo entre muestras de 22.67573696 µs. Y las limitaciones que el componente principal de hardware (TMS320C25) impone son: ciclos de instrucción de 100 ns., tamaño de la memoria interna de datos de 544 palabras y tamaño de la memoria interna de programa de 4096 palabras.

La tabla 5 brinda una evaluación de la operación de varios algoritmos FFT.

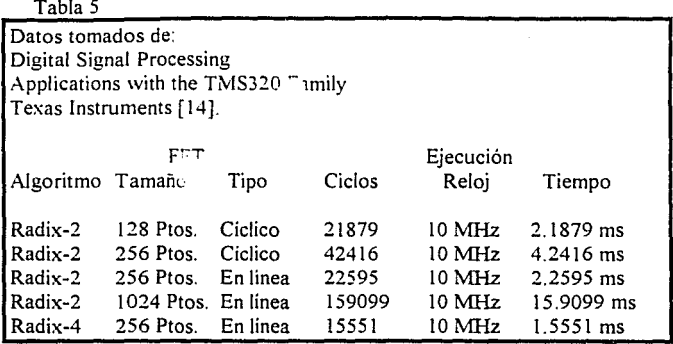

Combinando la tabla 5 y las condiciones mencionadas se puede tomar una decisión en cuanto a que algoritmo FFT utilizar, o si se tiene que buscar otra alternativa. La tabla 6 muestra la combinación de todos los parámetros descritos. El valor de la columna A se obtuvo del producto del número de muestras y el intervalo de tiempo entre muestras.

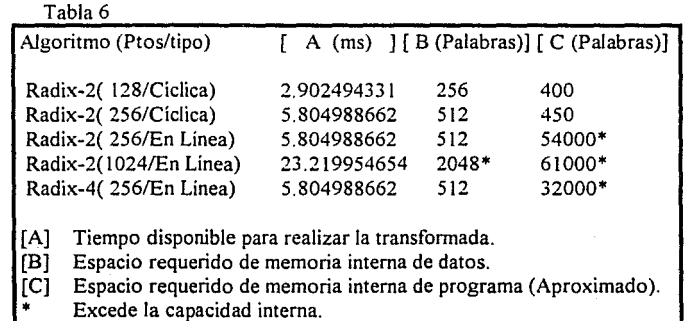

De la tabla 6 se concluye que :

1) Todos los algoritmos tienen la capacidad de velocidad si se trabajan con memoria interna de datos y programa.

2) Solo los algoritmos de Radix-2(256/En Linea) y Radix-4(256/En Linea) tienen la capacidad de velocidad si se trabajan con memoria externa de datos y programa.

> ang sa ban 8-2

3) Se necesitarian dos procesadores para poder realizar la implementación con dos canales.

4) Para poder realizar la operación a tiempo real se requiere de memoria externa para el almacenamiento de las muestras. lo cual implica el agregar circuiteria adicional para el control de dicha memoria.

Con las conclusiones realizadas y debido a las especificaciones del diseño se opto por implementar otro tipo de transformada. La solución que se escogió permite el cálculo de dos transformadas en el lapso de tiempo en que se recopilan todas las muestras de dos canales a tiempo real. Ademas el espacio de memoria utilizado es la mitad que el requerido por la FFT, de tal manera que se evita la memoria externa de datos. Otro punto es que el algoritmo cabe en la memoria interna de programa, por lo que la velocidad de procesamiento no se reduce.

Otro tipo de implementación de la DFT que es de alta velocidad es la PFT (Prime-Factor FFT, FFT de factor primo) el cual también se comparo con el algoritmo final de la Transformada de Hartley. La comparación se baso en una tabla con el número de operaciones aritméticas de adición y multiplicación que se necesitan para realizar una transformada de N puntos. La tabla se obtuvo de la bibliografia [16] se tomo de ella para la comparación el número de sumas y multiplicaciones que se necesitan para una transformada de PFT de cuatro factores complejos de 126 puntos, que es el número mas cercano que contenia la tabla, con el número equivalente de operaciones necesarias para la transforma de Hartley de 128 puntos.

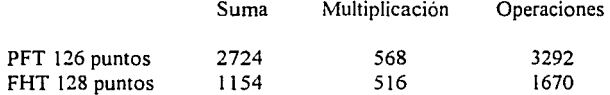

Al realizar la comparación de los valores de la tabla anterior para cada una de las transformadas se comprueba que el número de sumas y restas necesarias para evaluar la FHT es inferior a las necesarias para la PFT. Aun mas, si se toma en cuenta que para la implementación se utiliza un DSP para el cual el tiempo de ejecución de una suma o una multiplicación es el mismo el valor que hay que tomar en cuenta es el número total de operaciones. Al tomar el número total de operaciones se comprueba que la FHT realiza aproximadamente la mitad de operaciones que la PFT.

#### **8.3 Software**

El apéndice C contiene un listado de resultados de una FHT de 128 puntos ejecutado en el programa en TurboPascal 4. Se puede observar que la variación existente entre la FHT

de punto flotante y la FHT en entero es aproximadamente del 0.05 % en el peor de los casos. Hay que tomar en cuenta que la mantisa utilizada en la representación en punto flotante es equivalente a 11 dígitos y la representación en entero es de 5 dígitos. Si las muestras se encuentran normalizadas el error se introduce el la cuarta posición a la derecha del punto decimal.

#### **8.3.1 Software de Simulación en TurboPascal 4**

Como se mencionó con anterioridad una de las partes centrales del proyecto fue la creación del algoritmo para la implementación Je la FHT, y una de las principales características que se tiene que tomar en cuenta es la exactitud de cálculos en la realización de la transformada. Para poder tener una referencia en cuanto a la exactitud se creó un programa en TurboPascal 4, el cual contiene tres diferentes implementaciones de la transformada de Hartley. Y se le alimentó una serie de 128 puntos con un patrón repetitivo cada 16 muestras.

La primera sección realiza la transformada de Hanley en la forma tradicional, esto es, mediante sumatorias en todo el rango de muestras con variables de 48 bits de tamaño y. del tipo punto flotante.

La segunda sección consistió en la elaboración de la transformada rápida de Hartley utilizando el mismo tipo de variables que en la transformada anterior.

Y la tercera sección tomo como base la transformada rapida de Hartley elaborada en punto flotante para crear un procedimiento para la FHT pero con variables 16 bits tipo entero, aun cuando sólo se utilizan 15 bits para la representación del resultado.

Todas las muestra se normalizaron de tal manera que existe un error introducido en el momento de normalizar y desnormalizar los valores de las muestras para poder resolver la FHT de 15 bits en entero.

Debido a que los resultados de la transformada y transformada inversa de Hartley con el tipo de variable entera proporciona una herramienta más útil para cotejar que los resultados que genera el TMS320C25 sean los correcta se obtuvieron los valores para cada mariposa, los cuales se encuentran en el apéndice H. De igual manera se muestra la evolución de la transformada directa rápida de Hartley en la figura 25 y de la transformada inversa rápida de Hartley en la figura 26.

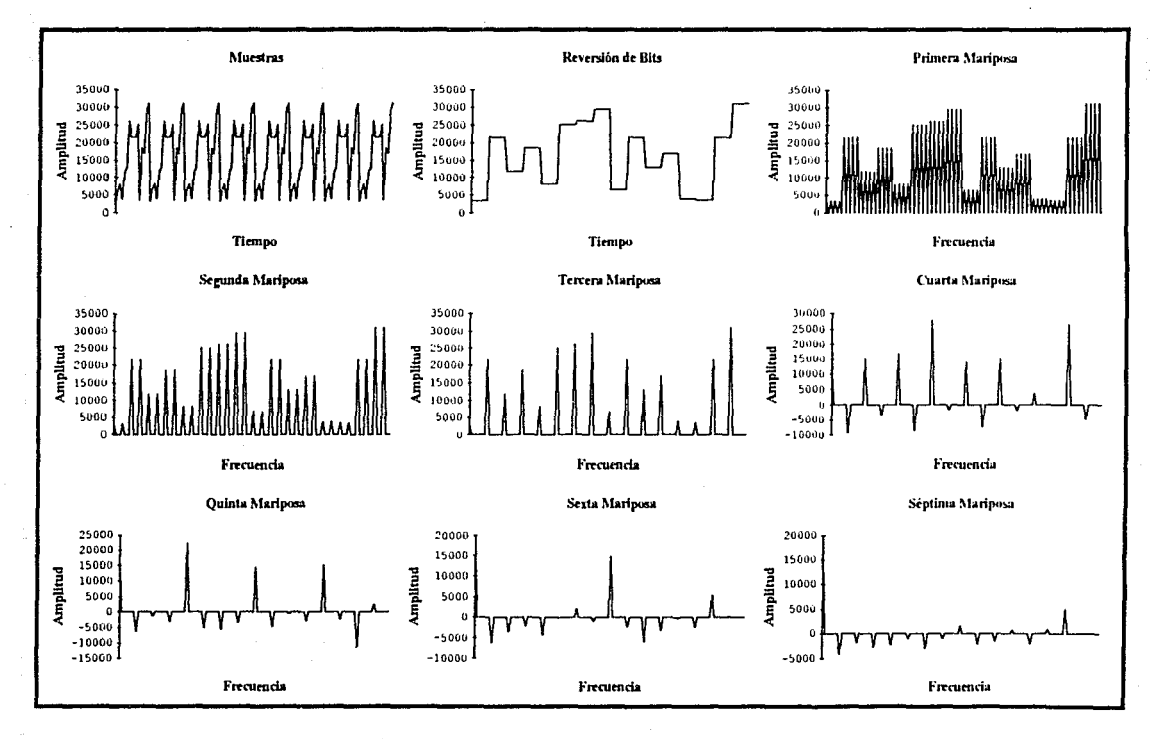

Figura 25

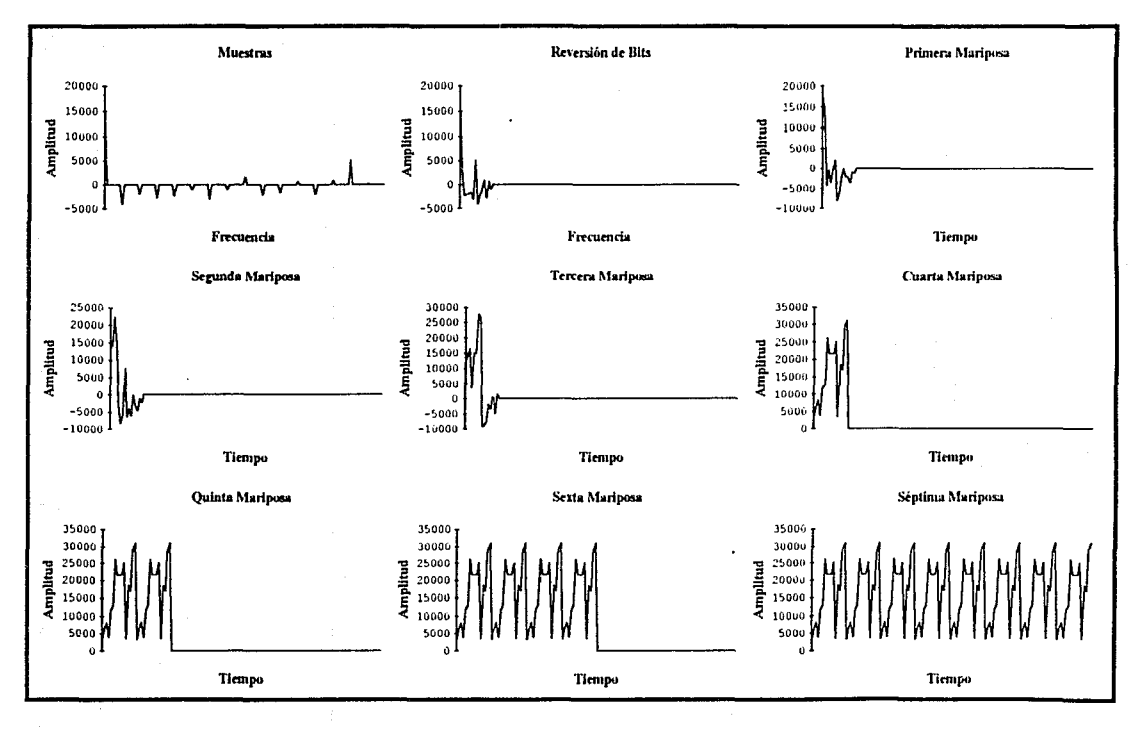

Figura 26

#### **8.3.2 Software del TMS320 en el Simulador**

Después de haber elaborado un algoritmo funcional en un lenguaje de alto nivel se inicio la tarea de transportar los procedimientos de la FHT de tipo entero a el ensamblador del TMS320C25.

Así mismo se generó un archivo de prueba con los mismos valores de muestras que fuera utilizado en el programa de TurboPascal 4, brindando la oportunidad de comprobar los resultados obtenidos con base de datos ya comprobada.

Para la ejecución del algoritmo elaborado en ensamblador TMS320 se utilizo el simulador TMS32020/TMS320C25 Simulator Release 2.0 87.260 de Texas Instruments Incorporated 1987 para transformar las muestras de prueba. Al término de cada mariposa se almacenó el contenido de la memoria de datos en un archivo de resultados, lo cual permite una forma sencilla de cotejar los datos. Los valores obtenidos de la simulación se encuentran en el apéndice I representando cada etapa del software.

#### **8.4 Emulación por Hardware**

 $\label{eq:2} \mathcal{F}_{\mathcal{A}}(x,y) = \frac{1}{2} \sum_{i=1}^n \mathcal{F}_{\mathcal{A}}(x,y) \mathcal{F}_{\mathcal{A}}(x,y) + \frac{1}{2} \sum_{i=1}^n \mathcal{F}_{\mathcal{A}}(x,y) \mathcal{F}_{\mathcal{A}}(x,y)$ 

Una vez que el algoritmo de la FHT funcionó correctamente en el simulador se experimentó trabajarlo en el emulador Texas Instruments TMS320C25 Software Development System Version 1.00 el cual permite la ejecución de un programa en un DSP TMS320C25 sin la necesidad de tener que construir el sistema. La ejecución del programa se realiza a tiempo real y bajo condiciones de operación normales.

Para la evaluación del algoritmo se volvió a utilizar el archivo con las 128 muestras de prueba y al igual que en el simulador se generaron archivos después de cada mariposa, de tal manera que los resultados se pueden cotejar con los previamente obtenidos.

En la figura 27 y en la figura 28 se muestran en forma gráfica la evolución de la transformada directa rápida de Hartley y la transformada inversa rápida de Hartley respectivamente de acuerdo a los resultados proporcionados por el módulo de emulación. Los valores para la graficación se encuentran en el apéndice J, dichos valores representan cada etapa del algoritmo de tal manera que se manifiesta la cada paso de la transformación.

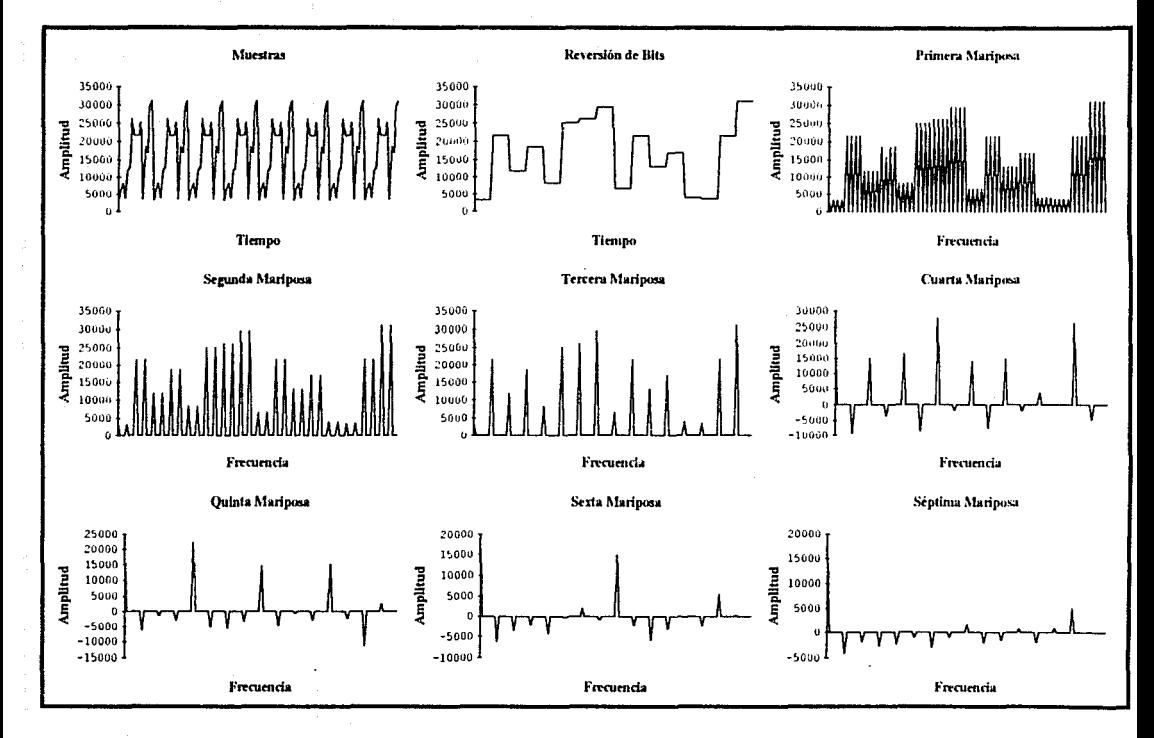

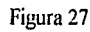

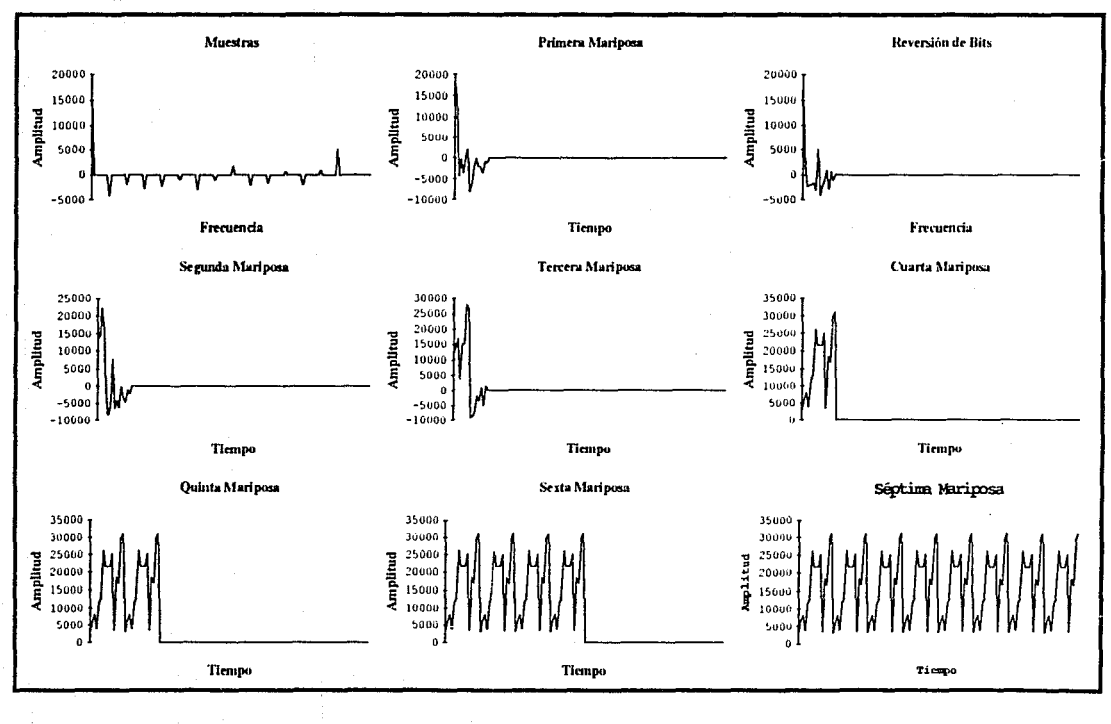

Figura 28

Por último se tiene la figura 29 la cual muestra una señal cuadrada a la cual se le aplica la FHT y posteriormente se obtiene su espectro de frecuencia. Se a eliminado de la gráfica la componente de directa que se encuentra en la muestra número cero, de tal manera que se pueda apreciar el espectro.

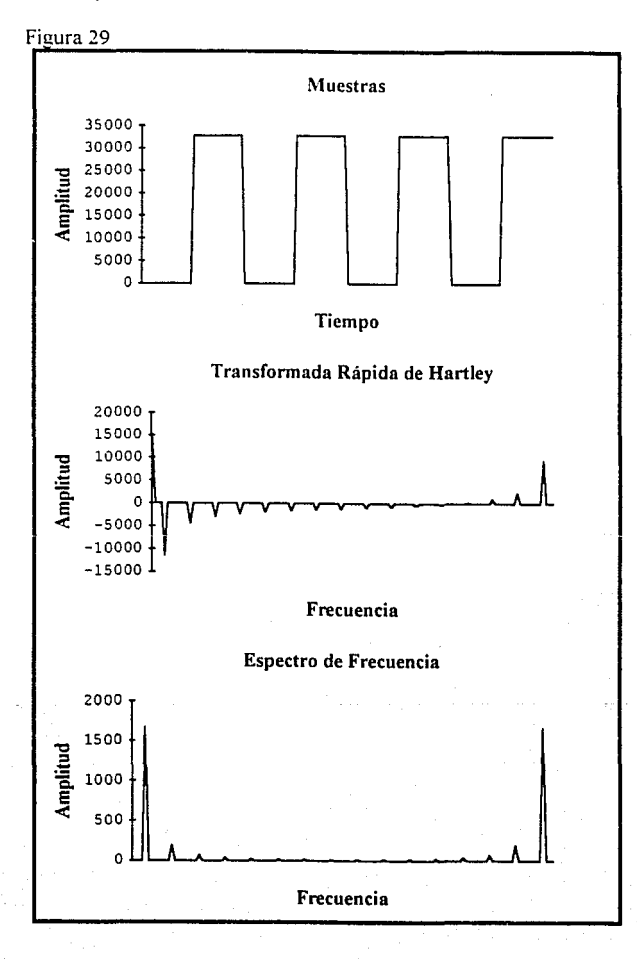

El Espectro de Frecuencia se obtiene aplicando el siguiente procedimiento en TurboPascal 4.0 :

```
PROCEDURE FHT_FFT;
VAR 
!ND:BYTE; 
BEGIN
 FOR IND:=l TO 127 DO 
 SFHT[IND]:=(SOR(FHT[IND]) + SQR(FHT[128 - IND]))/4;SFHT[O]:=SQR(FHT[O]) / 2; 
END;
```
#### **8.5 Evaluación de la FHT.**

De las principales ventajas que presenta la implementaron de la FHT con respecto a la Transformada de Fourier en cualquiera de sus formas esta la de una reducción del tiempo de ejecución en un 50 % cuando menos, el cual esta acompañado por una reducción equivalente en la cantidad de memoria necesaria.

En la tabla 7 se presentan el número de operaciones necesarias para la elaboración de la FHT mediante varios tipos de implementaron. La información presentada proviene de la bibliografía [2] y confirma los resultados obtenidos en cuanto al número de operaciones del algoritmo.

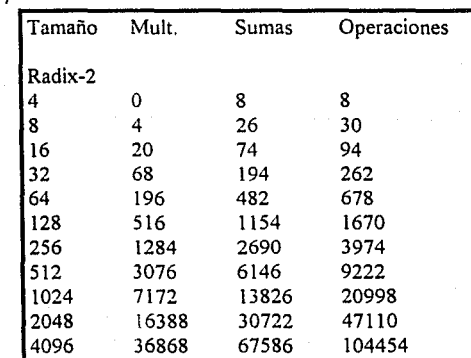

Tabla 7

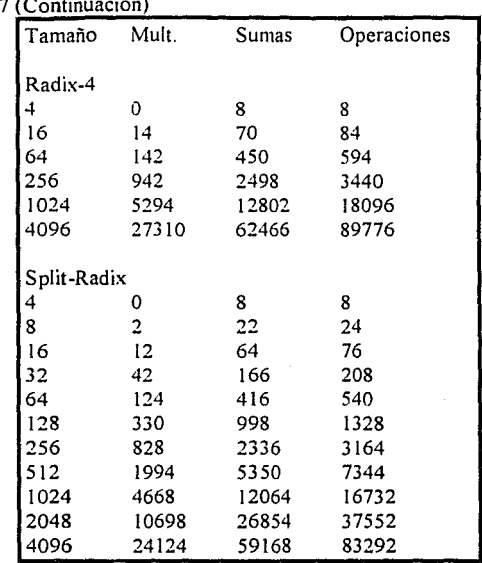

Tabla

El tiempo aproximado de transformación, tanto directo como inverso, para ambos canales es de 2.27 ms. El espacio en memoria interna de programa que se requiere es de 3400 palabras utilizando exclusivamente la memoria interna de datos.

#### **8.5.1 Obtención de la FFT a partir de la FHT**

La transformada discreta de Hartley está definida por la ecuación (32) para una secuencia  $x(n)$  de tamaño N, donde  $0 \le n \le N - 1$ 

(32)

**8-12** 

N-1  $H(k) = \sum x(n) \cos(2\pi kn/N)$   $0 \le n \le N - 1$ **n:zO**  N-1  $x(n) = \sum H(k) \cos(2\pi kn/N)$   $0 \le n \le N-1$  donde cas(x) =  $cos(x)$  + sen(x). La simetría de la transformada es un atributo de la DHT. Hay que hacer notar que la única diferencia que existe con la DFT es la ausencia de *"-)"*  multiplicando al término seno, lo cual implica que la DHT es equivalente a restar la parte imaginaria de la parte real de la DFT de una secuencia de valores reales.

DHT 
$$
[x(n)] = Re \{ DFT [x(n)] \} - Im \{ DFT [x(n)] \}
$$
 (33)

Como la parte real de la DFT de una secuencia de valores reales es par y la parte imaginaria es impar, la DFT puede ser calculada fácilmente de la DHT de la siguiente manera:

Re { DFT [x(n)] } lm { DFT [x(n)] ) = 1/2 { DHT [x(N - n) + DHT [x(n)] } = 1/2 [ DHT [x(N - n) - DHT [x(n)]) (34)

donde  $x(N) = x(0)$ . Las propiedades de la DHT se pueden comprobar fácilmente mediante la utilización de las propiedades de la DFT.

La característica que tiene la FHT de transportarse y obtener la FFT utilizando el siguiente procedimiento en TurboPascal 4.0:

```
PROCEDURE FHT_FFT;
VAR 
 IND:BYTE; 
BEGIN
 FOR IND:=I TO 127 DO 
 BEGIN
FFTR[IND]:=(FHT[128 - IND] + FHT[IND])/2;FFTI[IND]:=(FHT[l28 - IND] - FHT[IND]) / 2; 
 END; 
 FFTR[O]:=FHT[O]; 
 FFTI[0]:=0;END;
```
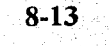

# **9**

### **Conclusiones y Perspectivas**

#### **9.1 Conclusiones**

De los resultados y la evaluación que se lograron del proyecto se aprecia que el manejo de audio digital de alta calidad es hoy en día una herramienta accesible para su aplicación en campos específicos en los que anteriormente se hubiera necesitado de un sistema grande y complejo. La utilización de circuitos especializados permite ver como un segundo término la antes compleja tarea de manipular las señales de audio a tiempo real para lograr información compacta y útil.

El proyecto fue diseñado tomando como punto de partida que el sistema fuera a ser tan solo un bloque básico para la adquisición de audio digital de alta calidad al cual, de acuerdo a las necesidades, se le fueran agregando módulos específicos o en su defecto como una herramienta de análisis del espectro de frecuencia.

Las posibles aplicaciones que puede tener el sistema cabe mencionar:

l) Ayudas para minusválidos, en la forma de tornar las señales de audio y convertirlas a señales que otros sistemas sensoriales sean capaces de reconocer y aprovechar.

**9-1** 

2) Control activo de ruido mediante filtros digitales.

3) Productos de audio comerciales y profesionales.

4) Evaluación, pruebas y percepción de audio.

5) Procesamiento de audio para telecomunicaciones.

6) Música por computadora.

7) Sistemas Multimedia.

8) Sistemas de audio 3D (Surround Systems).

9) Transmisiones comerciales de audio digital, como para estaciones de radio o el sistema de audio para HDTV.

10) Control de acústica y eco.

u la de del Manifacti

11) Análisis y síntesis de sonido.

entre otras muchas aplicaciones las cuales parten de la señal de audio como fuente principal de información.

#### **9.1.1 Problemas en la elaboración del Proyecto**

Como se mencionó con anterioridad la falta de los componentes necesarios según especificaciones del diseño ofrece obstáculos que se traducen en tiempo de elaboración.

La falta de componentes proviene de la particularidad de los mismos, de tal manera que para conseguirlos es necesario realizar pedidos especiales para su adquisición en el extraniero.

Otro problema muy particular que surgió debido a la elección del tipo de convertidor analógico-digital fue la de necesitar un cristal piezoeléctrico de una frecuencia especial para el circuito integrado. La frecuencia que se requiere es de 11289600 Hz, la cual no es comercial y genera la necesidad de fabricar dicho cristal. Por fortuna fue posible localizar una empresa en la Ciudad de México que se dedica a fabricar cristales bajo especificaciones particulares y en cantidades bajas (bibliografia [ 18]).

#### **9.2 Perspectivas**

Las perspectivas del proyecto contemplan la terminación de un prototipo para realizar pruebas de calidad de la transformación de la señal bajo condiciones no ideales, funcionalidad del circuito como módulo base y características de señal a ruido entre otras. Posteriormente se pretende incursionar en la elaboración de módulos de expansión para las diferentes aplicaciones específicas que se mencionaron con anterioridad.

# **10**

## **Bibliografía**

- (1] Mark A. O'Neill, "Faster Than Fast Fourier". Byte April 1988, pp. 293-300.
- [2] Henrik V. Sorensen, Douglas L. Jones, C. Sidney Burrus and Michael T. Heideman, "On Computing the Discrte Hartley Transform" IEEE Trans. Acoust., Speech, Signa! Procesing, vol. ASSP-33, #4, pp. 1231-1238, October 1985.
- (3] Ken C. Pohlmann, "Principies of Digital Audio". 11711 North College, Carmel, Indiana 46032 USA. SAMS, 1989.
- [4 L.R. Rabiner and B. Gold, "Theory and Application of Digital Signa! Processing". Englewood Cliffs, NJ: Prentice Hall, 1975.
- [5] A. V. Oppenheim, Ed., "Applications of Digital Signal Processing" Englewood Cliffs, NJ: Prentice Hall, 1978.
- (6] R. Morris, "Digital Signa! Processing Software". Ottawa, Ont., Canada: DSPS Inc., 1983.
- [7] K. McDonough, E. Caudel, S. Magar, and A. Leigh, "Microcomputer with 32-bit arithmetic does high-precision number crunching", Electronics, pp. 105-110, Feb. 24, 1982.
- (8] S. Mager, E. Caudel, and A. Leigh, "A Microcomputer with digital signal processing capability", en 1982 Int. Solid State Conf. Dig. Tech. Pap., pp. 32-33, 284, 285.
- (9] "TMS320 First-Generation Digital Signa! Processors Data Sheet". Houston, TX: Texas Instruments lnc., 1987.
- [10] "TMS32020 User's Guide". Houston, TX: Texas Instruments Inc., 1985.

- [11] "TMS320C25 User's Guide". Houston, TX: Texas Instruments Inc., 1986.
- [12] "TMS320C30 User's Guide". Houston, TX: Texas lnstruments lnc., 1987.
- [13] "TMS320C2X User's Guide" Houston, TX: Texas lnstruments lnc., 1990.
- [14] "Digital Signal Processing Applications with the TMS320 Family" Vol. 1 y 2. Houston, TX: Texas Instruments Inc., 1989.
- [15] "1991 Advanced Linear Circuits Seminar". Texas Instruments Inc., 1991.
- [16] C.S. Burrus and T.W. Parks, "DFT/FFT and Convolution Algorithms Theory and Implementation". Wiley Interscience, New York 1985.
- [17] Abraham Peled and Bede Liu, "Digital Signal Processing, Theory, Design, and Implementation". Robert E. Krieger Publishing Company, Malabar, Florida 1976.
- [18] CRICUSA Araucarias 11, Ampliacióri San Marcos Xochlmilco Tel.: 653-2386 y 653-3231
- [19] Motorola Semiconductor Technical Data. DSP56ADC16/D.
- [20] Bracewall, Ronald N. "The Fast Hartley Transform". Proceedings ofthe IEEE vol. 72, no. 8, p. 1010, 1984.
- [21] Bracewall, Ronald N. "The Discrete Hartley Transform". Journal of the Optical Society of America, vol. 73, p. 1832, 1983.

# **11**

## **Glosario**

ADC Aliasing DAC DFT DHT DIF DIT Dither DSP FFT FHT : Del lenguaje ingles Analog to Digital Converter que significa Convertidor Analógico-Digital. : Una confusión entre las muestras que se presenta durante el proceso de grabación de la señal. : Del lenguaje ingles Digital to Analog Converter que significa Convertidor Digital-Analógico. : Del lenguaje ingles Discrete Fourier Transform que significa Transformada Discreta de Fourier. : Del lenguaje ingles Discrete Hartley Transform que significa Transformada Discreta de Hartley. : Del lenguaje ingles Decimation In Frecuency que significa Decimación en Frecuencia. : Del lenguaje ingles Decimation In Time que significa Decimación en el Tiempo. : Se denomina a la señal que realiza la función de enmascarar el efecto de error de cuantización. : Del lenguaje ingles Digital Signa! Procesor que significa Procesador Digital de Señales. : Del lenguaje ingles Fast Fourier Transform que significa Transformada Rápida de Fourier. : Del lenguaje ingles Fast Hartley Transform que significa Transformada Rápida de Hartley.

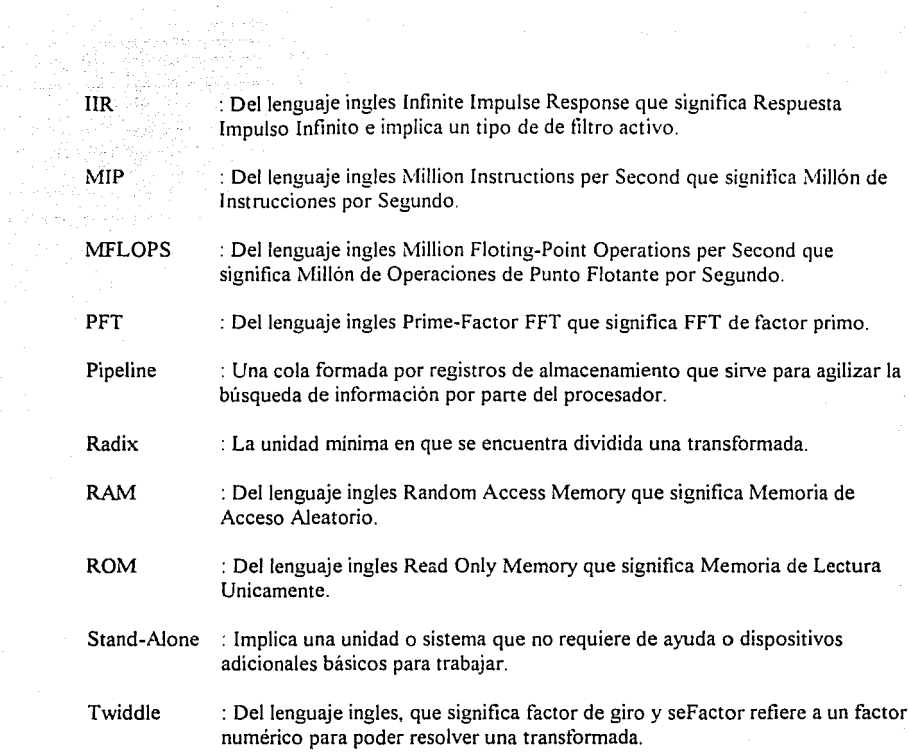

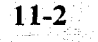

11-12-11-12-11-12-11-12-11-12-11-12-11-12-11-12-11-12-11-12-11-12-11-12-11-12-11-12-11-12-11-12-11-1<br>11-2-11-11-11-12-11-12-11-12-11-12-11-12-11-12-11-12-11-12-11-12-11-12-11-12-11-12-11-12-11-12-11-12-11-12-11-<br>11-2-11-11

# Anexo

#### **i FHT en Formato de Punto Flotante**

•

Debido a que el TMS320C25 es un DSP que sólo soporta operaciones del tipo entero cuando sea necesario realizar el algoritmo con operaciones de punto flotante existen dos alternativas: la primera consiste en cambiar el DSP TMS320C25 por el TMS320C30, dicho procesador puede realizar operaciones de punto flotante inherentes en su conjunto de instrucciones, lo cual sólo requiere de una transformación de las instrucciones utilizadas, esto no es un problema debido a que el TMS320C30 tiene instrucciones equivalentes al TMS320C25 pero para punto flotante; la segunda opción consiste en la de crear rutinas en el TMS320C25 que realicen las operaciones de punto flotante necesarias.

La segunda opción es económica debido a la diferencia de precios que existe entre el TMS320C25 y el TMS320C30 (de siete a diez veces más caro). Sin embargo, esta solución restringe el ancho de banda de la señal a transformar, así como también el número de canales que se pueden manejar.

La principal causa por la que se reduce el ancho de banda y el número de canales se debe a que una instrucción en punto flotante requiere de varias instrucciones en formato entero para poder realizar la misma operación. Mediante la presentación de la siguiente rutina se puede apreciar la diferencia existente.

La siguiente rutina realiza la multiplicación de dos números en formato IEEE del tipo punto flotante de precisión sencilla (1 bit de signo, 8 bits de exponente y 23 bits de mantisa).

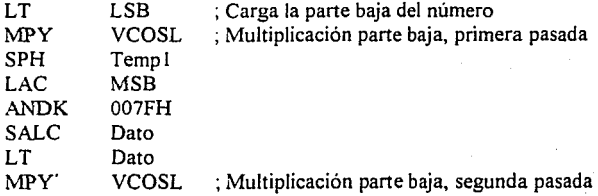

**i-1** 

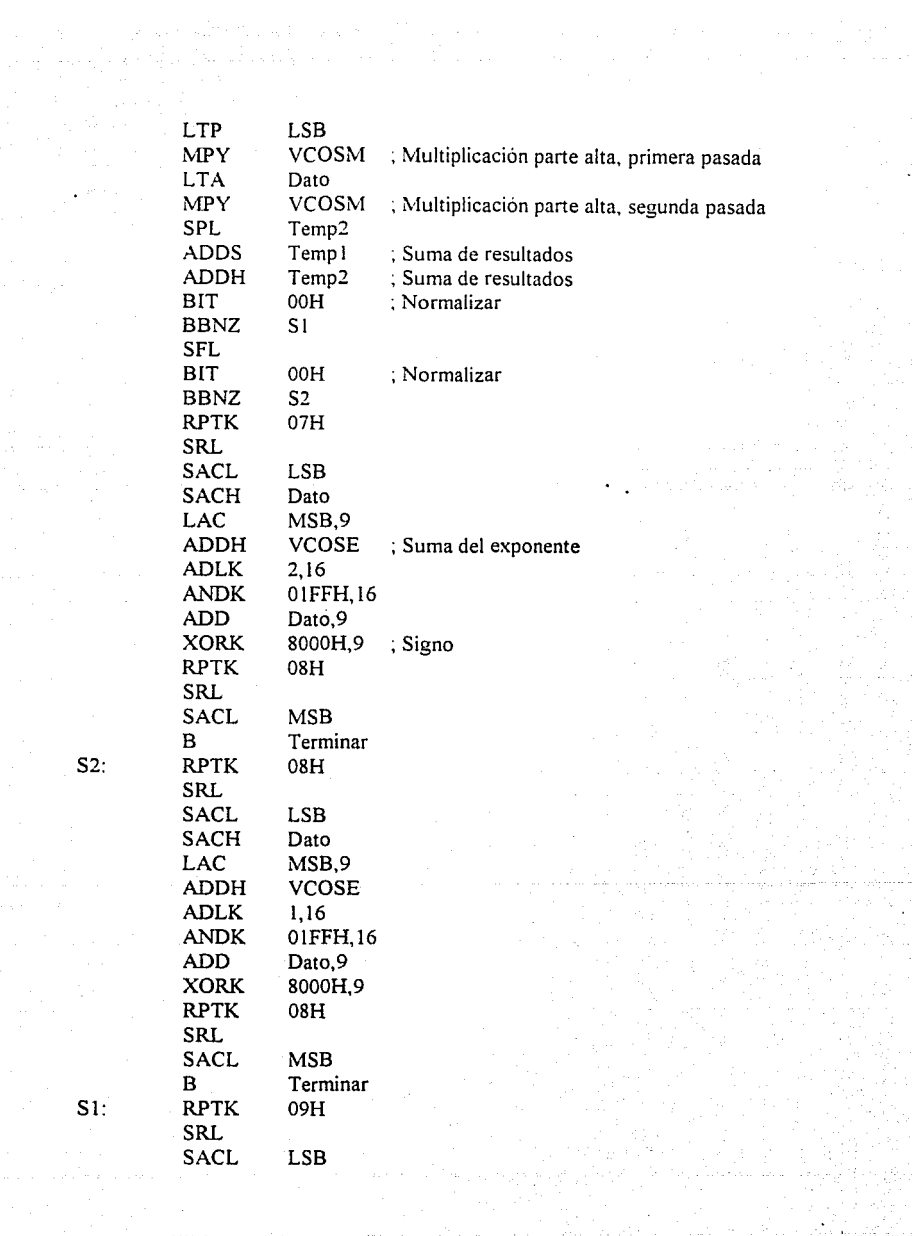

i-2

-5

 $S2:$ 

 $\label{eq:2.1} \mathcal{L}(\mathcal{L}^{\mathcal{L}}) = \mathcal{L}(\mathcal{L}^{\mathcal{L}}) \mathcal{L}(\mathcal{L}^{\mathcal{L}}) = \mathcal{L}(\mathcal{L}^{\mathcal{L}})$ 

 $S1$ :

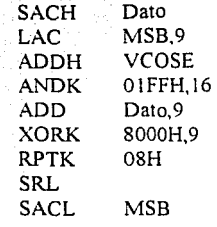

#### Terminar:

La rutina anterior además de ocupar un espacio grande en memoria de programa, neéesita de mucho tiempo de ejecución para realizar la multiplicación.

En el mejor de los casos la rutina se tomaria de 47 a 55 ciclos (promedio de 51 ciclos) para ejecutarse. Para una suma en punto flotante mediante operaciones tipo entero seria necesario entre 10 y 30 ciclos (promedio de 20 ciclos) para que se pueda completar la operación.

Si se toma en cuenta el número de ciclos que necesita el algoritmo por cada operación y se sustituye por el equivalente necesario en la simulación de operaciones de punto flotante, se puede estimar el ancho de banda y el número de canales disponibles.

El algoritmo se realiza aproximadamente en 223 00 ciclos de los cuales 16 70 son de operaciones aritméticas. A cada operación aritmética se le tiene que asociar con instrucciones de carga del dato y almacenamiento del resultado, por lo que es valido concluir que cada operación se tomara de 3 a 5 ciclos en completarse. Lo anterior representa un total de  $5010$  ciclos en el mejor de los casos y de  $8350$  en el peor de los casos, tomando el promedio del número de ciclos requeridos ( 6680 ciclos) y sustituyéndolo por el número equivalente de ciclos para las operaciones de punto flotante

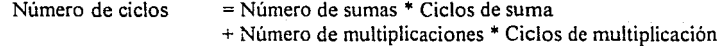

 $49396 = 20*1154 + 51*516$ 

También es necesario incluir el tiempo de conversión que requiere el traspasar el valor desde un formato entero a un formato de punto flotante y viceversa, loa cual implica de 4 a 34 ciclos y de 30 a 40 ciclos respectivamente. Si tomamos el promedio de ciclos requeridos y lo sustituimos por el número de veces que se tiene que realizar el intercambio de datos:

i-3

Número de ciclos = (Número de muestras \* (Ciclos de entrada + Ciclos de salida)) • Número de canales

#### $13824 = (128 * (19 + 35)) * 2$

De todas las consideraciones que se mencionaron el número total de ciclos que se requiere para realizar la FHT de dos canales de 128 .nuestras con operaciones de punto flotante es de :

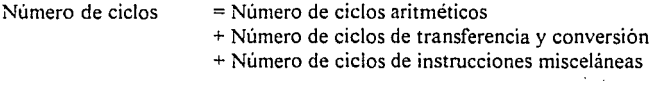

78240 49396 + 13824 + 14820

Debido al número de ciclos que se requieren no seria posible realizar la FHT de dos canales con un ancho de banda de 44.1 KHz. En el mejor de los casos se podría aplicar la FHT a un canal con un ancho de banda de 16 KHz.

i-4

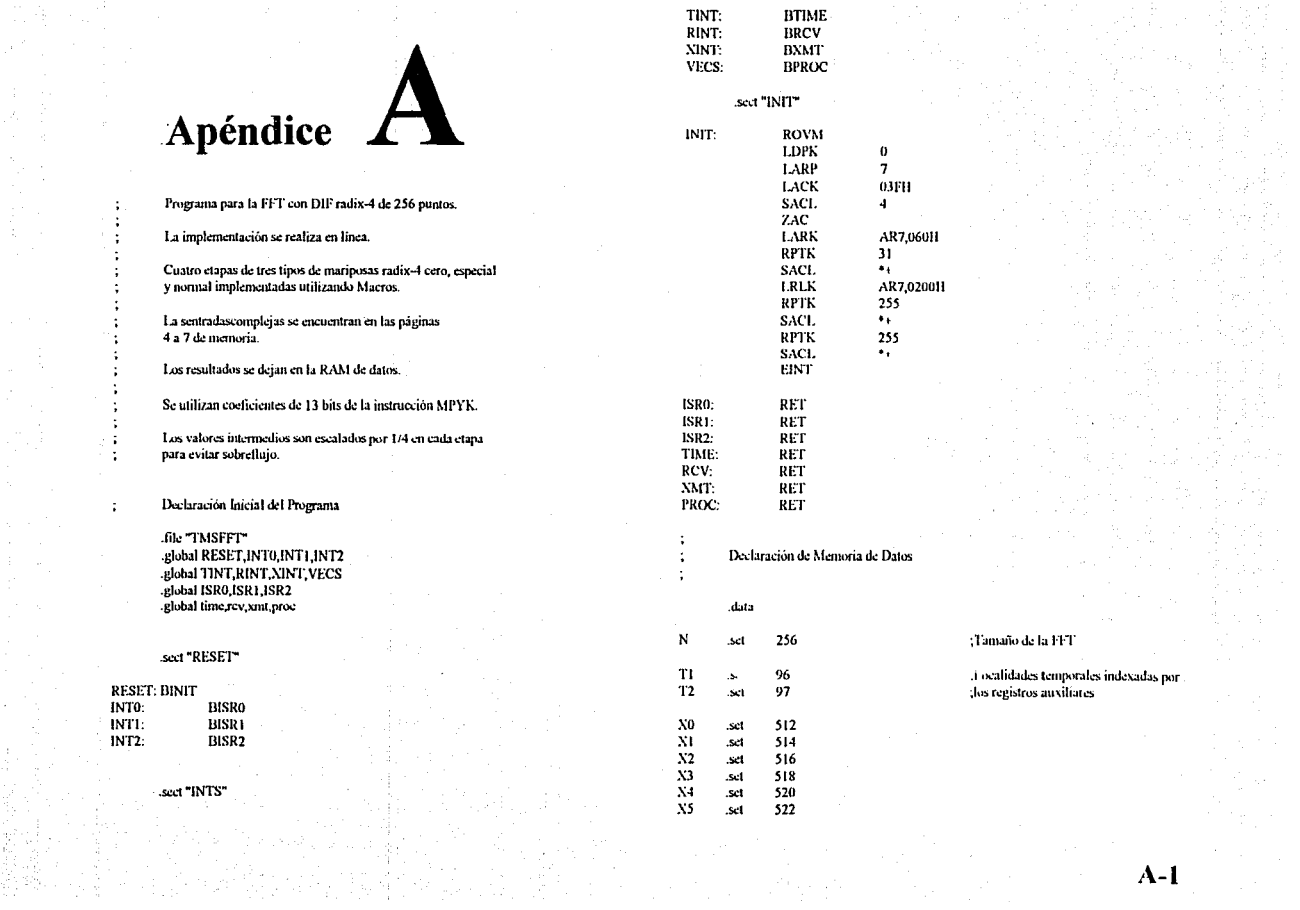

nmar.

129

in 1979.<br>Ngjarje

an Anggeles<br>Manggunia

 $A-1$ 

 $\mathcal{A}(\mathbb{C})$ annia.<br>Breithean

 $\sim_{A}$ 

 $\bar{z}$ 

÷

 $\ddot{\cdot}$ 

 $\ddot{\phantom{a}}$ ÷ ÷

 $\ddot{\phantom{a}}$  $\sim 7$ 4  $\ddot{\cdot}$ 

大家的 습했던 시간이다.<br>통합시간이다.<br>음력사 등이 시간

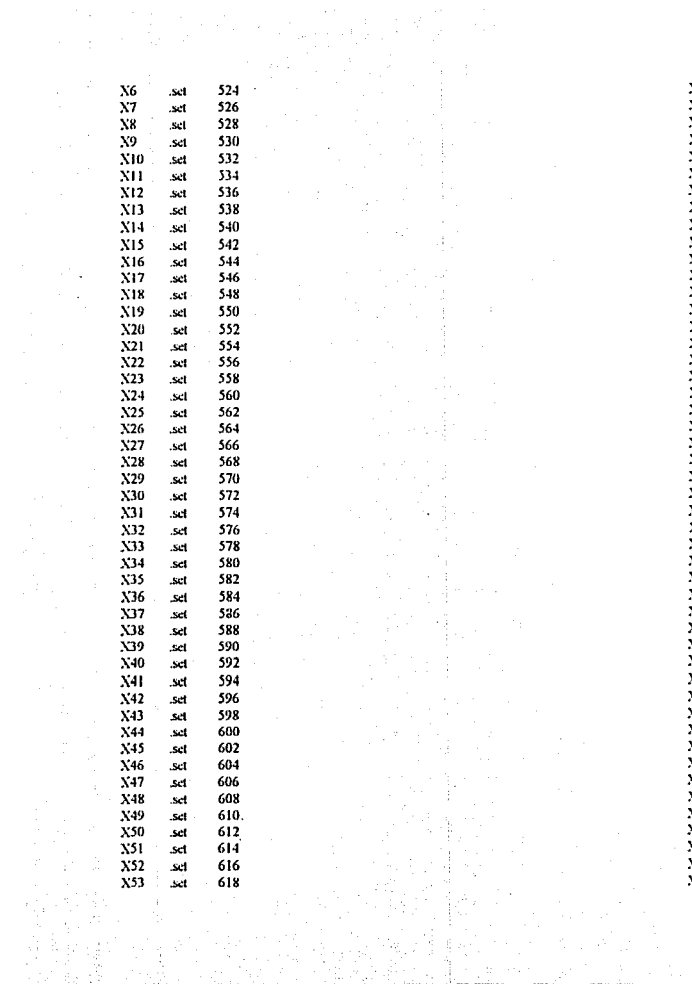

 $\sim 10^6$ 

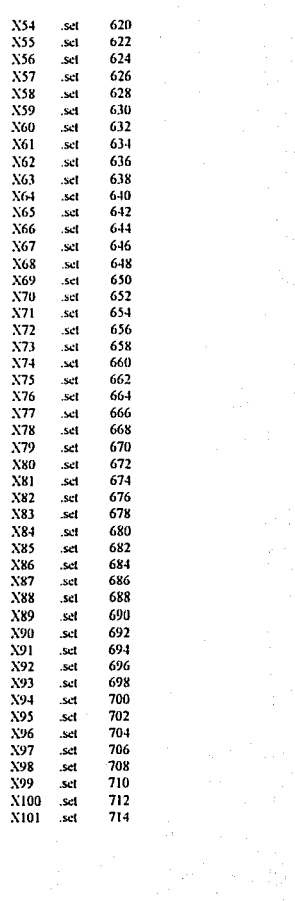

 $A-2$ 

alian ang pang<br>Malaysia ang

X102 716 . .set X103 718 .set 720 X104 .scl X105 722 .set 724 X106 .set X107 726 set X108 .set 728 X109 . set 730 732  $X110$  set 734 XIII set  $X112$  .set 736  $X113$  .set 738 X114 740 -sel  $X115$ 742 .set 744 X116 .set X117 .set 746 XH8 set 748 X119 .scl 750  $N120$  .set 752 X121 .set 754  $X122$  .set 756 758 X123 .set  $X124$ -set 760 X125 . sel 762 X126 .set 764 766 X127 .set X128 .set 768 X129 set 770 772 X130 .set  $X131$  set 774  $X132$  .set 776 X133 .set 778 X134 .set 780 X135 .set 782 X136 .set 784 X137 .set 786 788  $X138$  set 790  $X139$  .set X140 .set 792 794  $X141$ ∫ sel X142 set 796 798  $X143$  set X144 .set 800 802  $N145$ .scl 804 X146 .set X147 .set 806 808  $X148 - s$ d 810 X149 ∴set

 $\alpha$ 

X150 .set  $812$ X151 814  $.5d$ X152 816 .set X153 .set 818 X154  $.5c1$ 820 **X155** .set 822 X156 .set 824 X157 .set 826 X158 set 828 X159 830 **Set** X160 .set 832 **N161** - set 834 X162 836 .set X163 ...set 838 X164 ... Set 840 X165 .set 842 X166 .set 844  $X167$  set 846 **N168** 848 - .set  $X169$ .set 850 852 X170 -set **X171** .set 854 X172 set 856 X173 858  $.5c1$ X174 .set 860 X175 set 862 X176 set 864 X177 866 - set **X178** .set 868 X179 .set 870 X180 872 .set X131 **Set**  $874 -$ X182 .set  $876$   $-$ X183 878 .set X184 880 .sel **N185** .set 882 X186 .set 884 X187 886 **Set N188** .scl 888 890 **X189** .set X190 .set 892 X191 -set 894 X192 896 .set X193 .set 898 X194 900 .set X195 902 .sel 904 **X196** .set X197 906 .set

 $A-3$ 

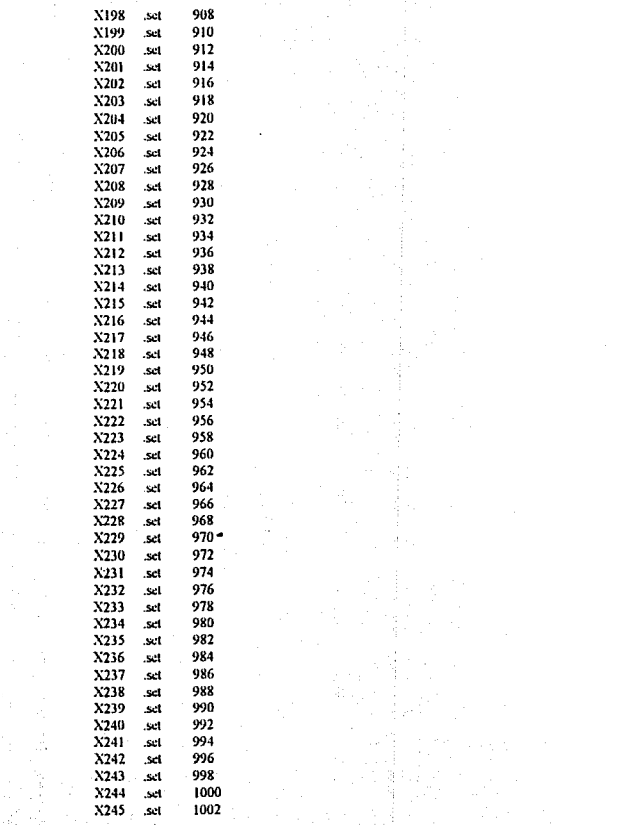

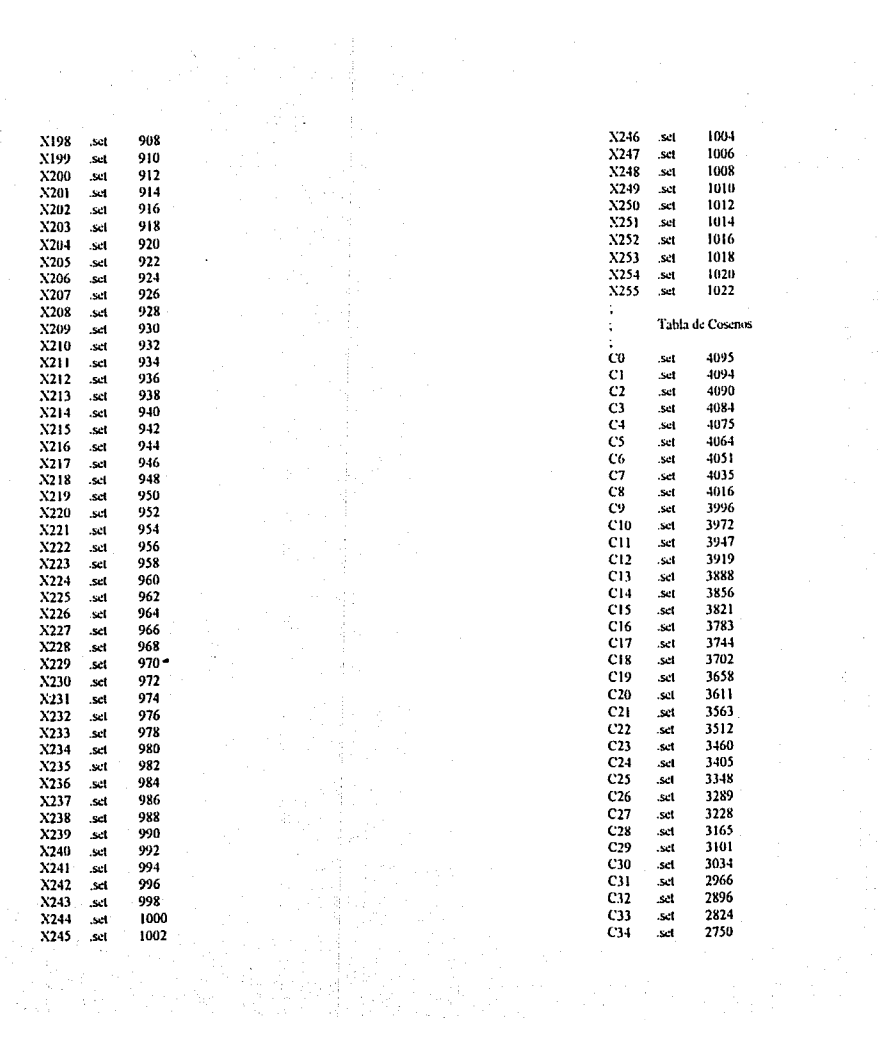

 $\mathbf{A-4}$
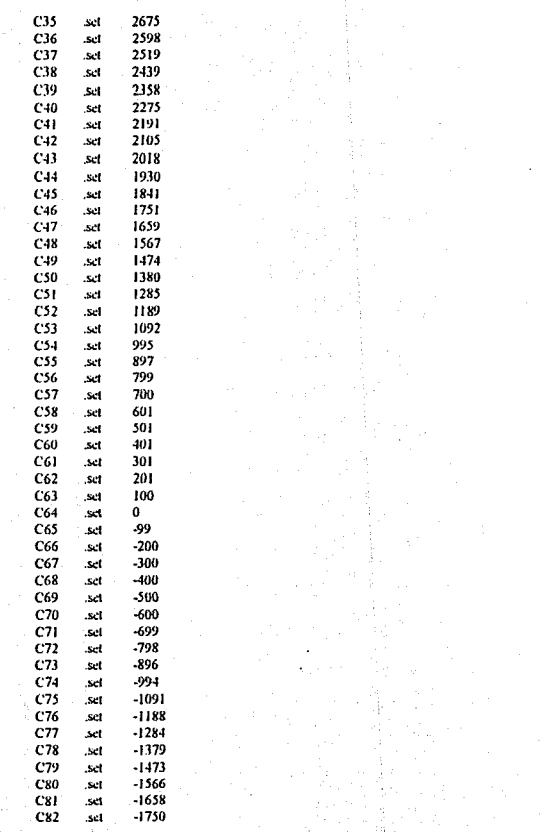

机读字

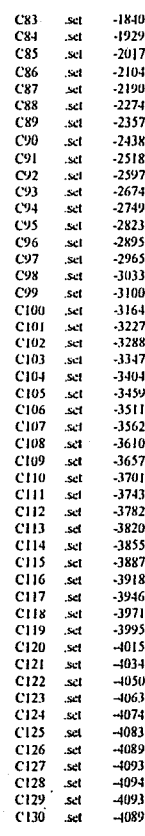

 $\sim$ 

 $C131$ -4083 .sel C132 -4074 .set C133 -4063 .sel  $C134$ .set -4050 C135  $-4034$ .set C136  $-4015$ .scl C137 -3995 sel C138 ..set -3971 C139 -3946 set -3918 C140 .sel  $C141$ .set -3887 -3855  $C142$ .set C143  $-3820$ .scl  $C144$ .set  $-3782$ C145 .set  $-3743$ C146  $-3701$ .scl C<sub>147</sub> .sel -3657  $C148$ .scl  $-3610$  $C149$ -3562 .set C150 .scl  $-3511$  $C151$ .set -3459 C152  $-3404$ .scl  $C153$ .set -3347  $C154$ .set -3288  $-3227$ C155 .set  $C156$  $-3164$ .set C157 -3100 .sel C158  $-3033$ .set C159 .set  $-2965$ C160 .set  $-2895$  $C161$  $-2833$ .set C<sub>162</sub> .set  $-2749$  $C163$  $-2674$ .scl  $-2597$ C164 .set C165  $-2518$ .set C166 .set  $-2438$ C167 .set  $-2357$  $-2274$ C168 .set  $C169$ -sel  $-2190$ C170  $-2104$ .set  $C171$ .sel  $-2017$ C172 .scl  $-1929$  $C173$  $-1840$ التقد  $-1750$  $C174$ .sel  $C175$ .set  $-1658$ C176 .scl  $-1566$  $-1473$ C177 .set C178 .scl  $-1379$  C179  $-1284$ .set  $C180$  $-1188$ .scl C181 .set  $-1091$ C182  $-994$ .set C183 -896 .sel C184 .set  $-798$ -699 **C185** .set C186  $-600$ .scl C187 .set  $-500$ C188 .set  $-400$ -300 C189 .sd C190 .set  $-200$  $C191$ .set -99 C192  $\mathbf{0}$ .set C193 100 .set  $C194$ .set 201 C195 .scl 301 C196 .set 401 C197 .sel 501 C198 .set 601 C199 700  $.821$  $C200$ .set 799 C201 .set 897 995  $C202$ .scl C203 .set 1092  $C204$ 1189 .set C<sub>205</sub> .set 1285 C<sub>206</sub> 1380 .sct C207 1474 .set **C208** .sct 1567 C<sub>209</sub> 1659 .set C210 .set 1751 C211 .set 1841 1930 C212 .set C213 .set 2018 2105 C214 .set C215 .set 2191 C<sub>216</sub> set 2275  $C217$ 2358 .set C218 2439 .set C219 .sel 2519 C220 .set 2598 C221 2675 .set C<sub>222</sub> .set 2750 C223 .set 2824 C224 2896 set C225 .set 2966 3034 C226 .set

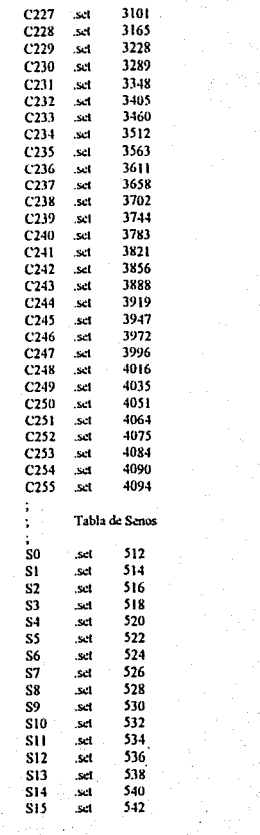

ija Br

 $\ddot{\phantom{a}}$ 

 $\mathcal{H}^{\pm}$  and

**All Corp.** 

544 \$16 .set  $\frac{1}{517}$ set 546 \$18 set 548  $\overline{\mathbf{s}}$ 19 550 set  $$20$ 552 set  $S21$ 554 set  $\overline{522}$ .set 556 **S23** set 558  $S<sub>24</sub>$ 560 .set **S25** .set 562  $\overline{526}$ 564 .set S<sub>27</sub> .set 566  $S28$ .set 568  $\frac{1}{529}$ 570 **set S30** .sel 572 **S31** .set 574 \$32 .set 576 \$33 578 .set \$34 .set 580  $535$ 582 set S36 .set 584 \$37 .set 586 \$38 588 .set 590 \$39 .set 592 S40 .set S41 594 .sel  $S42$ set 596 \$43 .set 598 \$44 600 set \$45 602 .set 604 S<sub>46</sub> .set S<sub>47</sub> set 606 S48 608 .set S49 set 610 \$50 set 612 **S51** .set 614  $ss2$ .set 616 **S53** .set 618 \$54 .set 620 \$55  $.54$ 622 S56 .set 624 **S57** set 626 **S58** .scl 628 859 630 set 632 S60 .set  $634$ S61 .set  $S62$ .sel 636  $S63$ .set 638

e pri

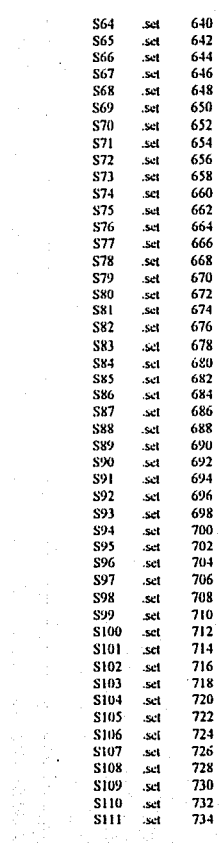

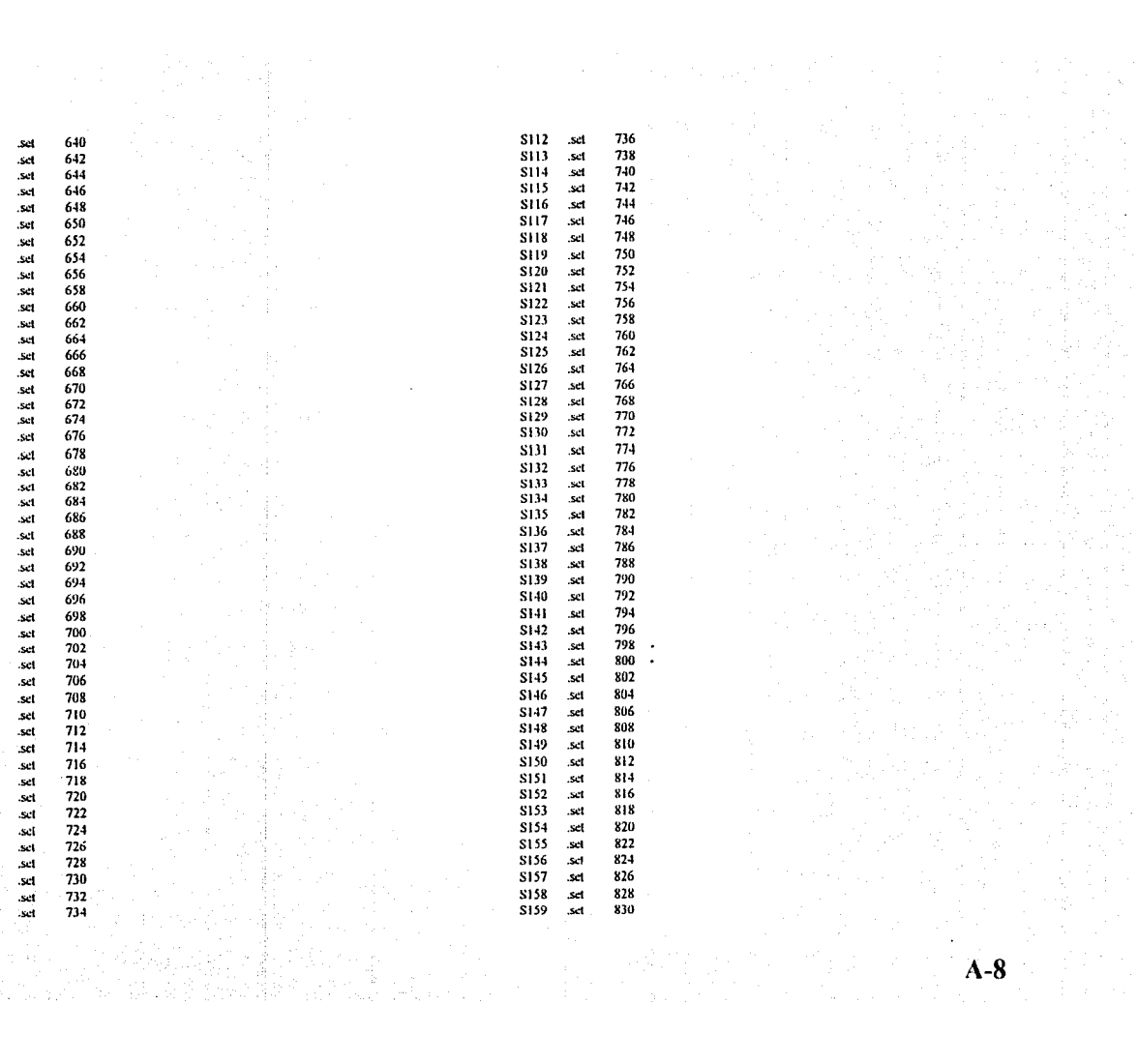

928 **S208** .set S209 .set 930 S210 .set 932 934 **S211** .set 936 S212 .set S<sub>2</sub>13 938 .set **S214** .set 940 942 S215 .set S216 .set 944 S217 set 946 **S218** .set 948 950 S219 .sel **S220** 952 set 954 S221 .set 956 \$222 .set S223 .set 958 960 \$224 set  $s225$ 962 .set \$226 set 964  $S<sub>227</sub>$ set 966 **S228** 968 .set \$229 .set 970 S230 972 .set 974 \$231 .set S232 .sc1 976 S233 978 .set \$234 .sel 980 S235 982 .scl 984 S236 .set S237 .set 986 S238 988 .set S239 .set 990 992 S240 .set S241 .set  $99.1$ 996 S242 set S243 .set 998 S244 set 1000 S<sub>245</sub> .set 1002 S246 1004 set S247 set. 1006 **S248** 1008 .set S<sub>249</sub> set 1010 \$250 **Sct** 1012 1014 S251 .set S252 .set 1016 **S253** 1018 set S254 . set 1020 S255 .set 1022

 $A-9$ 

**S160** 832 .set **S161** .set 834 S162 836 .set S163 set 838 S164 .set 840 S165 842 .set S166 844 .srl S167 set 846 848 S168 .set S169 850 set 852 S170 set S171 .set 854 S172 856 set S173 858 .set S174 .set 860 \$175 set 862 S176 864 .set S177 .set 866 868 \$178 .set **S179** 870 .set S180 -sel 872 S181 set 874 S182 876 .set S183 .set 878 S184 880 .set **S185** 882 .set S186 .set 884 S187 .set 886 S188 888 .set S189 .set 890 S190 set 892  $S191$ 894 .set S192 **set** 896 S193 898 .set S194 900 .set \$195 set 902 S196 904 set 906 S197 set 908 S198 .set \$199 .set 910 912 **S200** set \$201 914 .set **S202** set 916 S203 .set 918 S204 920 .set \$205 .set 922 **S206** .set 924 S207 .set 926

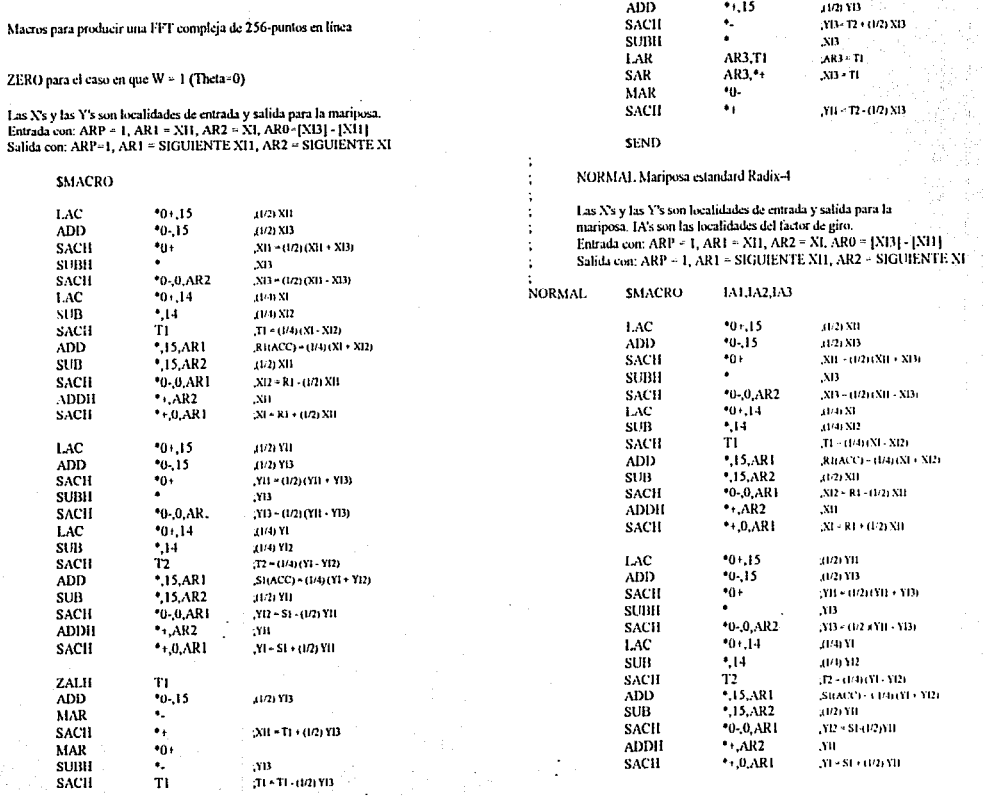

 $\omega = \pm$  $\mathcal{L}$ 

in a

 $\sim$ 

 $\mathcal{H}_{\text{eff}}$ 

 $\bar{\xi}_i$ 

i Gu

 $\ddot{\phantom{a}}$ ÷  $\ddot{\phantom{a}}$ ÷  $\ddot{\phantom{a}}$ Ť,  $\ddot{\phantom{a}}$  $\ddot{\phantom{a}}$  $\ddot{\cdot}$ ÷  $\ddot{\phantom{a}}$ ZERO

> xія X131  $21 \overline{\text{M}}$  +  $\overline{\text{M}}$  $\mathbf{u}$ ŸD) (13) h.  $(1.10)$

ZALH

 $T<sub>2</sub>$ 

 $A-10$ 

Ŵ.

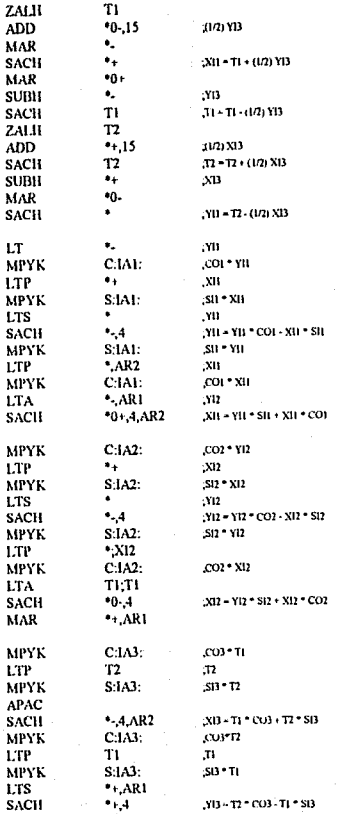

 $\overline{a}$ 

k

s

s

s

A

S

s À

Ţ - I ś

١ N

A ı ş f, ٨  $\mathbf{I}$ 

 $\lambda$ 

 $\lambda$  $\mathbf{I}$  MAR

**SEND** 

SPCIAL para el caso en que Theta = pi/4

Las N's y las Y's son localidades de entrada y salida para la mariposa.<br>Entrada con: ARP = 1, AR1 = XI1, AR2 = XI, AR0 = [XI3] - [XI1]<br>Salida con: ARP = 1, AR1 = SIGUIENTE XI1, AR2 = SIGUIENTE XI

٠ñ.

#### ;<br>SPCIAL **SMACRO**

 $\ddot{\phantom{a}}$ 

 $\cdot$ 

 $\ddot{\phantom{a}}$ 

÷

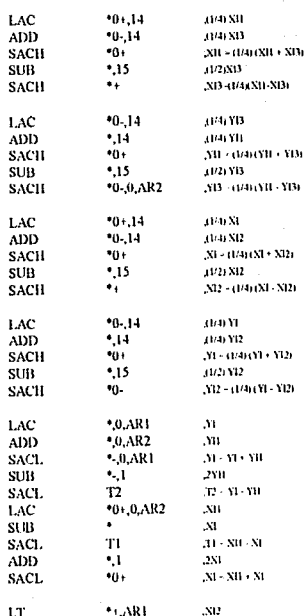

 $A-II$ 

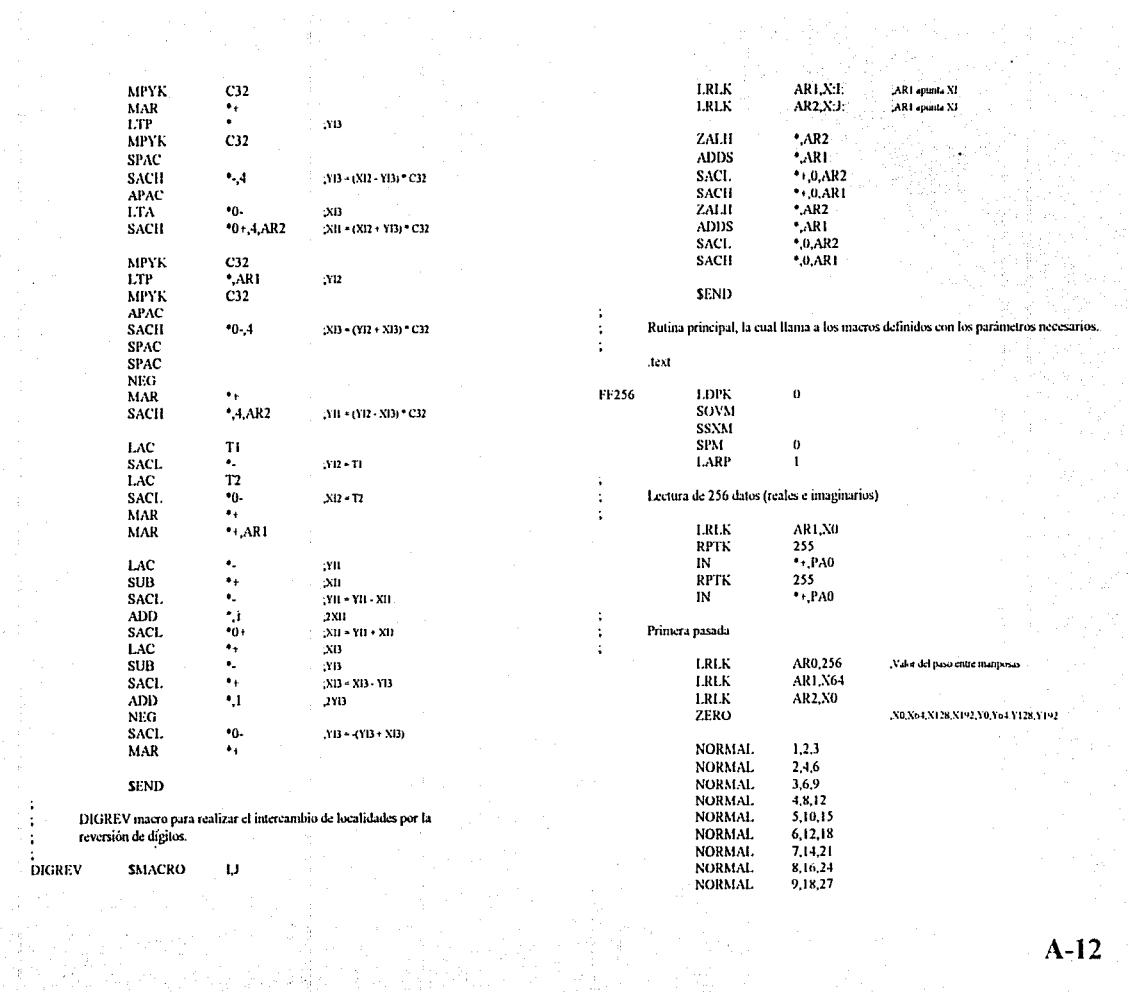

÷.

 $\mathcal{V}^{(1)}$ 

DIGREV

a Pering Center (1941), compositor (1951)<br>Pering Poly (2004), poly (1951), compositor (1951)<br>Pering Poly (2004), poly (1951), poly (1951), poly

 $A-12$ 

化碳酸盐 ğenst al 计算法 医原

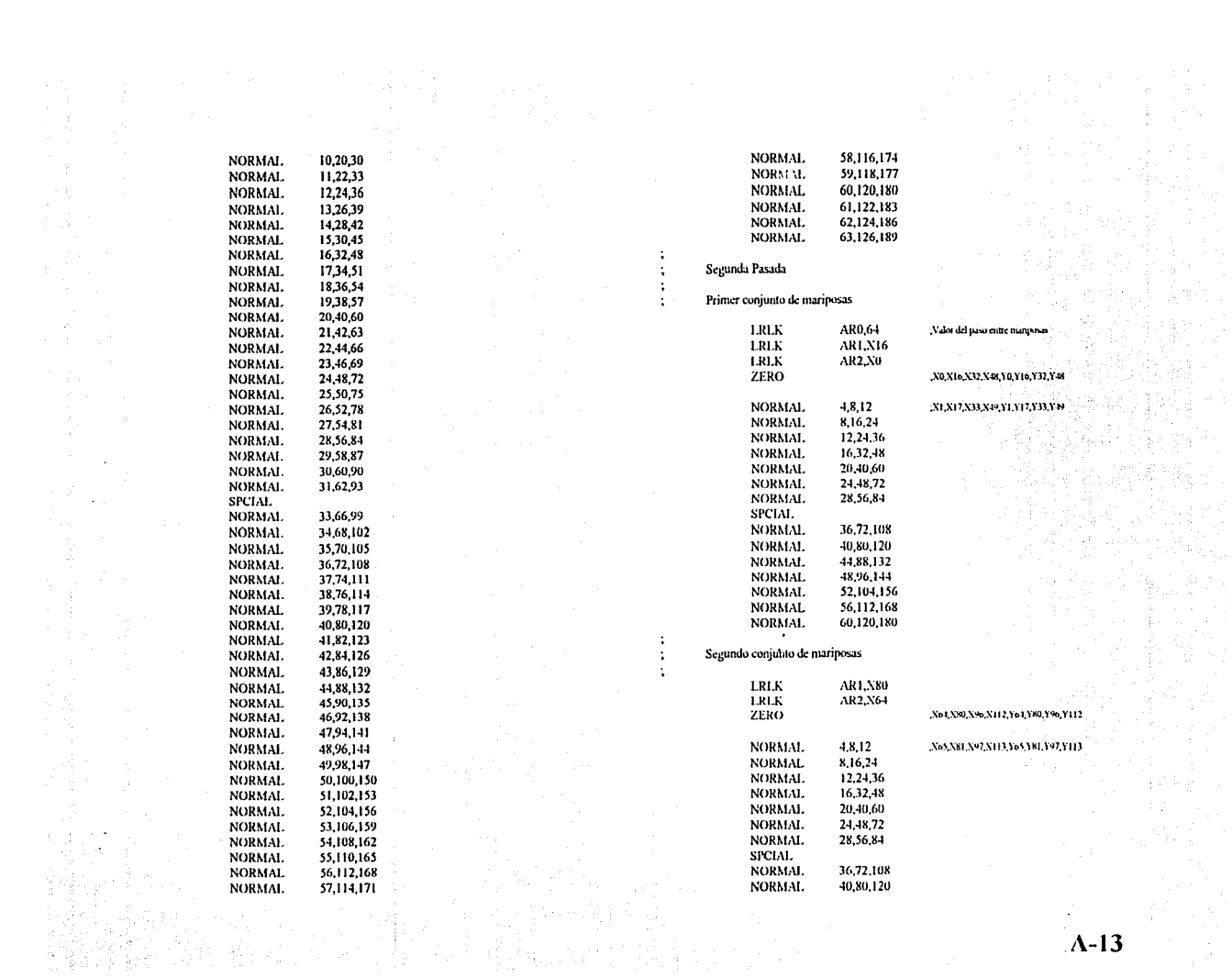

 $\begin{array}{c} \begin{array}{c} \begin{array}{c} \begin{array}{c} \end{array} \\ \end{array} \\ \begin{array}{c} \end{array} \end{array} \end{array}$  $\Lambda$ -13

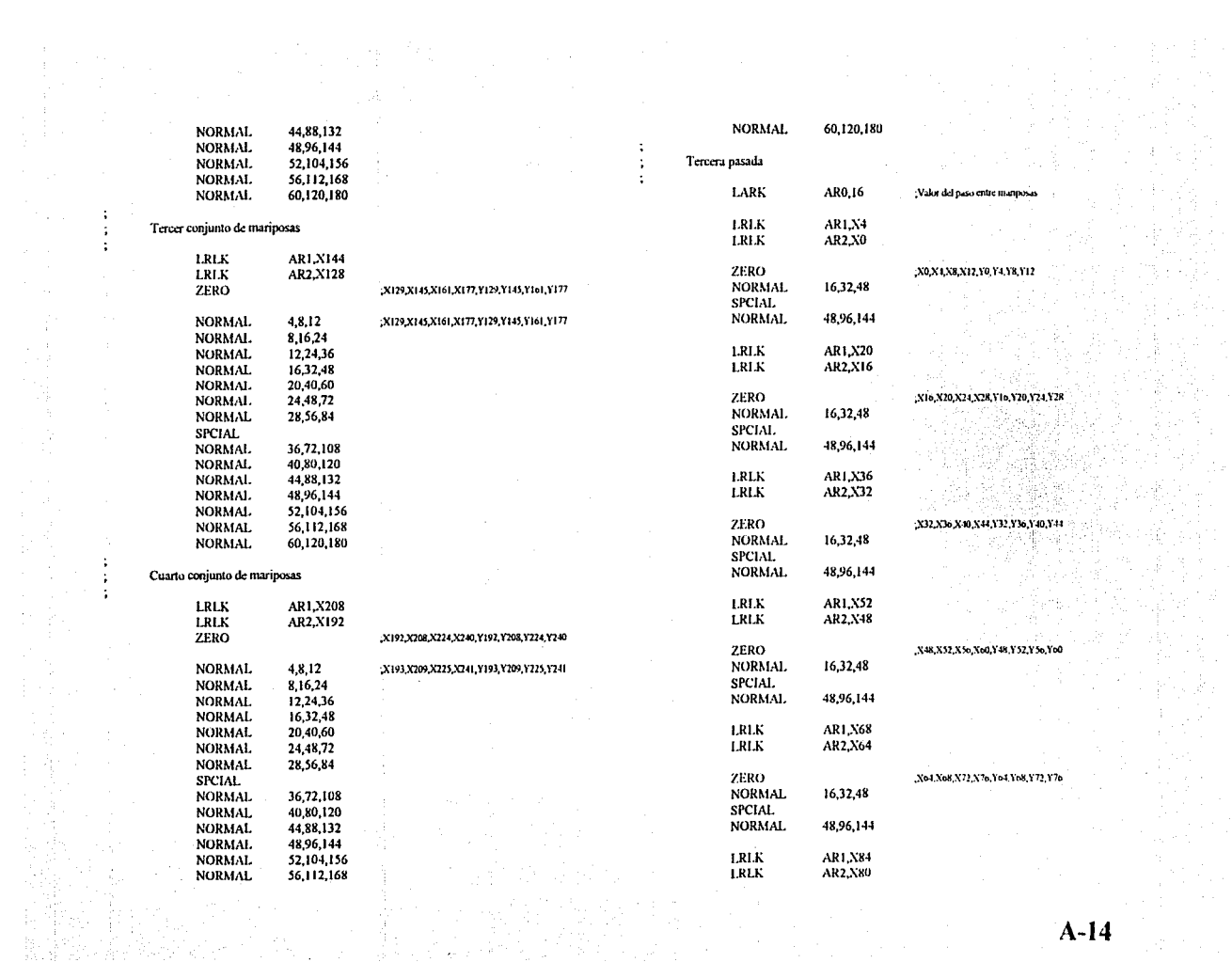

**Carlos** 

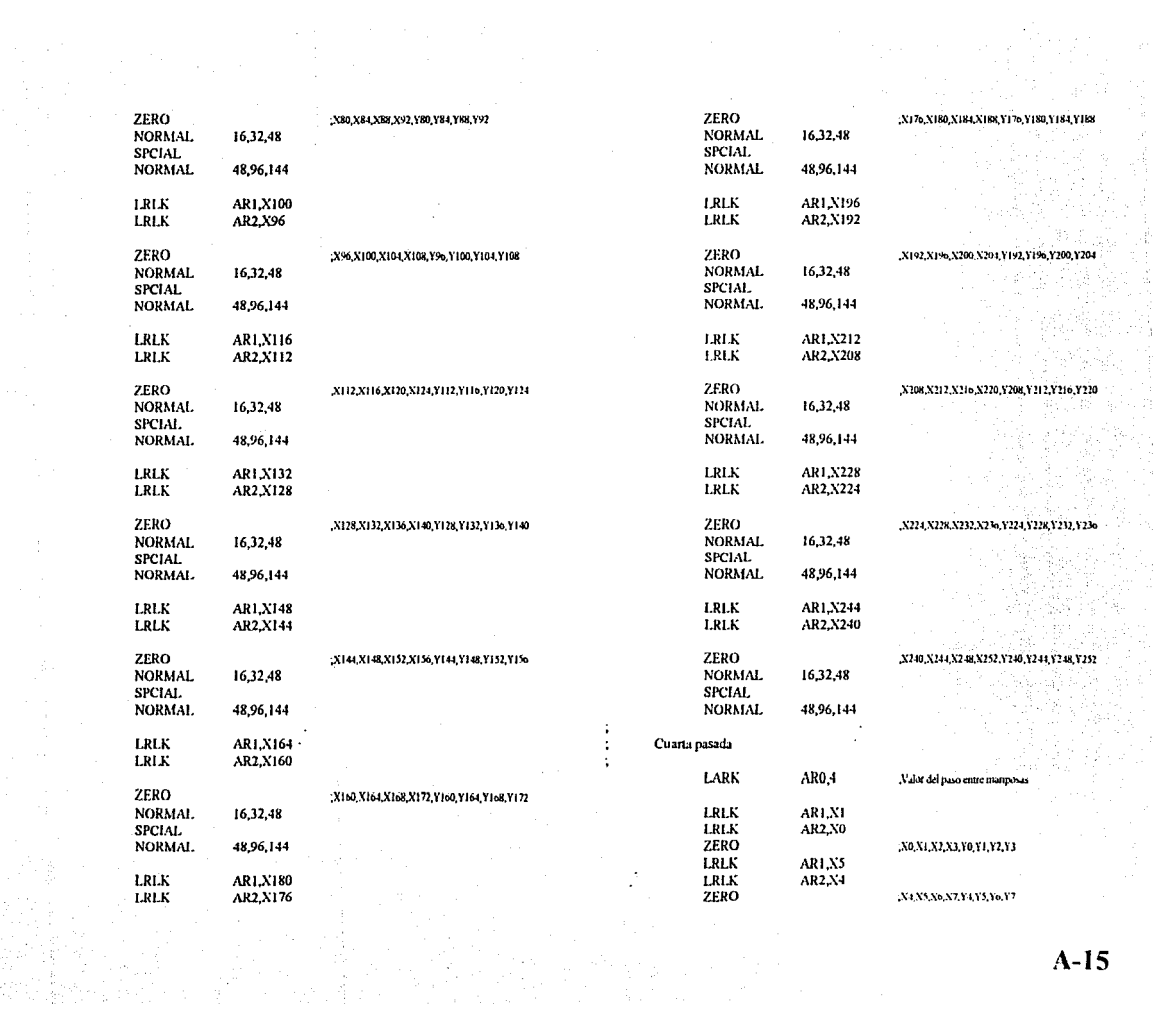

and and<br>Kristians

 $A-15$ 

it is e<br>Skotl

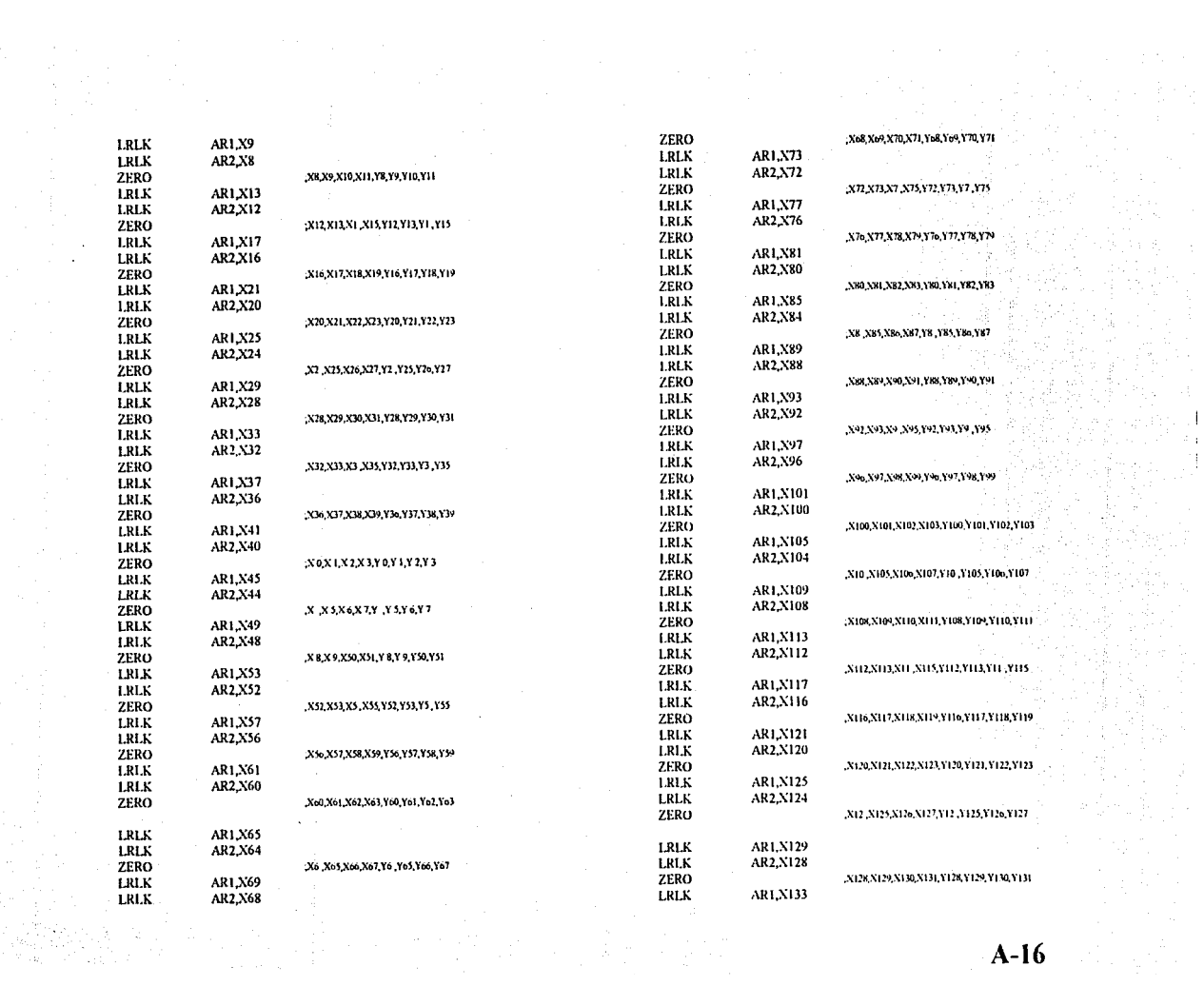

 $A-16$  and  $\frac{1}{2}$  and  $\frac{1}{2}$ 

(子) 清治(年)<br>(中) (大) (年)<br>(中) (清) (十)

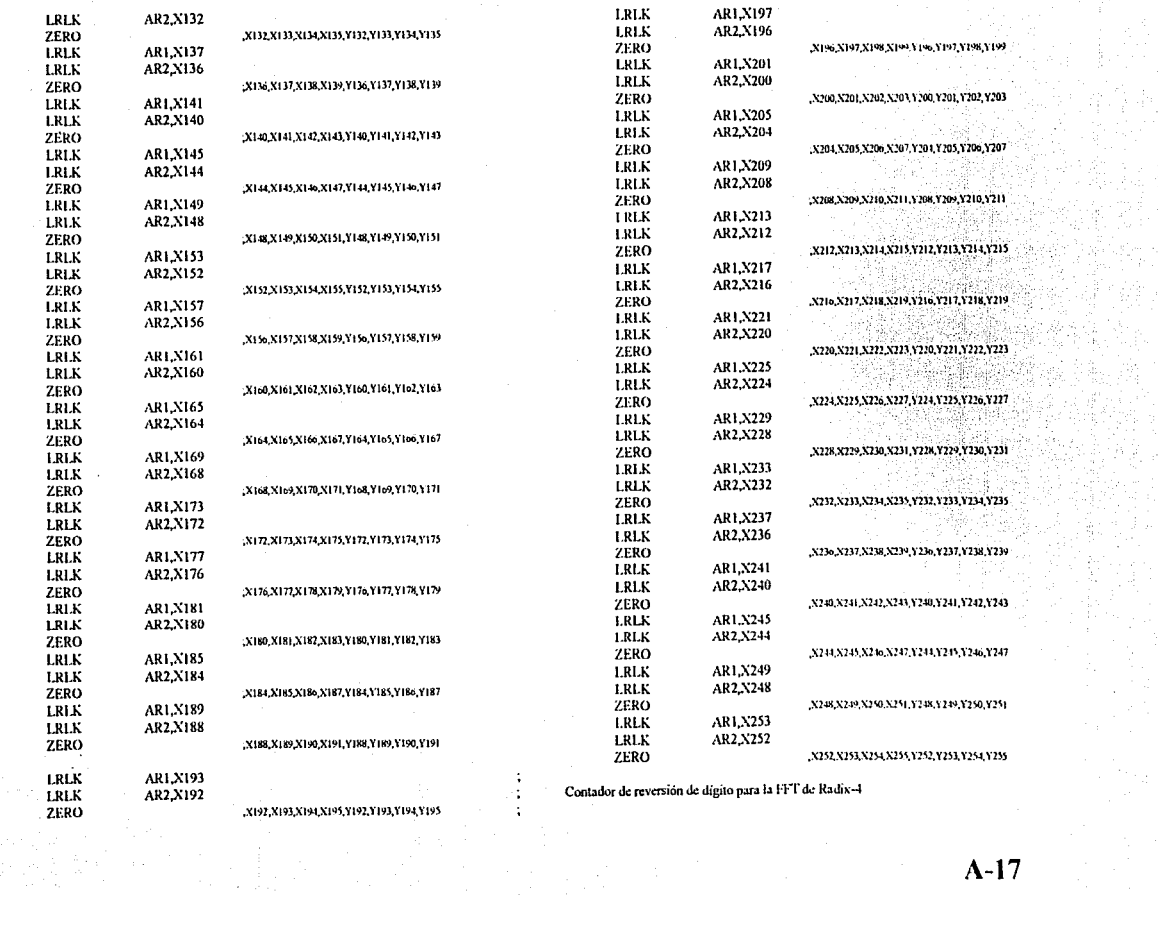

 $\label{eq:3.1} \begin{array}{ll} \mathcal{L}_{\mathcal{A}} & \mathcal{L}_{\mathcal{A}} \\ \mathcal{L}_{\mathcal{A}} & \mathcal{L}_{\mathcal{A}} \end{array}$ 

 $\sim$ 

自由性

**ZERO** 

ng The South The<br>Market South The<br>Market South The

 $A-17$ 

ayik<br>arti 양 화제

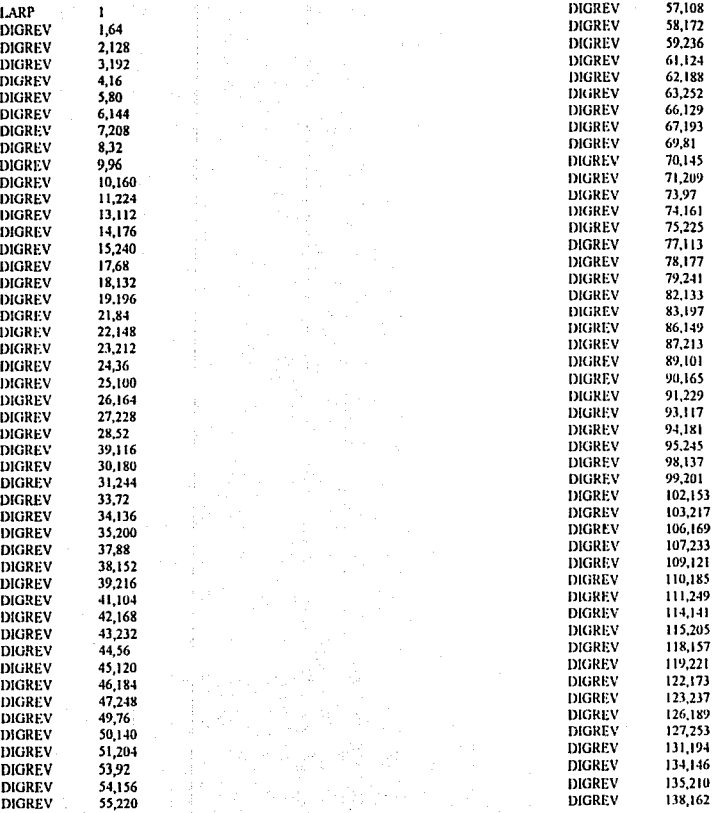

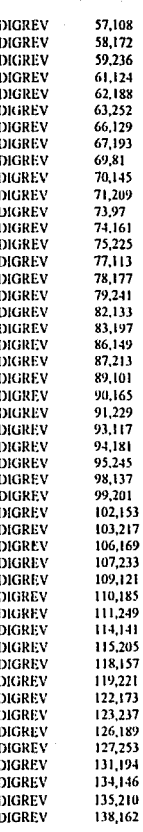

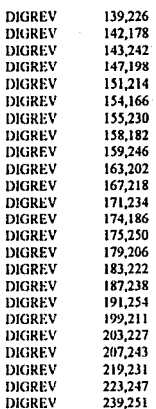

 $\bar{z}$ 

 $A-19$ 

### Salida de datos de la FFT

 $\mathbf{I}$ 

 $\overline{a}$ 

 $\frac{1}{2}$ 

 $\ddot{\cdot}$ 

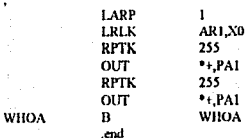

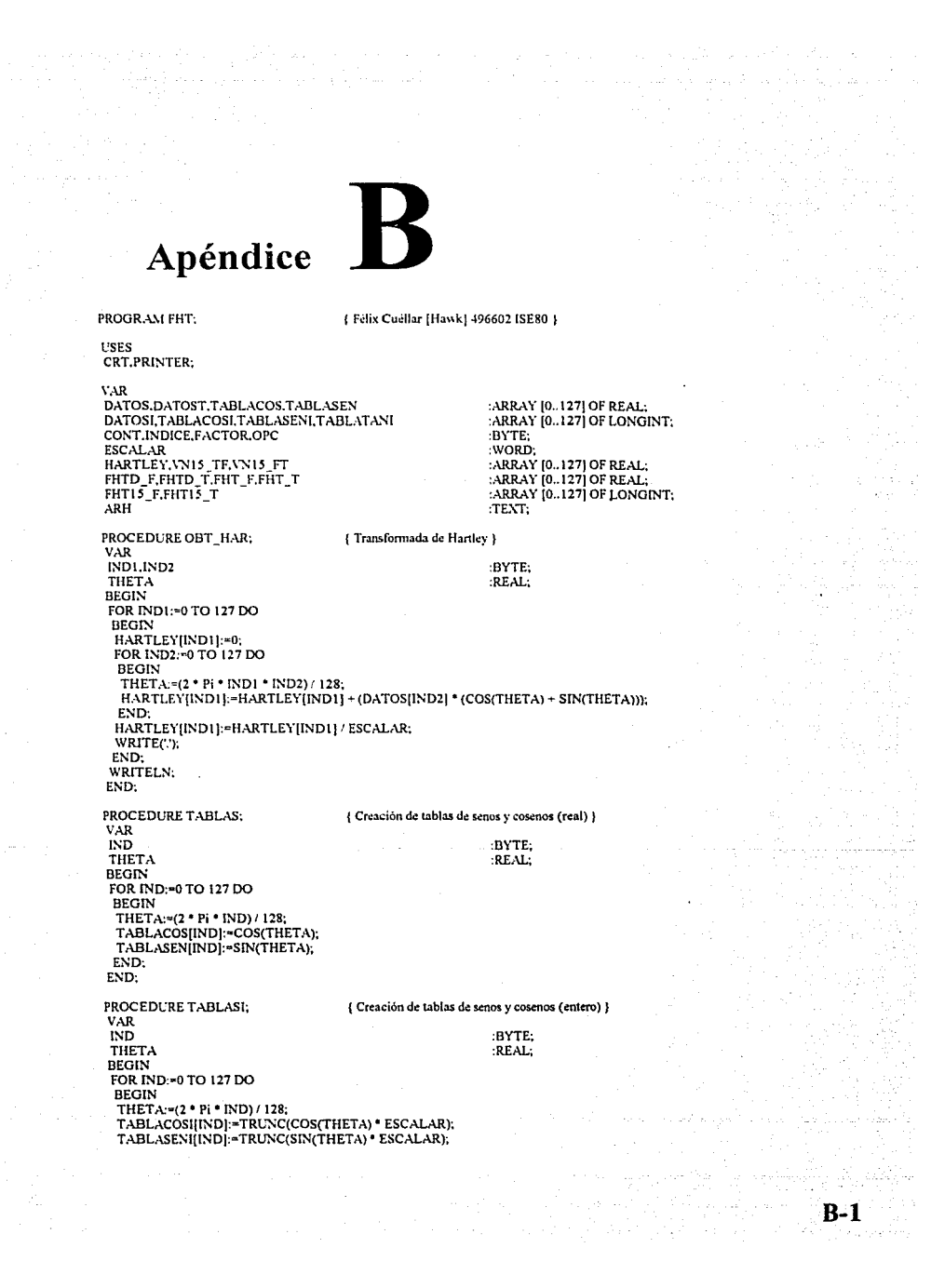

and in

्थ हो।<br>जन्म

unua<br>Kabu

ajn redes n

IF TABLACOSI(INDI = 0 THEN TABLATANIINDI: "TABLASENIINDI **ELSE** TABLATANIIINDI:=TRUNC((SIN(THETA)/ COS(THETA)) \* ESCALAR); **END:** END. PROCEDURE HARTLEY PER: { Reversion de bits (real) } **VAR** INDI.IND2.FAC1.FAC2.BIT :WORD: **TEMP** :REAL: **BEGIN** FOR IND1:=1 TO 126 DO **BEGIN**  $N_{\rm D2,00}$  $FAC1:=1$ ; FAC2:=64; FOR  $BIT = 1.707DQ$ **BEGIN** IF (IND) AND FAC1)  $\approx$  0 THEN IND2:¤IND2 OR FAC2: FAC1:=FAC1 SHL 1: FAC2:=FAC2 SHR 1; END: IF IND1 < IND2 THEN **BEGIN** TEMP: = DATOS[IND1]; DATOS[INDI]: \*DATOS[IND2]; DATOS[IND2]:=TEMP. END. END; END: PROCEDURE HARTLEYI: { Primera mariposa (real) } **VAR** INDI.IND2 :BYTE: **TCOSSEN** :REAL: **BEGIN**  $IND1:=0$  $IND2=1:$ **REPEAT** TCOSSEN:=DATOS[IND2]; DATOSIIND2I:=(DATOSIIND1) - TCOSSEN) / FACTOR: DATOS(INDI):=(DATOS(INDI) + TCOSSEN) / FACTOR;  $IND1 = IND1 - 2$ :  $ND2:IND2 + 2$ UNTIL  $IND1 = 128$ ; END: PROCEDURE HARTLEY2; { Segunda mariposa (real) } VAR. INDI, IND2 :BYTE: **TCOSSEN** :REAL: **BEGIN**  $IND1:=0;$  $IND2:-2:$ REPEAT TCOSSEN: = DATOS[IND2]; DATOS[IND2]: "(DATOS[IND1] - TCOSSEN) / FACTOR; DATOS(INDI):=(DATOS(INDI) + TCOSSEN) / FACTOR;  $INC(IND1)$ ; INC(IND2): TCOSSEN:=(DATOS[IND2] \* TABLACOS(32)) + (DATOS[IND2] \* TABLASEN[32]); DATOS[IND2]:={DATOS[IND1] - TCOSSEN) / FACTOR; DATOS(INDI) = (DATOS(INDI) + TCOSSEN) / FACTOR;  $INDI:=INDI+3;$  $IND2:=IND2+3$ ; **UNTIL IND1 = 128:** 

B-2

**FMD** 

PROCEDURE HARTLEY3: l Tercera mariposa (real) 1  $V$   $\mathbf{R}$  $BYTE$ **INDERED** :REAL: TCOSSEN.TDATOS **BEGIN**  $INDI = 0$  $1ND2:=4$ ; **REPEAT** TCOSSEN: = DATOS/IND21: DATOS[IND2]. = (DATOS[IND1] - TCOSSEN) / FACTOR: DATOSIIND11: "(DATOSIIND11 + TCOSSEN)/ FACTOR:  $INDI := INDI - 2.$  $IND2:=IND2-2$ TCOSSEN: ={DATOS[IND2] = TABLACOS[32]) + (DATOS[IND2] \* TABLASEN[32]); DATOS[IND2]:=(DATOS[IND1] - TCOSSEN) FACTOR; DATOS(INDI := (DATOS(INDI : - TCOSSEN) / FACTOR. DEC(INDI). DEC(IND2): TCOSSEN:=(DATOSIIND2) \* TABLACOS[16]) + (DATOSIIND2 + 2] \* TABLASEN(16]); TDATOS:=DATOSIIND2I: DATOS[IND2]:=(DATOS[IND1] - TCOSSEN) / FACTOR;<br>DATOS[IND2]:=(DATOS[IND1] - TCOSSEN) / FACTOR;  $INDI = INDI + 2$ :  $IND2:=[ND2 + 2]$ TCOSSEN:=(DATOS[IND2] \* TABLACOS[48]) ~ (TDATOS \* TABLASEN[48]); DATOS[IND2]:=(DATOS[IND1] - TCOSSEN) / FACTOR; DATOSIIND11:=(DATOSIIND11 + TCOSSEN)/FACTOR:  $IND1:-IND1-5;$  $IND2:=IND2 + 5;$ LNTIL  $[ND] = 128$ . END: PROCEDURE HARTLEY4; (Cuarta mariposa (real) } **VAR** INDI IND2.IND3.IND4.IND5.REP :BYTE, TCOSSEN.TDATOS :REAL: **BEGIN**  $IND1:=0$ :  $IND2:-8$ REPEAT TCOSSEN:=DATOSIIND2I: DATOSIIND21:=(DATOSIIND1) - TCOSSEN) / FACTOR: DATOSIIND1]:=(DATOSIIND1] + TCOSSEN) / FACTOR;  $ND1 = NDI + 4$  $IND2:=[ND2 + 4]$ TCOSSEN:={DATOS[IND2} \* TABLACOS[32]) + (DATOS[IND2] \* TABLASEN[32]); DATOS[IND2]:=(DATOS[IND1] - TCOSSEN) / FACTOR: DATOS[IND1]:=(DATOS[IND1] - TCOSSEN) / FACTOR;  $IND1:-IND1-.3.$ IND2:=IND2 - 3.  $IND3:=8;$  $IND4: = 6:$  $IND5:=48$ ; FOR REP: - 1 TO 3 DO **BEGIN** TCOSSEN:=(DATOS[IND2] \* TABLACOS[IND3]) + (DATOS[IND2 ~ IND4] \* TABLASEN[IND3]); TDATOS: = DATOS[IND2]; DATOS[IND2]:=(DATOS[IND1] - TCOSSEN) / FACTOR; DATOS[IND1]: "(DATOS[IND1] + TCOSSEN) / FACTOR;  $INDI := IND1 + IND4$ IND2:=IND2 + IND4; TCOSSEN:=(DATOS[IND2] \* TABLACOS[IND3 + IND5]) + (TDATOS \* TABLASEN[IND3 + IND5]); DATOS[IND2]: "(DATOS[IND1] - TCOSSEN) / FACTOR; DATOS[IND1]:=(DATOS[IND1] + TCOSSEN)/FACTOR;  $IND5 = IND5 - 16$  $IND4:=[ND4-2]$ 

B-3

```
7.
  IND3:=IND3+8IND2:=[ND2-IND4]DEC(IND2):
  INDI: INDI - IND4.
  DEC(IND1).
 END:
 [ND(-ND) - 12]IND2:IND2 = 12:
UNTIL IND1 = 128;
END.
PROCEDURE HARTLEYS,
                                 { Ouinta mariposa (real) }
VAR
                                                     BATEINDI IND2.IND3.IND4.IND5.REP
 TCOSSEN TDATOS
                                                     :REALBEGIN
 IND1:=0;IND2:=16:
 REPEAT
 TCOSSEN:=DATOS[IND2];
 DATOS[IND2]:=(DATOS[IND1] - TCOSSEN) / FACTOR;
 DATOS[IND1]: = (DATOS[IND1] + TCOSSEN) / FACTOR;
 INDI:=INDI+8IND2:=IND2+8TCOSSEN:=(DATOS[IND2] * TABLACOS[32]) + (DATOS[IND2] * TABLASEN[32]);
 DATOS[IND2]:=(DATOS[IND1] - TCOSSEN) / FACTOR;
 DATOSIIND11:=(DATOSIIND1) + TCOSSEN) / FACTOR;
 IND1:INDI - 7IND2:=IND2 - 7;
 IND3:=4:
 IND4:14IND5 = 56FOR REP:=1 TO 7 DO
  BEGIN
  TCOSSEN:=(DATOS[IND2] * TABLACOS[IND3]) + (DATOS[IND2 + IND4] * TABLASEN[IND3]);
  TDATOS: = DATOS[IND2];
  DATOS(IND2):=(DATOS(IND1) - TCOSSEN) / FACTOR;
  DATOS[INDI]:=(DATOS[INDI] + TCOSSEN) / FACTOR,
  IND!=[ND!+IND+]IND2 = IND2 + IND4.
  TCOSSEN:=(DATOS[IND2] * TABLACOS[IND3 + IND5]) + (TDATOS * TABLASEN[IND3 + IND5]);
  DATOS[IND2]:=(DATOS[IND1] - TCOSSEN) / FACTOR;
  DATOS[INDI]:=(DATOS[IND1] + TCOSSEN) / FACTOR;
  IND5:INDS - 8IND4: = IND4 - 2;
  IND3:=IND3+4;IND2:=IND2 - IND4:
  DEC(IND2):
  INDI:=INDI - IND4;
  DEC(IND1);
  END.
  IND1:=IND1+24;IND2:=IND2 + 24;
 UNTIL IND1 = 128;
 END,
PROCEDURE HARTLEY6;
                                  { Sexta mariposa (real) }
 VAR
 IND1,IND2,IND3,IND4,IND5,REP
                                                      BYTE:
                                                      :REAL,
 TCOSSEN, TDATOS
 BEGIN
 IND1=0IND2:-32;
 REPEAT
  TCOSSEN: DATOS[IND2];
  DATOS[IND2]:=(DATOS[IND1] - TCOSSEN) / FACTOR;
  DATOS[IND1]:=(DATOS[IND1] + TCOSSEN) / FACTOR;
  IND1;=[ND1+16;
```
B-4

as successful to the Card  $1.006\pm0.02$ 

She Aliyladi

. Karl Colo

```
1박 1부 고주의
                                                    A San
                                                           직학 및 개
IND2:=IND2+16.TCOSSEN:=(DATOS[IND2] * TABLACOS[32]) + (DATOS[IND2] * TABLASEN[32]);
DATOS(IND2):=(DATOS(IND1) - TCOSSEN) / FACTOR:
                                                              in.
DATOS[IND1]:=(DATOS[IND1] - TCOSSEN) -FACTOR:
 ND \rightarrow ND \rightarrow 15IND2 = IND2 - 15INDERA
 IND4 = 30NDS = 60.FOR REP: - 1 TO 15 DO
 BEGIN
 TCOSSEN: "(DATOSIIND2) * TABLACOSIIND3)) * (DATOSIIND2 * IND4) * TABLASENIIND3));
 TDATOS: = DATOS[IND2];
 DATOS(IND2):=(DATOS(IND1) - TCOSSEN) / FACTOR;
 DATOS[IND1]:=(DATOS[IND1] - TCOSSEN)/ FACTOR;
 INDU = IND1 + IND4IND2: IND2 + IND4TCOSSEN:=(DATOS[IND2] * TABLACOS[IND3 + IND5]) - (TDATOS * TABLASEN[IND3 + IND5]);
  DATOS[IND2]:=(DATOS[IND1] - TCOSSEN) / FACTOR.
  DATOSIIND11-(DATOSIIND11 - TCOSSEN) FACTOR:
  IND5:=[NDS-4]IND4:INDA - 2:IND3:=IND3+2IND2:=IND2 - IND4:
  DEC(IND2):
  INDI:=INDI +IND4:
  DEC(INDI):
 END:
 IND1:=[ND1 + 48]IND2:=IND2 - 48.UNTIL IND1 = 128;
END:
PROCEDURE HARTLEY7:
                                  l Séntima marinosa (real) }
VAR
 INDIJIND2JIND3JIND4JIND5.REP
                                                      :BYTE:
TCOSSEN, TDATOS
                                                      :REAL;
BEGIN
 IND1: = 0:IND2:=64:
 REPEAT
 TCOSSEN:=DATOS[IND2];
 DATOS[IND2]:=(DATOS[IND1] - TCOSSEN) / FACTOR;
 DATOS[IND1]:=(DATOS[IND1] + TCOSSEN) / FACTOR;
 ND1 = IND1 - 32.IND2:=IND2+32.TCOSSEN:=(DATOS[IND2] * TABLACOS[32]) + (DATOS[IND2] * TABLASEN[32]);
 DATOSHND21:=(DATOSHND11 - TCOSSEN) / FACTOR;
 DATOS[IND1]:=(DATOS[IND1] + TCOSSEN) / FACTOR:
 ND1 = IND1 - 31IND2:=IND2 - 31:
 [ND3; =1;IND4. = 62:
 IND5:=62;
 FOR REP: - 1 TO 31 DO
  BEGIN
  TCOSSEN:=(DATOS[IND2] * TABLACOS[IND3]) + (DATOS[IND2 + IND4] * TABLASEN[IND3]);
  TDATOS:=DATOS[IND2];<br>DATOS[IND2]:=(DATOS[IND1] - TCOSSEN) / FACTOR;
  DATOS[IND1]:=(DATOS[IND1] - TCOSSEN) / FACTOR,
  IND1:=[ND1]+[ND4;IND2:=IND2 - IND4;
   TCOSSEN:=(DATOS[IND2] * TABLACOS[IND3 + IND5]) + (TDATOS * TABLASEN[IND3 + IND5]);
   DATOS[IND2]:=(DATOS[IND1] - TCOSSEN) / FACTOR;
   DATOS[INDI]:=(DATOS[INDI] + TCOSSEN) / FACTOR;
   IND5:=[ND5-2]IND4:=[ND4:2]INC(IND3):
```
andro<br>Kritiker

Park President and a populational integrity.

76

스님의 날려나

농방문

್ಯ ಸಂಪರ್ಕಿಸಿದರು.<br>ವಿಧಾನ ಮಾತ್ರಗಳು

引起 涉州

아름다운 사람

B-5 t sú sil ai

lland <sub>a geo</sub>g

IND2:=IND2 - IND4: DEC(IND2):  $INDI:=INDI:INDI:$ DEC(IND1); END:  $ND1: NDI - 96$  $IND2:1ND2 + 96$ UNTILINDI - 128. END. PROCEDURE HARTLEY\_PERI: (Reversi n de bits (entero) ) **VAR** INDI, IND2, FAC1, FAC2, BIT :WORD: **TEMP** LONGINT, **BEGIN** FOR IND1:=1 TO 126 DO **BEGIN**  $IND2:=0$ :  $FAC1:=1$ FAC2:=64: FOR BIT:=  $1 \text{ TO } 7 \text{ DO}$ **BEGIN** IF (IND) AND FAC1) <> 0 THEN IND2:=IND2 OR FAC2; FACI:=FACI SHL I: FAC2:=FAC2 SHR 1; END. IF INDI < IND2 THEN **BEGIN** TEMP:=DATOSIIIND11: DATOSI[IND1]:=DATOSI[IND2]; DATOSIIIND2I:=TEMP; END: END; END: PROCEDURE HARTLEY II: { Primera mariposa (entero) } VAR :BYTE: IND1.IND2 :LONGINT: **TCOSSEN BEGIN** IND1:-0;  $IND2:=1$ : **REPEAT** TCOSSEN:=DATOSIIIND2I: DATOSI[IND2]:=(DATOSI[IND1] - TCOSSEN) DIV FACTOR; DATOSI[IND1]:=(DATOSI[IND1] + TCOSSEN) DIV FACTOR;  $INDI := INDI + 2$ :  $IND2:=IND2+2$ UNTIL IND1 = 128; END; PROCEDURE HARTLEY2I: { Segunda mariposa (entero) } **VAR** INDI.IND<sub>2</sub> :BYTE: TCOSSEN :LONGINT; **BEGIN**  $INDI:=0;$  $IND2: = 2$ **REPEAT** TCOSSEN: = DATOSI[IND2]; DATOSI(IND2]:=(DATOSI(IND1] - TCOSSEN) DIV FACTOR; DATOSI[IND1]:=(DATOSI[IND1] - TCOSSEN) DIV FACTOR: INC(IND1):  $INC(IND2);$ TCOSSEN:=DATOSI(IND2); DATOSI[IND2]:=(DATOSI[IND1] - TCOSSEN) DIV FACTOR; DATOSI[INDI] = (DATOSI[INDI] + TCOSSEN) DIV FACTOR;

 $B-6$ 

INDl:•INDI • 3: IND2:•1ND2 • 3: L'NTIL INDI = 128; END: PROCEDURE HARTLEY31: { Tercera mariposa (entero) } **\'.\R**  INDLIND2<br>TCOSSEN.TDATOS<br>
ELONGINT: TCOSSEN.TD . YTOS BEGIN INDl:=O: IND2:•4: **REPEAT**  TCOSSEN:•DATOSl[IND2): DATOSl(IND2[:•(DATOSl[INDI) • TCOSSEN) OIV FACTOR: DATOSI(INDI):=(DATOSI[INDI] + TCOSSEN) DIV FACTOR: INC(INDI); INC(IND2): TCOSSEN:=((DATOSI[IND2] + DATOSI[IND2 + 2]) \* TABLACOSI[16]) DIV ESCALAR; TDATOS:=DATOSl[IND2): DATOSl(IND2):=(DATOSl(INDI [ • TCOSSEN) DI\' FACTOR; DATOSIIINDI I:=(DATOSIIINDI I + TCOSSEN) DIV FACTOR: INC(INDI); INC(IND2); TCOSSEN:=DATOSI[IND2]; DATOSI[IND2]:=(DATOSI[INDI] - TCOSSEN) DIV FACTOR; DATOSl(INDl):=(DATOSl(INDI) • TCOSSEN) DI\' FACTOR. **INC(JNDI);**  INC(IND2); TCOSSEN:=((DATOSIIIND2) • TDATOS) • TABLACOSI[48]) DIV ESCALAR; DATOSI[IND2]:=(DATOSI[IND1] • TCOSSEN) DIV FACTOR: DATOSIIINDI !:= (DATOSIIINDI 1 + TCOSSEN) DIV FACTOR;  $INDI:=INDI + N$ **lND2:=1ND2 + 5;**  $UNTIL INDI = 128$ : END: PROCEDURE HARTLEY41; {Cuarta mariposa (entero) } VAR l:D1,IND2,IND3.IND4,IND5,REP :BYTE;<br>TCOSSEN,TDATOS :LONGINT; TCOSSEN.TDATOS BEGIN  $IND1:=0;$ IND2:•8: REPEAT TCOSSEN:•DATOSl(IND2); DATOSl[IND2]:•(DATOSl[INDI) • TCOSSEN) DIV FACTOR; DATOSI[IND1]:=(DATOSI[IND1] + TCOSSEN) DIV FACTOR: **lNOt:aJNDI -** 4~ **l"SD2: - IND2 + 4;** TCOSSEN:=DATOSl[IND2): DATOSl[IND2]:=(DATOSl[INDI) • TCOSSEN) DIV FACTOR; DATOSl[INDl):•(DATOSl[INDI) • TCOSSEN) DIV FACTOR;  $NDl := NDI - 3$ ; IND2:•1ND2 • 3; IND3:=8; IND4:•6;  $IND5: = 48$ ; FOR REP:• I TO 3 DO BEGIN TCOSSEN:•((DATOSl[IND2) • TABLACOSl[IND3)) + (DATOSl[IND2 • lND4) 'TABLASENl[IND3])) DIV ESCALAR; TDATOS:•DATOSl[IND2); DATOSIIIND2I:=(DATOSIIIND11 - TCOSSEN) DIV FACTOR; DATOSl)INDl]:-(DATOSl[INDI] • TCOSSEN) DIV FACTOR; INDl:•INDI + IND4; IND2:•1ND2 + IND4; TCOSSEN:=((DATOSI[IND2] \* TABLACOSI[IND3 + IND5]) + (TDATOS \* TABLASENI[IND3 + IND5])) DIV ESCALAR; DATOSl[IND2):=(DATOSl[!NDI] • TCOSSEN) DIV FACTOR;

```
DATOSI(IND1):=(DATOSI[IND1] + TCOSSEN) DIV FACTOR,
  INDS = INDS - 16IND4:=IND4 - 2:
  INDI = INDI - 8IND2:=IND2 - IND4:
  DEC(IND2):
  INDU-INDU-INDU:
  DEC(INDI);
 END:
 INDI(=INDI - 12)IND2:=IND2 - 12;
 UNTIL INDI = 128:
END:
PROCEDURE HARTLEYSI:
                                  { Quinta mariposa (entero) }
VAR
 INDI.IND2.IND3.IND4.IND5.REP
                                                       BYTETCOSSEN, TDATOS
                                                       :LONGINT:
BEGIN
 IND1: = 0:
 IND2:=16REPEAT
 TCOSSEN:=DATOSI(IND2);
 DATOSI[IND2]:=(DATOSI[ND1] - TCOSSEN) DIV FACTOR;
 DATOSI[INDI]:=(DATOSI[INDI] - TCOSSEN) DIV FACTOR;
 IND1:=[ND1 - 8]IND2:=IND2+8;TCOSSEN: = DATOSI[IND2];
 DATOSIJIND2]:=(DATOSIJIND1) - TCOSSEN) DIV FACTOR,
 DATOSI(INDI):=(DATOSI(INDI) - TCOSSEN) DIV FACTOR:
 IND1:=IND1 \cdot 7IND2: - IND2 - 7:
  IND3:=4IND4:=[4]IND5:-56FOR REP:=1 TO 7 DO
  BEGIN
  TCOSSEN:=((DATOSI[IND2] * TABLACOSI[IND3]) + (DATOSI[IND2 + IND4] * TABLASENI[IND3])) DIV ESCALAR;
  TDATOS: = DATOSI[IND2]:
  DATOSI[IND2]:=(DATOSI[IND1] - TCOSSEN; DIV FACTOR;
  DATOSI(INDI):=(DATOSI(INDI) + TCOSSEN) DIV FACTOR:
  IND1:=[ND1 - IND4]IND2:=IND2+IND4;TCOSSEN:=((DATOSI[IND2] *TABLACOSI[IND3 + IND5]) + (TDATOS * TABLASENI[IND3 + IND5])) DIV ESCALAR;
  DATOSIJIND2]:=(DATOSIJIND1] - TCOSSEN) DIV FACTOR,
  DATOSI(IND1):=(DATOSI(IND1) - TCOSSEN) DIV FACTOR;
   IND5:=[NDS - 8]IND4:=IND4 - 2:
  IND3:=IND3 + 4;IND2:=IND2 - IND4;
   DEC(IND2);
   INDI:=INDI - IND4;
   DEC(INDI);
  END:
  IND1:=IND1 + 24;
  IND2:-IND2 + 24:
 UNTIL INDI = 128;
 END:
PROCEDURE HARTLEY6I;
                                   { Sexta mariposa (entero) }
 V.AR
 INDI, IND2, IND3, IND4, IND5, REP
                                                        :BYTE;
                                                                    ă.
 TCOSSEN, TDATOS
                                                        :LONGINT;
 BEGIN
 IND1:=0.
 IND2:=32:
  REPEAT
  TCOSSEN: "DATOSI(IND2];
```
Le Gege Charles, Seule

우승시 그대로 24 년 19~ 리뷰, 그 그림

in paul

 $\sim 10^{-1}$ 

alle suus

B-8

DATOSI[IND2]:=(DATOSI[IND1] - TCOSSEN) DIV FACTOR: DATOSI[INDI]:=(DATOSI[INDI] - TCOSSEN) DIV FACTOR;  $IND1:-IND1+16.$  $IND2:=[ND2 - 16]$ TCOSSEN: DATOSHIND21: DATOSIJIND2J:=(DATOSIJIND1) - TCOSSEN) DIV FACTOR: DATOSI(INDI): "(DATOSI(INDI) - TCOSSEN) DIV FACTOR:  $INDI:=[ND1 \cdot 15]$  $IND2:=IND2-15$  $INDI(42)$  $INDI = 10$  $INDS = 60$ FOR REP:=1 TO 15 DO **BEGIN** TCOSSEN:=((DATOSI[IND2] \* TABLACOSI[IND3]) + (DATOSI[IND2 + IND4] \* TABLASENI[IND3])) DIV ESCALAR: TDATOS: = DATOSIJIND2]; DATOSI(IND2):=(DATOSI(IND1)-TCOSSEN) DIV FACTOR; DATOSIJINDI := (DATOSIJINDI | - TCOSSEN) DIV FACTOR,  $INDI:=INDI - IND +$  $ND2:IND2 - IND4$ TCOSSEN:=((DATOSI[IND2] \* TABLACOSI[IND3 + IND5]) + (TDATOS \* TABLASENI[IND3 + IND5])) DIV ESCALAR: DATOSHIND21: - (DATOSHIND1) - TCOSSEN) DIV FACTOR: DATOSIINDI I = (DATOSIINDI I - TCOSSEN) DIV FACTOR.  $INDS = INDS - 4$  $IND4: = IND4 - 2$  $IND3:=IND3+2$  $IND2:IND2:IND4$ DEC(IND2):  $INDI:=INDI+IND4;$ DEC(INDI): END.  $IND1:=IND1-48$ :  $IND2:=IND2-48.$ UNTIL INDI $= 128$ END: PROCEDURE HARTLEY7I: { Septima mariposa (entero) } VAR INDI, IND2.IND3.IND4.IND5.REP :BYTE: TCOSSEN, TDATOS :LONGINT: **BEGIN**  $INDI:=0$ IND2:=64: **REPEAT** TCOSSEN: = DATOSI(IND2); DATOSI[IND2]:=(DATOSI[IND1] - TCOSSEN) DIV FACTOR, DATOSI[IND1]:=(DATOSI[IND1] + TCOSSEN) DIV FACTOR;  $IND1:=[ND1 + 32]$  $IND2:=IND2+32$ : TCOSSEN: - DATOSI(IND2); DATOSI[IND2]:=(DATOSI[IND1] - TCOSSEN) DIV FACTOR; DATOSI[INDI]:={DATOSI[INDI] + TCOSSEN) DIV FACTOR;  $IND1:=IND1-31$ : IND2:=IND2 - 31:  $IND3:1$ IND4:=62; IND5:=62; FOR REP:=1 TO 31 DO **BEGIN** TCOSSEN:=((DATOSI[IND2] \*TABLACOSI[IND3)} + (DATOSI[IND2 + IND4] \* TABLASENI[IND3])) DIV ESCALAR; TDATOS: DATOSI[IND2]; DATOSI(IND2):=(DATOSI(IND1) - TCOSSEN) DIV FACTOR; DATOSIĮINDI į:=(DATOSIĮINDI] + TCOSSEN) DIV FACTOR;  $INDI := INDI + IND4$ IND2:=IND2 + IND4; TCOSSEN:=((DATOSI[IND2] \* TABLACOSI[IND3 + IND5]) + (TDATOS \* TABLASENI[IND3 + IND5])) DIV ESCALAR; DATOSI[IND2]:=(DATOSI[IND1] - TCOSSEN) DIV FACTOR; DATOSI(IND1):=(DATOSI[IND1) + TCOSSEN) DIV FACTOR;

alist<br>11

 $B-9$ 

 $IND5:=IND5-2.$  $IND4:=[ND4-2;$ INCHND3):  $IND2:=[ND2-IND4]$ DEC(IND2);  $INDI:=INDI + INDI$ DEC(INDI): END:  $INDI := INDI + 96.$  $IND2:=IND2 - 96$ UNTIL INDI = 128; END: PROCEDURE FLO\_ENT: { Desnormalizar datos }  $_{\rm{VAR}}$ **IND BEGIN** FOR IND:=0 TO 127 DO DATOSI[IND]:=TRUNC(DATOS[IND] \* ESCALAR). END: PROCEDURE ENT FLO: { Normalizar datos } **VAR IND BEGIN** FOR IND:=0 TO 127 DO DATOS[IND]:=DATOSI[IND] / ESCALAR; END; PROCEDURE C\_HARTLEY:  ${FHT (real)}$ **BEGIN** HARTLEY PER: HARTLEY<sub>I</sub>: HARTLEY2: HARTLEY3, HARTLEY4; HARTLEYS: HARTLEY6: HARTLEY7; END: PROCEDURE C\_HARTLEYI; { FHT (entero) } **BEGIN** HARTLEY PERI; HARTLEY<sup>1</sup>; HARTLEY2I: HARTLEY3I; HARTLEY4I, HARTLEY5I, HARTLEY6I; HARTLEY7I: END; **BEGIN** CLRSCR; FOR CONT:=0 TO 7 DO **BEGIN** INDICE:=CONT . 16: DATOSTIINDICE]:=0.1; DATOSTIINDICE + 11:=0.2. DATOSTINDICE +  $2\frac{1}{2}$ =0.25;  $DATOSTINDICE + 3j=0.12$ ; DATOSTIINDICE + 4j:=0.36; DATOSTINDICE + 51:=0.4; DATOSTINDICE + 6]:=0.8; DATOST(INDICE + 7):=0.66; DATOSTIINDICE + 81:=0.66; DATOSTINDICE + 9]:=0.66;

:BYTE:

:BYTE:

 $B-10$ 

DATOST[INDICE + 10]:=0.77; DATOSTIINDICE - 111-0.11. DATOSTIINDICE  $+ 121 = 0.567$ DATOSTINDICE - 131:=0.517; DATOSTIINDICE - 141:-0.9: DATOSTINDICE - 15): = 0.95; END:

FOR CONT: = 0 TO 127 DO DATOSICONTI:=DATOSTICONTI,  $ESCALAR = 128$ . OBT HAR; FOR CONT:=0 TO 127 DO FHTD\_F[CONT]: \*HARTLEY[CONT]: FOR CONT: = 0 TO 127 DO DATOS{CONT]:=HARTLEY[CONT]; ESCALAR: 1: OBT HAR, FOR CONT: = 0 TO 127 DO FHTD\_T[CONT]:=HARTLEY[CONT];

FOR CONT:=0 TO 127 DO DATOS(CONT):=DATOST(CONT); TABLAS; FACTOR:=2; C HARTLEY; FOR CONT: = 0 TO 127 DO FHT\_F[CONT]:=DATOS[CONT];  $FACTOR = 1.$ C HARTLEY: FOR CONT: \* 0 TO 127 DO FHT\_T[CONT]:=DATOS[CONT];

FOR CONT:=0 TO 127 DO DATOS[CONT]:=DATOST[CONT]; ESCALAR:=32767; TABLASI: FLO ENT:  $FACTOR:=2$ C HARTLEYE FOR CONT: = 0 TO 127 DO FHT15\_F(CONT):=DATOSI(CONT); ENT FLO. FOR CONT:=0 TO 127 DO VN15\_TF[CONT]:=DATOS[CONT];<br>FACTOR:=1: C\_HARTLEYI, FOR CONT:=0 TO 127 DO FHT15\_T[CONT]:=DATOSI[CONT]; ENT\_FLO: FOR CONT: - 0 TO 127 DO VN15 FT[CONT]:=DATOS(CONT];

ASSIGN(ARH,'RFHT.TXT); REWRITE(ARH); WRITELN(ARH,' Transformada de Hartley '); WRITELN(ARH); WRITE(ARH,' Dato DHT Real 48 bits FHT Real 48 bits '); WRITELN(ARH,'FHT Entera 15 bits Re(FHT)-En(FHT)'); WRITELN(ARH); FOR CONT:=0 TO 127 DO **BEGIN** WRITE(ARH.DATOST[CONT}:1:3,",FHTD\_F[CONT],",FHT\_F[CONT],");<br>WRITELN(ARH.VN15\_TF[CONT],",FHT\_F[CONT] - VN15\_TF[CONT]); END, WRITELN(ARH): WRITELN(ARH): WRITELN(ARH,' Transformada Inversa de Hartley);

 $B-11$ 

WRITELN(ARH): WRITE(ARH.' Dato DHT Real 48 bits FHT Real 48 bits'); WRITELN(ARH, FHT Entera 15 bits Re(FHT)-En(FHT) '); WRITELN(ARH): FOR CONT: \* 0 TO 127 DO **BEGIN BEST, WARTEN AND STREET AND THE SETTLE THE THEFT OF THE SETTLE SETTLE SETTLE SETTLE SETTLE SETTLE SETTLE SETTLE**<br>WRITELN(ARILVNIS\_FT|CONT],",FHT\_T|CONT] - VNIS\_FT|CONT]} END:  $\sim$   $_{\star}$ CLOSE(ARH); 높이 END.

ę.

s)

Á

ang ang

 $\mathcal{F}_{\mathcal{F}}$  is

÷.

ģ. ÷.  $\sim$ 

÷. وياء والمر  $B-12$ 

어음

Azo

出会<br>で読み

# Apéndice  $\mathbb{C}$

## **C.1 Transformada Directa de Hartley**

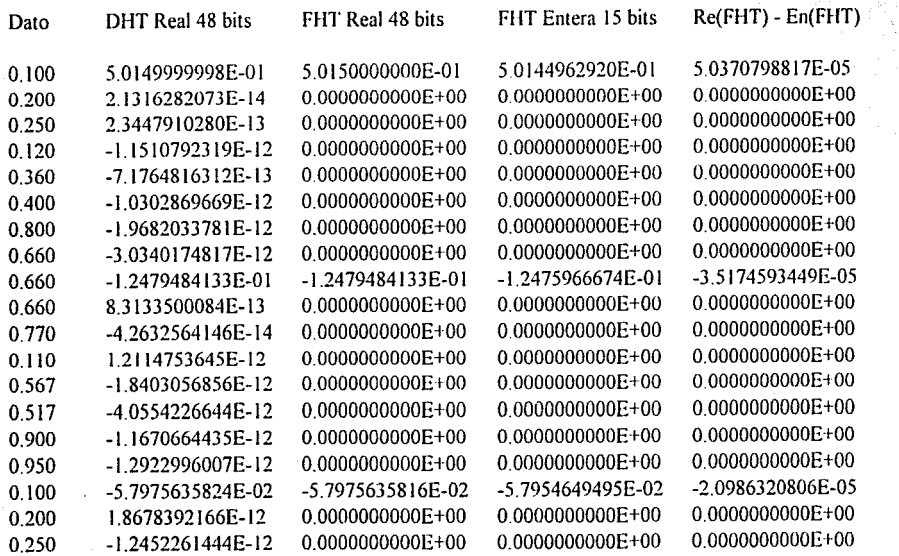

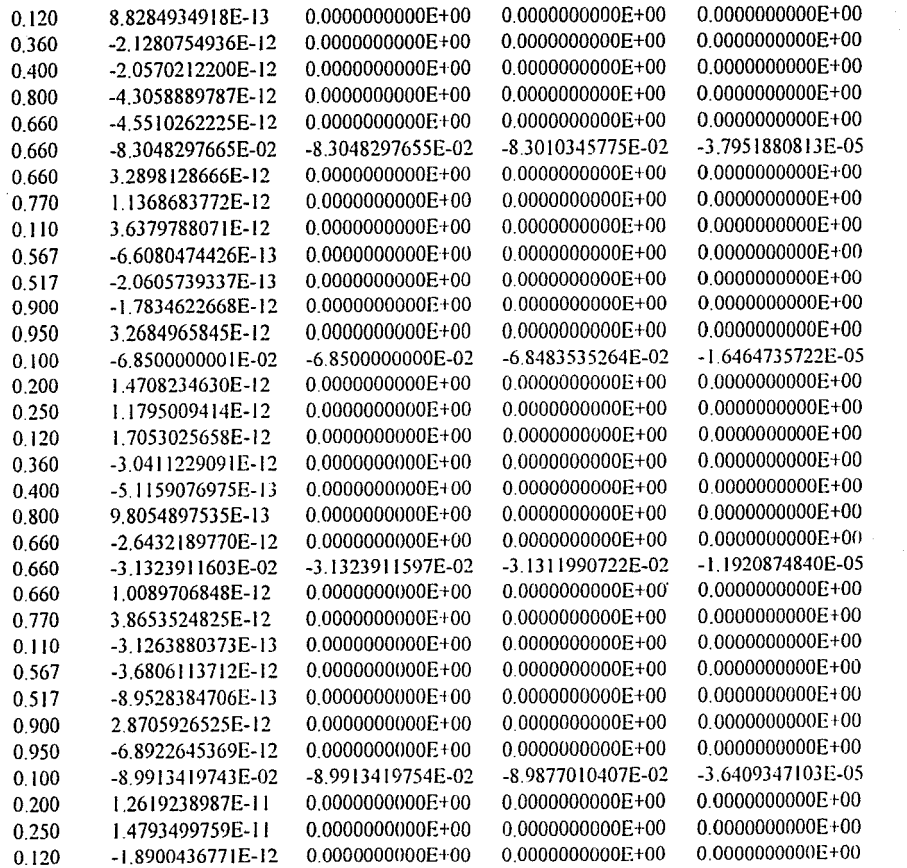

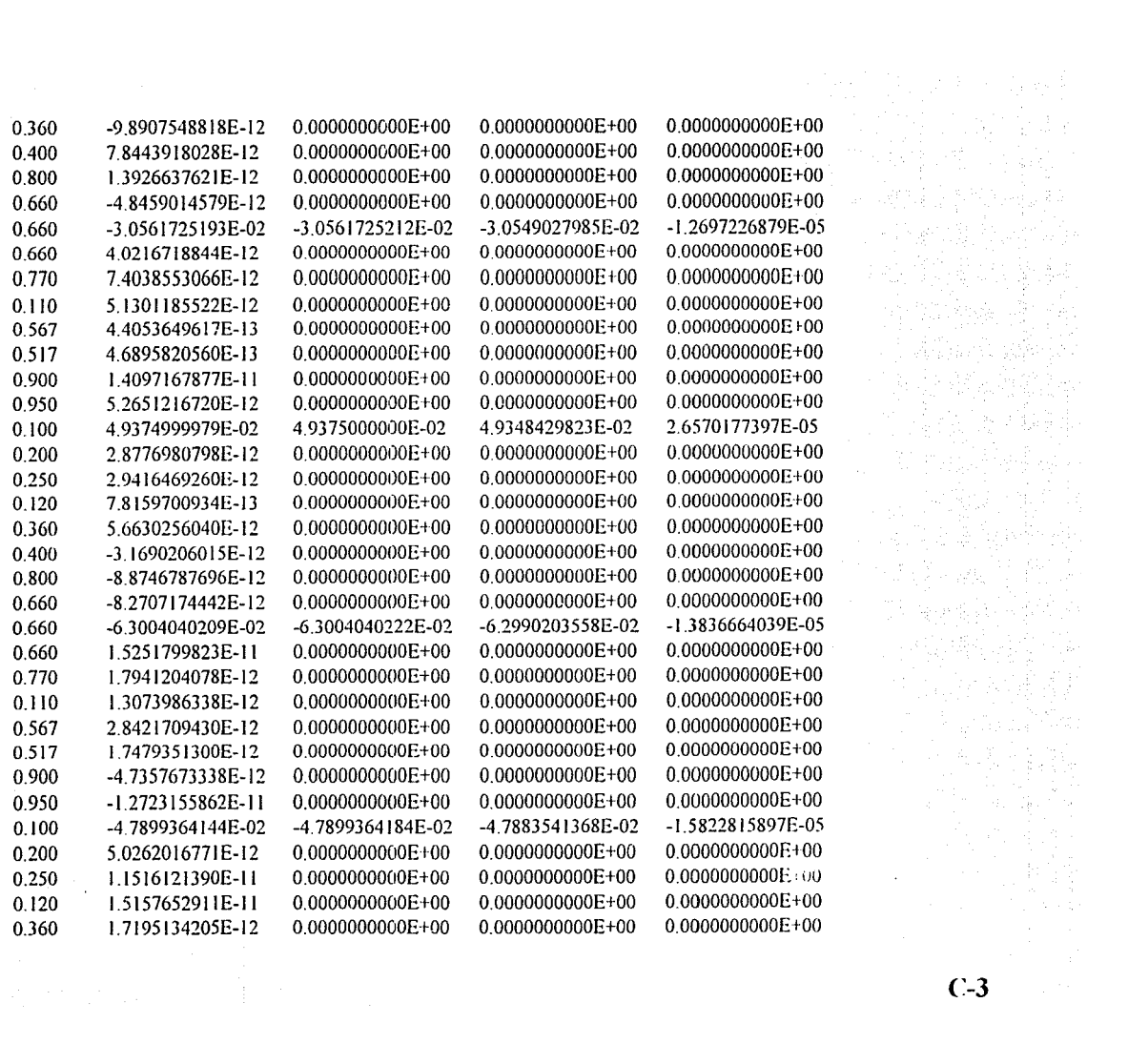

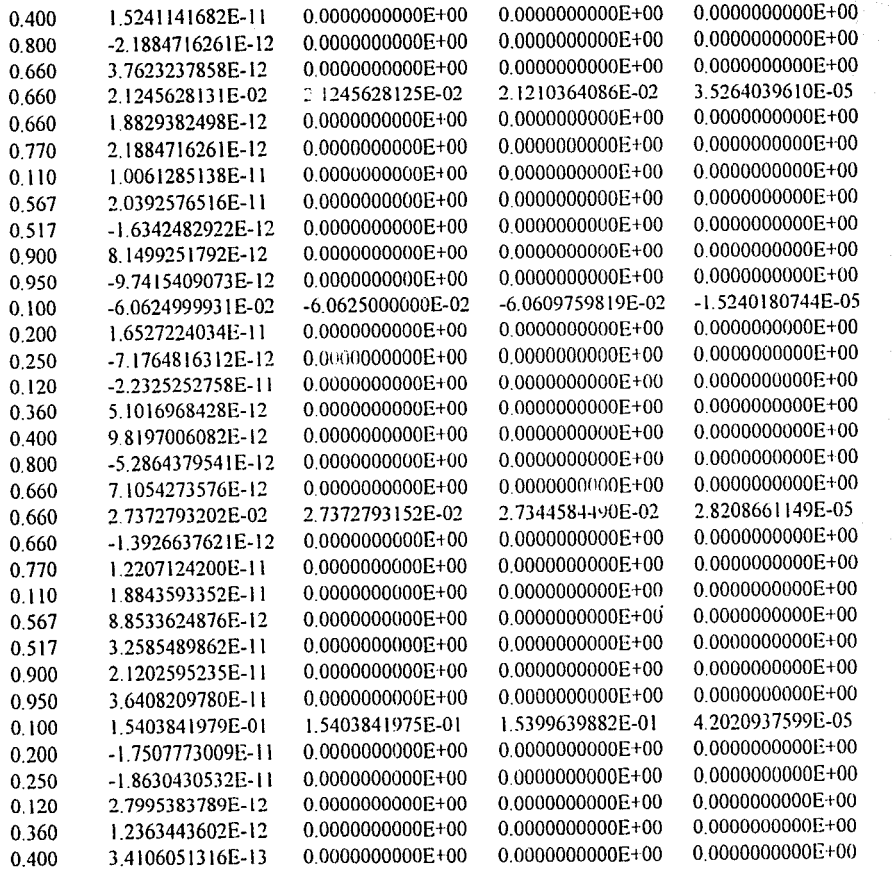

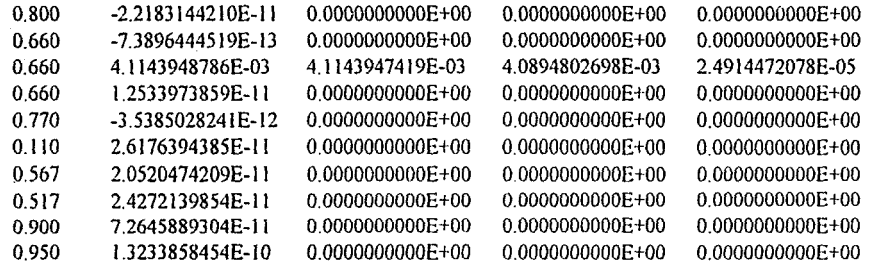

### **C.2 Transformada Inversa de Hartley**

 $\mathcal{A}$ 

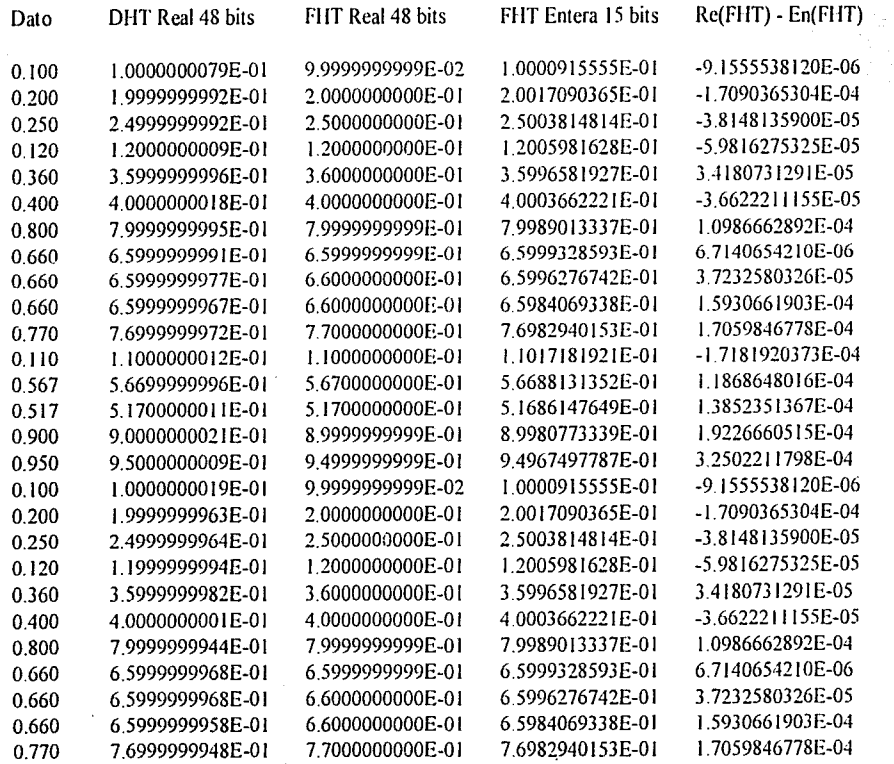

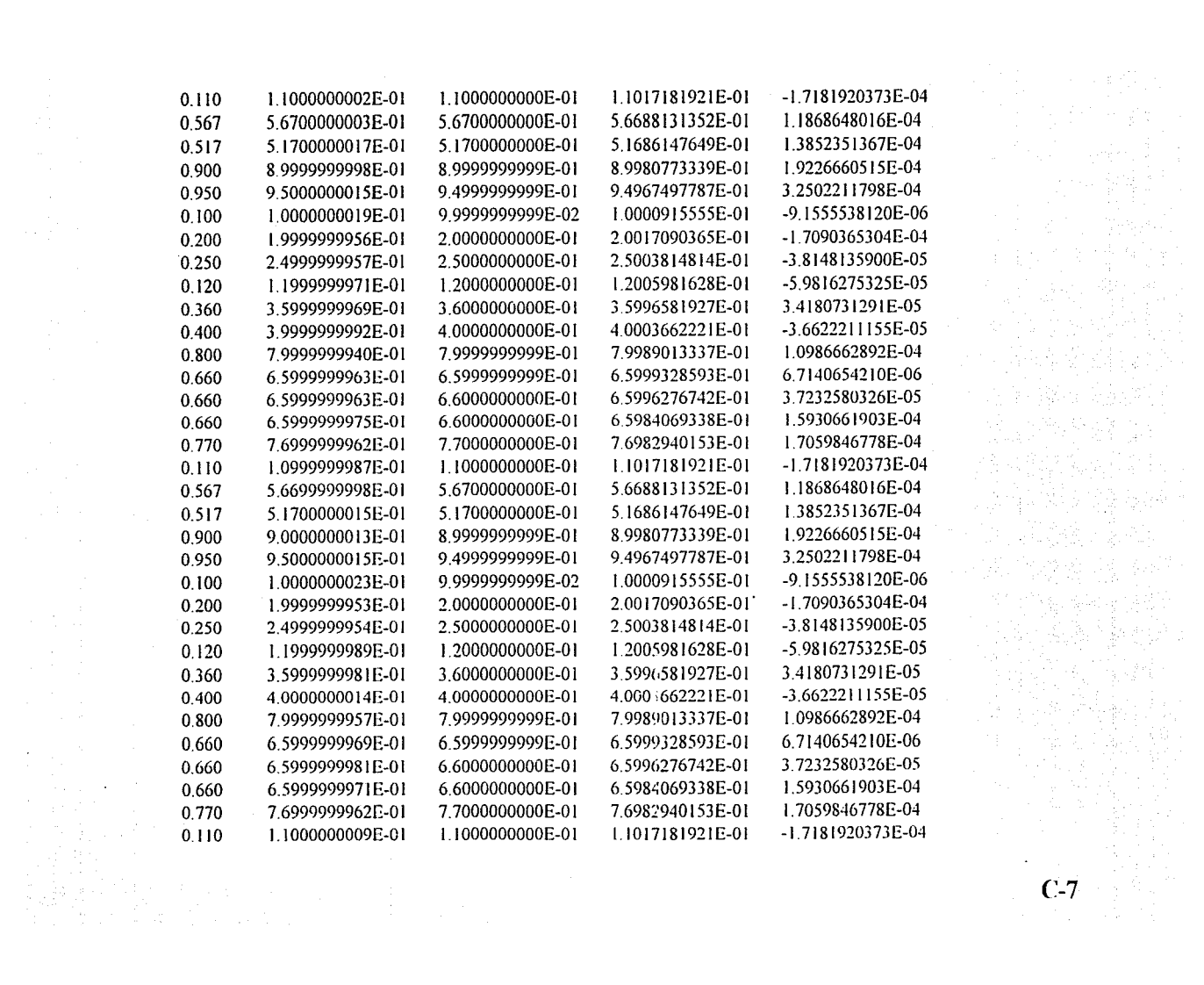

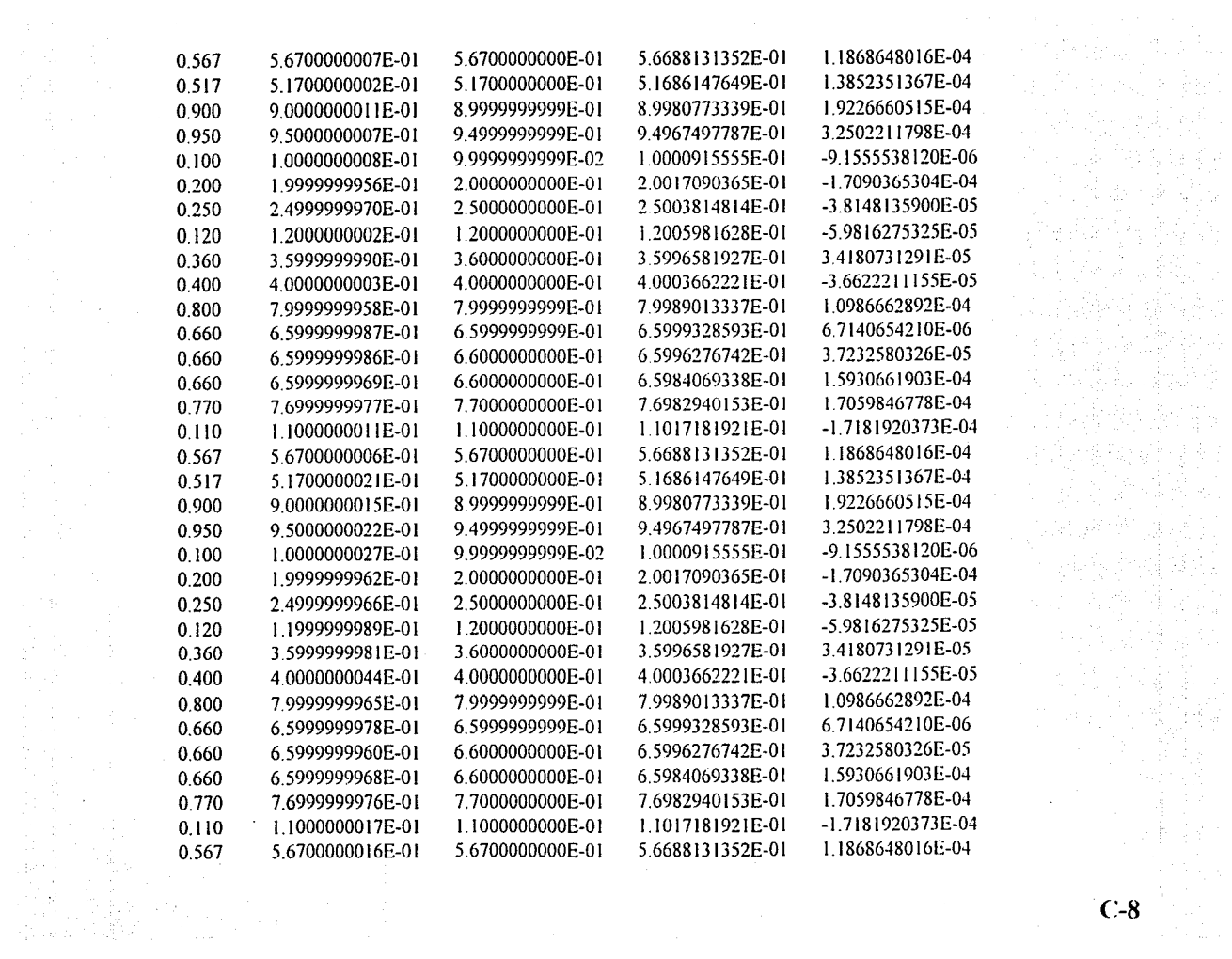

 $\sim 22$ 

 $C-8$ 

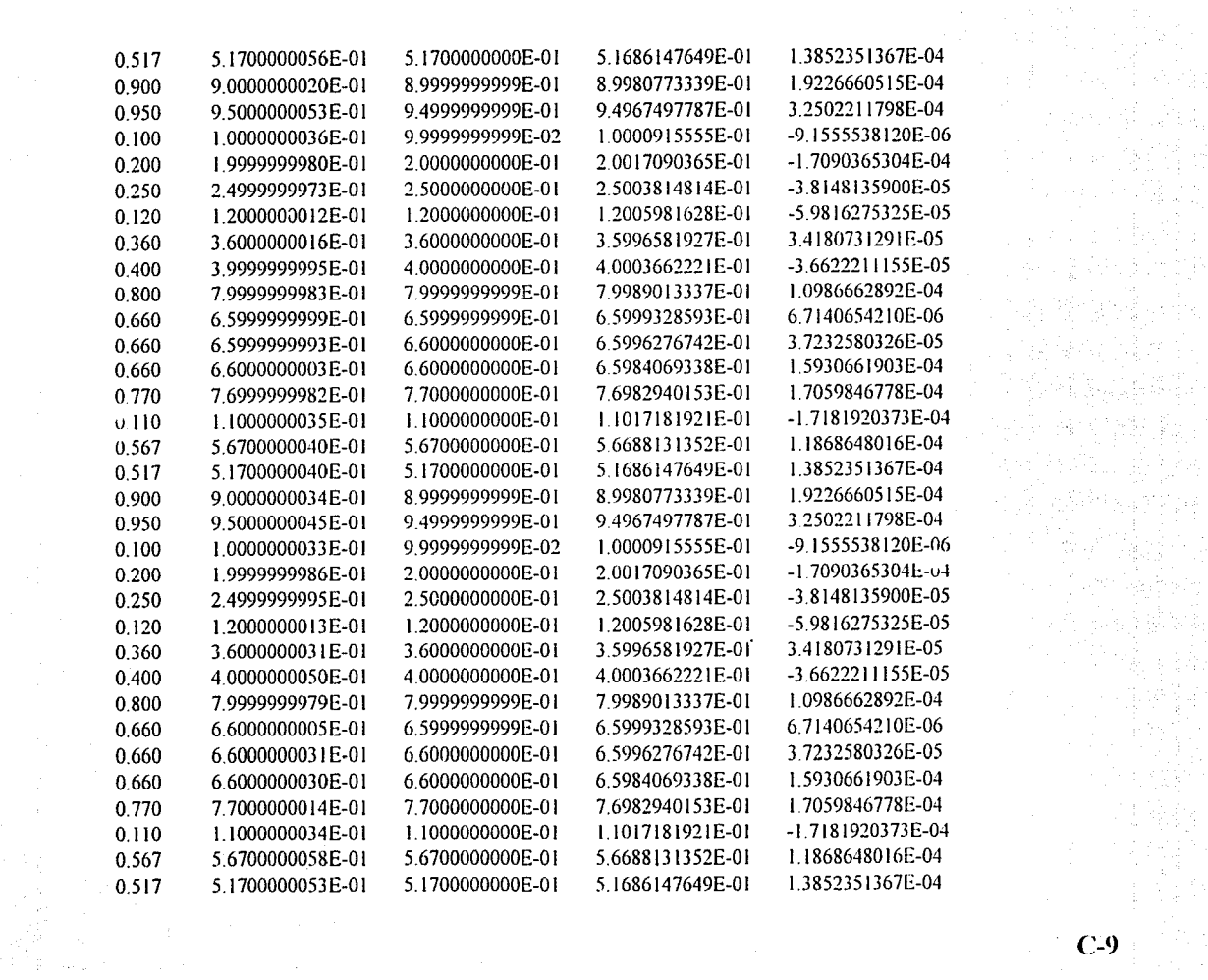

 $\frac{1}{2}$  ,  $\frac{1}{2}$ 

 $\frac{1}{2} \frac{1}{2} \frac{d^2}{dx^2}$ 

a Portugales)<br>1. Septembris 2002
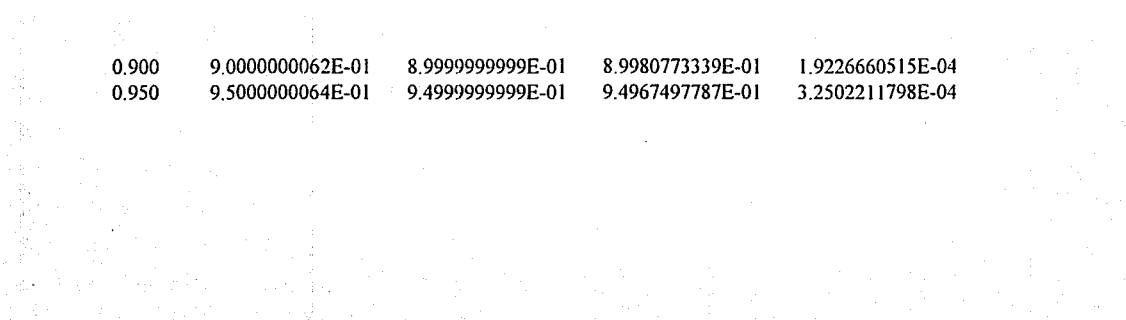

2014년<br>대한민국

 $C-10$ 

ing ng kapalitang kalawang ng kapalitan ng mga malaysing nagalitang nagalitang nagalitang malaysing malaysing<br>Kapatitang nagalitang nagalitang nagalitang nagalitang nagalitang nagalitang nagalitang nagalitang nagalitang

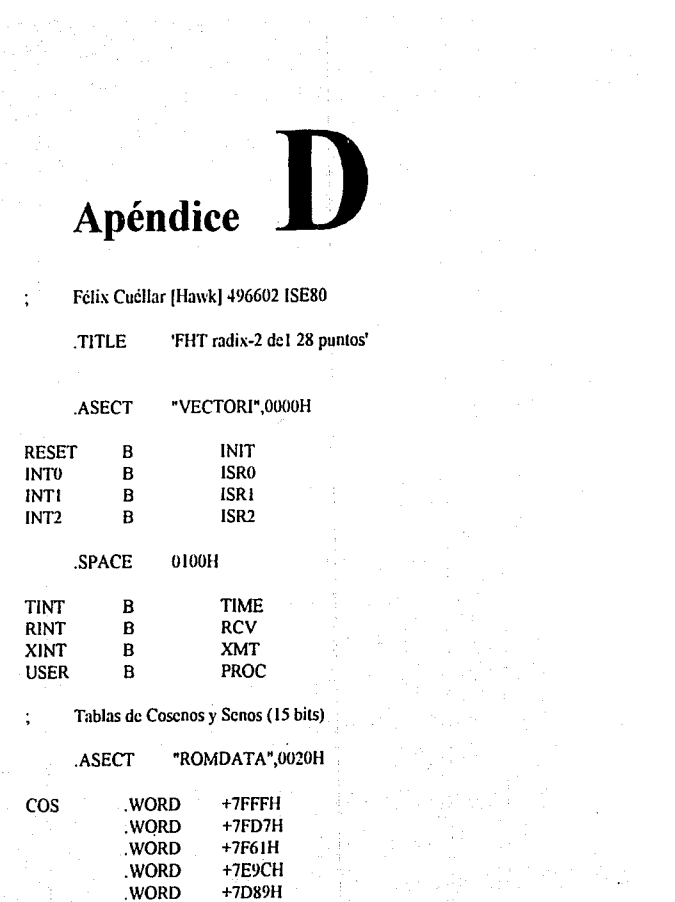

ing part of the Control<br>where we had a strip

ingin sa sa Tanggunian<br>Tagapatèn Sanggunian<br>Tagapatèn Sanggunian Sanggunian

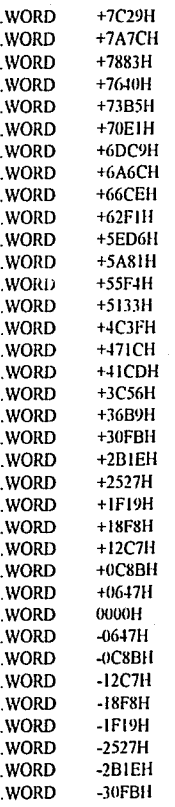

 $\left\vert \right\vert$  D-1

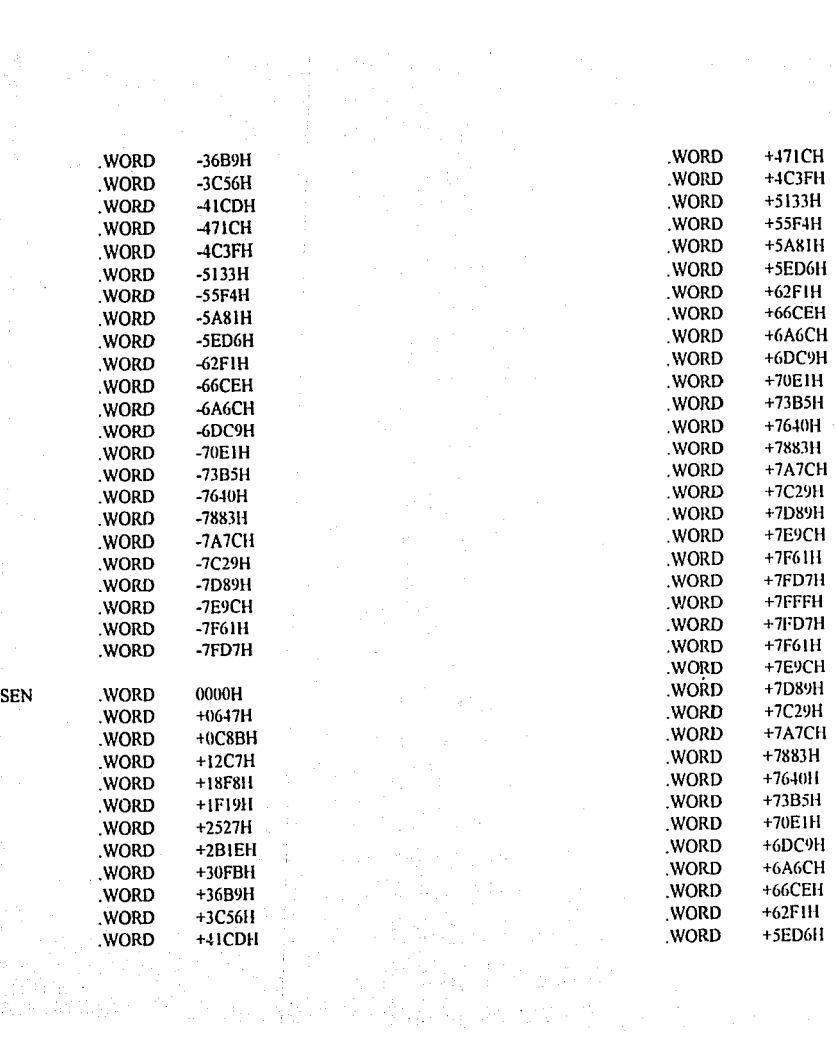

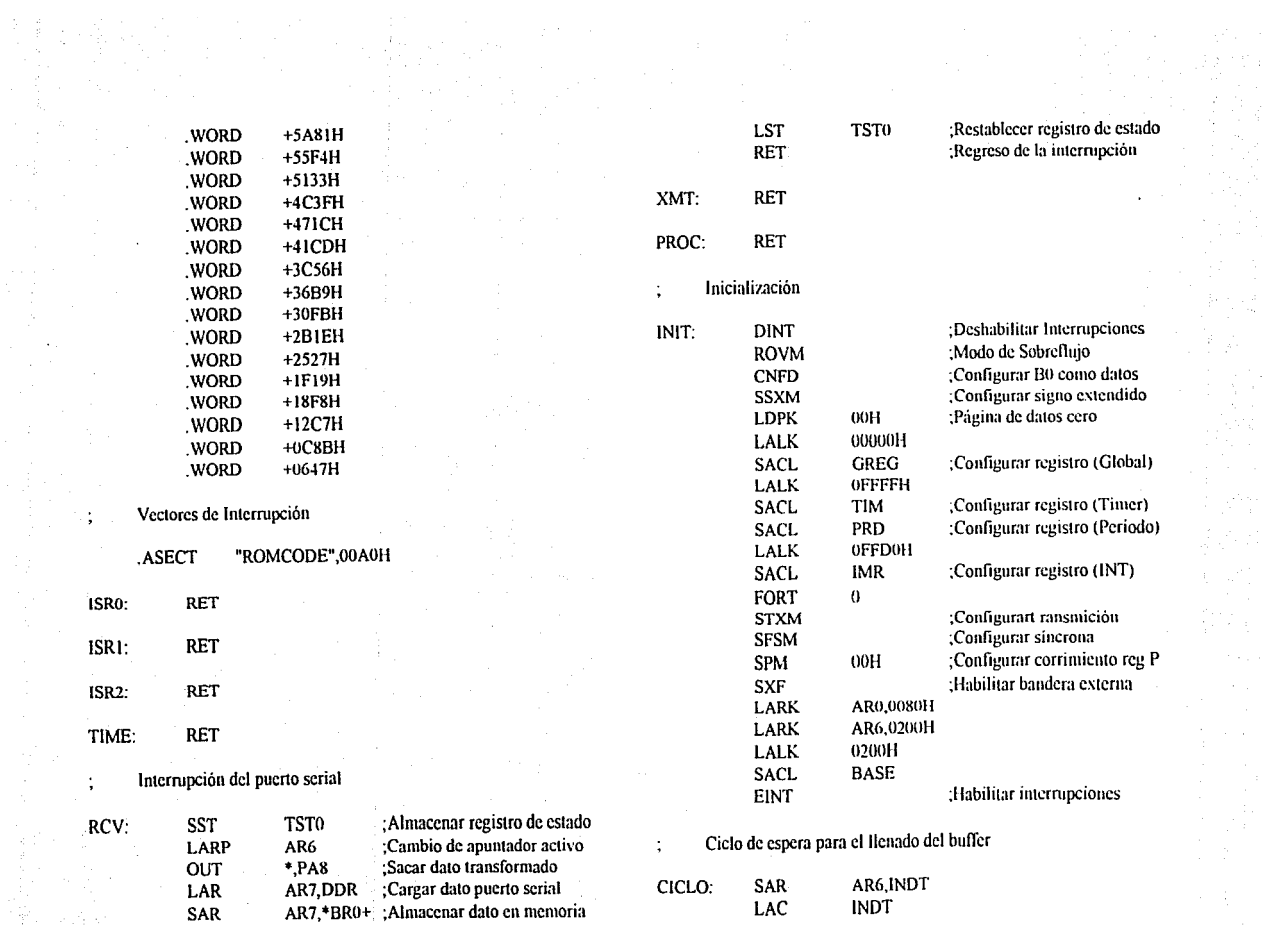

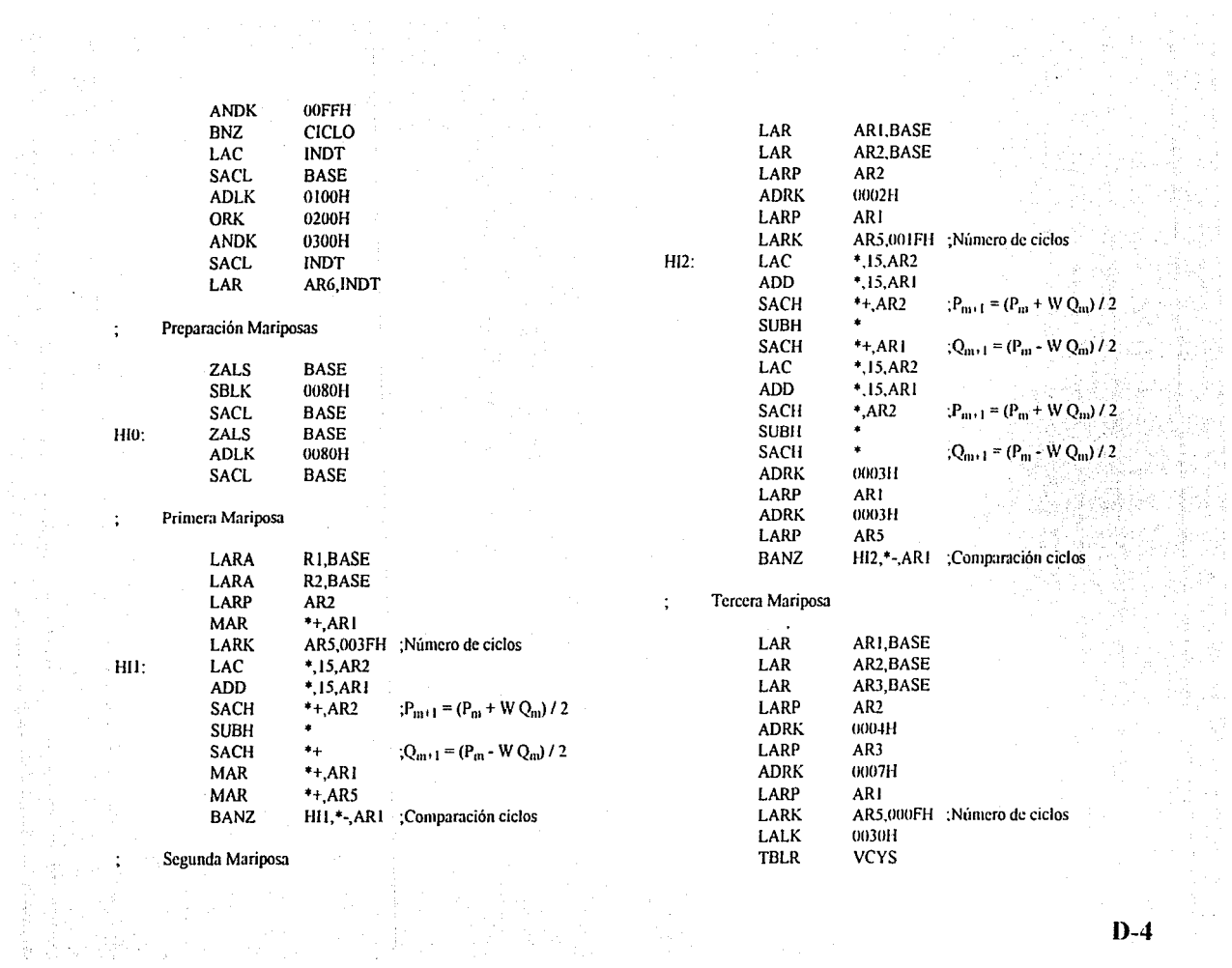

 $\frac{1}{2}$ 

 $\Delta\phi^2$ 

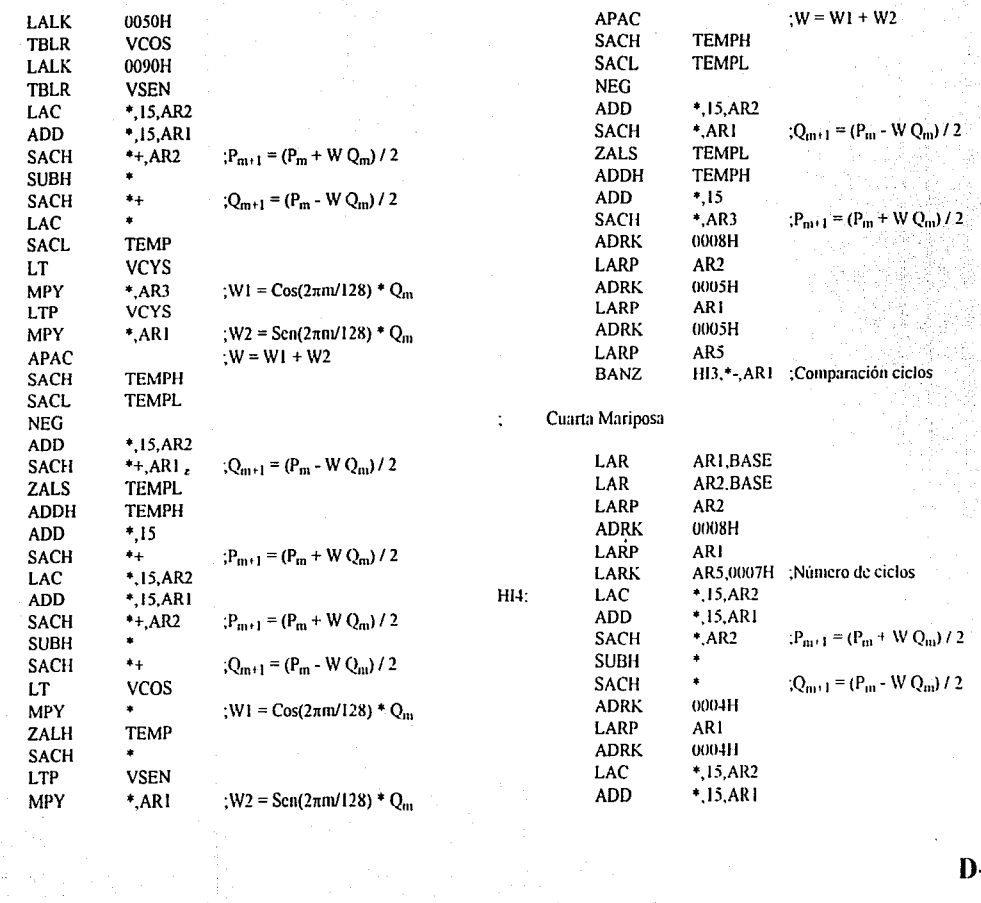

 $\begin{split} \frac{1}{2} \sum_{i=1}^{n} \frac{1}{2} \left( \frac{1}{2} \right)^2 \left( \frac{1}{2} \right)^2 \left( \frac{1}{2} \right)^2 \left( \frac{1}{2} \right)^2 \left( \frac{1}{2} \right)^2 \left( \frac{1}{2} \right)^2 \left( \frac{1}{2} \right)^2 \left( \frac{1}{2} \right)^2 \left( \frac{1}{2} \right)^2 \left( \frac{1}{2} \right)^2 \left( \frac{1}{2} \right)^2 \left( \frac{1}{2} \right)^2 \left( \frac{1}{2} \right)^2 \left( \frac{1}{2$ 

i<br>A  $\frac{1}{\alpha}$ 

 $D-5$ 

 $\sim$ 

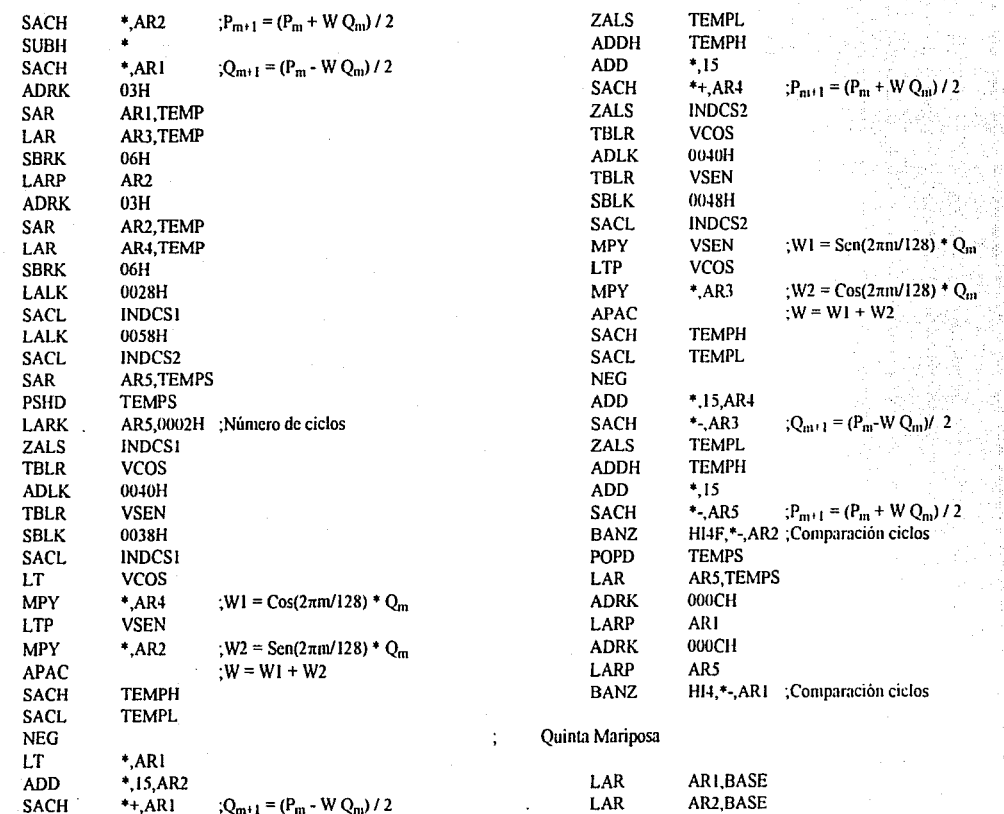

 $\frac{1}{3}$ 

à.

HI4F:

 $\frac{1}{\epsilon}$  $\sim$  $\mathbf{t} \in \mathbb{R}^{n \times d \times d}$ 

 $D-6$ 

 $\epsilon$ 

с.

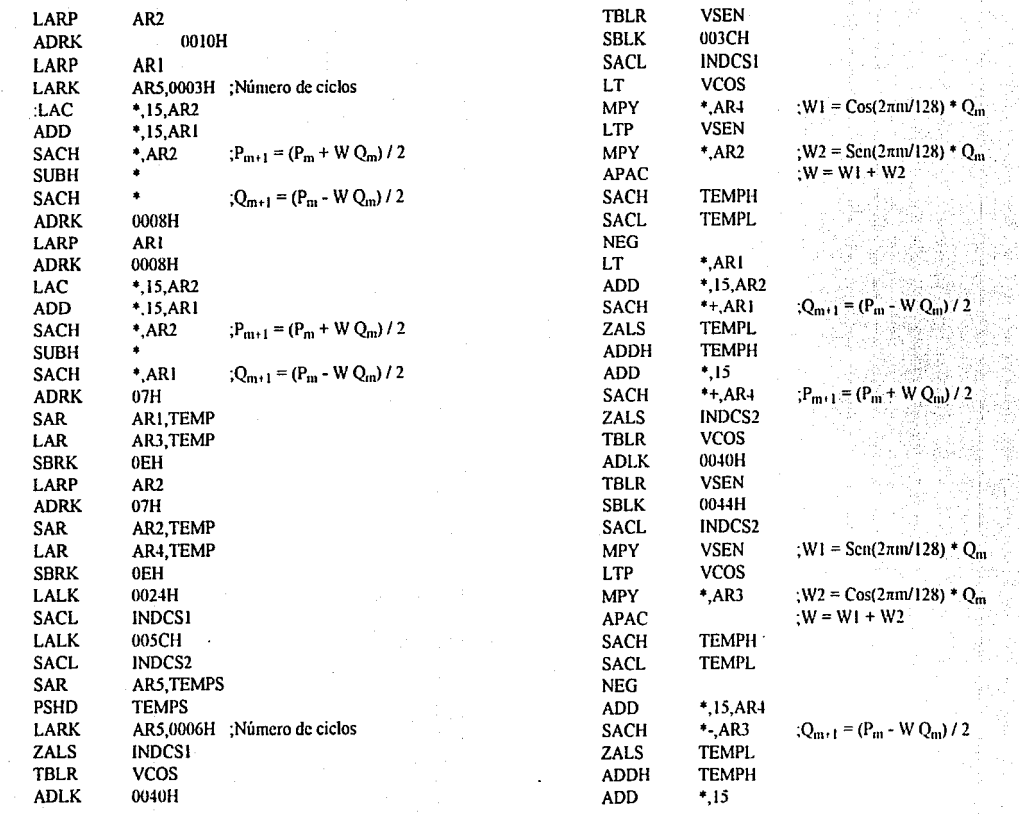

 $\frac{1}{2}$  .

 $\sim 100$ 

 $\frac{1}{4} \frac{1}{4}$ 

 $HISF:$ 

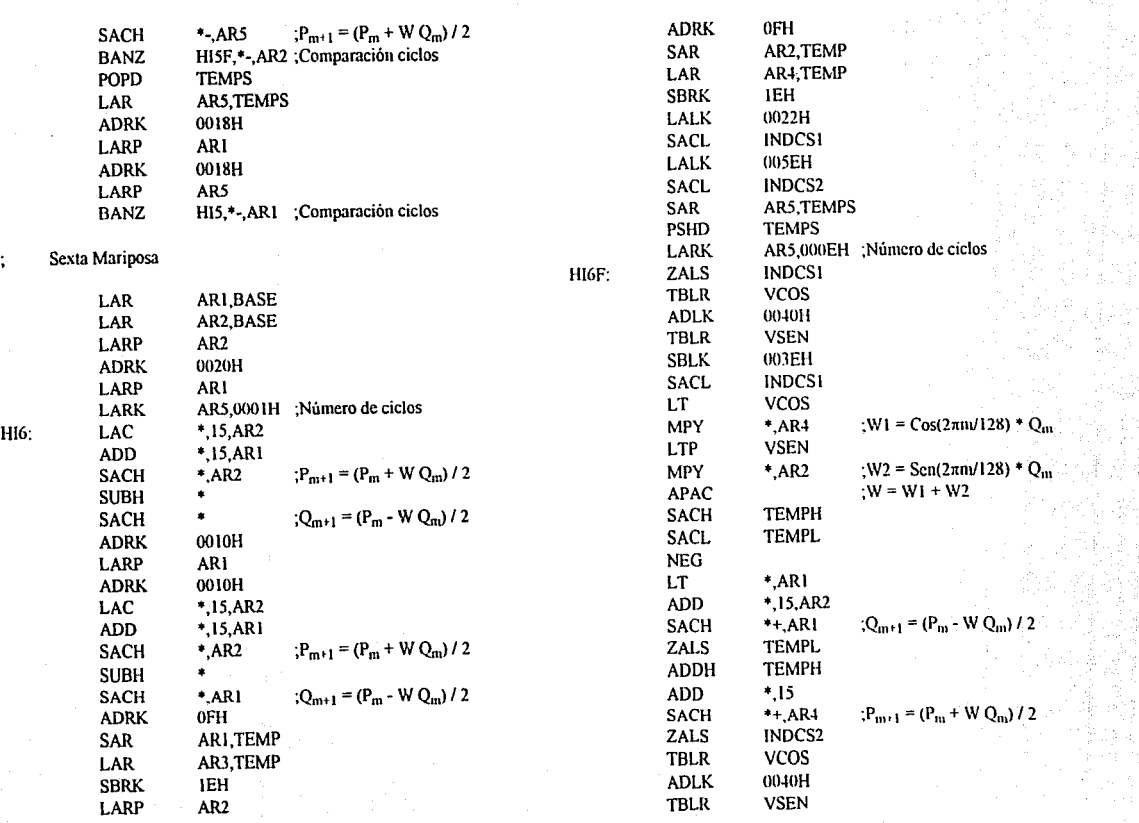

 $\frac{1}{\sqrt{2}}$  $\frac{1}{2}$   $\sim$ 

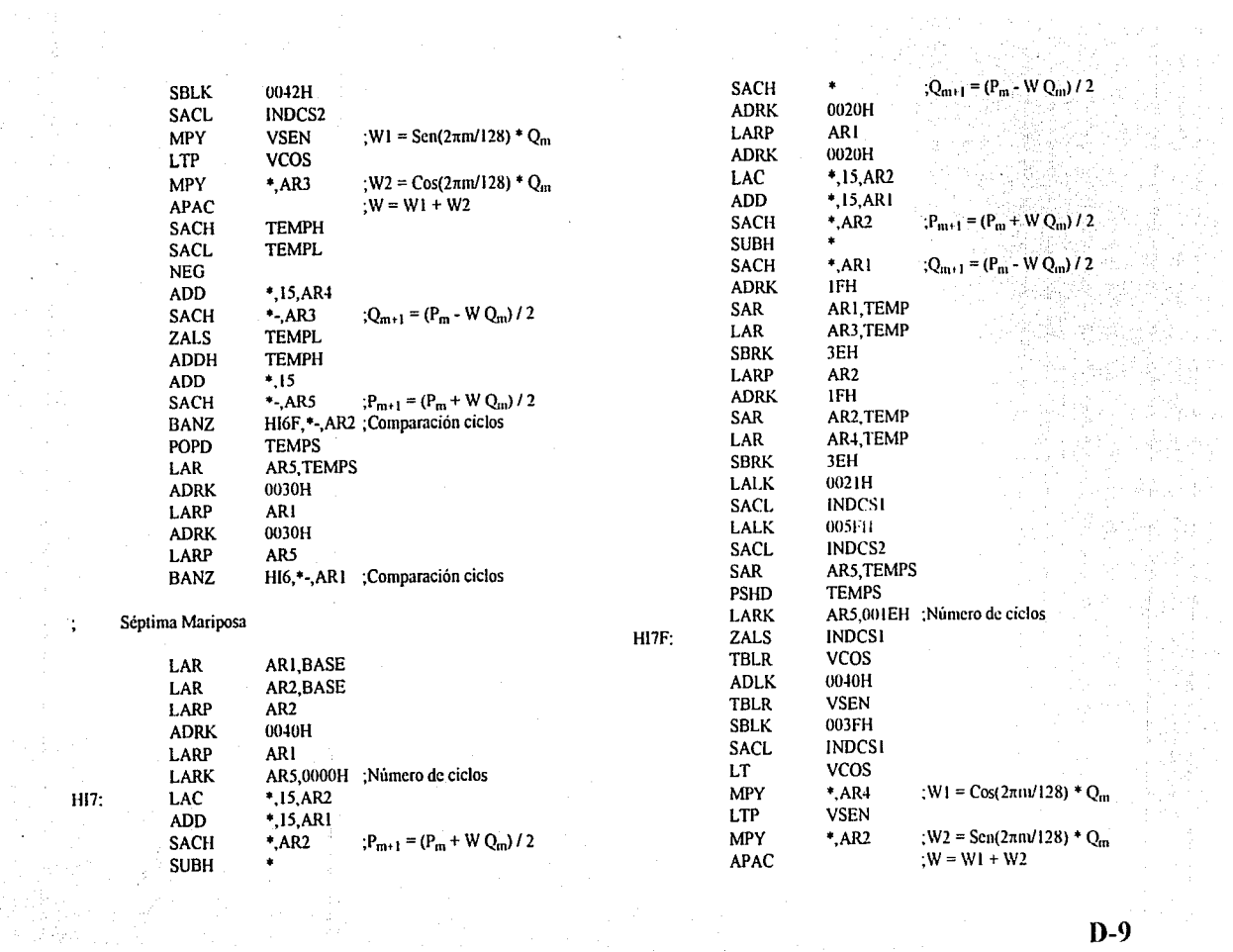

12)<br>20

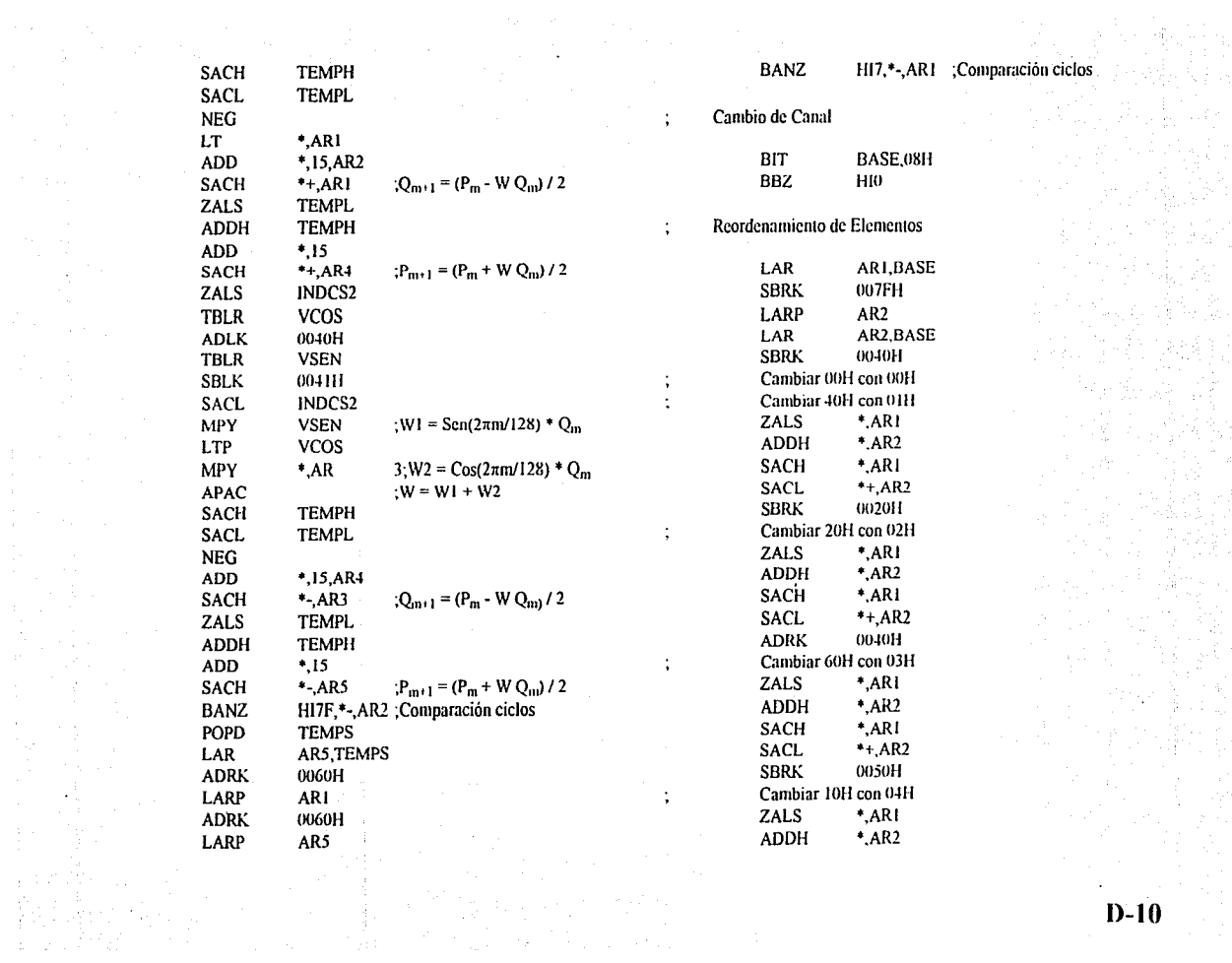

 $\sim$ 

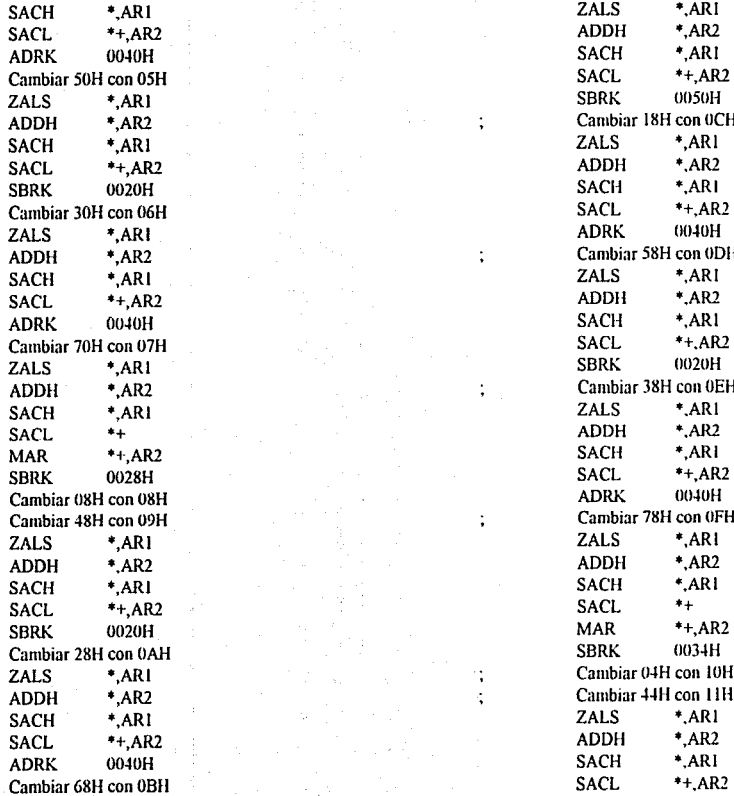

÷

4. Cambiar 18H con OCH<br>2ALS  $*$ ,AR1 4. Cambiar 58H con 0DH<br>2ALS \*,AR1 Cambiar 38H con 0EH<br>ZALS \*,AR1 Cambiar 48H con U9H ; Cambiar 78H con OFH Exambiar 04H con 10H<br>
Exambiar 44H con 11H Cambiar 44H con 11H<br>ZALS \*,AR1

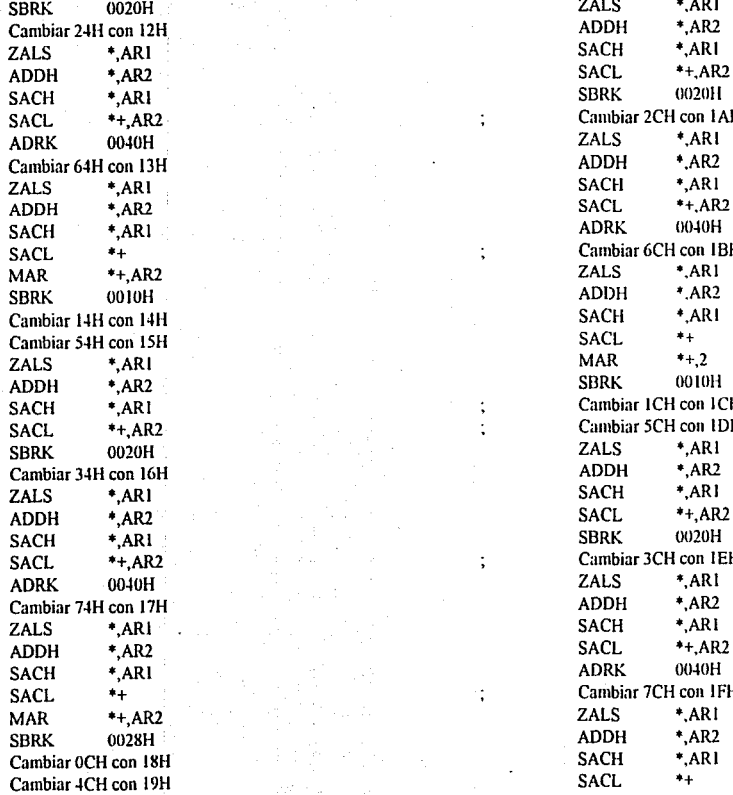

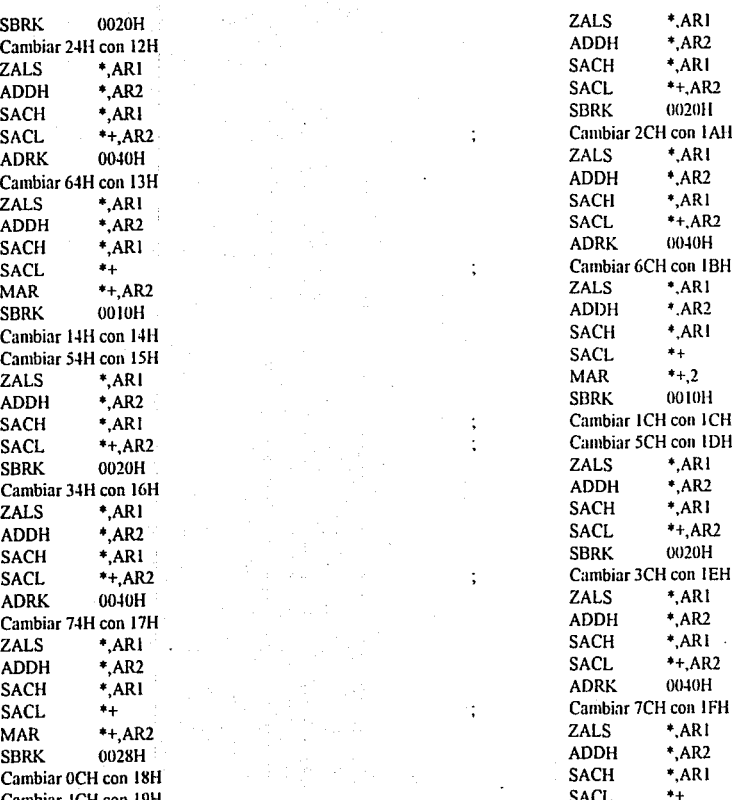

SBR<br>SBRK OON<br>AR22 OO

**0-12** 

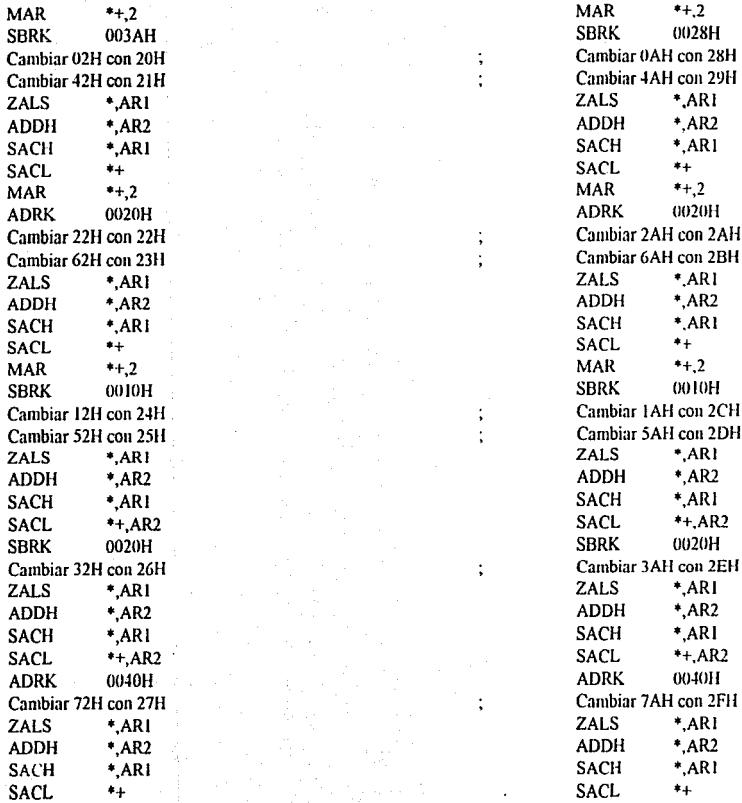

en en 1990.<br>1991 - Santo Carlos

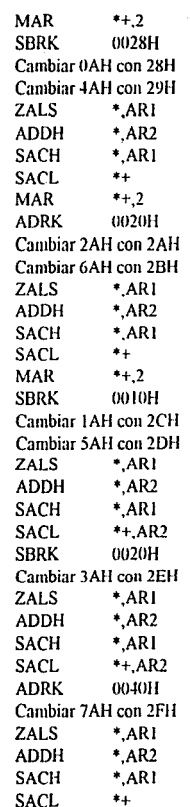

D-13

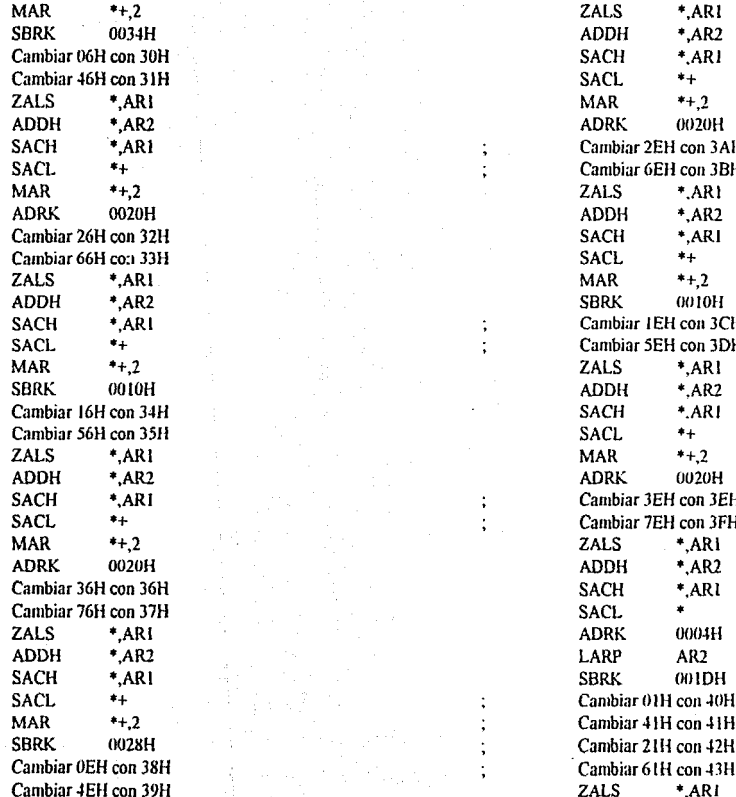

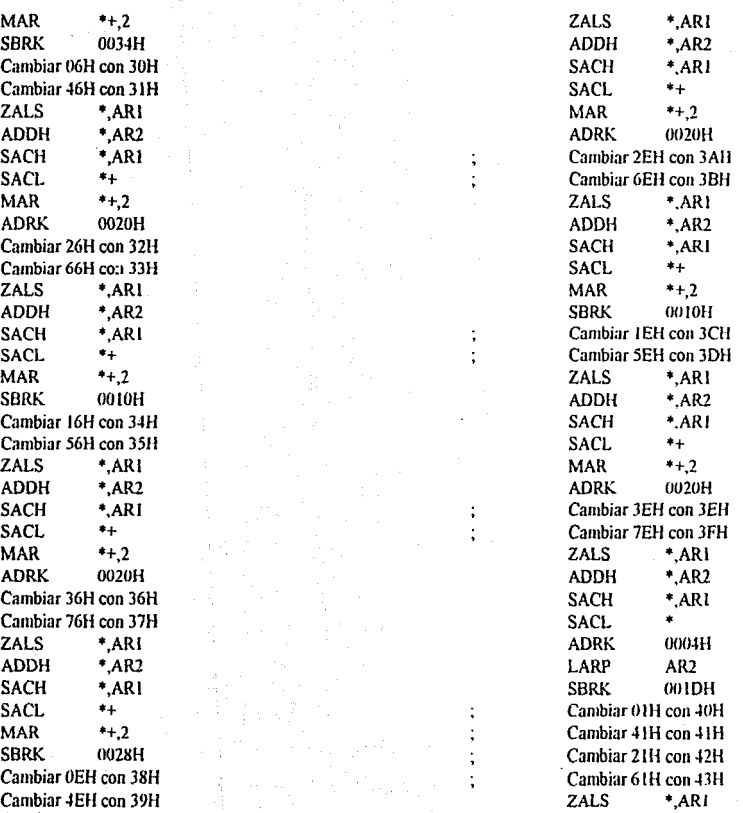

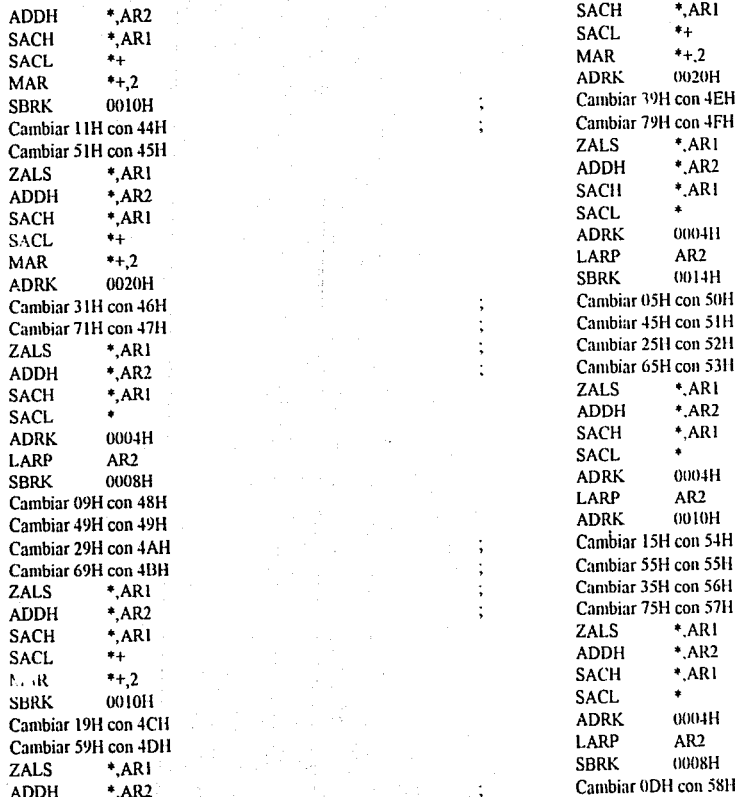

 $\cdot$ 

t  $\ddot{.}$ 

÷.  $\ddot{.}$  $\cdot$ 

 $\ddot{\cdot}$ 

SBRK Cambiar 19H con 4EH<br>SBRK OR Cambiar 19H con 4FH Cambiar 79H con 4FH<br>ZALS \*, AR1  $\vdots$  Cambiar 45H con 51H<br>Cambiar 25H con 52H  $\frac{251}{1}$  ; Cambiar 25H con 52H<br> $\frac{251}{1}$  con 53H Cambiar 65H con 53H<br>ZALS \*.AR1 ; Cambiar 15H con 54H<br>
; Cambiar 55H con 55H Cambiar 55H con 55H  $\frac{2}{3}$ <br> $\frac{2}{3}$  Cambiar 75H con 57H Cambiar 75H con 57H<br>ZALS \*,AR1 Cambiar 0DH con 58H

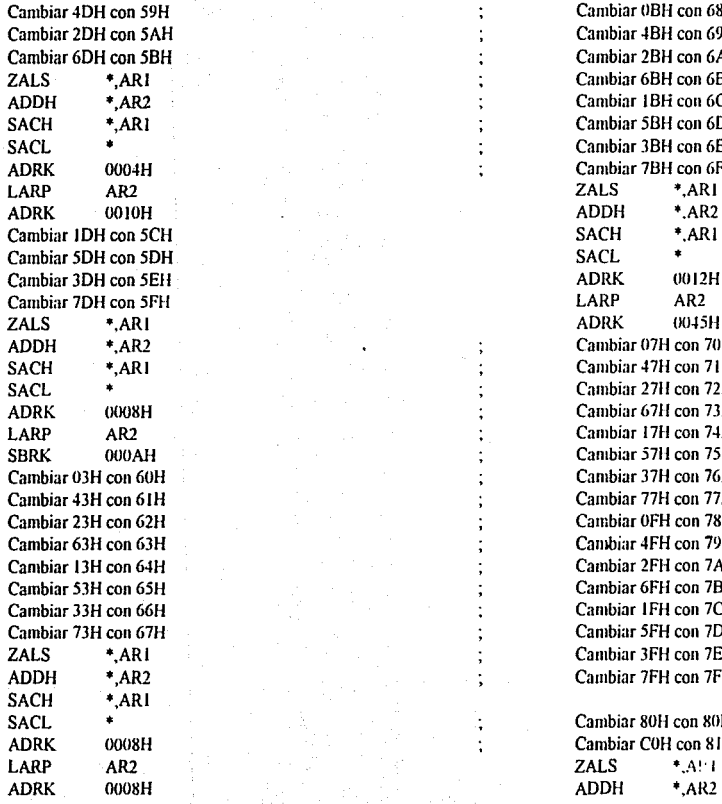

Cambiar 4DH con 59H ; Cambiar UBH con 68H S<br>Cambiar 4BH con 69H<br>Cambiar 2BH con 6AH Cambiar 6DH con 5BH ; Cambiar 2BH con 6AH Cambiar 6BH con 6BH 4 Cambiar 1BH con 6CH<br>3 Cambiar 5BH con 6DH Cambiar 5BH con 6DH Sacrim Cambiar 3BH con 6EH<br>SACL • Cambiar 7BH con 6FH Cambiar 7BH con 6FH<br>ZALS \*.ARI Cambiar 07H con 70H  $\frac{1}{2}$  ; Cambiar 47H con 71H Cambiar 27H con 72H Cambiar 67H con 73H Cambiar 17H con 74H Cambiar 57H con 75H Cambiar 37H con 76H Cambiar 77H con 77H % Cambiar 0FH con 78H<br>Cambiar 4FH con 79H Cambiar 4FH con 79H Cambiar 2FH con 7 AH Cambiar 6FH con 7BH Cambiar IFH con 7CH Cambiar 5FH con 7DH Cambiar 3FH con 7EH ; Cambiar 7FH con 7FH

SACL • Cambiar 80H con 80H<br>SACL • Cambiar COH con 81H Cambiar COH con 81H<br>ZALS \*,A!

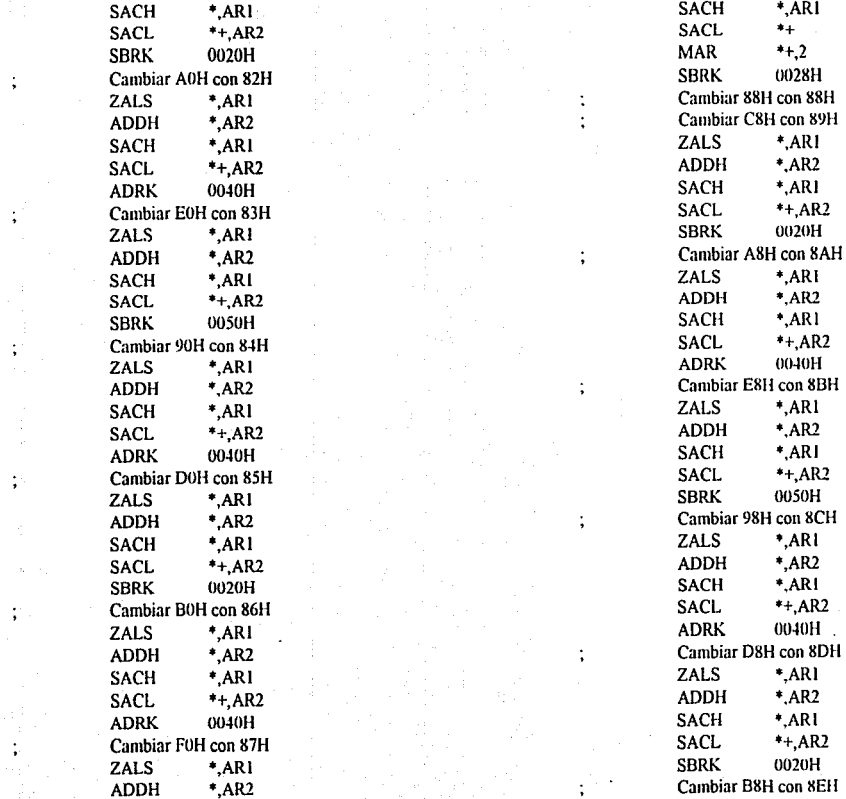

 $\frac{1}{2}$  $\frac{1}{2} \sum_{i=1}^{n} \frac{1}{2} \sum_{j=1}^{n} \frac{1}{2} \sum_{j=1}^{n} \frac{1}{2} \sum_{j=1}^{n} \frac{1}{2} \sum_{j=1}^{n} \frac{1}{2} \sum_{j=1}^{n} \frac{1}{2} \sum_{j=1}^{n} \frac{1}{2} \sum_{j=1}^{n} \frac{1}{2} \sum_{j=1}^{n} \frac{1}{2} \sum_{j=1}^{n} \frac{1}{2} \sum_{j=1}^{n} \frac{1}{2} \sum_{j=1}^{n} \frac{1}{2} \sum_{j=1}^{n$ 

atan ing Kabupatèn<br>Kabupatèn Kabupatèn

정말 6.07원<br>1673년 12월<br>기후 20일

a Tangki<br>Mga Ta

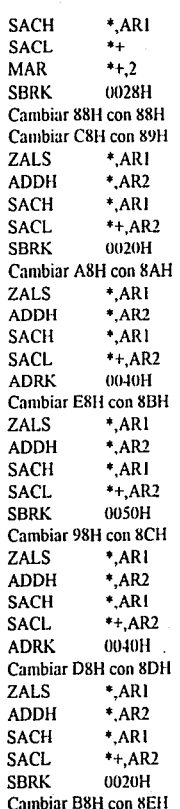

**D-17** 

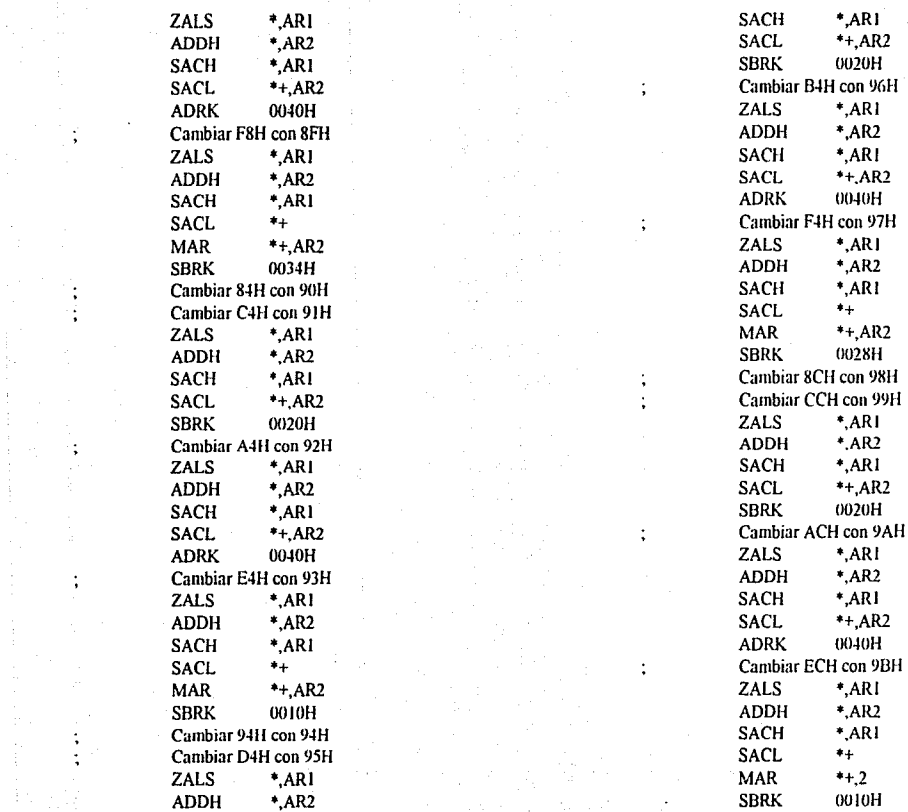

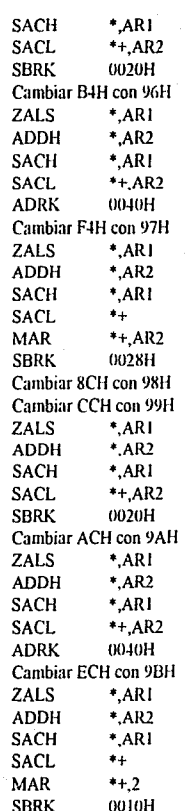

**D-18** 

1월 5일 : 1월 3일<br>2일 : 3월 1일 4일<br>2월 3일 : 1월 3

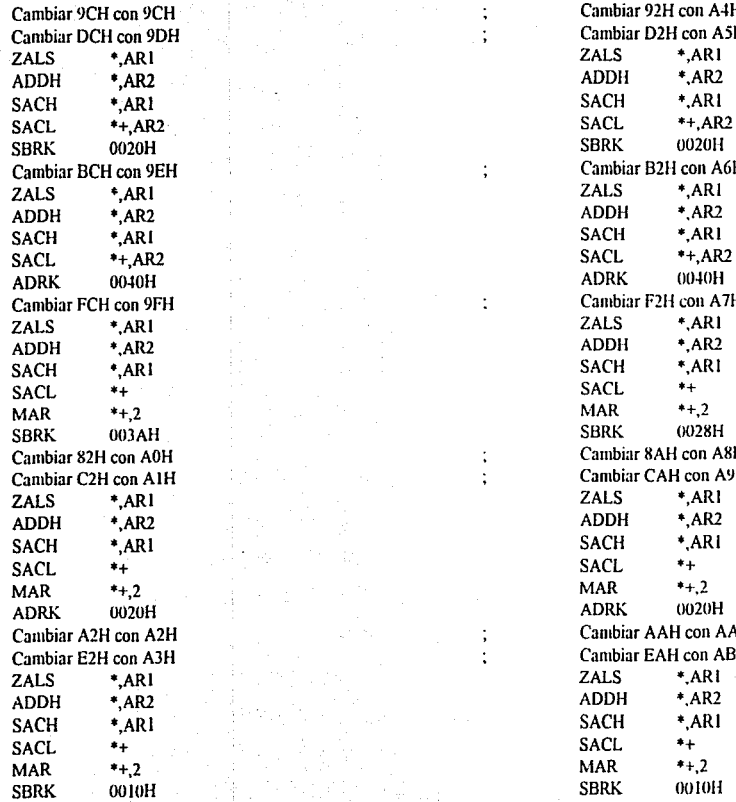

 $\vdots$  $\ddot{\cdot}$ 

÷

 $\vdots$  $\ddot{\cdot}$ 

> $\vdots$  $\vdots$

Cambiar 92H con A4H Cambiar D2H con A5H<br>ZALS  $*$ , AR1 Solution 2.5 Cambiar B2H con A6H<br>ZALS \*,AR1 Cambiar F2H con A7H<br>
ZALS \*,AR1 Cambiar 82H con AOH Cambiar 8AH con A811 Cambiar C2H con AIH Cambiar CAH con A9H ; Cambiar AAH con AAH Cambiar E211 con AJH ; Cambiar EAll con ABll

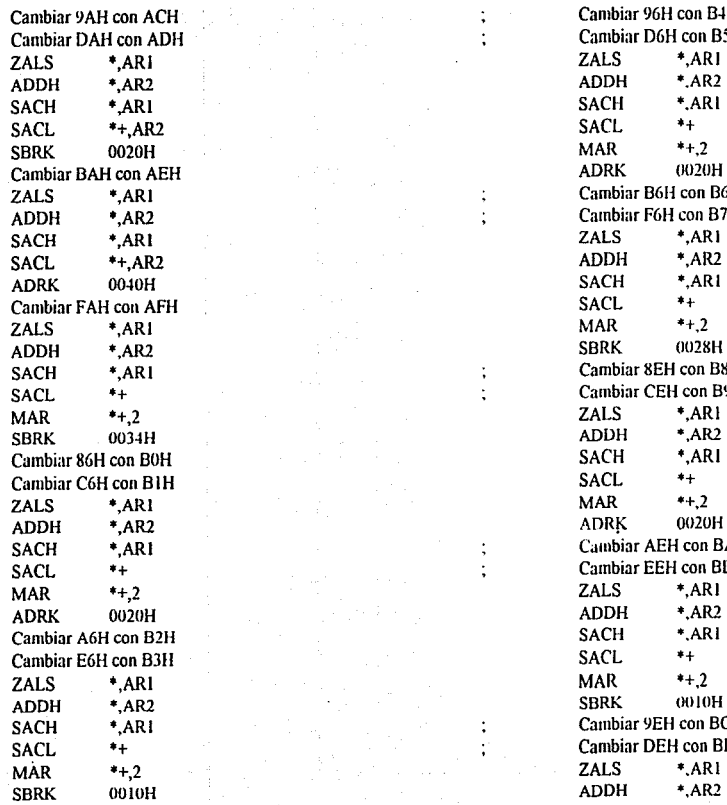

:  $\ddot{.}$ 

 $\ddot{\cdot}$ 

Cambiar 9AH con ACH ; Cambiar 96H con B4H Cambiar D6H con B5H<br>ZALS \*,AR1 Exambiar B6H con B6H<br>
State Cambiar F6H con B7H Cambiar F6H con B7H<br>ZALS \*,AR1 SACH \*, Cambiar 8EH con B8H<br>
SACA \*, Cambiar CEH con B9H Cambiar CEH con B9H<br>ZALS \*,AR1 Sach \*, Cambiar AEH con BAH<br>SACA \*, Cambiar EEH con BBH Cambiar EEH con BBH<br>ZALS \*,AR1 Cambiar 9EH con BCH Cambiar DEH con BDH<br>ZALS \*,AR1

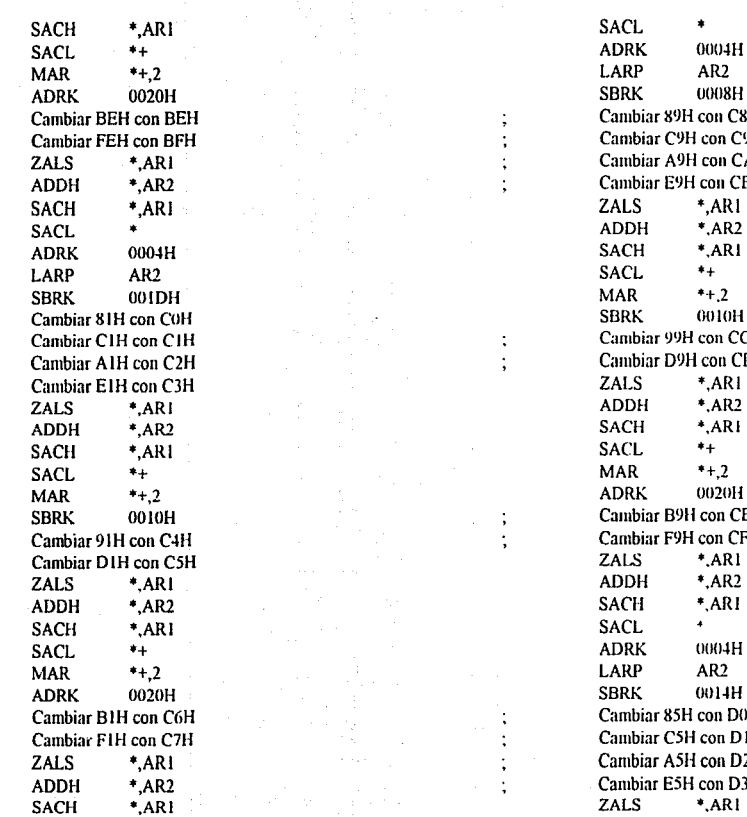

÷

 $\ddot{\cdot}$  $\ddot{\phantom{a}}$ ÷

 $\ddot{\phantom{a}}$  $\ddot{\phantom{1}}$ 

٠ Cambiar BEH con BEH Cambiar 89H con C8H ambiar C9H con C9H ambiar A9H con CAH ADDH \*,AR2 Cambiar E9H con CBH ambiar 99H con CCH Cambiar AIH con C2H ; Cambiar D9H con CDH ambiar B9H con CEH Cambiar 91 H con C4H Cambiar F9H con CFH ambiar 85H con DOH ambiar C5H con D1H ambiar A5H con D2H Cambiar E5H con D3H<br>ZALS \*,AR1

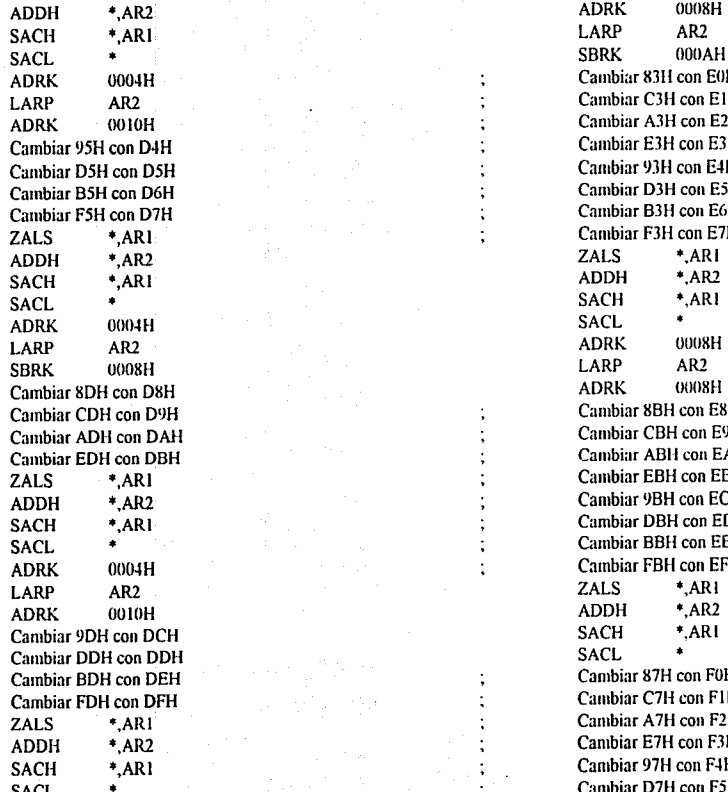

 $\ddot{\cdot}$ 

Cambiar 83H con E0H Cambiar C3H con E1H Cambiar A3H con E2H Cambiar E3H con E3H Cambiar 93H con E4H Cambiar B5H con D6H Cambiar DJH con ESH Cambiar B3H con E6H<br>
STAR Cambiar F3H con E7H Cambiar F3H con E7H<br>ZALS \*.ARI Cambiar 8BH con E8H Cambiar CBH con E9H Cambiar ABH con EAH Cambiar EBH con EBH Cambiar 9BH con ECH Cambiar DBH con EDH SACL • Cambiar BBH con EEH<br>SACL • Cambiar FBH con EFH Cambiar FBH con EFH<br>ZALS \*,AR1 Cambiar 87H con F0H Cambiar C7H con F1H Cambiar A7H con F2H Cambiar E7H con F3H Cambiar 97H con F4H SACL • Cambiar D7H con F5H

Cambiar B7H con F6H Cambiar F7H con F7H Cambiar 8FH con F8H Cambiar CFH con F9H Cambiar AFH con FAH Cambiar EFH con FBH Cambiar 9FH con FCH Cambiar DFH con FDH Cambiar BFH con FEH Cambiar FFH con FFH

**CICLO** 

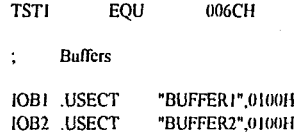

 $D-23$ 

Registros

 $\ddot{\cdot}$ 

 $\ddot{.}$ 

-17

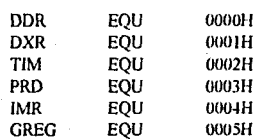

 $\overline{\mathbf{B}}$ 

## Variables

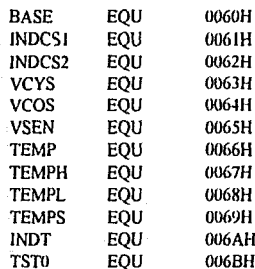

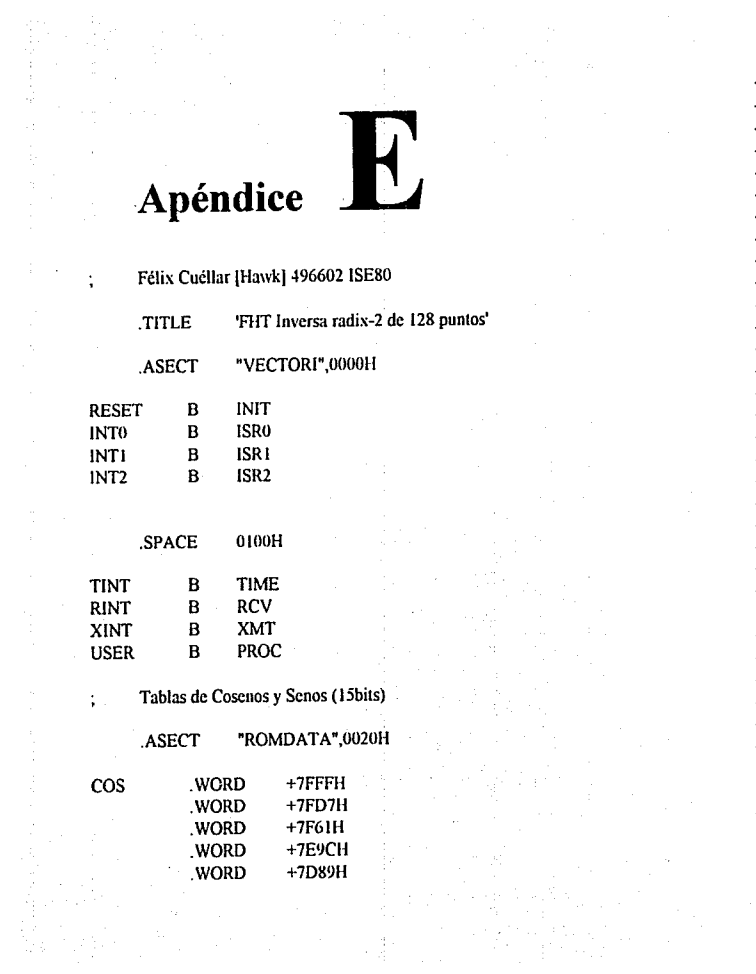

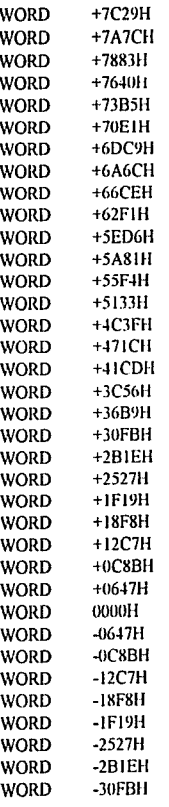

 $\label{eq:1} \begin{array}{c} \mathbf{E}\mathbf{H}=\mathbb{E}\left[\mathbf{1}\right] \end{array}$ 

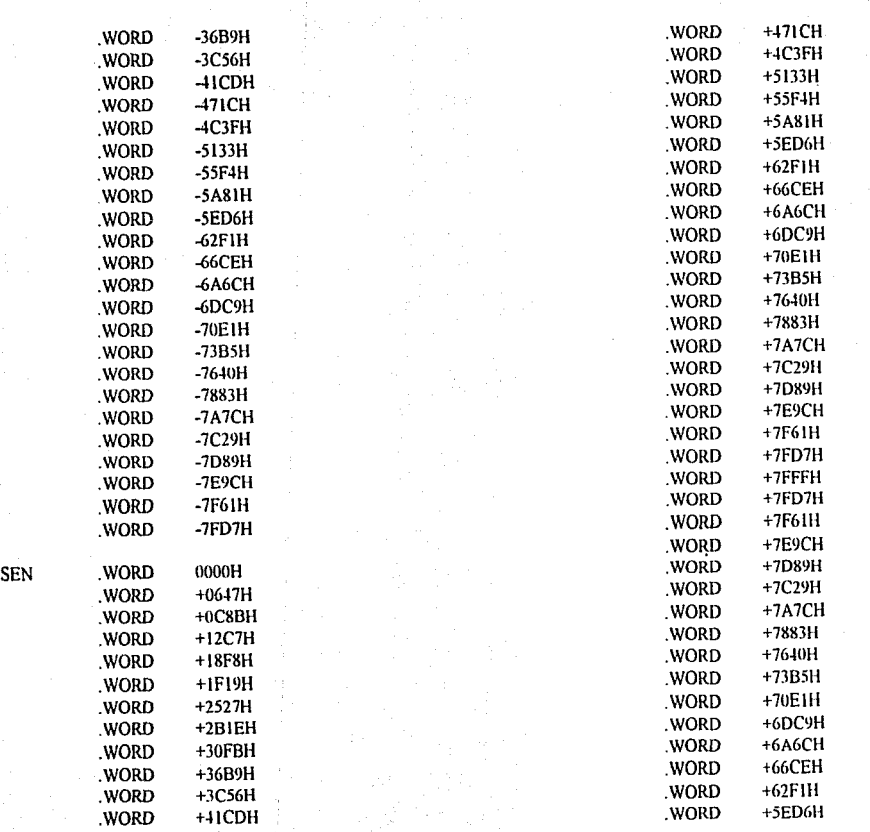

 $\frac{1}{2}$ 

ina.<br>Ngjarje E-2

.WORD - OA6CH .WORD +73BSH .WORD +73BSH .WORD +73BSH .WORD +73BSH .WORD +73BSH .WORD +73BSH .WORD +73BSH .WORD<br>SHE .WORD +73BSH .WORD +73BSH .WORD +73BSH .WORD +73BSH .WORD +73BSH .WORD +73BSH .WORD +73BSH .WORD +73BSH .W<br>

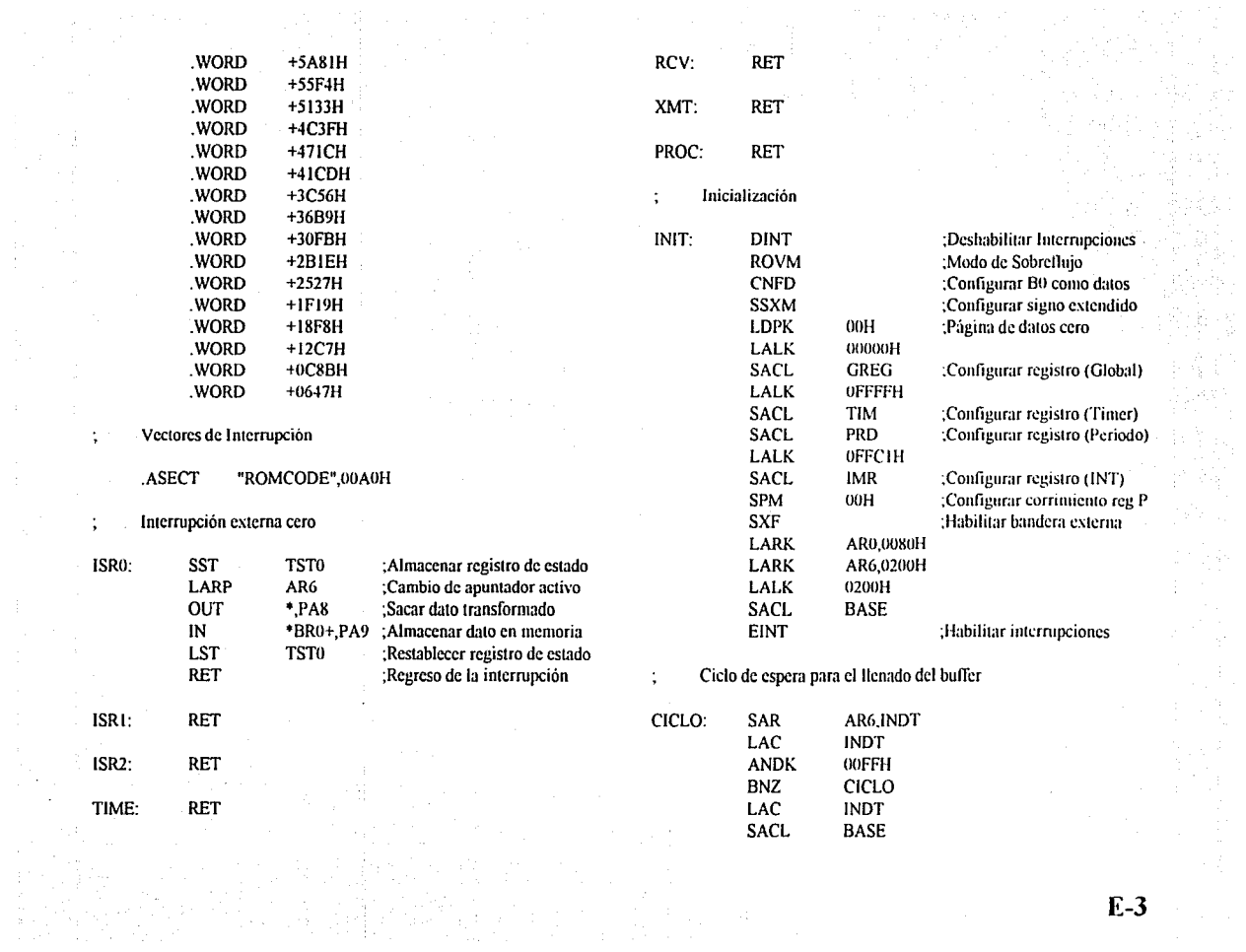

ralle<br>District

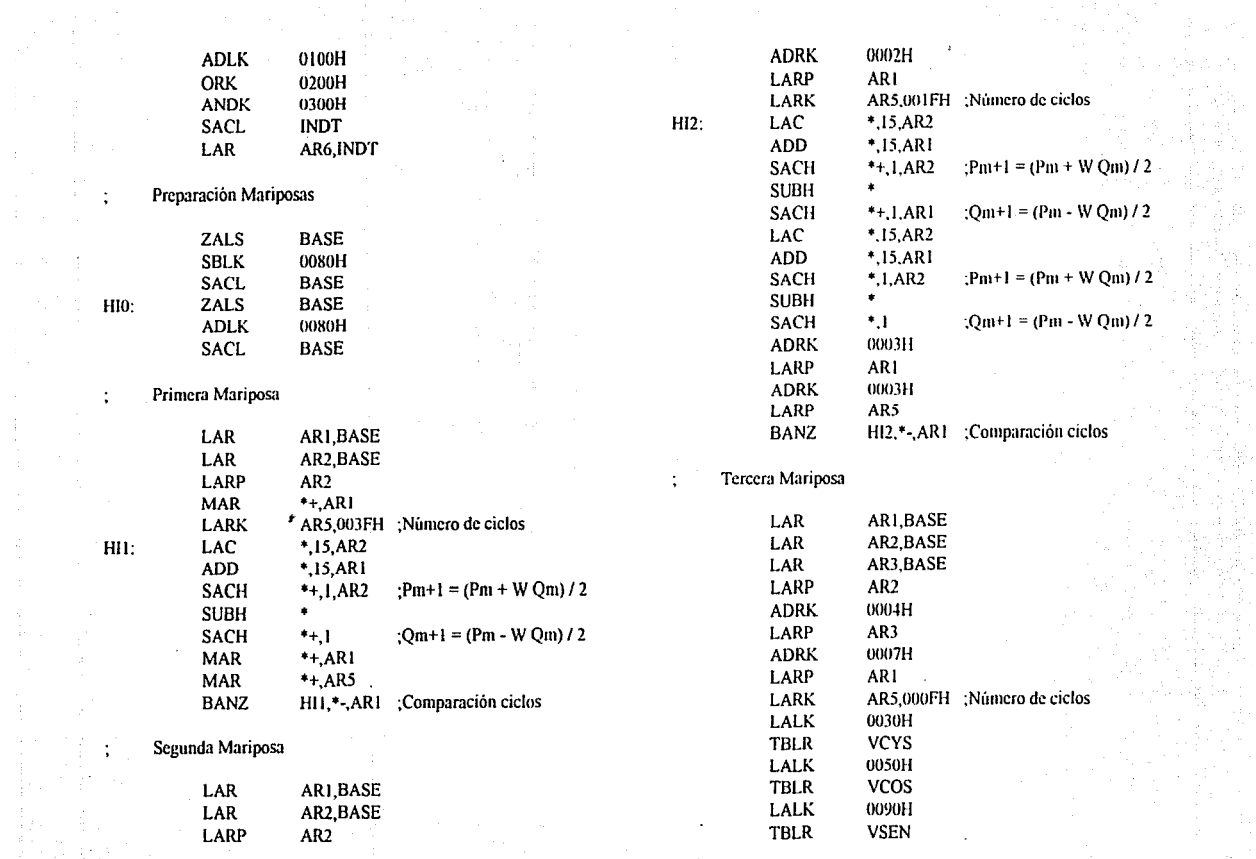

 $\sigma_{\rm c} \simeq 1$ 

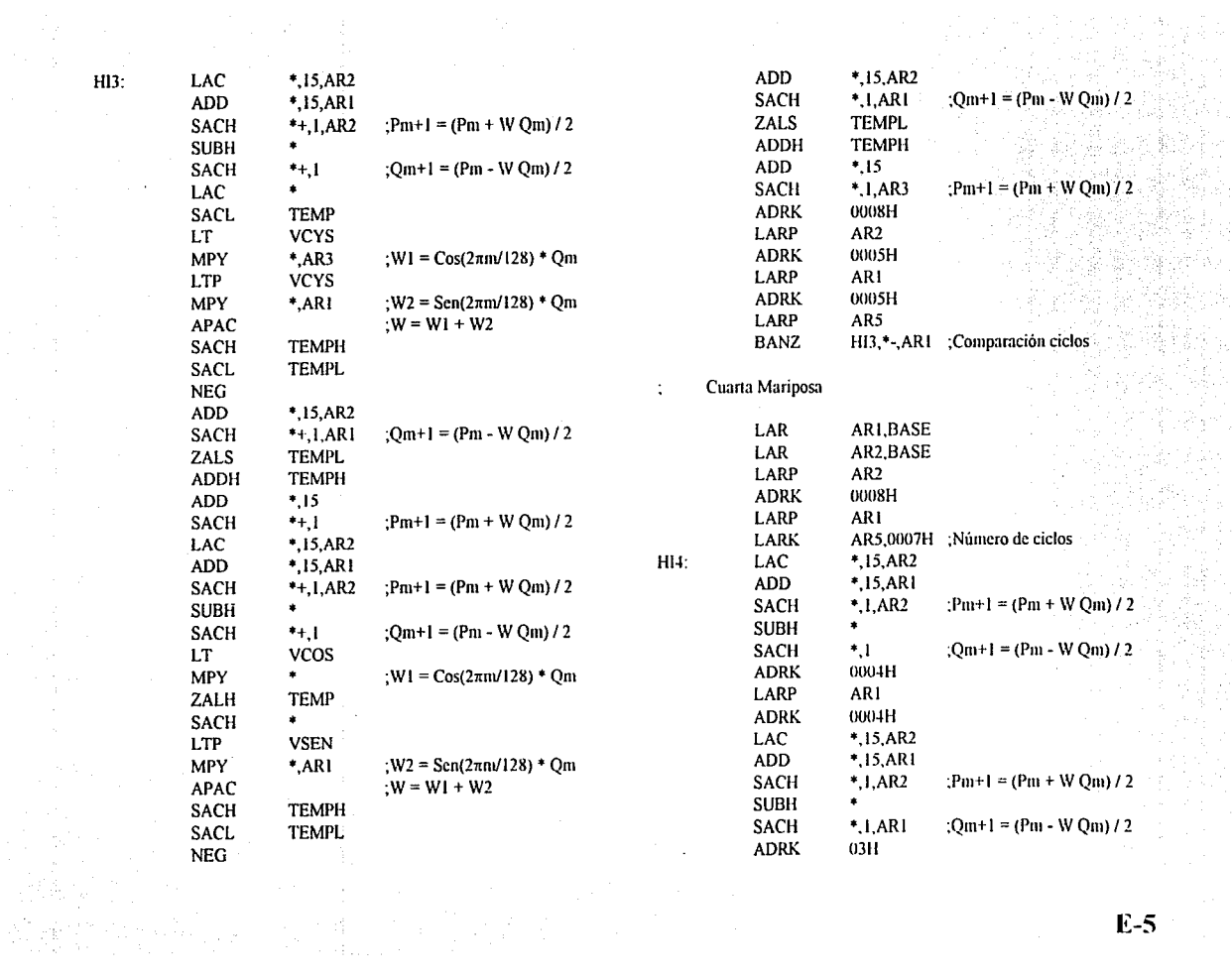

 $\begin{array}{l} \mathcal{F}_{\mathcal{A}}(\mathcal{F}_{\mathcal{A}}) \\ \mathcal{F}_{\mathcal{A}}(\mathcal{F}_{\mathcal{A}}) \end{array}$ 

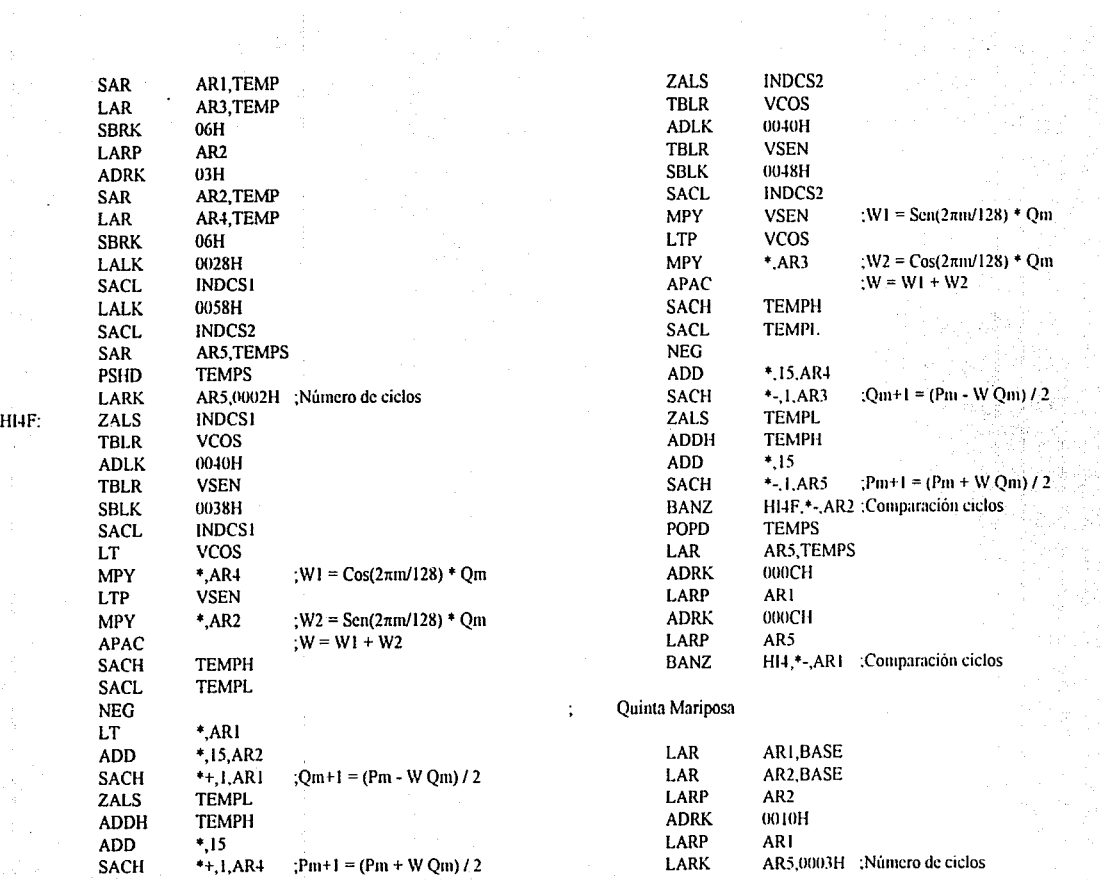

instruction.<br>1974: Carlotte

 $\cdot$ 

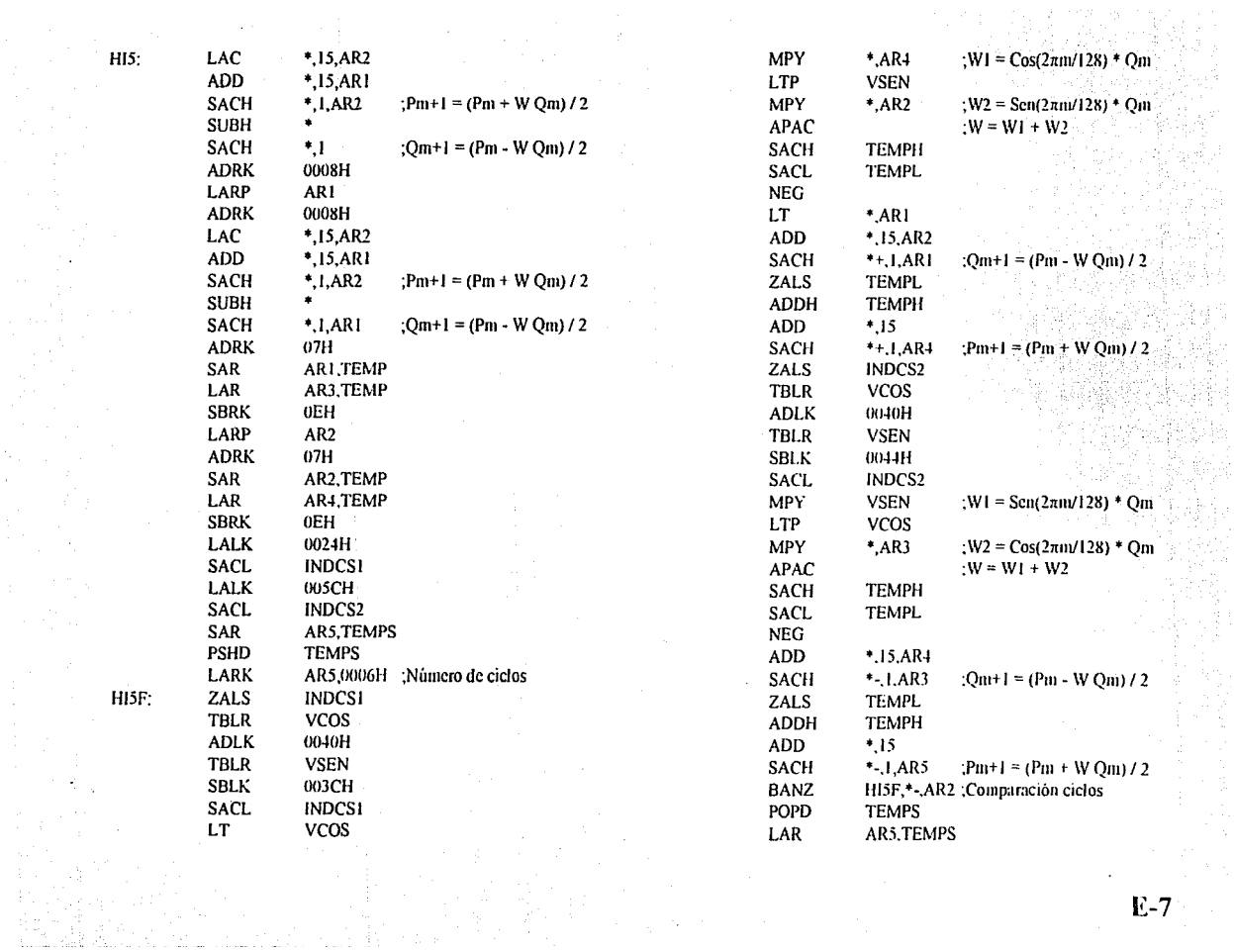

 $\mathcal{C}$ 

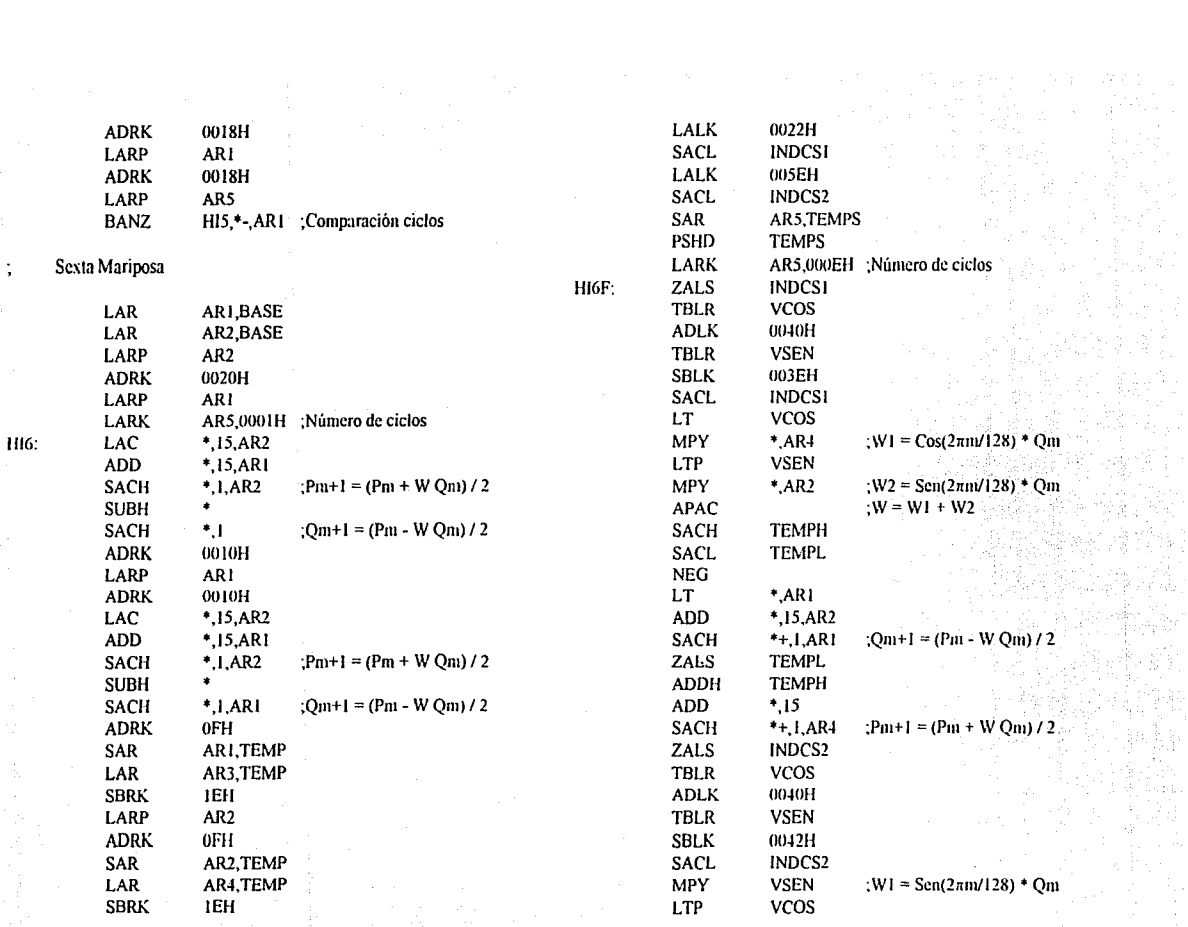

E-8

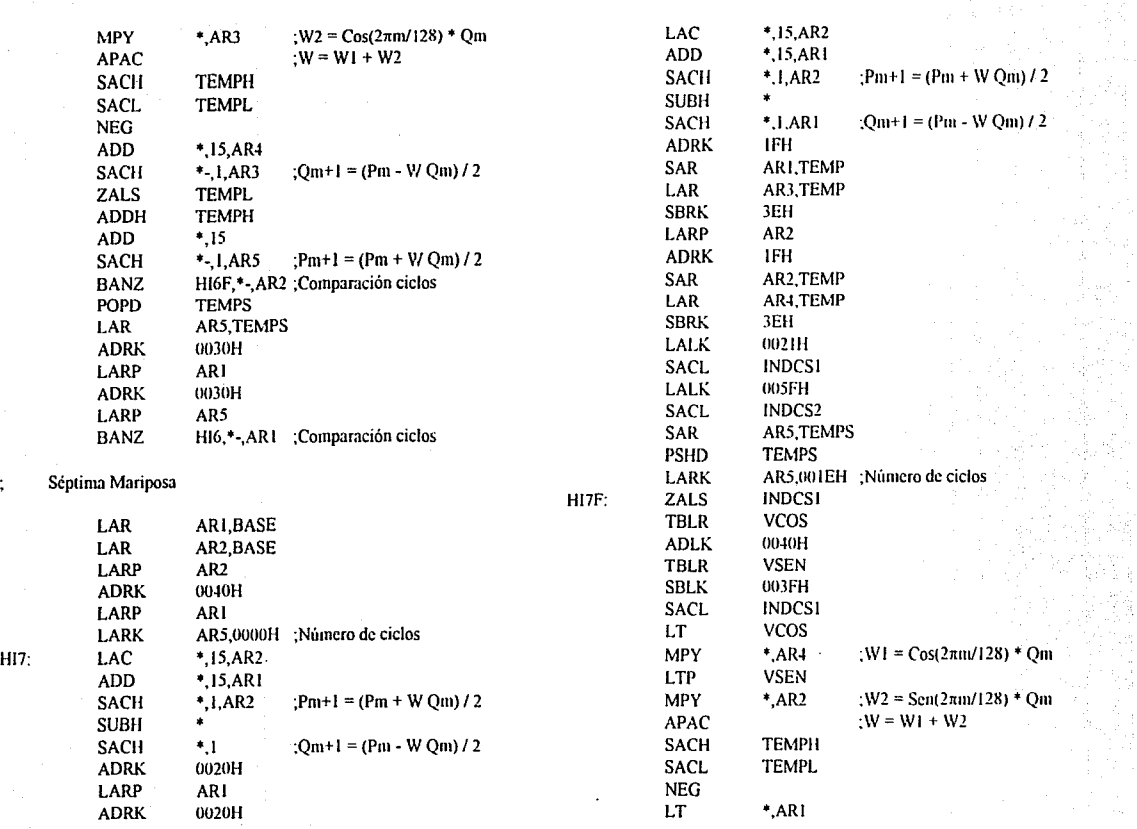

 $\frac{1}{\sqrt{2}}$ 

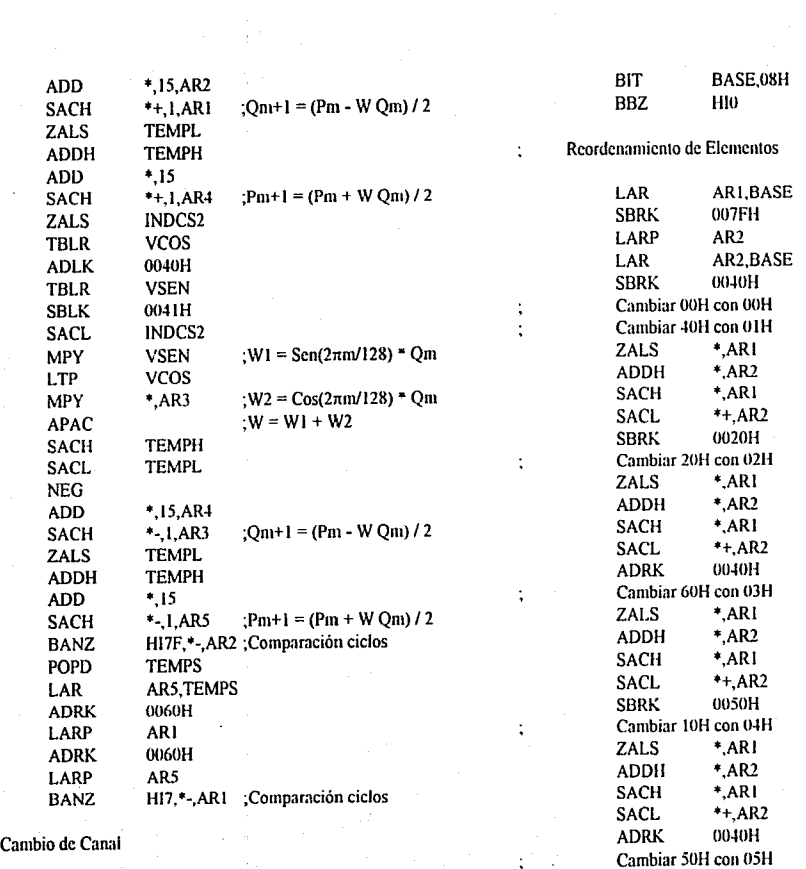

 $\sim$ 

 $\mu$ 

E-IO

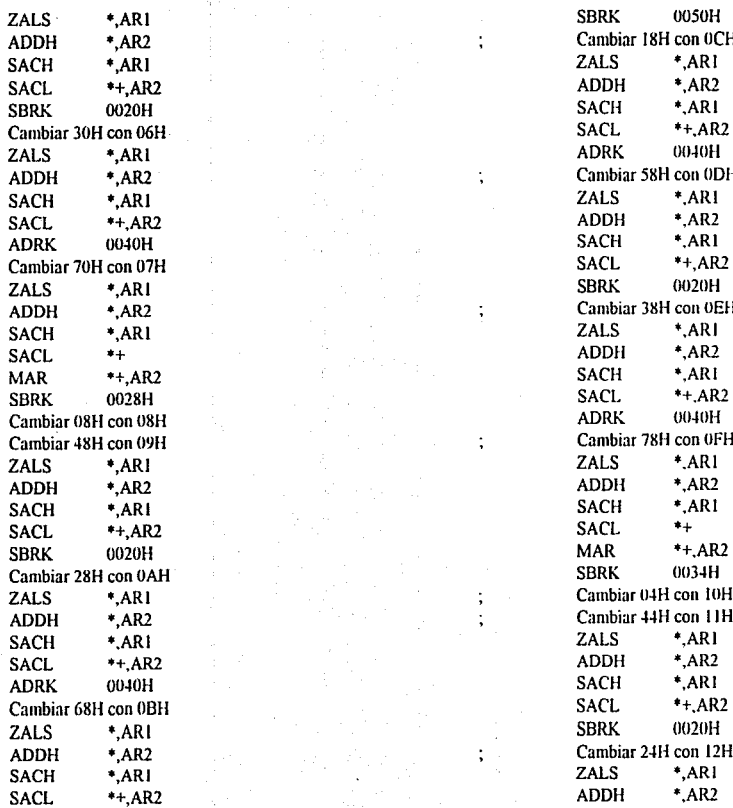

÷

 $\ddot{\phantom{0}}$  $\ddot{\phantom{0}}$ 

> ÷  $\ddot{\phantom{a}}$

4. Cambiar 18H con OCH<br>2ALS +,AR1 4. Cambiar 58H con ODH<br>2ALS +,AR1 4. Cambiar 38H con 0EH<br>2ALS +,AR1 CALIS CAMBIA CONDUCT 1<br>Cambiar 78H con 0FH<br>CallS \*.AR1 z \*,<br>  $\frac{2}{\pi}$  \* Cambiar 44H con 11H Cambiar 44H con 11H<br>ZALS  $*$ ,AR1 Cambiar 24H con 12H<br>ZALS \*,AR1

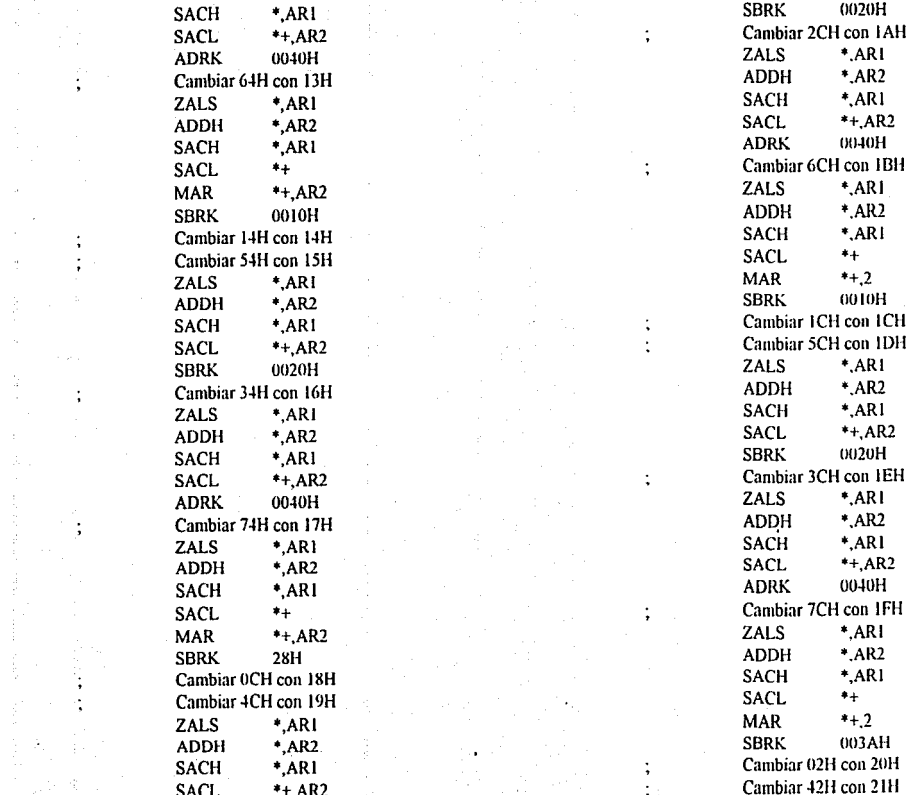

da<br>Geografia (College

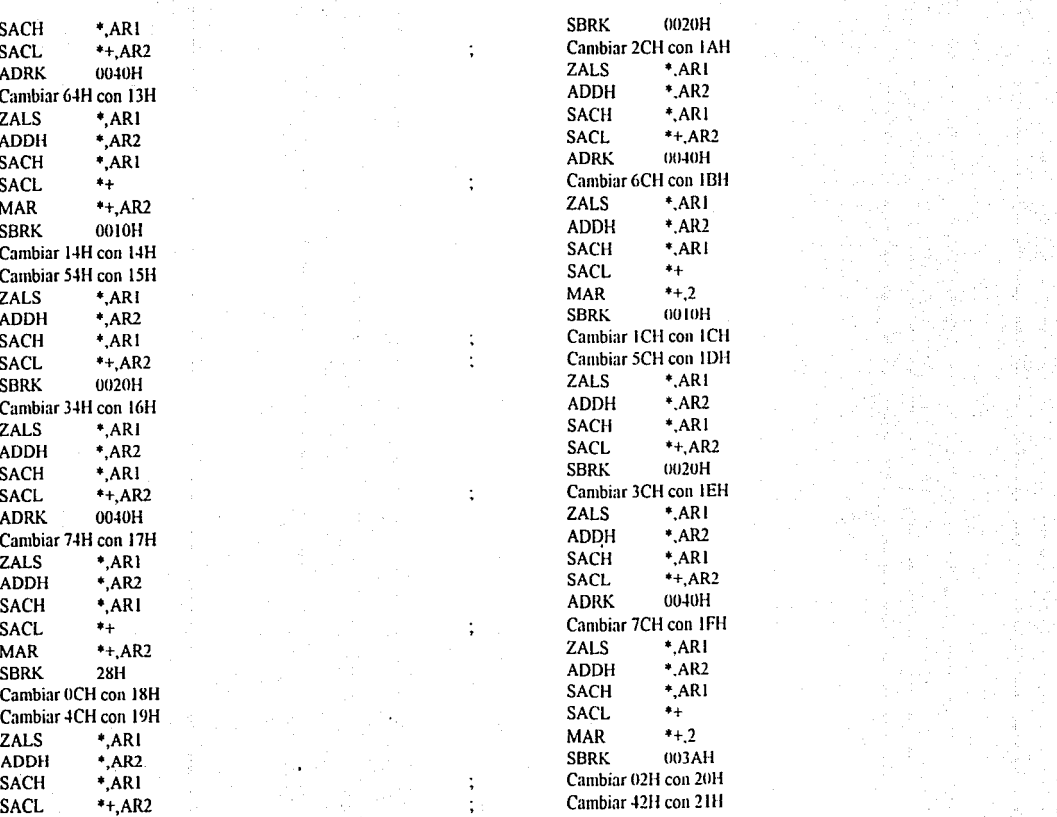

**E-12**
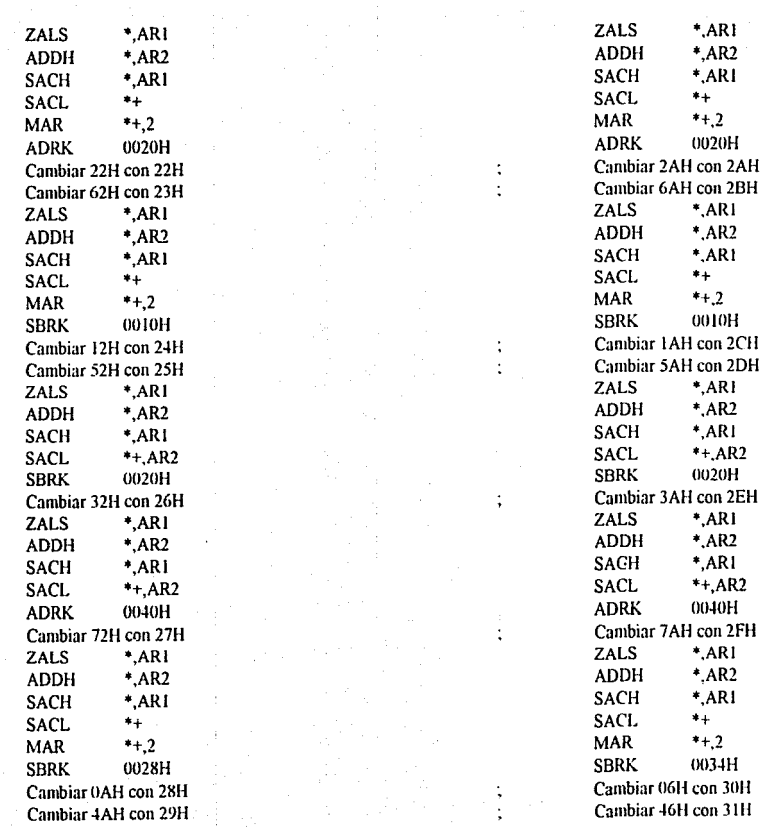

 $\begin{array}{l} \mathbb{Q} \\ \mathbb{Q} \end{array}$ 

÷,

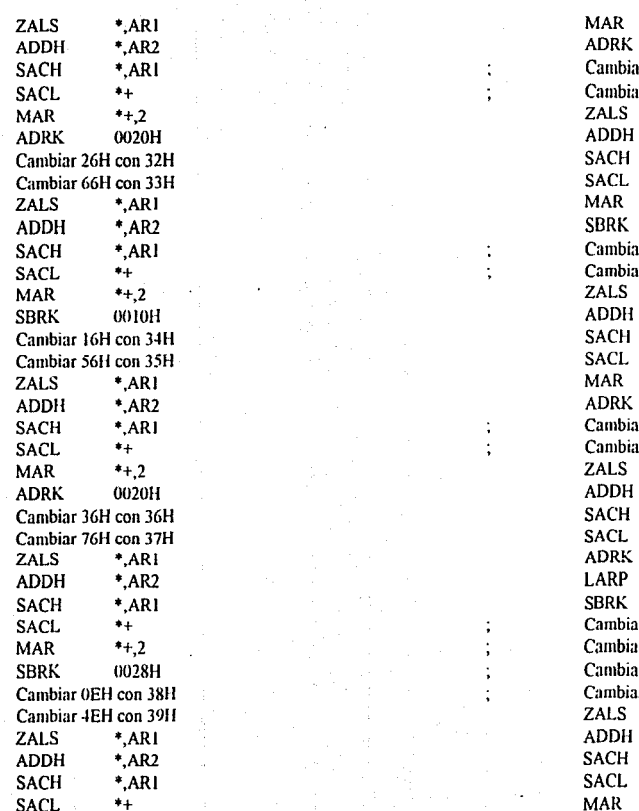

 $\ddot{\phantom{a}}$ 

 $\cdot$ 

.,

 $\ddot{\cdot}$ 

 $\ddot{\phantom{a}}$ 

Ì,

 $*+2$ 0020H ar 2EH con 3AH ir 6EH con 3BH  $*,AR1$  $*$  AR2  $^*$ ARI  $*_{+}$  $*+2$  $0.00H$ ar IEH con 3CH ar 5EH con 3DH \* ARI  $*$  AR2  $*ARI$  $*+$  $*+2$ 0020H ar 3EH con 3EH ar 7EH con 3FH  $*, AR1$  $*$ , AR2  $^*$ ,ARI  $\bullet$ 0004H AR<sub>2</sub>  $001DH$ 10H con 40H ir 41H con 41H. 1r 21H con 42H ir 61H con 43H  $*,ARI$  $^*$ AR2 \*.ARI  $*+$  $*_{+,2}$ 

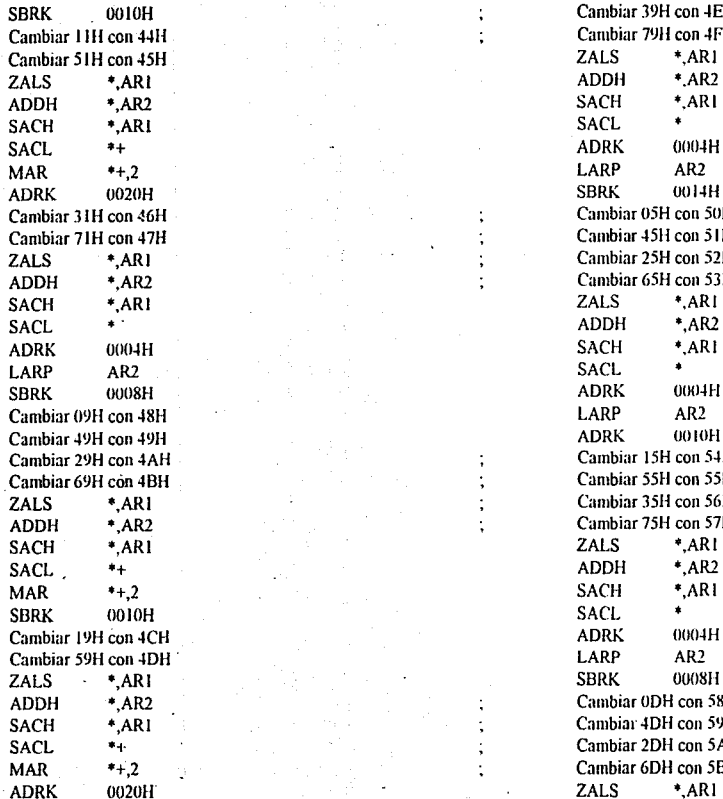

 $\ddot{\cdot}$ 

J.

SBR<br>SBRK OF Cambiar 39H con 4EH<br>SBRK OF Cambiar 79H con 4FH Cambiar 79H con 4FH<br>ZALS \*, AR1 Cambiar 3 IH con ~611 Cambiar 0511 con 50H Exambiar 45H con 51H<br>Cambiar 25H con 52H Cambiar 25H con 52H Cambiar 65H con 53H<br>ZALS \*,AR1 Solution 2015 15 Cambiar 15H con 54H<br>Cambiar 15H con 55H Cambiar 55H con 55H ZALS \*,ARI Cambiar 35H con 56H Cambiar 75H con 57H<br>ZALS \*,AR1 And \*, Cambiar 0DH con 5811<br>4. Cambiar 4DH con 59H Cambiar 4DH con 59H S<sub>3</sub> • Cambiar 2DH con 5AH Cambiar 6DH con 5BH<br>ZALS \*,AR1 ADRK 0020H 2ALS \*,ARI

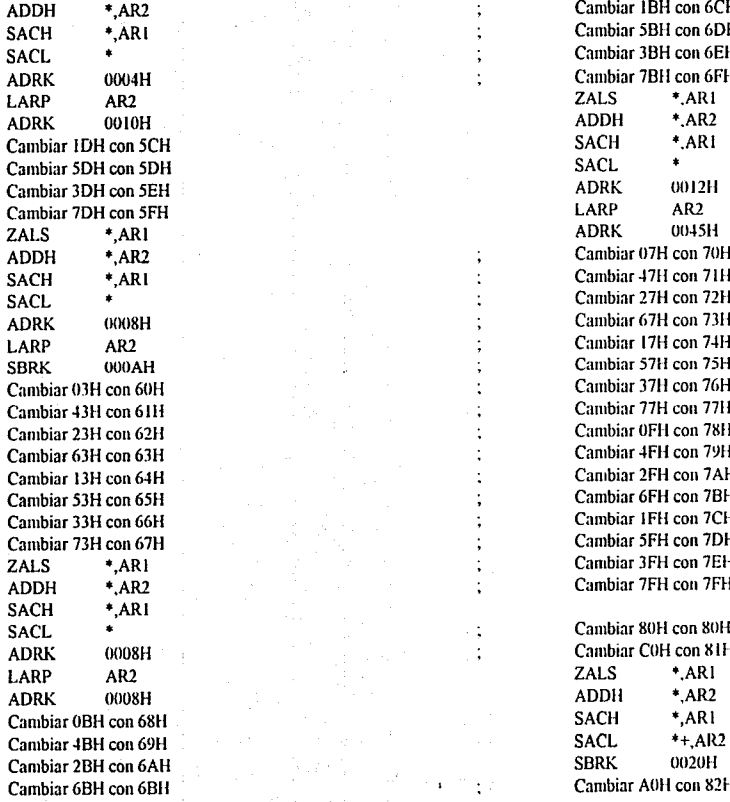

Cambiar 1BH con 6CH SACH \*, Cambiar 58H con 6DH<br>
SACH \*, Cambiar 38H con 6EH Sample Formulation 38H con 6EH<br>SACL • Cambiar 7BH con 6FH Cambiar 7BH con 6FH<br>ZALS \*, AR1 4 Cambiar 07H con 70H<br>2 Cambiar 47H con 71H SACH \*, Cambiar 47H con 71H<br>Cambiar 27H con 72H Cambiar 27H con 72H Cambiar 67H con 73H  $\vdots$  Cambiar 17H con 74H<br> $\vdots$  Cambiar 57H con 75H SREAD Cambiar 57H con 75H<br>SREAD Cambiar 37H con 76H Cambiar 37H con 76H Cambiar 77H con 77H Cambiar 23H con 6211 Cambiar OFH con 7811 Cambiar 4FH con 79H<br>Cambiar 2FH con 7AH Cambiar 2FH con 7 AH<br>
; Cambiar 6 FH con 7 BH Cambiar 53H con 6511 ; Cambiar 6Fll con 7811 Cambiar 1FH con 7CH Cambiar 5FH con 7DH Cambiar 3FH con 7EH Cambiar 7FH con 7FH SACL . Cambiar 8011 con 8llH ADRES CAMBIAR COLLEGE CALLS<br>THE CALLS THE PART

Cambiar A0H con 82H

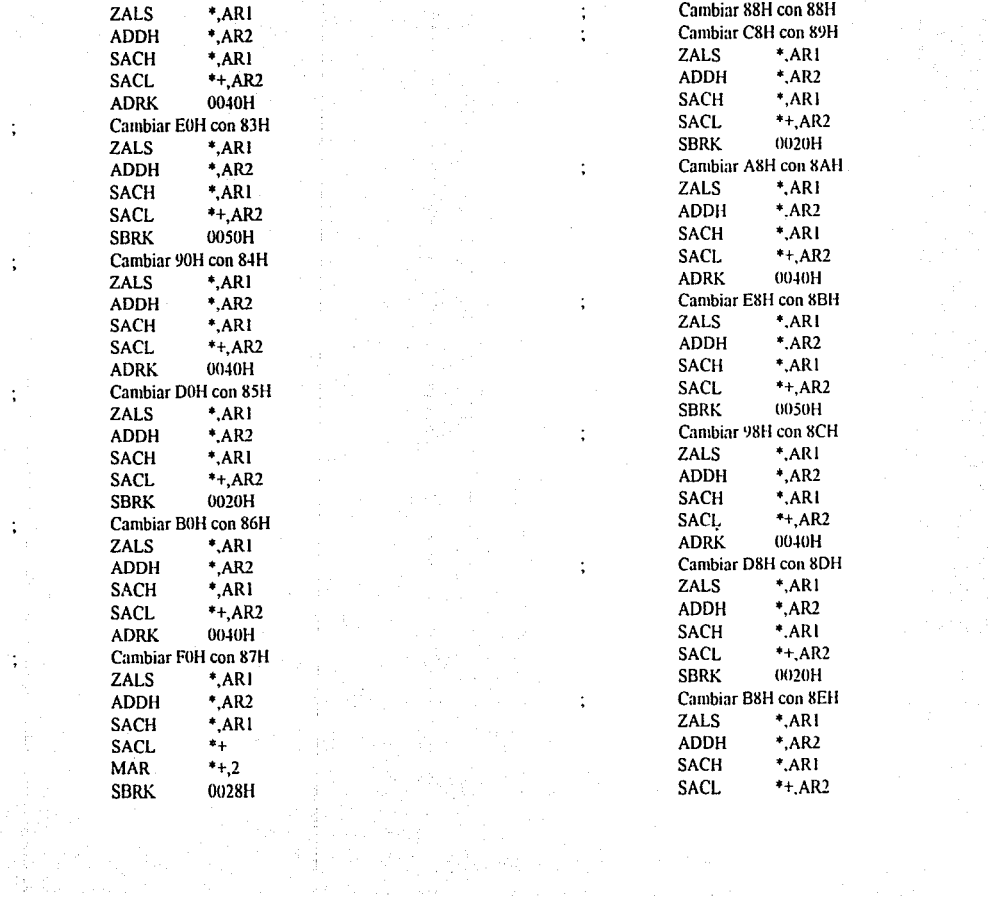

ang palaway.<br>Pangunan

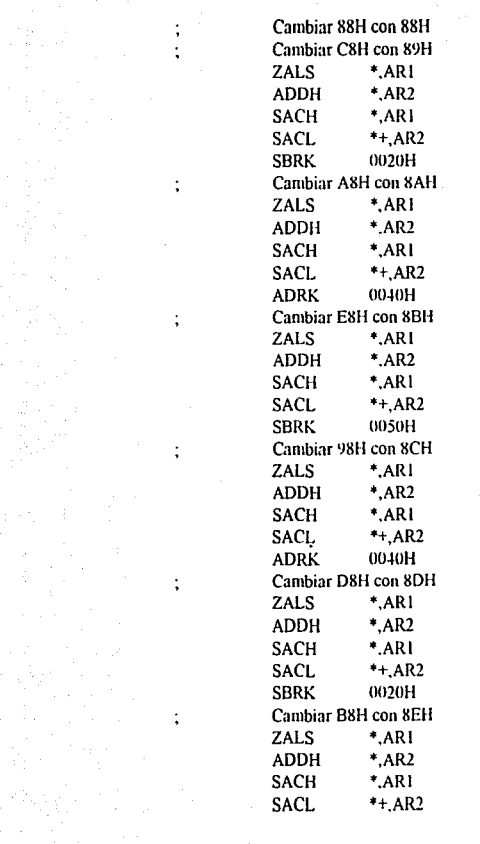

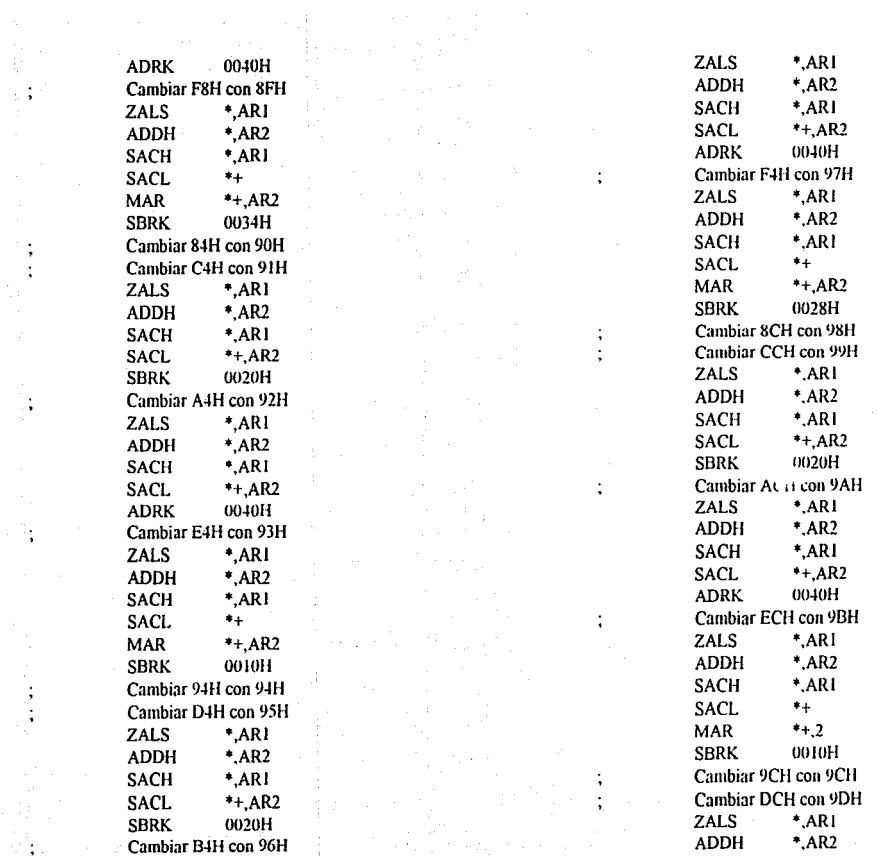

an Maria (1971), considerati e possidera a caracterista.<br>1992: Antonio Maria (1992), considerada a forma de considerada a forma de considerada a forma de considerada<br>1994: Antonio Maria (1992), considerada a forma de consi

 $\mathbb{Z}$ 

an<br>Geografi

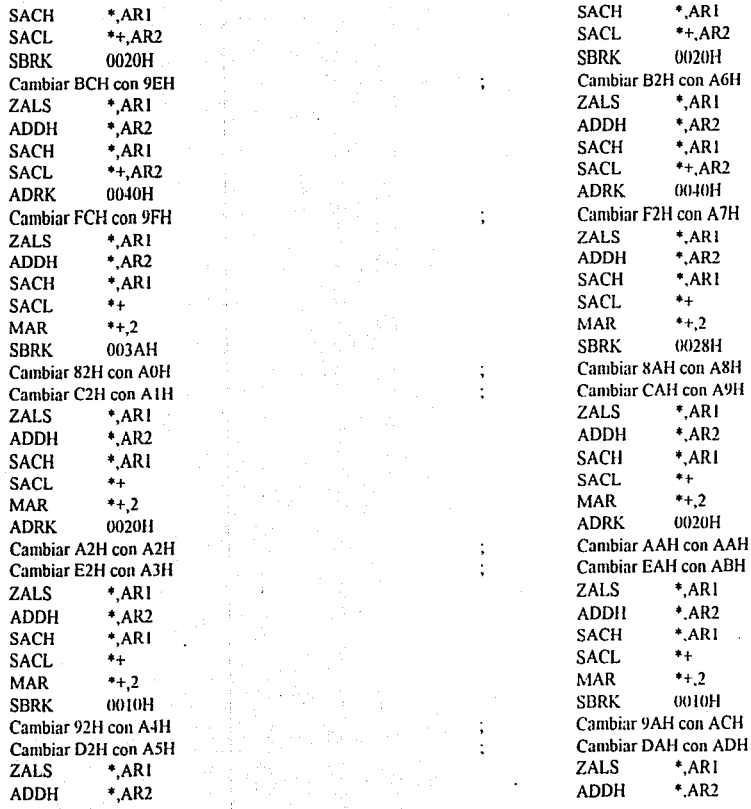

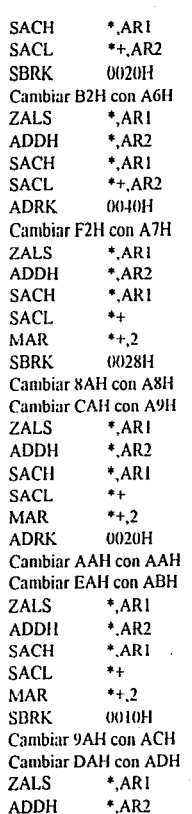

 $C_{\frac{1}{2}+\frac{1}{2}}$ 

# **E-19**

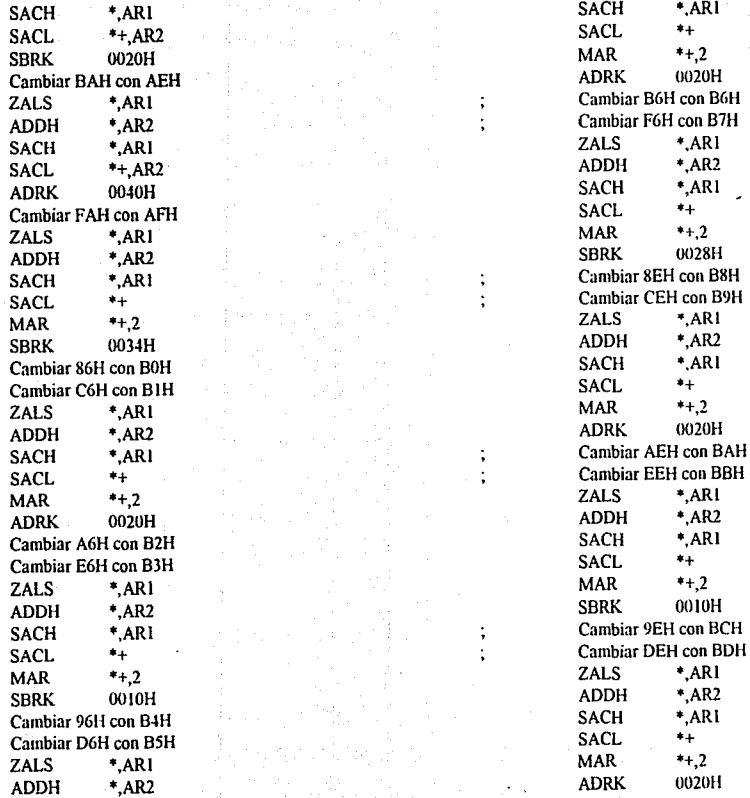

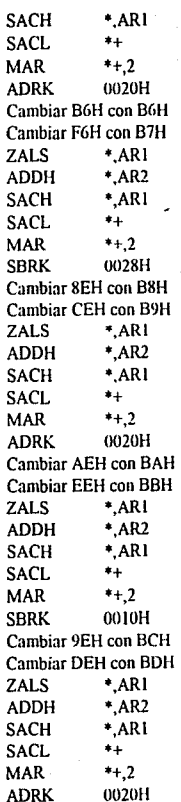

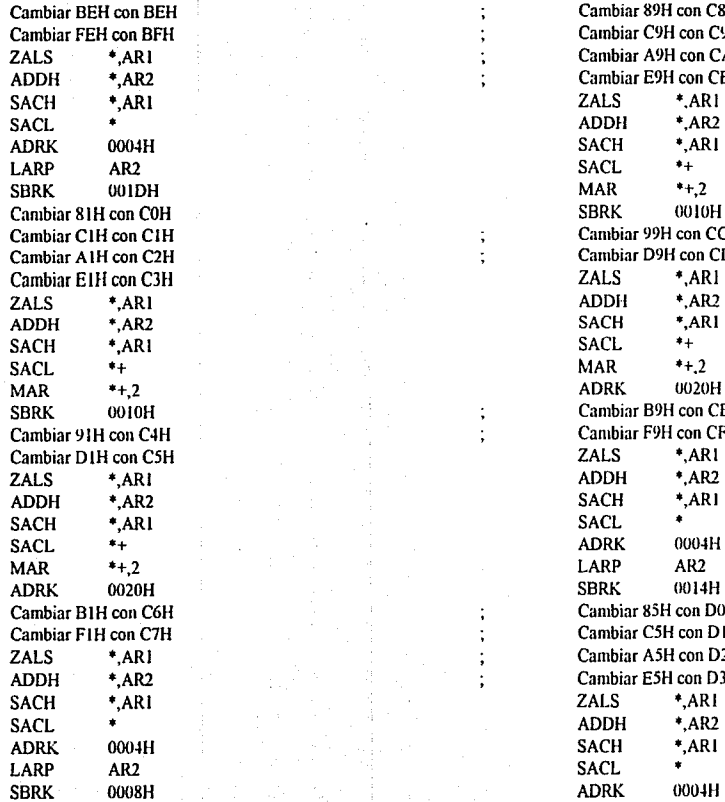

 $\cdot$ 

J, ÷

; Cambiar 89H con C8H ; Cambiar C9H con C9H ZALS •,ARI ; Cambiar A9H con CAH Cambiar E9H con CBH<br>ZALS \*,AR1 5 Cambiar 99H con CCH<br>
5 Cambiar D9H con CDH Cambiar D9H con CDH<br>ZALS \*,AR1 ; Cambiar B9H con CEH Cambiar F9H con CFH<br>
ZALS \*,AR1 ; Cambiar 85H con DOH ; Cambiar C5H con D1H Cambiar A5H con D2H Cambiar E5H con D3H<br>ZALS \*,AR1

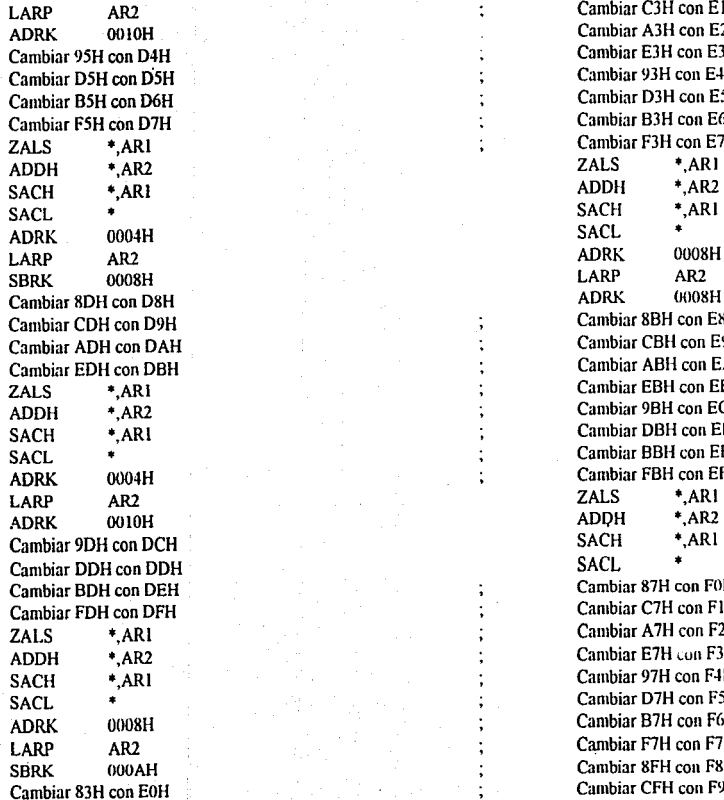

Cambiar C3H con E1H Cambiar A3H con E2H<br>Cambiar E3H con E3H Cambiar E3H con E3H<br>Cambiar 93H con E4H Cambiar 93H con E4H Cambiar D3H con E5H Cambiar B3H con E6H<br>Cambiar F3H con E7H Cambiar F3H con E7H<br>ZALS \*,ARI Cambiar 8BH con E8H Cambiar CBH con E9H Cambiar ABH con EAH Cambiar EBH con EBH Cambiar 9BH con ECH Cambiar DBH con EDH Cambiar BBH con EEH Cambiar FBH con EFH<br>ZALS \*,AR1 Cambiar 87H con FOH Cambiar C7H con F1H Cambiar A7H con F2H Cambiar E7H cun F3H Cambiar 97H con F4H Cambiar D7H con F5H Cambiar B7H con F6H Cambiar F7H con F7H Cambiar 8FH con F8H Cambiar CFH con F9H

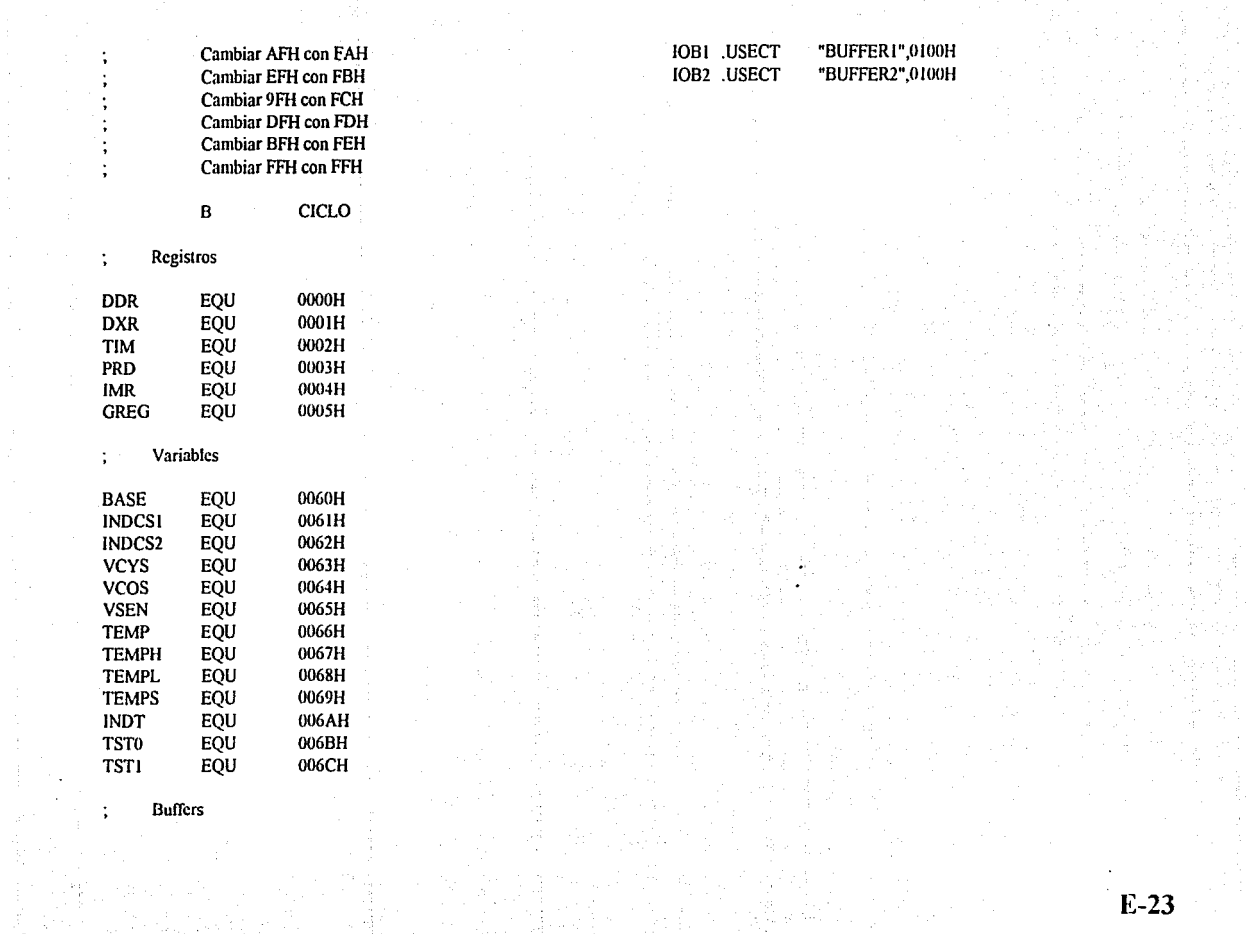

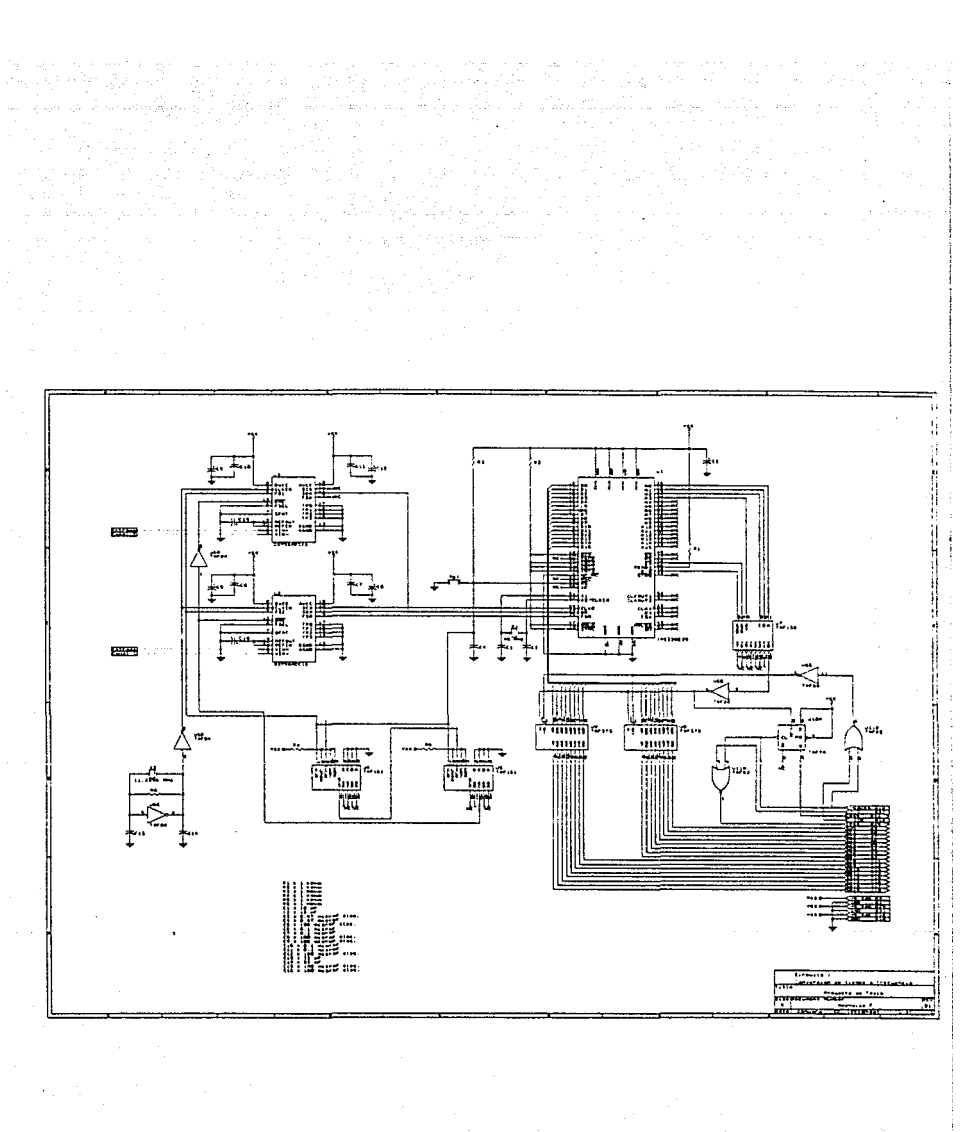

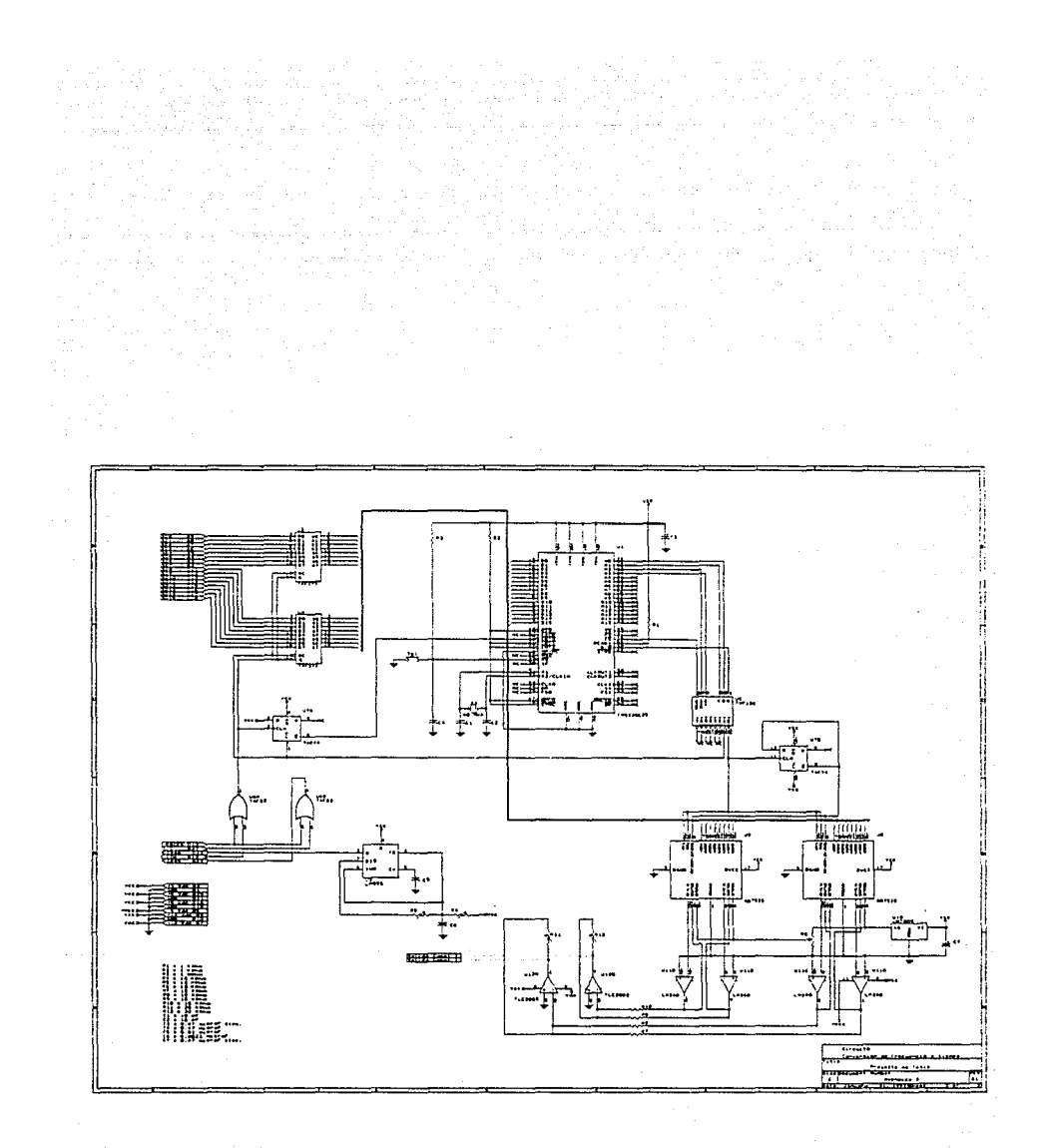

i Maria Alemania<br>1960 - Maria Alemania

## $Apéndice$

## **H.1 Transformada Directa Rápida de Hartley**

A= Arreglo de prueba representado en forma normalizada.

 $B =$  Arreglo de prueba representado con 15 bits en formato entero.

 $C =$  Resultados de la reversión de bits.

D = Resultados de la primera mariposa.

E = Resullados de la segunda mariposa.

 $F =$  Resultados de la tercera mariposa.

 $G =$ Resultados de la cuarta mariposa.

 $H =$  Resultados de la quinta mariposa.

l = Resul!ados de la sexta mariposa.

J = Resultados de la séptima mariposa. FHT terminada.

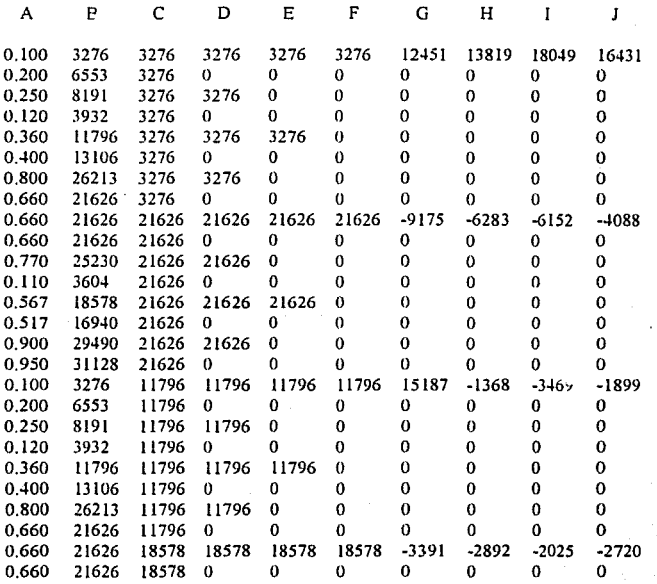

**H-1** 

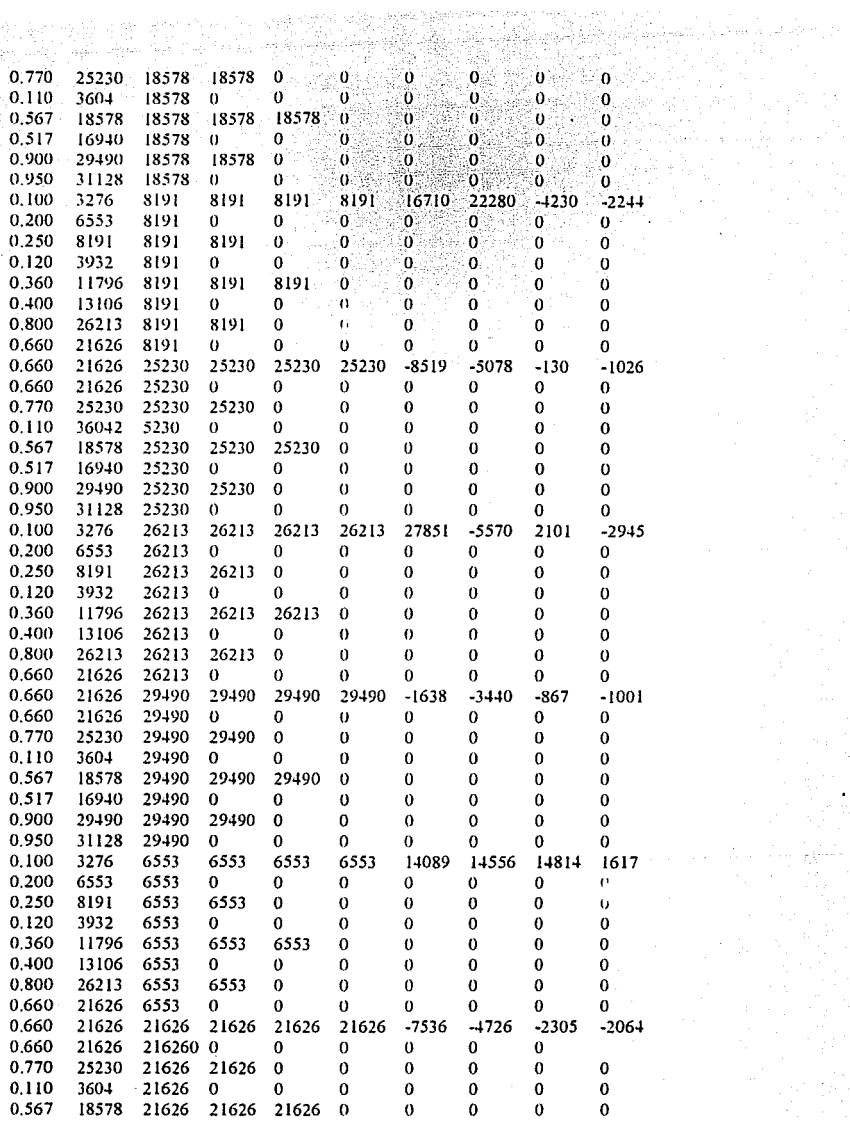

 $\frac{1}{2}$ 

 $\label{eq:2} \frac{1}{\sigma_{\rm{eff}}}\left(\frac{1}{\sigma_{\rm{eff}}}\right) = \frac{1}{\sigma_{\rm{eff}}}\frac{1}{\sigma_{\rm{eff}}}.$ 

**H-2** 

 $\frac{1}{11}$ 

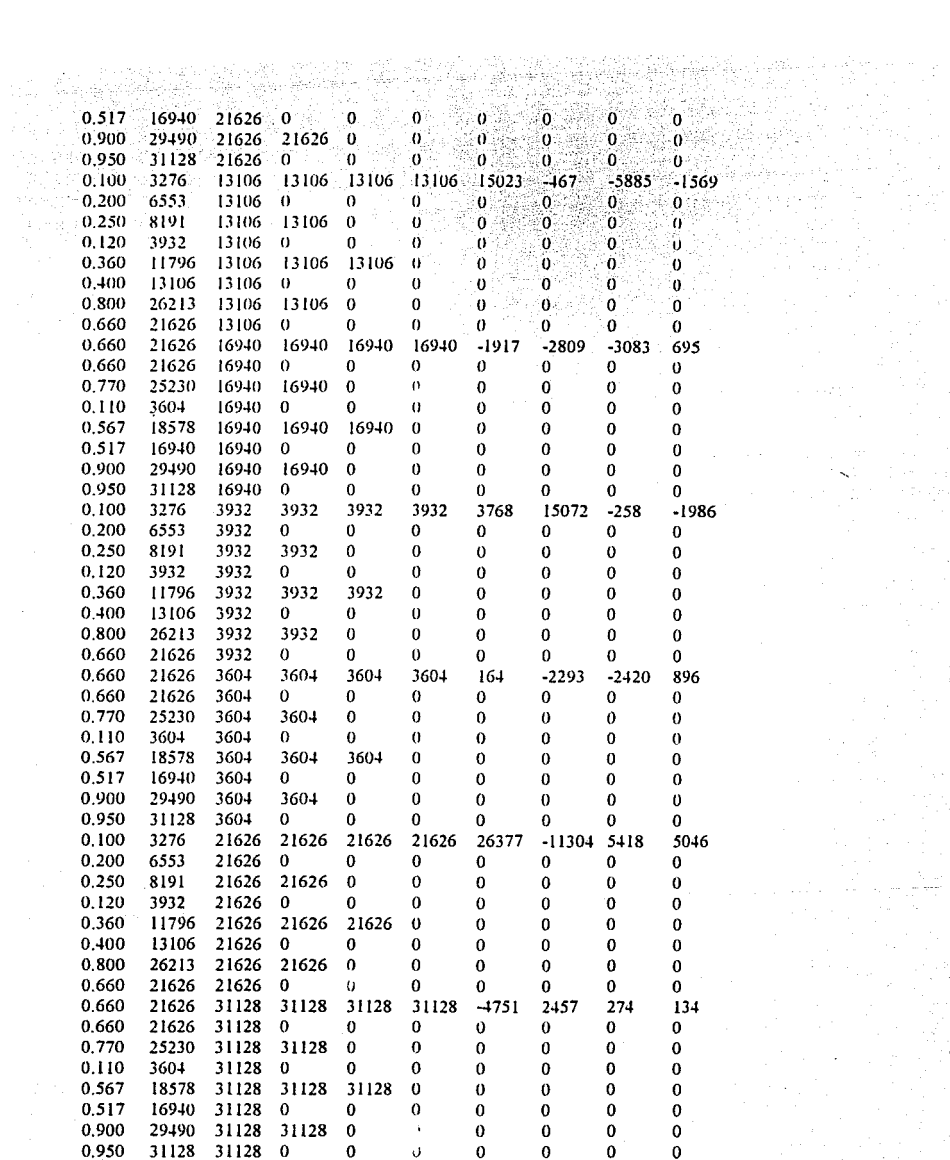

 $\mathcal{O}(\log n)$ 

 $\alpha=1/2$ 

## **H.2 Transformada Inversa Rápida de Hartley**

 $A =$  Arreglo de prueba representado con 15 bits en formato entero.

 $B =$  Resultados de la reversión de bits.

production.

 $C$  = Resultados de la primera mariposa.

D = Resultados de la segunda mariposa.

 $E =$ Resultados de la tercera mariposa.

 $F =$  Resultados de la cuarta mariposa.

 $G =$  Resultados de la quinta mariposa.

H = Resultados de la sexta mariposa.

 $I = Resultados$  de la séptima mariposa. FHT terminada.

J = Resultados de la FHT terminada representados en forma normalizada (con seis digitos fraccionarios).  $K =$  Valores originales.

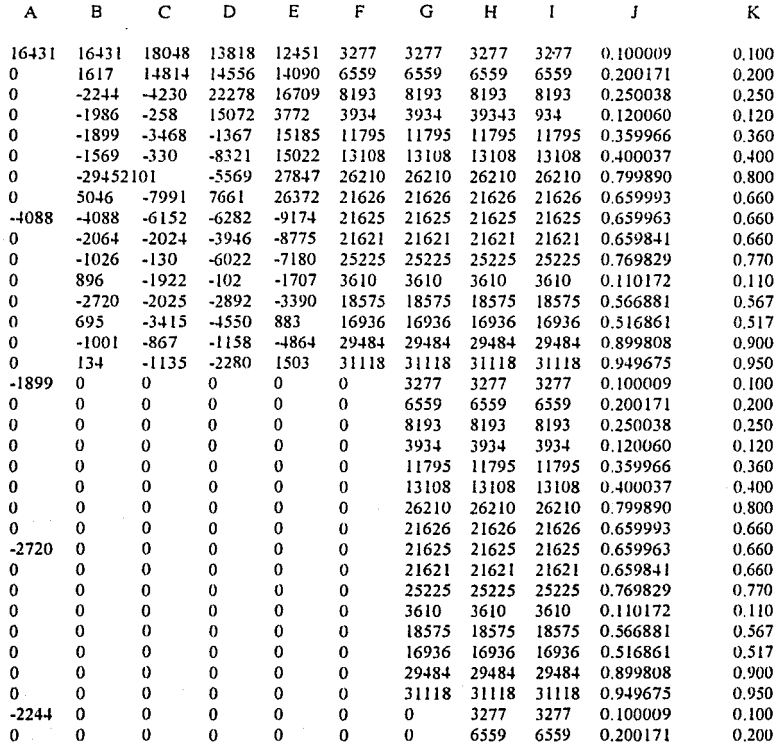

.<br>الله إن " عليه العلاجات الالك الاجتماع الاجتهادية والكوميون ومع الخاص المتهرجة إن "الاحد" (حالا الأخوان الاجتم

**H-4** 

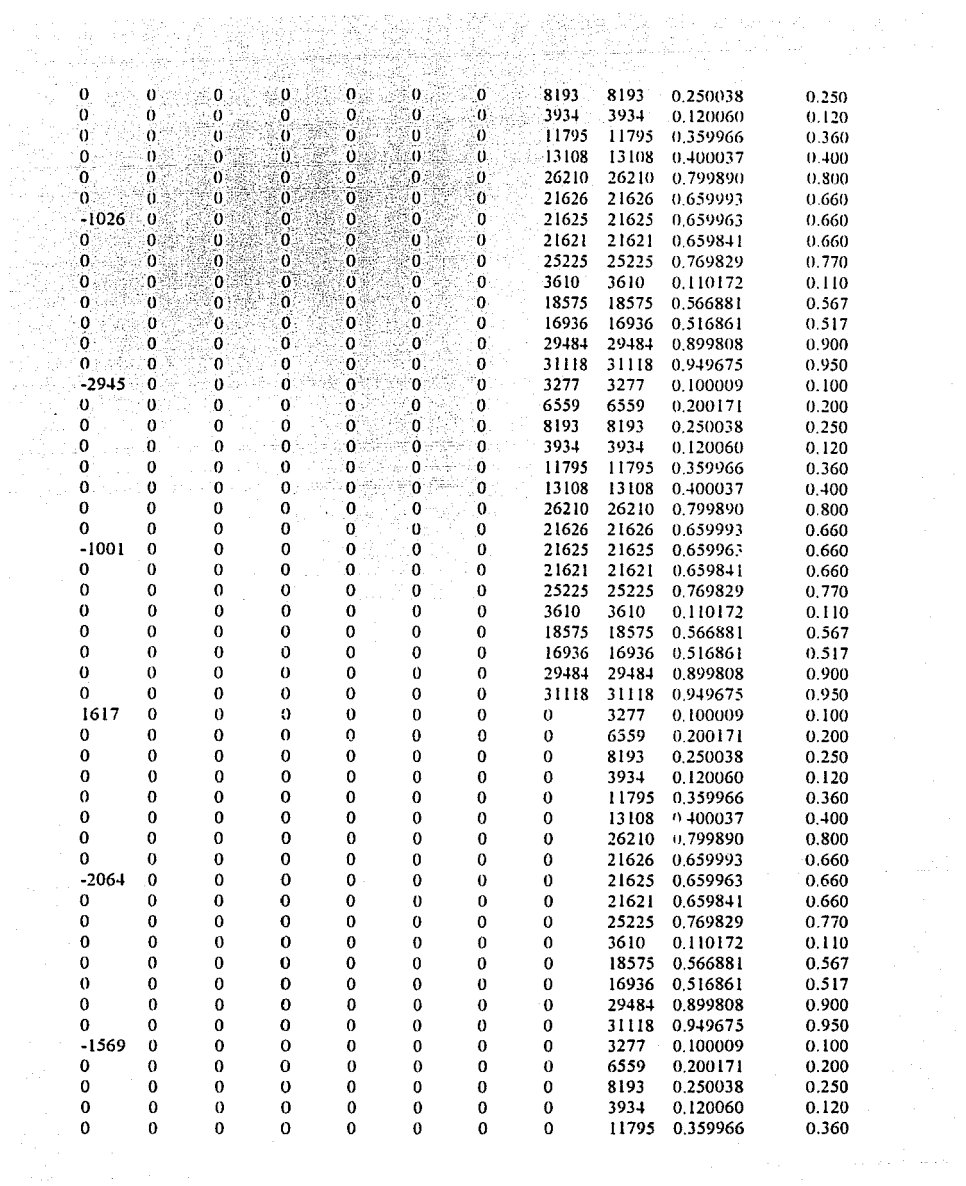

 $\epsilon$  and  $\epsilon$  .

 $H-5$ 

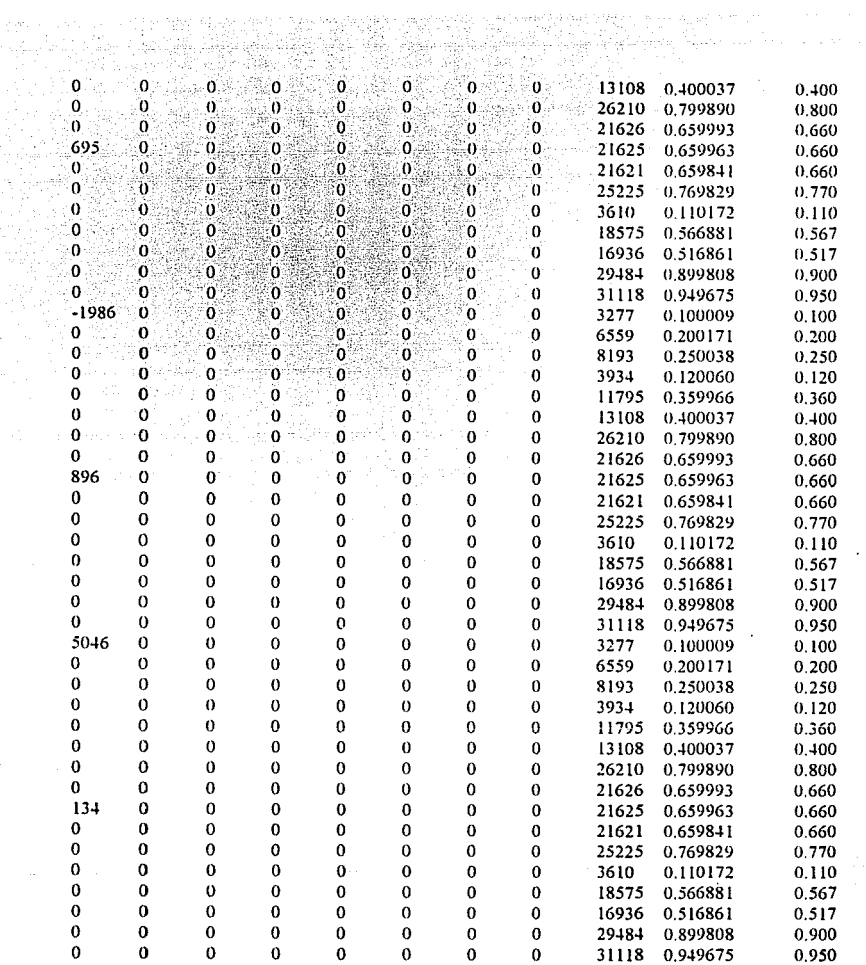

 $\label{eq:2.1} \omega(\gamma_1,\gamma_2,\gamma_3) = \frac{1}{\gamma_1} \sum_{\substack{ \gamma_1,\gamma_2,\gamma_3 \\ \gamma_1,\gamma_2,\gamma_3 \\ \gamma_1,\gamma_2,\gamma_3}} \frac{1}{\gamma_1} \sum_{\substack{ \gamma_1,\gamma_2,\gamma_3 \\ \gamma_1,\gamma_2,\gamma_3 \\ \gamma_2,\gamma_3}} \frac{1}{\gamma_1} \sum_{\substack{ \gamma_1,\gamma_2 \\ \gamma_1,\gamma_2,\gamma_3 \\ \gamma_2,\gamma_3}} \frac{1}{\gamma_1} \sum_{\substack{ \gamma_1,\gamma_2 \\ \gamma_1,\gamma_2,\gamma_3 \\$ 

 $\mathbb{R}^d \times \mathbb{R}^{d \times d \times d}$ 

 $\sim$   $\sim$ 

 $\cdot$ 

## **Apéndice**

#### **1.1 Transformada Directa Rápida de Hartley**

A = Arreglo de prueba representado en forma normalizada.

B = Arreglo de prueba representado con 15 bits en formato entero.

 $C =$  Resultados de la reversión de bits.

D = Resultados de la primera mariposa.

E = Resultados de la segunda mariposa.

F =Resultados de la tercera mariposa.

 $G$  = Resultados de la cuarta mariposa.

 $H =$ Resultados de la quinta mariposa.

1 = Resultados de la sexta mariposa.

J = Resultados de la séptima mariposa. FHT terminada.

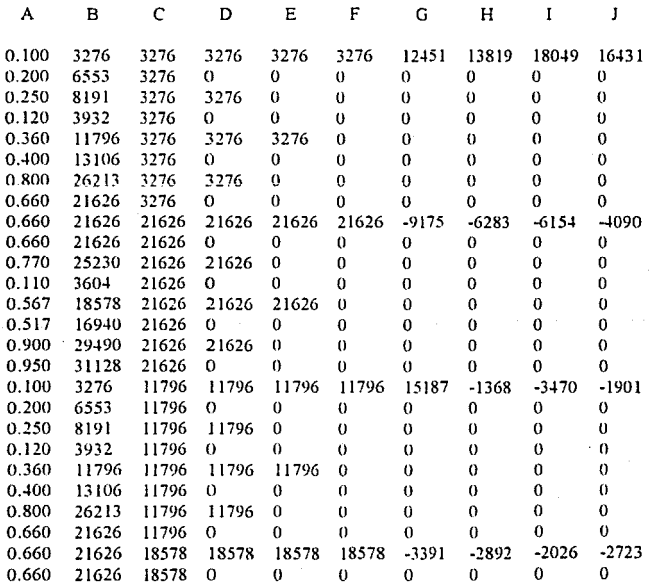

**1-1** 

 $\cdot$ 

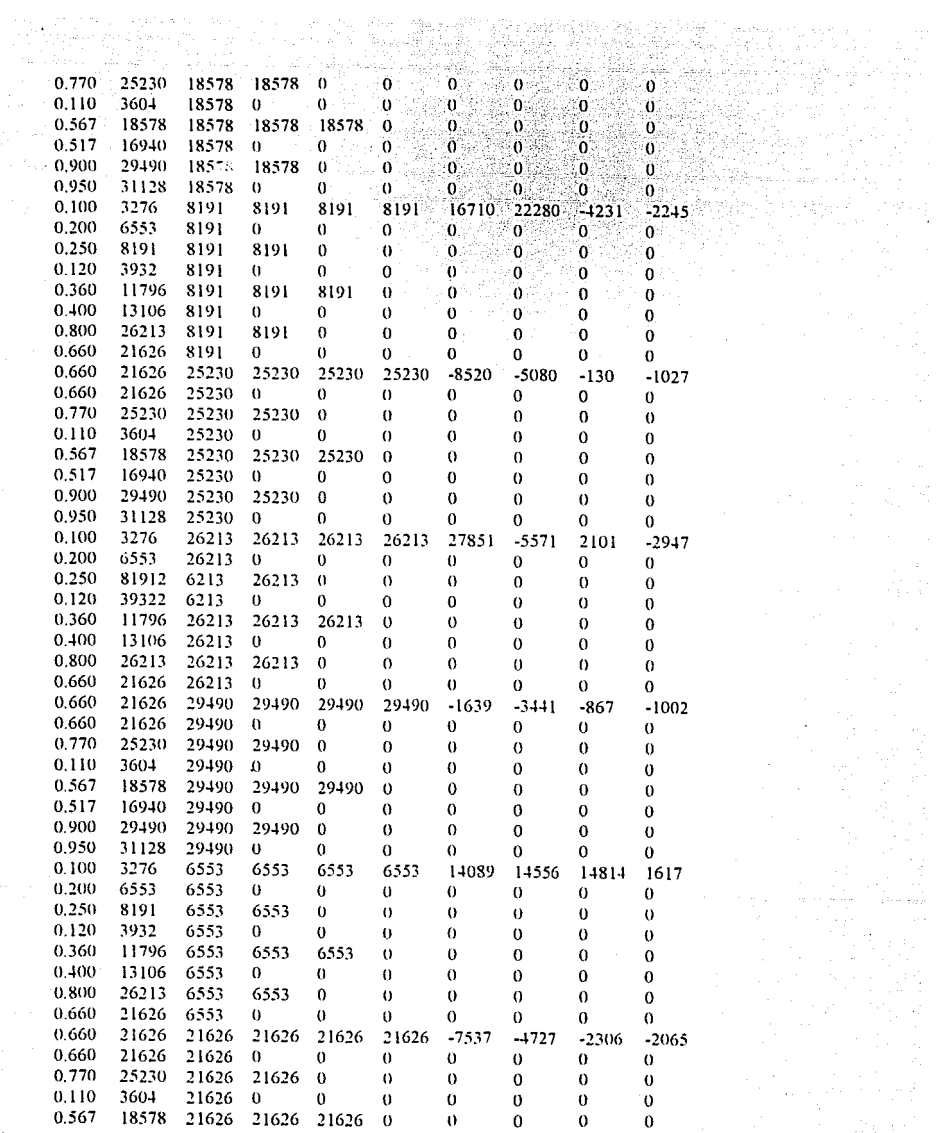

وأكثرت والمتكرمة المتوازن وتورمه فيمي الكلوار مروران والأراد معاقل المعادلة والمتاريخ

ina.<br>Am

 $\tau$  as  $\tau$ 

¥,

zmi se z  $1-2$ 

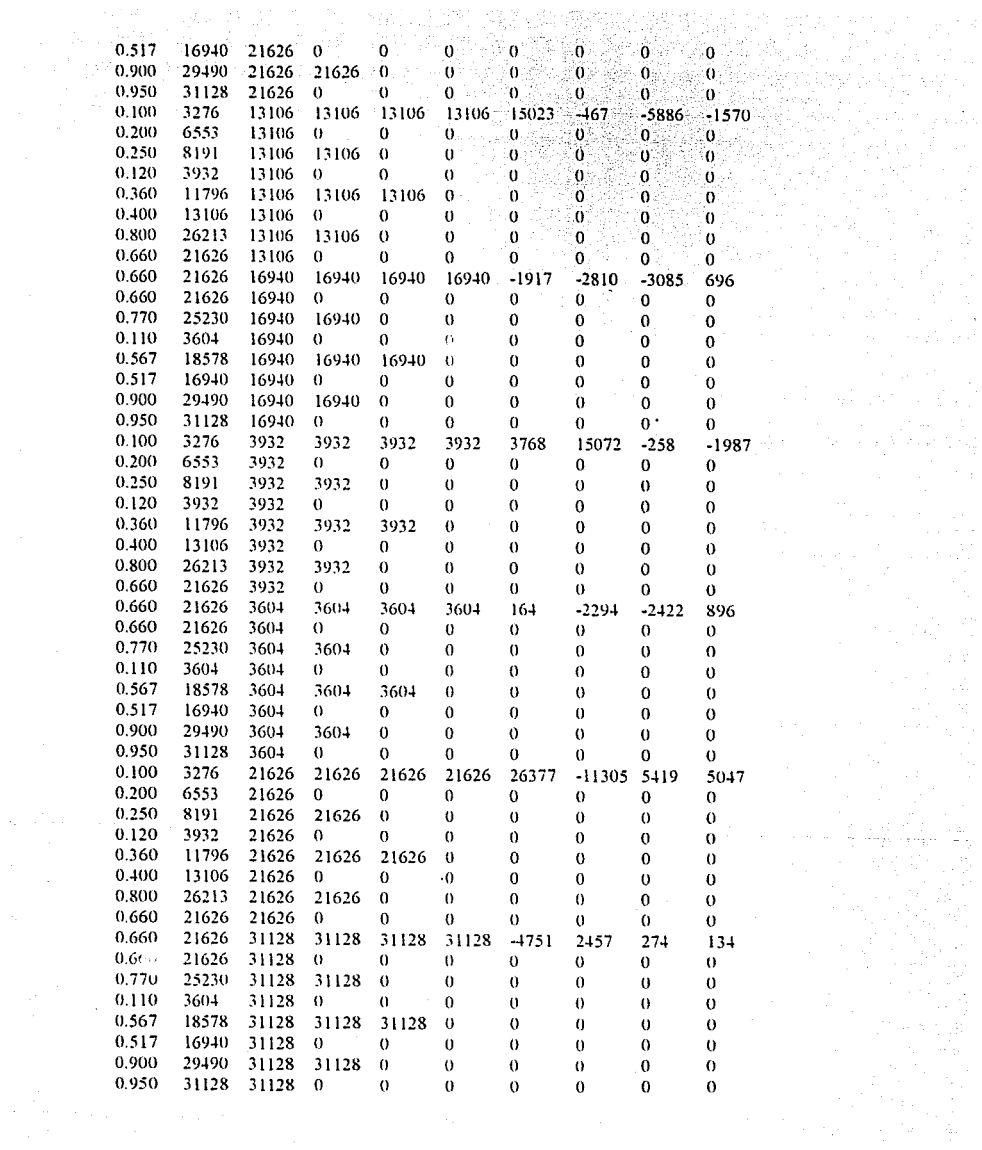

 $\label{eq:R1} \begin{split} &\mathcal{D}^{\text{G}}(\theta^{\text{G}}) = \mathcal{D}^{\text{G}}(\theta^{\text{G}}) = \mathcal{D}^{\text{G}}(\theta^{\text{G}}) = \mathcal{D}^{\text{G}}(\theta^{\text{G}}) = \mathcal{D}^{\text{G}}(\theta^{\text{G}}) = \mathcal{D}^{\text{G}}(\theta^{\text{G}}) = \mathcal{D}^{\text{G}}(\theta^{\text{G}}) = \mathcal{D}^{\text{G}}(\theta^{\text{G}}) = \mathcal{D}^{\text{G}}(\theta^{\text{G}}) = \mathcal{D}^{\$ 

ESTA TESIS NO BEBE  $I-3$ SALIR DE LA BIBLIOTECA

 $\omega_{\rm c}$  ,  $\omega_{\rm c}$  ,  $\omega_{\rm c}$ 

## **1.2 Transformada Inversa Rápida de Hartley**

**A = Arreglo de pmcb3 representado con 15 bits en formato entero.** 

 $B$  = Resultados de la reversión de bits.

C = Resultados de la primera mariposa.

D = Resultados de la segunda mariposa.

E = Resultados de la tercera mariposa.

 $F =$  Resultados de la cuarta mariposa.

 $G =$  Resultados de la quinta mariposa.

 $H =$ Resultados de la sexta mariposa.

1 = Resultados de la séptima mariposa. FHT terminada.

J = Resultados de la FHT terminada representados en forma normalizada (con seis dígitos fraccionarios).  $K =$  Valores originales.

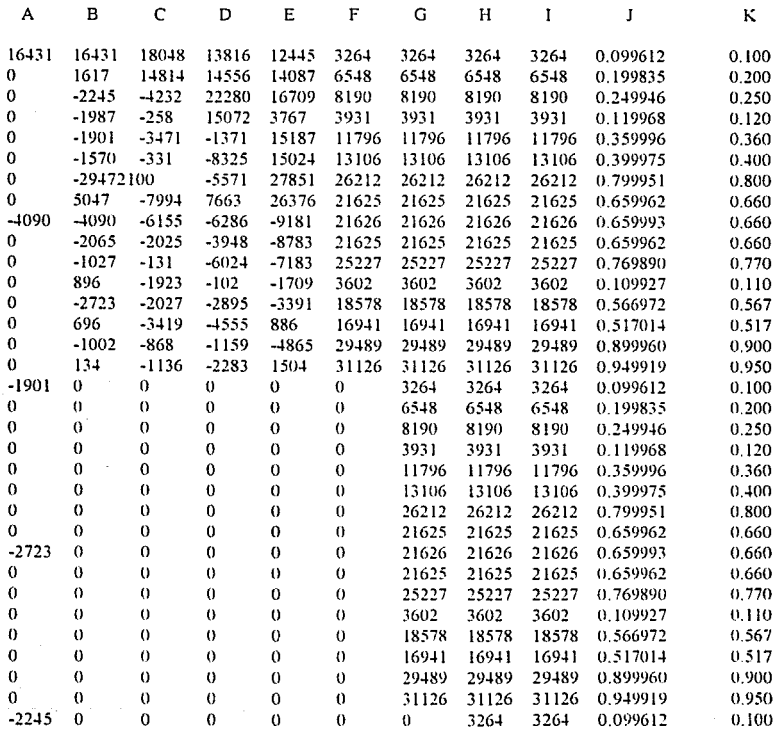

**1-4** 

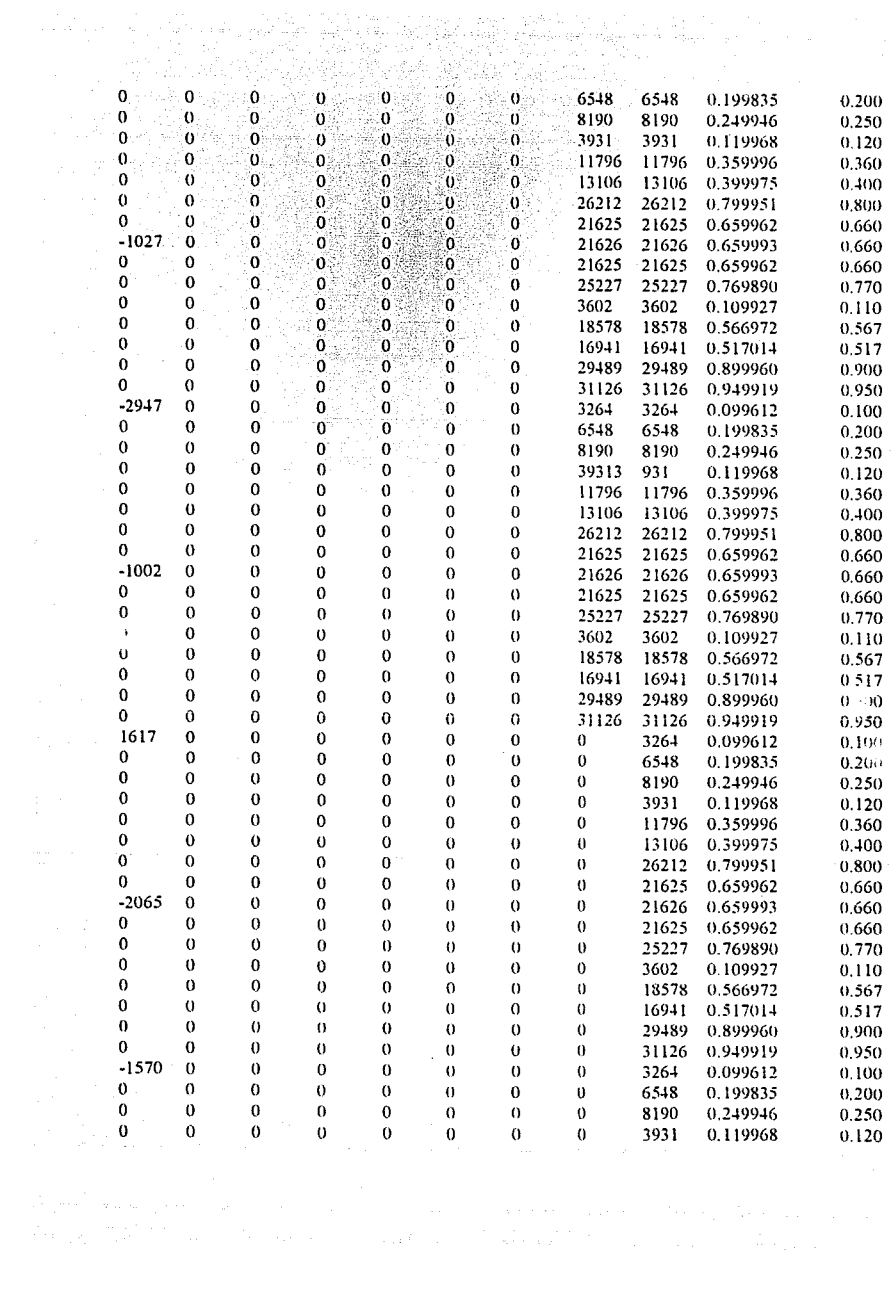

a komponista.<br>1960 - Antonio Garriso de Carlos III (1990), consiste a la carlo de la carlo de la Carlo de Alexandro de la ca<br>1970 - Antonio de la carlo de la carlo de la carlo de la carlo de la carlo de la carlo de la carl

**1-5** 

t,

 $\sim$ 

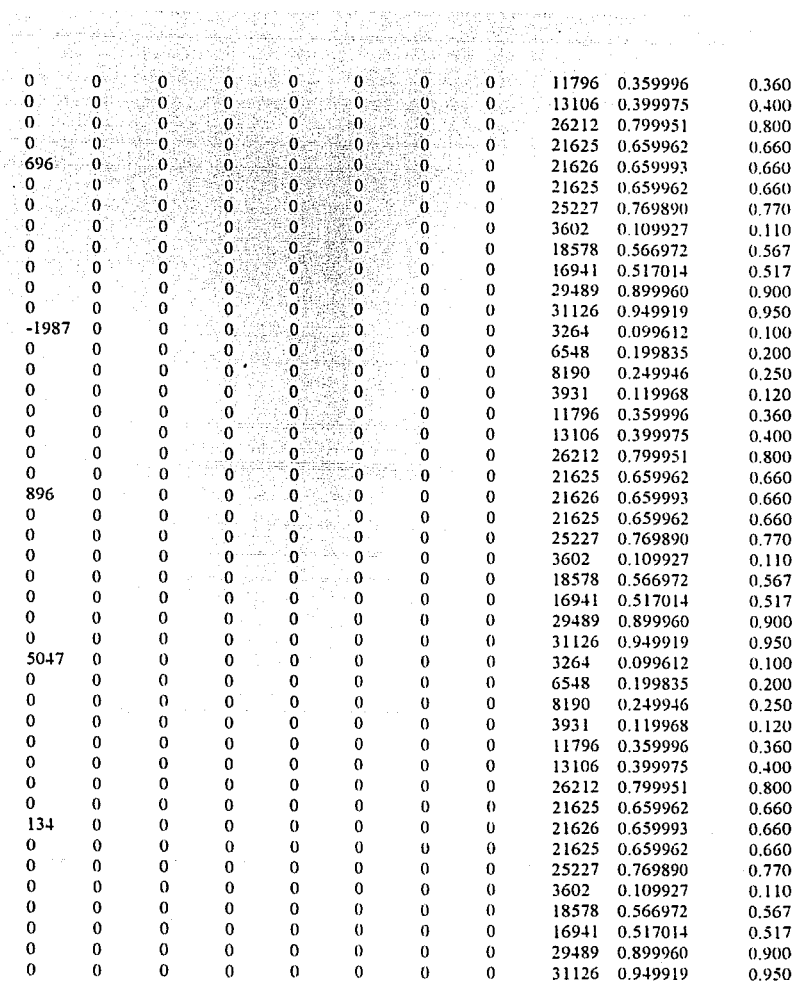

an Salaman<br>Salaman Salaman<br>Salaman Salaman Salaman Salaman

 **Apéndice** 

## **J.1 Transformada Directa Rápida de Hartley**

A = Arreglo de prueba representado en forma normalizada.

B =Arreglo de prueba representada con 15 bits en formato entero.

- $C = Resultados de la reversion de bits.$
- D = Resultados de la primera mariposa.

E = Resultados de la segunda mariposa.

 $F =$  Resultados de la tercera mariposa.

G = Resultados de la cuarta mariposa.

H =Resultados de la quinta mariposa.

1 = Resultados de la sexta mariposa.

J = Resultados de la séptima mariposa. FHT terminada.

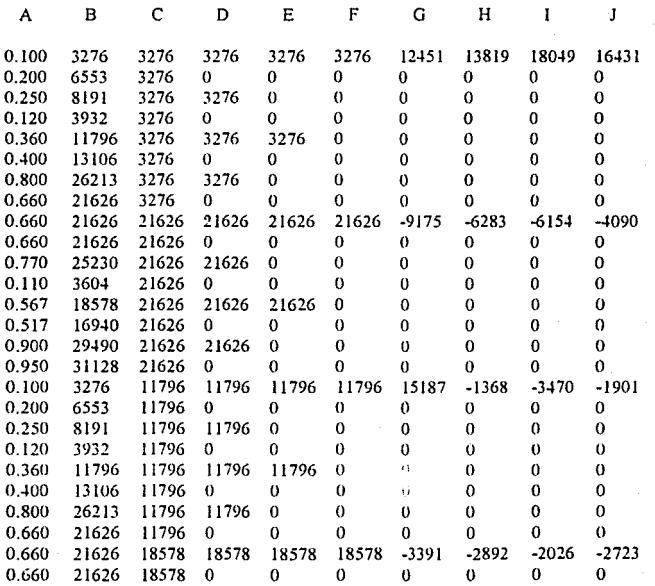

**J-1** 

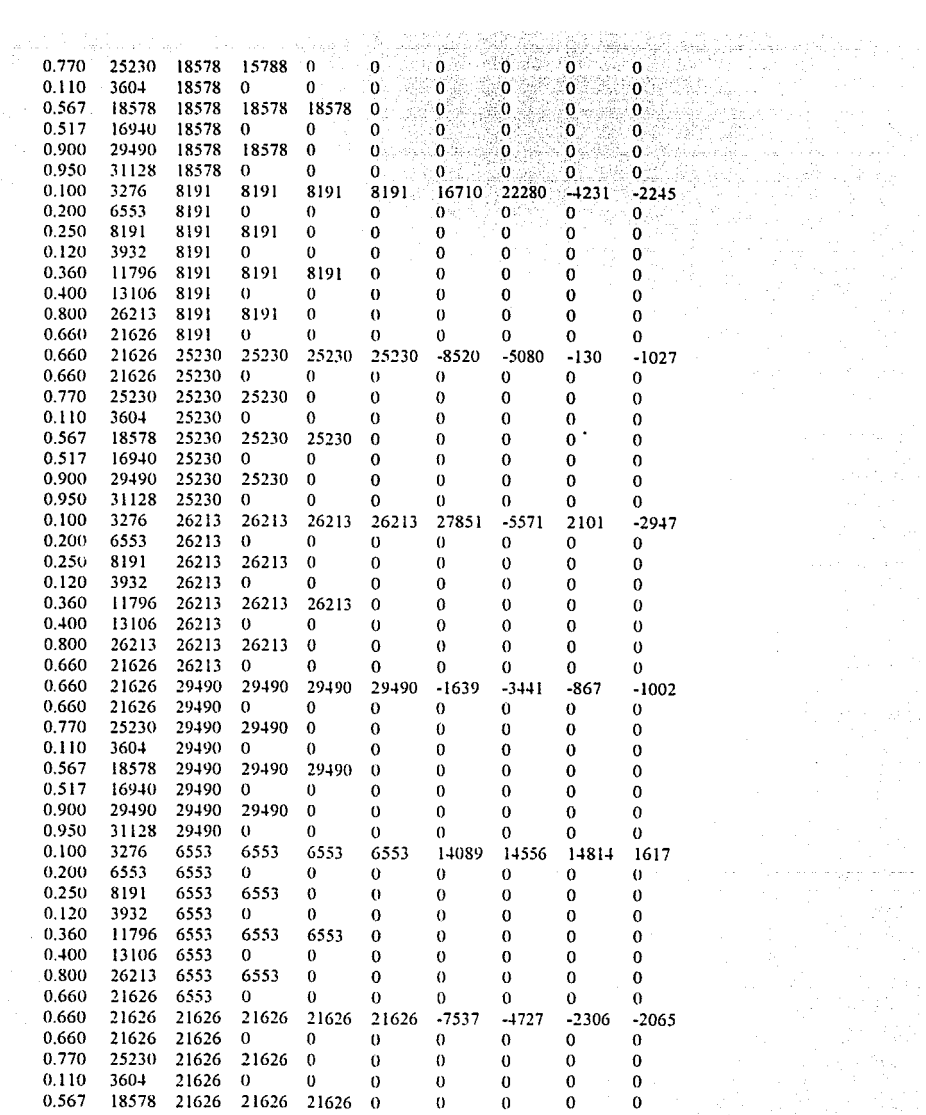

9  $J-2$ 

i di sebagai kecamatan di sebagai kecamatan di sebagai kecamatan dan berasal dari sebagai kecamatan dan berasa<br>Sebagai kecamatan dan berasal dan berasal dan berasal dan berasal dan berasal dan berasal dan berasal dan bera

alia este industrial<br>Michael II<br>Michael II este industrial

ing<br>Andrew Maria (1989)<br>Control (1989)<br>Control (1989)

 $\mathbb{E}[\mathbb{E}[\mathcal{E}(\mathcal{E}(\mathcal{E})], \mathcal{E}(\mathcal{E})]$  is given

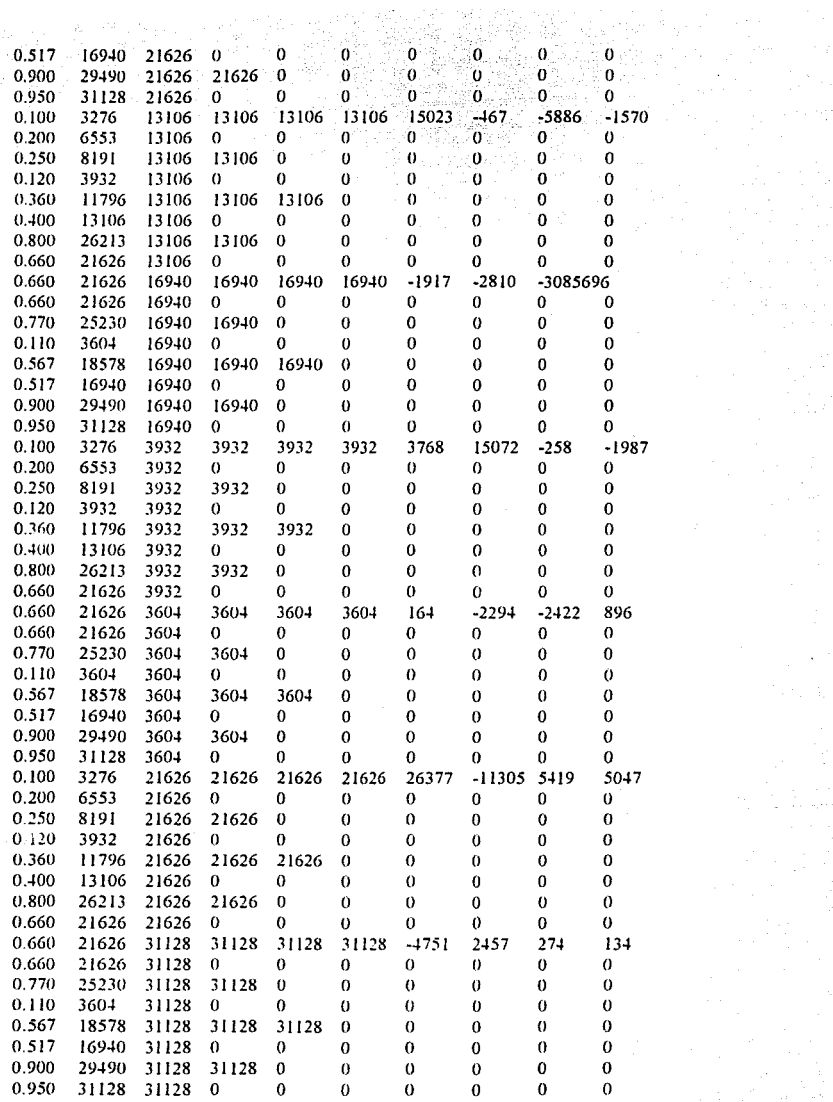

 $\alpha$ 

ann an Salainn<br>Ceangairtí an Salainn<br>Ceangairtí an Salainn<br>Ceangairtí an Salai

 $\sim 2\%$ 

 $\label{eq:1} \mathcal{P}_{\mathcal{A}}(\mathcal{P}) = \sum_{\mathcal{A}} \mathcal{P}_{\mathcal{A}}(\mathcal{P}) \mathcal{P}_{\mathcal{A}}(\mathcal{P})$ 

J-3

## **J.2 Transformada Inversa Rápida de Hartley**

A =Arreglo de prueba representado con 15 bits en formato entero.

 $B =$  Resultados de la reversión de bits.

C = Resultados de la primera mariposa.

D = Resultados de la segunda mariposa.

- E= Resultados de la tercera mariposa.
- F =Resultados de la cuarta mariposa.

G = Resultados de la quinta mariposa.

H = Resultados de la sexta mariposa.

1 = Resultados de la séptima mariposa.FHTterminada.

J =Resultados de la FHT terminada representados en forma normalizada (con seis dígitos fraccionarios).  $K =$  Valores originales.

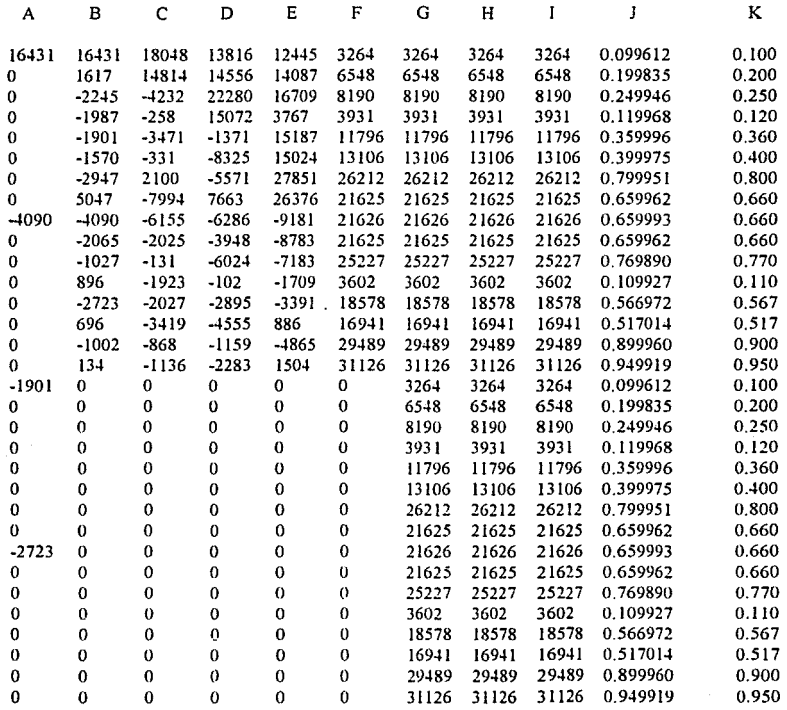

**J-4** 

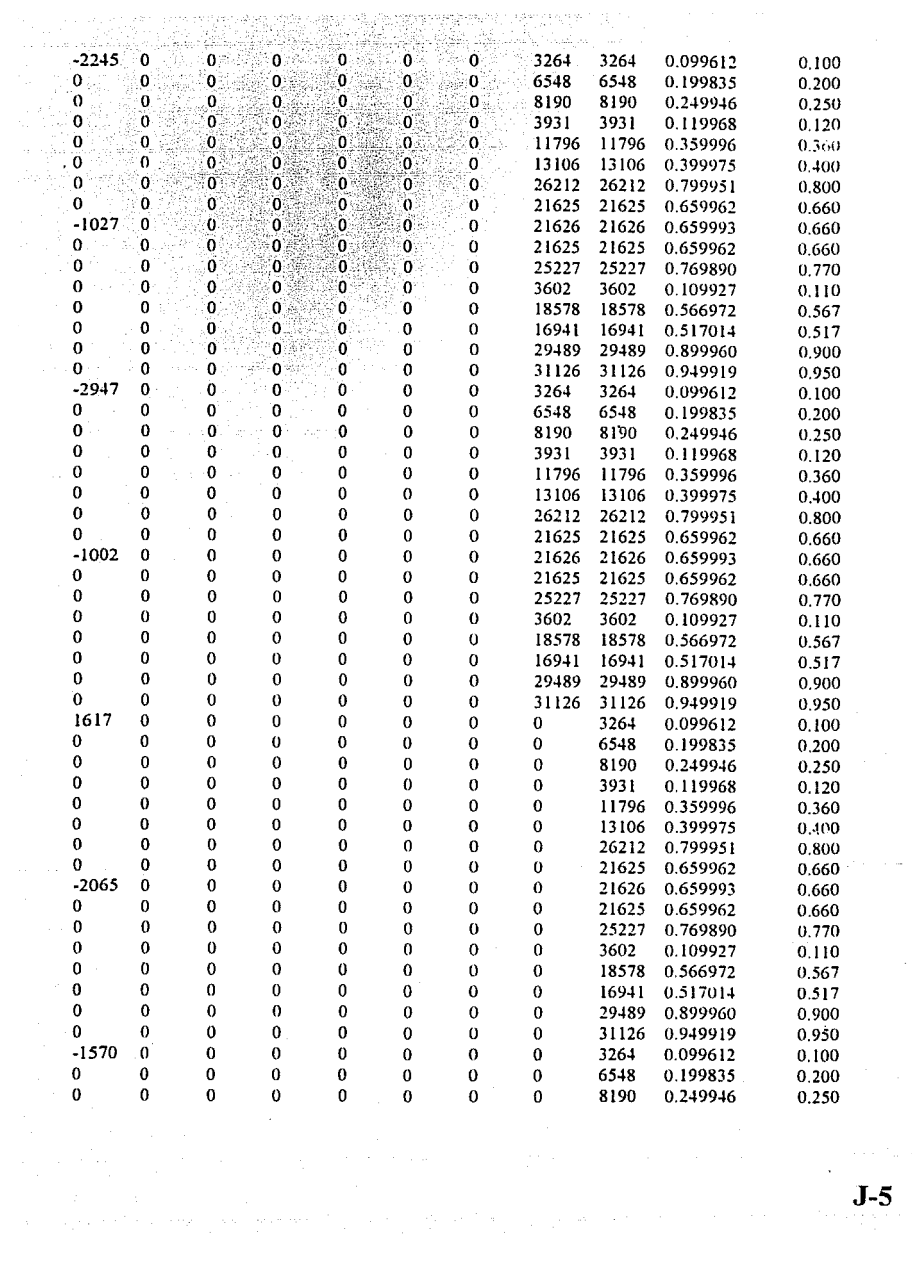

 $J-5$ 

 $\epsilon$ 

 $\sim 10$ 

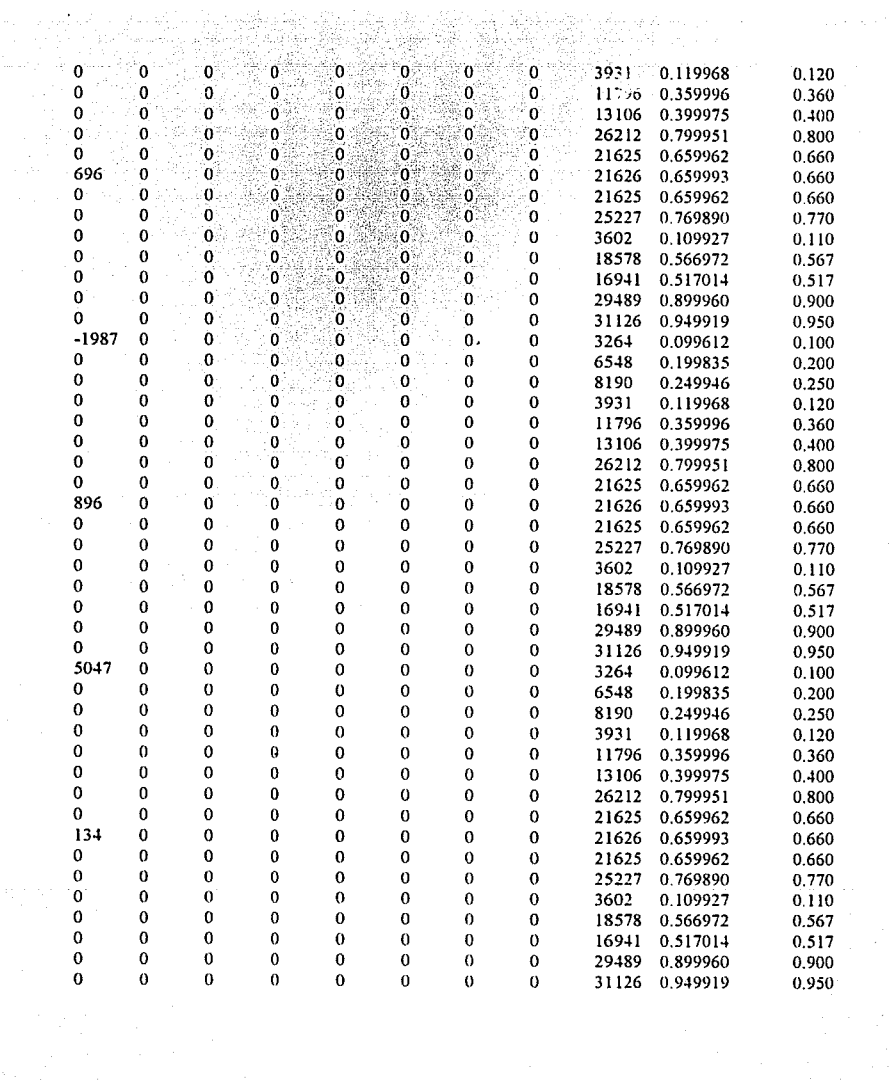

en en familien<br>Stadt Stadt<br>Stadt Stadt Stadt Stadt